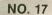

**MARCH 1984** 

\$3.00

THE MAGAZINE FOR ATARI° COMPUTER OWNERS

# FINELS. COMPUTING

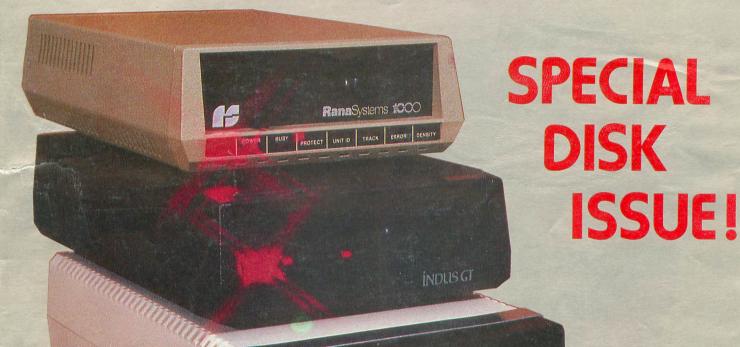

Trait state wall reaction to the state wall reaction to the state wall reac

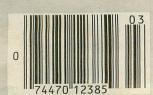

GUPER MOUNT

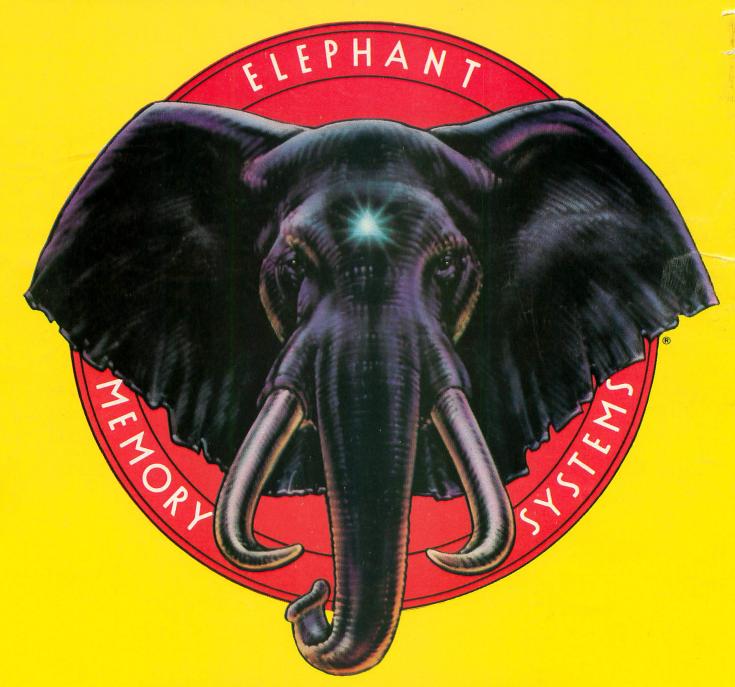

# **ELEPHANT NEVER FORGETS.**

A full line of top-quality floppies, in virtually every 5 ½" and 8" model, for compatibility with virtually every computer on the market. Guaranteed to meet or exceed every industry standard, certified 100% error-free and problem-free, and to maintain its quality for at least 12 million passes (or over a lifetime of heavy-duty use).

Contact Dennison Computer Supplies, Inc., 55 Providence Highway, Norwood, MA 02062 or call toll-free 1-800-343-8413. In Massachusetts, call collect (617) 769-8150. Telex 951-624.

Dennison

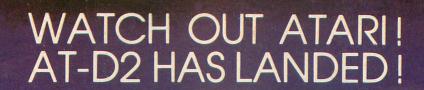

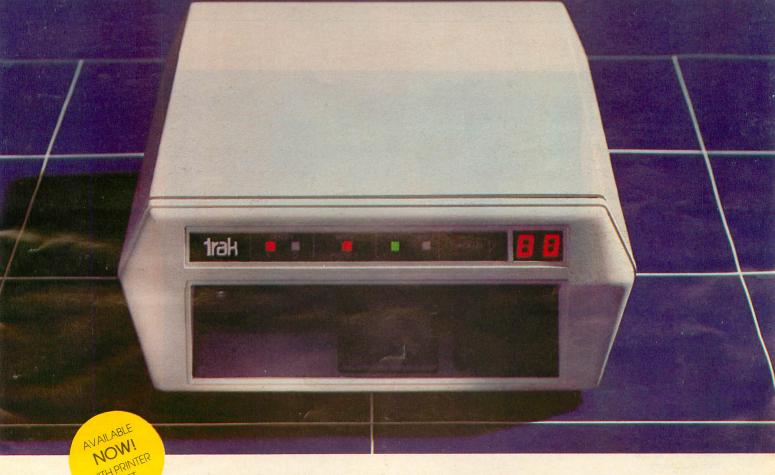

NOW WITH PRINTER PORT

TRAK'S floppy and hard disk drive systems for the Apple and IBM-PC are available at many Computerland and other fine stores worldwide. ...WITH IT'S FLEET OF THE MOST ADVANCED SINGLE AND DOUBLE DENSITY DRIVE SYSTEMS IN THE UNIVERSE - TOTALLY COMPATIBLE WITH ATARI\* COMPUTER MODELS 400, 800, 600XL, 1200XL, 1400XL, AND 1450XL.

DOCK YOUR FAVORITE PRINTER DIRECTLY TO OUR DRIVE'S BUILT-IN PARALLEL PRINTER INTERFACE. THERE'S NO NEED TO BUY AN EXPENSIVE ATARI 850 MODULE.

THE COMMAND CONTROL PANEL FEATURES READ, WRITE AND DENSITY INDICATORS, A TRACK COUNTER TO LOCATE EVERY BIT OF YOUR DATA AND A TOUCH-SENSITIVE SWITCH TO PROTECT IT.

WARP SPEED OF UP TO 18 TIMES FASTER THAN ANY OTHER ATARI DRIVE IS ACHIEVED WITH OUR OPTIONAL TURBO-CHARGED SOFTWARE.

AWESOME POWER — DESTROY A PLANET OR LEARN HOW ONE IS CREATED. BALANCE YOUR CHECKBOOK OR WRITE A BESTSELLER. LEARN A NEW LANGUAGE OR CREATE ONE.

IT'S MAGNIFICENTLY SIMPLE! — JUST PLUG IT

IN AND LIFT-OFF!
\*Atari is a registered trademark of Atari, Inc.

TRAK GIVES YOU THE MOST STORAGE FOR YOUR DOLLAR!

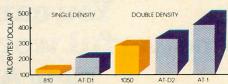

OUR FLAGSHIP, AT-D2, WITH TWICE THE STORAGE CAPACITY OF THE ATARI 810 DRIVE PLUS A PRINTER INTERFACE AND COMMAND CONTROL PANEL, HAS A VALUE OF OVER \$1000 YET COSTS LESS THAN \$500!

SEE YOUR DEALER NOW FOR A TEST FLIGHT, OR

call toll free: **1-800-323-4853** in Illinois, call collect: 1-312-968-1716 TWX 910-222-1848

tak

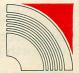

icrocomputer corporation 1511 Ogden Ave., Downers Grove, IL 60515

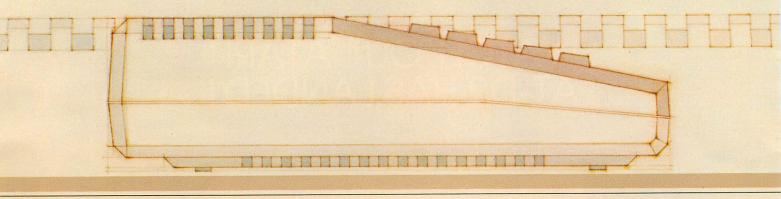

Prints with built-in format or lets you create your own: center, underline. Boldface, elongated, proportional and condensed print.

Inserts and deletes characters, lines or blocks of text.

Duplicates and moves blocks of text.

Searches for and/or replaces words or phrases, one at a time or all at once.

Prints double columns, form letters, multiple copies of a page or document, at the touch of a key.

Numbers pages and creates section numbers automatically.

Corrects spelling (with extra software). Chains and merges

Has "print preview":

you can check your copy before it's

Source of Energy

Enters text easily, with word wrap, one main menu and helpful prompts.

Instantly reformats.

Changes line

spacing, margins, print type,

paragraph indents

anywhere in the

document

Creates multi-line headers and footers.

### You can't find a friendlier, more powerful word processor at twice the price. New AtariWriter." Under \*100.

Now you can do multi-featured word processing at home, simply. At a family budget price.

Our ROM-based cartridge technology means you can use new AtariWriter on any ATARI® Home Computer (even 16K) for personal and business correspondence, term papers, committee reports, mailings, etc.

It also lets you choose between cassette and

disk storage systems.

One very special AtariWriter feature: you can correct as you write, without switching back and forth between Create and Edit modes.

store text you've just deleted. Check into our remarkable AtariWriter, and our choice of letter quality and dot matrix print-

And our memory buffer offers an "undo"

command to let you change your mind, and re-

ers, also reasonably priced, at Atari dealers. Call 800-538-8543 for dealer nearest you. In California, call 800-672-1404.

You'll do more with **Atari Home Computers** 

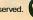

© 1983 Atari, Inc. All rights reserved. A Warner Communications Company

THE MAGAZINE FOR ATARI' COMPUTER OWNERS

# FILES. COMPUTING

#### **FEATURES**

| Binary File Menu/Loader | Richard Kalagher | 32 |
|-------------------------|------------------|----|
| Disk Miser              | Sait Halman      | 39 |
| How To Live Without DOS | Dan Higgins      | 54 |
| Introduction To Action! | Clinton Parker   | 58 |
| Planetary Defense       | . Bachand/Hudson | 83 |

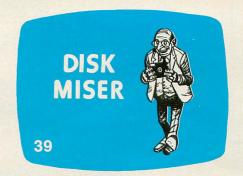

#### **PRODUCT REVIEWS**

| Pascal 1.5 (Draper Software)     | Brian Moriarty | 16 |
|----------------------------------|----------------|----|
| Operation Whirlwind (Broderbund) | Pat Kelley     | 44 |
| Lode Runner (Broderbund)         | Lee Pappas     | 53 |
| Joust (Atari)                    | Joel Gluck     | 62 |
| Silicon Warrior (Epyx)           | James Trunzo   | 65 |
| Ms. PacMan (Atari)               | Kyle Peacock   | 67 |
| New Disk Drives For The Atari    | Brian Moriarty | 73 |
| Encounter (Synapse)              | Carl Firman    | 77 |

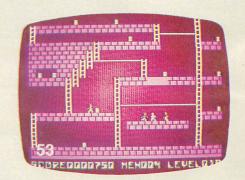

#### **COLUMNS**

| Editorial                         | 6  |
|-----------------------------------|----|
| Reader Comment                    | 8  |
| New Products Lee Pappas           | 13 |
| D:CHECK2/C:CHECK                  | 15 |
| Griffin's Lair Braden Griffin, MD | 22 |
| Ask Sally Forth Sally Forth       | 46 |
| Control Characters                | 66 |
| BASIC Training Tom Hudson         | 68 |
| Our Game Joel Gluck               | 78 |
| Boot Camp Tom Hudson              | 96 |

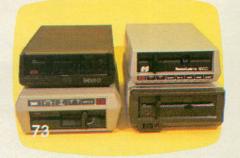

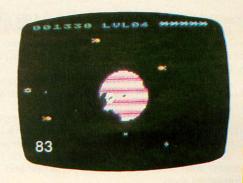

### ARCADE CLASSICS. A BLAST-FROM-THE-PAST.

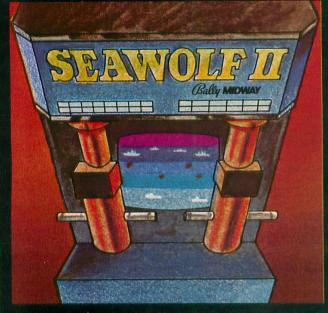

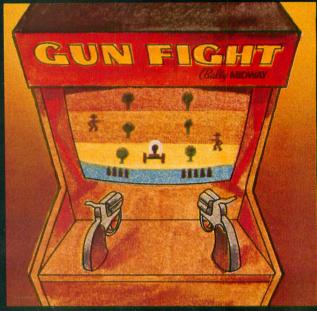

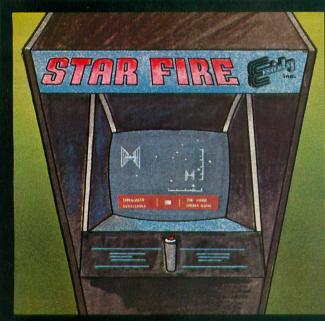

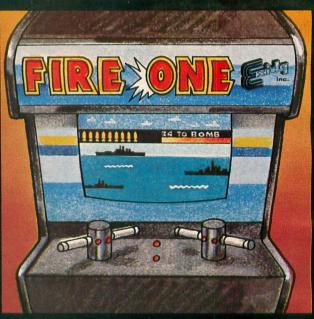

Remember those great arcade games of the past?
Games like Bally Midway's™ Seawolf II.™ As

Games like Bally Midway's™ Seawolf II.™ As sub commander, you torpedo enemy ships moving at different speeds. Sink as many as you can, but watch out for the mine fields.

And Bally Midway's Gun Fight.™ In the most famous shootout of all time, you'd better be a straight shooter and fast on the draw.

Exidy's™ Starfire™ gives you outerspace graphics that are out of this world. Plus a starship with laser cannons to help you rid yourself of alien forces.

cannons to help you rid yourself of alien forces.

And there's Exidy's Fire One!™ Hone in on the enemy with sonar. Then it's up periscope and torpedoes away.

EPYX has brought the arcade classics home—at the right price for you. We've combined the Bally Midway classics Seawolf II and Gun Fight on one disk and Exidy's classics Starfire and Fire One on another. So get the arcade classics today and have a blast-from-the-past on us.

One or two players; joystick controlled; arcade style graphics and sound.

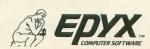

Strategy Games for the Action-Game Player

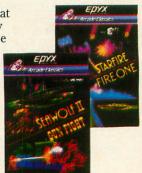

#### ANALOG STAFF

Editors/Publishers
MICHAEL DESCHENES
LEE H. PAPPAS

Managing Editor JON A. BELL

Technical Editor BRIAN MORIARTY

Contributing Editors
JOEL GLUCK
BRADEN GRIFFIN, M.D.
TONY MESSINA

Art Director BOB DESI

Technical Division CHARLES BACHAND TOM HUDSON KYLE PEACOCK

Advertising Manager MICHAEL DESCHENES

Distribution
PATRICK J. KELLEY

Typography
HENDRICKX &
LARRIVEE Co., Inc.

Production/Distribution LORELL PRESS, INC.

#### Contributors

SALLY FORTH
SAIT HALMAN
DAN HIGGINS
RICHARD KALAGHER
CLINTON PARKER
JAMES TRUNZO

ANALOG Magazine Corp. is in no way affiliated with Atari. Atari is a trademark of Atari, Inc.

# For subscription information and service call toll-free:

1-800-345-8112 in Pennsylvania call 1-800-662-2444

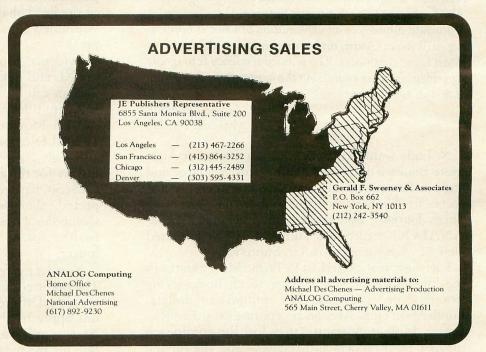

ANALOG COMPUTING (ISSN 0744-9917) is published monthly for \$28 per year by ANALOG Magazine Corp., 565 Main Street, Cherry Valley, MA 01611, Tel. (617) 892-3488. Second-class postage paid at Worcester, MA and additional mailing offices. POSTMASTER: Send address changes to ANALOG COMPUTING, P.O. Box 615, Holmes, PA 19043. No portion of this magazine may be reproduced in any form without written permission of the publisher. Program listings should be provided in printed form. Articles should be furnished as typed copy in upper and lower case with double spacing. By submitting articles to ANALOG COMPUTING, authors acknowledge that such materials, upon acceptance for publication, become the exclusive property of ANALOG. If not accepted for publication, the articles and/or programs will remain the property of the author. If submissions are to be returned, please supply self-addressed, stamped envelope. U.S.A. Newstand distribution by Eastern News Distributors, Inc., 111 Eighth Ave., New York, NY 10011.

Contents copyright © 1984 ANALOG Magazine Corp.

# **EDITORIAL**

#### by Brian Moriarty

I have been an Atari 800 owner and subscriber to **ANALOG** for about a year. Most of this time, there have been stories and rumors about Atari getting out of the home computer business. I have continued to invest time and money in my Atari, and hoping for the best.

In the last two months, computer stores have been dropping the Atari line, and some of your advertisers have been returning my checks, saying that they no longer carry Atari software (e.g.; Eastcoast Software).

I would appreciate an explanation of what is happening at Warner/Atari, and your opinion on the future of Atari home computers. The natural tendency is to ignore a problem or sugar-coat it, but the most responsible action is to deal with it directly.

Clyde Lawrence Miami, Florida

Nobody wants to know what's going on at Atari more than we do! Despite our status as a large and ancient Atari magazine, we have considerably less access to Warner's board chamber than *The Wall Street Journal*. But since you and many other **ANALOG** readers are asking, here's my limited view of what's going down in Sunnyvale.

Early last year, Atari lost its Prime Mover status in the low-end computer market to an undeserving Commodore. They also lost millions of dollars, hundreds of employees and corporate President Ray Kassar. Most importantly, they lost the confidence of their stockholders and retailers, and the buying public.

A lesser company would have shriveled up and blown away under this kind of pressure. It happened to Osborne; but Warner was determined that it was not going to happen to Atari. So they hired James Morgan away from Phillip-Morris (the cigarette conglomerate) to steer their failing Atari division away from the path to extinction.

So far, it looks as if Warner made a wise choice. Mr. Morgan is handling the fragile remains of Atari with caution and ruthless conservatism. He's slashing overhead, eliminating waste and concentrating resources in a heroic effort to keep his rapidly shrinking company afloat.

Some of Mr. Morgan's decisions haven't made him very popular. Many projects initiated under Kassar's flamboyant administration, including the 1400 and 1600XL computers and the CP/M Module, have been quietly cancelled. Major new product announcements are at a virtual standstill. Retailers are furious at Morgan's hard-line policies regarding product returns and quotas. But Warner didn't hire Morgan to play Mr. Popularity. They hired him to put Atari back in the black, and he is doing it in spite of the head-shakers on Wall Street and the "I told you video games were just a fad" attitude of the press.

Evidence of Atari's recovery isn't hard to find. 600XL and 800XL computers are selling as fast as Taiwan can build them. New Atari accessories and software titles arrive at our office on a weekly basis — and Morgan is still talking about releasing a 1450XLD in one form or another later this year, although I get the impression that he's doing it mainly for the sake of having something to show at CES. So, barring sudden corporate buy-outs, unexpected calamities or an Act of IBM, Atari's Home Computer Division will probably stay reasonably healthy for at least another year, perhaps much longer.

Now let me tell you why I had my fingers crossed. The home computer industry thrives on things that are New, Different and Exciting, adjectives which do not apply to the current lineup of XL machines. Atari is still the most advanced computer you can buy for the money. But how much longer will it be before somebody comes along and offers more for less? Rather than waste precious time on yet another 8-bit XL, I'd like to see Atari throw everything they've got into a second-generation machine that's as far ahead of the competition as the 800 was back in 1979. I know for a fact that Atari research has developed all sorts of wonderful new toys. How long will it be before Morgan will dare to unleash them? Summer CES isn't far away — and it may be Atari's last chance to maintain their position as a technological leader.

#### **CORRECTION FROM ISSUE #15**

In the 600XL photograph on page 36, the labels on the ANTIC and GTIA chips were accidentally switched.

### **ATARI SINGS YOUR FAVORITE SONGS!!!**

THE Original VOICE BOX Speech Synthesizer by the ALIEN GROUP has received rave reviews:

MICRO COMPUTING—"The VOICE BOX injects an endearing personality to your computer. The possibilities are enormous."

COMPUTE-"The VOICE BOX offers more human-like tones and does not blank out the screen."

CREATIVE COMPUTING-"English text and phonetic code may be freely intermixed rather than requiring separate modes as is the case without exception with every other speech system. A mode called talking face displays an animated face with impressive lip sync animation."

ANTIC-"There is a great potential for teaching children to spell and an added dimension to games overall. I believe the VOICE BOX is well worth the price tag."

ANALOG-"For ATARI owners who want to add speech to their programs, the Alien Group VOICE BOX is probably the best choice."

POPULAR SCIENCE-"The speech quality is excellent. Besides creating speech, the software has a bit of fun with graphics."

and on the new VOICE BOX II.....

TIME MAGAZINE—"Machine of the Year" "The VOICE BOX by the Alien Group enables an ATARI to say aloud anything typed on its keyboard in any language. It also sings "Amazing Grace" and "When I'm 64" or anything else that anyone wants to teach it.

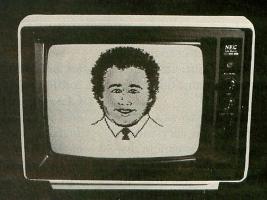

INCORPORATE THE SINGING HUMAN FACE INTO YOUR PROGRAMS AND GAMES

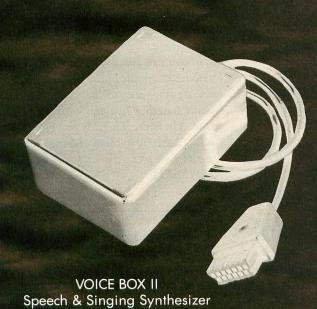

To order by mail send a check or money order to the ALIEN GROUP for \$169.

400/800 with sound coming out of the TV/monitor. 48K DISK is required. It has all of the features of the original VOICE BOX plus many exciting new hardware and software features: The ability to sing with voice and 3 part music.

The New VOICE BOX II for ATARI plugs into the serial port of the ATARI

- A library of 30 famous songs.
  A comprehensive music system that allows the user to easily enter or modify new songs.
- Software that can convert the bottom two rows of the ATARI keyboard into a piano with a range of 3½ octaves using the shift and control keys.
- · Programmable musical sound effects such as tremolo, vibrato, glissando and click track.
- · A singing human face with lip-sync animation designed by Jerry White.
- · A talking or singing ALIEN face with software that allows the user to change the face and 8 mouth patterns as he sees fit.
- The ability to speak with inflection and feeling.Can speak in a foreign language with correct foreign spelling as input.
- · A talk and spell program by Ron Kramer. Users can program any vocabulary for this spelling game. In fact, this program can even speak in a foreign language like French, where the user must spell the correct word in English, or vice versa.
- GREEN GOBLINS-A talking arcade game by John Wilson.
- Random Sentence Generator—An amusing grammar game that helps teach school children to identify parts of speech and recognize a variety of sentence structures.
- NUMBER SPEAK—A subroutine by Scott Matthews that converts up to a 9 digit number into normal English pronunciation. Ideal for building your own math games.

  • STUD POKER—A talking poker game by Jerry White.

  • The screen never blanks out while talking or singing.

- Singing or speaking subroutines can be incorporated into your programs, requiring as little as 100 bytes of RAM plus 5 bytes for each word.
- Price \$169.00 includes VOICE BOX II and all of the above software.
- Inquire about our discounts for educational institutions.

THE ALIEN GROUP 27 West 23rd Street New York, NY 10010 (212) 741-1770

ALSO AVAILABLE AT LEADING COMPUTER STORES THROUGHOUT THE WORLD.

Atari is a registered trademark of Warner Communications.

# READER COMMENT

I am writing this letter to make a few comments about an article reviewing the new Atari 600XL in Issue #15.

I would first like to say that I enjoy your magazine very much, but this one particular article disturbed me.

First of all, it states that the 1400, 1450 and 1600XL projects have been put on "indefinite hold." Naturally I was worried, so I made a call to Atari itself and they confirmed that they were not on indefinite hold, but that their release dates were just rescheduled for later in the year.

Next, you said that the keyboard was almost comparable to the 800's, but I've seen a 600 and I own an 800, and I thought the 600's keyboard was significantly better.

To go on, you said that the 600XL "isn't as exciting or advanced as the 400/800 series when it first appeared in 1979." I say you're living in the past. Wake up! The expansion capability far surpasses that of any other computer on the market today. You also said, "These new XL computers are merely repackaged 800s." Not true! The new 600XL may not be different in some respects, but there are obvious changes for what I would call the better. They made the RAM expandable to 64K (not 48K as implied in your article). Having an on-board BASIC is also helpful to relieve you of the taking in and out of cartridges all the time.

One last note about Alan Alda. He is paid to do commercials as Alan Alda, not, as you say, "a box of Hawkeyes."

Andrew Urban Ulysses, Kansas The 1400 and 1600XL projects are no longer on 'indefinite hold.' According to Atari officials at January CES, they've been cancelled. Whoever you talked to at Atari wasn't up to speed. The 1450XLD is still alive as of this writing, but Atari won't speculate on when it's coming or what it will be like when it does arrive. Still sounds pretty indefinite to me.

You're entitled to your opinion on the relative merits of the 800 and 600XL's keyboards. As I stated in the article, the 600 keyboard is very good, especially considering the price of the unit. But everyone I've talked to who's used the 600XL for any length of time agrees that the old 800 keyboard is more comfortable.

The new parallel expansion bus does indeed make the 600 potentially more expandable than a 400 or 800, and I made a point of noting that fact in my article. But to say that the 600XL's expansion capabilities "far surpass any other computer on the market today" is ludicrous. Have you ever looked at the back panel of an IBM PC, or inside an Apple IIe? Those slots aren't designed to hold credit cards. Even the lowly Commodore 64 has significant expansion botential.

I did not "imply" that Atari made the 600XL's RAM expandable to only 48K. I said it outright! There may be 64K's-worth of RAM chips in their (so far nonexistent) memory expander, but only 48K is accessible to the user unless you disable the operating system, which leaves you with a brainless shell of plastic instead of a computer. The same goes for the "64K" 800XL and 1200XL machines. I refuse to pay lip service to Atari's and Commodore's misleading claims for the memory capacity of their products. By the way, the 800 is also expandable to "64K," using

Mosaic's adapter board.

Your letter makes it sound as if I didn't say anything about the improvements found in the new XL line, such as the on-board BASIC and the HELP key. Reread my article carefully and you'll find ample praise for these and other new features. But these little bonuses are just a fresh coat of paint over a design that has remained essentially unchanged since 1979.

Let me conclude by denying that I ever said Atari was paying Mr. Alda to represent anyone but himself in his commercials. You've taken my "box of Hawkeyes" comment completely out of context. Just to be sure, though, I watched a couple of the commercials over again, just to be sure Alda wasn't wearing fatigues or a stethescope. He isn't. The ads are easy to find. Atari runs them during each weekly episode of After M\*A\*S\*H.

-B.M.

I am having problems running your programs Fill 'Er Up! and Livewire! on my Atari 600XL.

I had a 400 that I made the self-booting tapes with, and they worked fine. But when I load the programs into my 600, it returns to BASIC at the end of the load. I would appreciate any hints you could give me to help with this problem.

I'm very happy to see ANA-LOG going monthly. And I think it's the best magazine for the Atari on the market.

John Merlino Sherburne, NY

Try holding down both the START and OPTION keys together when you turn your computer on. The

START key tells your XL that you want to boot a tape; the OPTION key says that you want to disable the built-in BASIC. Disk users need only hold down the OPTION key during power-up to disable BASIC. Future ANALOG games will include instructions to this effect, starting with this month's Planetary Defense.

—B.M.

#### Roundup Joystick Button Restart

We have been enjoying Richard Loken's **Roundup** from Issue #13. There is one improvement we would very much like to add. Can you tell us how to do it?

When you have been playing the game from your easy chair (with a 12-foot cord on your joystick), it is very annoying to have to get up and go back to the console to push START for a new game. We know how to change program lines so that you can push the TRIGGER to restart a BASIC program. What do you change in a machine language game like Roundup?

We wish all game programmers would make a note of this: If your game does not require keyboard input, then don't make the user go back to the console solely to restart the program.

Carolyn Hoglin Orlando, Florida

The following changes to the **Roundup** boot-maker program will allow you to restart the game with the joystick trigger:

32 IF PASS=0 THEN 40
34 IF LINE(>1520 OR X(>27
THEN 38
35 PUT #1,234:PUT #1,234:P
UT #1,173:PUT #1,132:PUT #
1,2:PUT #1,240:PUT #1,251:
PUT #1,173:PUT #1,132:PUT
#1,26 PUT #1,208:PUT #1,251:X
=49:? "PATCHING":GOTO 39
38 PUT #1,BYTE
39 NEXT X:READ CHKSUM:GOTO

#### Disassembler Update

First off, let me congratulate you on your decision to go monthly. The long wait between issues is now over!

Maurice Elliot's BASIC disassembler in ANALOG #14 is a very useful utility. I was always converting DATA statements to machine code by hand. Now, I have much more time to study the code, instead of looking it up. However, the program only allows output to the screen, which makes reading a little tedious. The few lines that follow, when added to the program, will produce a hard copy upon request. Studying the code now becomes, as Mr. Elliot put it, "a relaxing, armchair task."

Ed Schembri Mississauga, Ontario

30015 OPEN #1,4,0,"K:":POK E 710,0:POKE 712,0:POKE 75 2,1 30017 ? CHR\$(125):? "Pleas e wait...." 30192 ? :? " DO YOU W ANT A PRINTOUT? (Y/N)" 30194 GET #1,KEY:IF KEY()A 5C("N") AND KEY()ASC("Y") THEN ? CHR\$(253):GOTO 3019 DEC" 30226 IF PRNT THEN ? #4;"= 30295 IF PRNT THEN ? #4;PC 5,OPCODES\$(3\*OPNUM-2,3\*OPN 30525 IF PRNT THEN ? #4 30625 IF PRNT THEN ? #4;"# \$";HEX\$,,OPRND 30745 IF PRNT THEN ? #4;"\$ ";HEX\$ ";HEX\$;
30825 IF PRNT THEN ? #4;"\$
";HEX\$,,OPRND
30925 IF PRNT THEN ? #4;"\$
";HEX\$;",X",OPRND
31025 IF PRNT THEN ? #4;"\$
";HEX\$;",Y",OPRND
31125 IF PRNT THEN ? #4;"\$
";HEX\$,OPRND
31225 IF PRNT THEN ? #4;"\$
";HEX\$;",X",OPRND
31325 IF PRNT THEN ? #4;"\$
";HEX\$;",Y",OPRND
31425 IF PRNT THEN ? #4;"\$
";HEX\$;",Y",OPRND
31525 IF PRNT THEN ? #4;"C
\$";HEX\$;",Y",OPRND
31525 IF PRNT THEN ? #4;"C
\$";HEX\$;",X)",OPRND
31625 IF PRNT THEN ? #4;"C
\$";HEX\$;",Y)",OPRND

#### **COST EFFECTIVE SOFTWARE**

BY

"The Best Little Software House In Texas"

HOMEBASE by SOFT SECTRE is a versatile database program for the home, small business or lab. In a "USER FRIENDLY" MENU driven format HOMEBASE utilizes TWENTY COMMANDS. CREATE, ADD. LIST, CLIST, CHANGE, CONCATENATE, SEARCH, SUM, SORT, DELETE, LABELS, LOAD, PRINT, SAVE, DIRECTORY, HELP, DRIVE, AUDIO, LOWER CASE, END. An optional SECURITY CODE prevents unathorized data file retrieval and manipulation. Optional AUDIO FEEDBACK signals the end of a command response. The ATARI version uses a MACHINE LANGUAGE SORT!

HOMEBASE is ideal for: MAILING LISTS (we use it ourselves): household, insurance and equipment IN-VENTORIES; MAINTENANCE schedules; a PRESCRIPTION list: refund COUPON and GROCERY lists. Ready-to-use data files for these tasks are included. Why buy several programs? Purchase the ONE program that will handle all of your database needs. HOMEBASE by SOFT SECTRE will SAVE you TIME and MONEY!

SELECTRE by SOFT SECTRE is included in the disk based package at no additional charge (a \$29.95 value!). Disk DIRECTORIES and PROGRAMS are loaded with numeric key input allowing even the most inexperienced person to easily operate the computer.

ATARI OR PET DISK 32K \$49.95 PET TAPE 16K \$49.95 Add \$2.00 for shipping.

#### SOFT SECTRE

P.O. BOX 1821, PLANO, TX 75074 Send for FREE catalog! VISA/MasterCard WELCOMED

#### Machine Language Made **EASY** For only \$39.95

EASY is a combination of over 60 macros and precisely written source code which allows machine language to be coded with BASIC like commands. EASY supports IF THEN, DO LOOP, INTEGER MATH, I/O, GRAPHICS, PM GRAPHICS, FINE SCROLLING and more

#### This is ASSEMBLY code?

10 GR 2

20 PRINT 6, "EASY DEMO"

30 INPUT O, DATA

**40 COLOR DATA** 

50 PLOT CX, CY 60 DRAWTO 0. 9

EASY comes on a disk containing libraries supporting AMAC® (ATARI®) and MAC/65® (OSS®) either of which are required to use EASY. EASY's detailed manual clearly and completely documents every macro command. Isn't it worth \$39.95 to save weeks or maybe months on your next programming effort?

ORDER NOW!

SUPERware 2028 Kingshouse Rd. Silver Spring, MD 20904

Include \$2.00 shipping, MD residents add 5% tax.

(301) 236-4459 MC, VISA, AMX, Check, M.O. accepted.

Inquiries

Invited

—T.H.

### ATARI SOFTWARE FOR THE WHOLE FAMILY

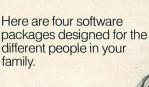

#### A BASIC COMPILER FOR THE PRO-GRAMMER

ABC (A BASIC Compiler) automatically translates Atari BASIC programs into high-performance integer P-code that runs up to 12 times faster!

Perfect for developing system software and commercial games, ABC accepts most BASIC programs (unless floating point dependent) with little or no modification. Compiled P-code is a self-standing DOS object module that is unLISTable and runs without the BASIC cartridge.

ABC allows expressions in DIM, GOTO, GOSUB, and RESTORE statements, doesn't require you to re-order lines, and fully supports string and sub-string operations.

Give your BASIC programs the look and "feel" of professional products with ABC. 40K Disk \$69.95.
Manual alone \$9.95 (credited toward compiler purchase).

**MAKEBOOT** lets you create selfbooting disk or cassette versions of your ABC compiled software. Reduces overall program load time and saves memory and disk space by eliminating DOS. 40K Disk **\$14.95**.

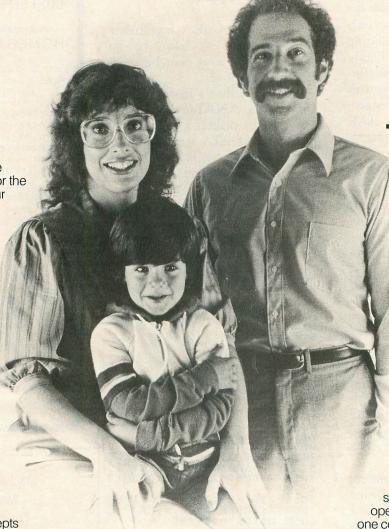

# **AN EDUCATIONAL TOY FOR PRE-SCHOOLERS**

Monarch is proud to present **SofToy**, an educational program smart enough to act simple.

Bells ring, balls bounce, owls hoot as SofToy and its colorful interactive display gently introduce children (two years and older) to spatial relations, letters, numbers, even elementary programming! SofToy lets kids become familiar with computers, without arbitrary demands, competition, or intimidation. SofToy grows with children, too. At more difficult levels, the match game is a real challenge for the whole family, 24K Disk \$29.95.

# TOOLS FOR THE SERIOUS USER

**Power Tools I** combines four sophisticated text processing tools on one easy-to-use utility disk.

DIFF shows you differences between two ATASCII text files: for example, changes you made in a program or document from one version to the next.

Manually searching for a particular text file can take hours. But now, with SEARCH, you specify a search string and a list of files. SEARCH examines the files and points out which ones have that string. You'll never lose your Fudge Brownie recipe again! CHANGE is a powerful search and replace utility that operates on multiple files with

one command. For example, you could change character names throughout your novel with a single command, even if each chapter is a separate file.

The special pattern-matching and multiple disk capabilities of SEARCH and CHANGE are an added plus.

TRANSLIT lets you swap one character set for another (for example, upper case for lower case) throughout a file with one command.

Power Tools I is ideal for professional business and software development text applications. 40K Disk **\$34.95**.

Look for these fine products at your nearest ATARI dealer, or order direct. Include \$2.00 for shipping and handling in U.S./Canada. Checks or money orders accepted. MasterCard/Visa add 3%. COD higher. MA residents add 5% tax. Dealer and distributor inquiries invited. ATARI is a trademark of Atari, Inc. ABC, Makeboot, Power Tools, and SofToy are trademarks of Monarch Data Systems, Inc.

### **MONARCH DATA SYSTEMS**

In your article about the new 600XL computer, you asked for readers to let you know about problems. Well, here goes. I am a teacher at the local high school, and I run introductory computer courses for adults. We use Atari 800s and I recommend them to anyone who asks.

A friend of mine bought a 600XL as a Christmas present for her grandson, and has had incredible troubles. She purchased the program **States and Capitals** for the child's use. However, the program generates an ERROR 2 (out of memory). Repeated calls to the Atari hotline were fruitless; the line was busy all the time.

After several hours of experimentation, we tried what we thought was an off-the-wall idea; to insert an old BASIC cartridge into the slot to see if this made a difference. It did. The program was able to run with no problems! Apparently, the program addresses the memory of the 600XL differently than it would with the 400 or 800. This also happened with the Atari program Scram. I felt very embarrassed, having raved about the Atari as a superior computer over the Commodore and the TI.

One good note, though. The owner, in a conversation with another person from Atari, Inc., was told that she would be sent a BASIC cartridge at no cost, so that she would be able to use the programs. Nice touch from Atari, although it would have been nicer not to have gone through the grief.

Just a couple of thoughts, while I'm here at the keyboard. First, congratulations on having gone monthly. It is terrific to now read your ideas and programs more often during the year.

There is now a national group of educators who use the Atari computer. It is called the Atari Teachers Network. Dues are \$4.00 a year. This type of organization is critical in helping to bolster Atari's growth in the education field. The address is:

#### Atari Teachers Network P.O. Box 1176

Orange, New Jersey 07051

Finally, it is nice to see your new column on educational software. I think that it is long overdue in your magazine. If Dr. Griffin needs any help digging through the mountain of software he has, let him know that I and my students would be more than happy to field test and review some for him.

Rick Paula Quabbin Regional High Barre, MA

To The Editors:

Alexander Leavens' comments on software piracy in Issue 15 struck a chord or agreement in my heart. Nevertheless, no matter how much I might emotionally sympathize with his ideas, he offers no solutions for the problem. I too am a software author, perhaps not as successful as Alex, since my royalties fall far short of paying my rent. But the problem of piracy is one which affects us all, whether we write programs or just use published material.

Pirates affect the software industry as a whole the same way that any black market subverts the legitimate free enterprise system; they siphon off money which keeps the software business afloat. Like any parasite, they can kill their host. They might just do that, since the video games industry is far from being in its prime anymore.

But poor Alex rants and raves against the thieves and, I suppose, hopes to intimidate them by calling them immoral bad guys, etc., etc. That won't stop software thieves, believe me.

In the Real World (which he often refers to), there is only one technique that will stop crime of any sort: make the risks exceed the likely benefits from the deed. So far, the only approach that has been tried to accomplish this is software security protection. It is normal for programmers, who

#### Attention Atari 810 owners

The "Chip" with Archiver/

Editor Software 810

Automatic Disk Backup

\$9995 Post Paid

Available soon for 1050 and Percom Drives

#### Happy 810 Enhancement

\$19995 Post Paid

Includes Warp Drive package

### Archiver/Editor "Happy Version"

Runs on Disk Drives with Happy 810 Enhancement; makes Happy Drives compatible with The "Chip"

\$3995 Post Paid

Call or write for free brochure

#### Southern Software

A division of Southern Supply Co.

1879 Ruffner Road Birmingham, Alabama 35210 Phone 205-956-0986

Prices subject to change without notice.

rely on the marvels of modern technology for their daily bread, to cling to a technological cure for the cancer of software theft. Unfortunately, whatever can be secured by Man or machine can also be made insecure. Protection schemes, like all security gimmicks, only delay the theft of the precious products.

No security scheme can prevent piracy. The question is only how much time and effort (or fancy disk/cartridge disassembler equipment) the criminal is willing to invest in to beat the protection schemes. When you're talking potential profits of tens, even hundreds of thousands of dollars from purloined programs, rest assured that the thief is willing to invest quite a bit of work and money to get copies of a successful game. Appealing to his morality and sense of fair play as a deterrent is a joke.

Even though I have little faith in government jurisdiction over anything, the only possible resolution seems to be legal recourse. The threat of a nice long jail sentence

and a hefty fine could do the trick. Unfortunately, our legal system, as sorry as it is anyway, is completely and totally unprepared to deal with the issue of computer crime. Just read the legal briefs on the subject and you will see that most every successful pirate, when caught, is slapped on the wrist by the confused courts and thereafter becomes rich famous from his or her exploits by writing a book or becoming a consultant. The ones that don't get caught remain secure in the knowledge that there are no realistic penalties for this type of crime.

Step number one is for authors and members of the software industry to lobby for sensible copyright legislation. The current copyright laws were OK for the 1800s, but are totally obsolete today. Here is where they fail:

a) Current laws do not go far enough to grant an "identity" to a software product. If a program

cannot easily be distinguished from its copy, the law, in practice, does not consider them versions of the same original. In other words, if the pirate copies a proprietary product and makes a couple of minor changes to it, the courts often cannot identify the result as a copy and will not do so without a lot of expert testimony and expensive, drawn-out court proceedings to determine the truth. If copyright laws were modeled more after existing patent office standards, or if software were to be covered by patent laws, this problem and a few others would be resolved. I say let software be governed by patent laws, not by copyrights. Programs are "unique processes" should fall under the patent umbrella.

b) The law does not have any means to pursue pirates. At present, pirates can go about their business undetected because there is no mechanism for finding out whether a program is an illegitimate copy or an original. A stolen program runs the same as one that was honestly purchased. I would like to see laws which set a uniform protection standard (serial number recognition, etc.) for software and which requires hardware (Atari, Commodore, etc.) manufacturers to include devices that can recognize the difference between legal and illegal software. Yes, I am calling for a little of Big Brother's influence here and, as distrustful as I am of technological solutions to human problems, I demand legally prerequisite standards for security hardware. The stakes are Big too,

- c) The penalties for copyright infringement should go beyond mere recompensation of lost income for the author/publisher, and set standards for severe punitive measures. Send Dirty Harry after the pirates.
- d) Last and most important of all, software authors, publishers and hardware manufacturers should join forces and lobby for whatever legislation will be the most beneficial in curbing software piracy. These little letters to the editors are nice and give vent to our spleen, but they do nothing to solve the problem. Let's go to Washington!

Oh, and one more thing. The video recording industry is suffering from some of the same problems as ours. Let's keep a close eye on what those folks are doing, since they have the weight of the movie moguls and some very high-priced legal help behind them. The VCR folks can do a lot to break important legal ground and set precedents that we might want to follow. It might even be beneficial to join forces with the Big Guys. We must hang together or we shall surely all hang separately!

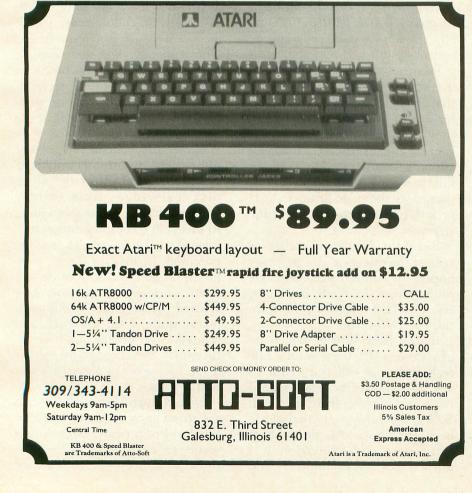

Reinhard Mirkovich Billerica, MA

# **NEW PRODUCTS**

by Lee Pappas

The Winter Consumer Electronics Show, held the first week of January in Las Vegas, is one of the industry's traditional new-product introduction periods. No major hardware announcements were made by Atari, and computer dealerships and Toys 'R' Us stores have yet to see most of the hardware exhibited last June in Chicago. Atari is apparently still in a regrouping stage after the takeover of James Morgan, the latest chairman and CEO.

Hardware: Now you see it...

600XL and 800XL computers have been shipping in quantity for several weeks now, but don't give up your old 800 in anticipation of a 1400XL or 1450XLD just yet. The 1400 has been officially dropped from the product line. The 1450XLD is still planned for release "sometime in the near future."

Another victim of Mr. Morgan's axe is the CPM Module. This could have been a breakthrough product for advanced Atari users; hopefully someone else will take the idea and put it on the market. One reason for the CPM Module's demise may be that Microsoft's MS-DOS has taken all the steam out of CP/M in the influential IBM PC market.

Products touted last June that should see dealers shelves soon are the Light Pen, the AtariLab package, the XL Expansion Unit and the Atari Touch Tablet. The upcoming 1064 Memory Expander will upgrade 600XLs to 64K (48K effective) of RAM.

Not just fun 'n games.

New Atari software titles include AtariMusic I and II and Typo Attack, an entertaining typing teacher originally marketed by the Atari Program Exchange. New "practical" programs include the SynApps series from Synapse Software: SynTrend, a two-stage statistics and graphics package; SynCalc, a VisiCalc-type spreadsheet; and SynFile, a database management system. All three require a 48K disk systems and retail for \$99.95 apiece.

Registered owners of Atari's 1050 Disk Drive can write to Atari and obtain a free copy of their new DOS 3.0 high-density disk operating system, along with the publications Introduction To DOS 3 and DOS 3 Reference Manual. The address is:

1050 Free DOS 3 Promotion Atari Customer Relations 1312 Crossman Road P.O. Box 61657 Sunnyvale, CA 94088

The games.

Mario Brothers is Atari's second Donkey Kong sequel, the first being Donkey Kong Jr. There are no gorillas in this game, just a lot of pipes and weird things blocking the pipes. The Legacy isn't too farfetched. It takes place after a nuclear war; the survivors must discover and destroy retaliatory enemy silos. Millipede is a super-Centipede with bees, mosquitos, inchworms and other bugs. All retail for \$49.95. Atari and Disney are working together to release Captain Hook's Revenge, a two-part disk based game (\$44.95, 32K) designed with education in mind.

New from the third party.

A few days ago ANALOG received half a dozen new software products from as many companies. These consisted of a few less-than-terrific games: Caverns of Callisto from ORIGIN SYSTEMS, Diamond Mine from ROKLAN, and Buck Rogers/Planet of Zoom by SEGA. But my day was brightened with Coloring II by KOALA (for use with their KoalaPad), and Operation Whirlwind and Lode Runner from BRODERBUND.

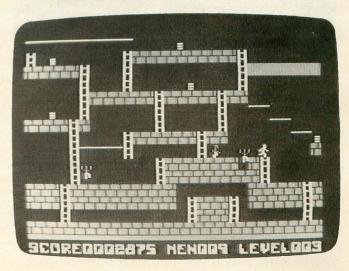

Lode Runner.

SYNAPSE adds to its list of recreational software with **Encounter!**, a Battlezone lookalike. Hard on its heels is **Rainbow Walker**, a jump-on-the-grid game where you maneuver a small figure, Cedrick, on a "rainbow surface." The dreary grey segments turn to brilliant colors as you leap along avoiding holes, fragile squares, twitching devils and a multitude of other creatures I've never heard of. Interesting scrolling and a nerve-wracking bonus level will keep you hopping.

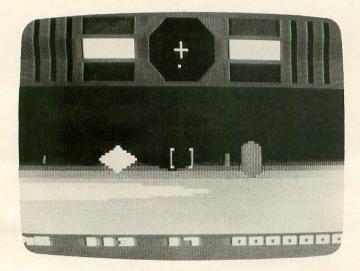

Encounter!

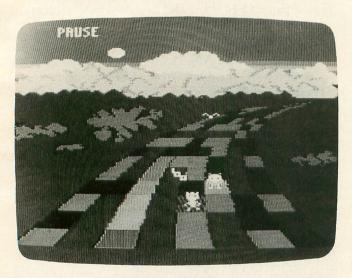

Rainbow Walker.

We await the release of Synapse's Dimension X, a dynamic graphics-oriented game; Slamball, a pinball game where you are the ball; Reptilian, a fast-action shoot 'em up; Quasimodo, in which you must keep clear of guards and recover jewels; Alleycat, where Freddy the cat gets into all kinds of mischief; and New York City, an adventurous visit to the Big Apple.

From SOFTSYNC comes Dancing Feats, an easy-to-learn, easy-to-use music creation program. Multi-colored "bar graphs" dance to the beat of

music which you have composed or typed in from sheet music. Also from Softsync comes **Personal Accountant**, **Computer Mechanic**, **Model Diet** and an arcade style game, **Mothership**.

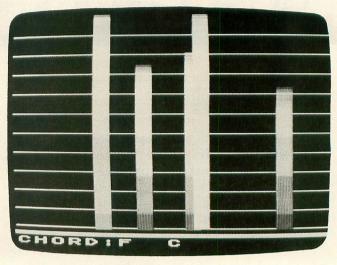

Dancin' Feats.

HESWARE is releasing Gridrunner, Attack of the Mutant Camels (formally Gridrunner II), Mr. TNT, Ghost Manor/Spike's Peak, The Pond, Missing Links, Factory and Rootin' Tootin'; many of these are cartridge based. New educational software from CBS includes the Success With Math Series, which covers addition & subtraction, multiplication & division, linear equations, and quadratic equations.

TIGERSOFT's **Tiger Graphics** is a FORTH-written utility requiring 48K. It lets you put horizontal and vertical scrolling in your programs, along with custom display lists (including the GTIA modes) and redefined character sets. Other features include four-color character sets, mixing bit-map graphics with characters, and picture-drawing.

Other utilities in our morning mail include Mega-Font by XLENT SOFTWARE, which allows you to list programs containing special and inverse characters, print out text files, and get graphic dumps of mode 7+ and 8 screens. MMG, the publisher of Final Flight!, has released several helpful programs, including RAM Test II for \$29.95, Graphic Titler for \$39.95, Payroll Package, Inventory Control. Data Manager, Accounts Receivable, Accounts Payable and General Ledger. The business titles list for \$99.95 and require 40K of RAM and at least one disk drive. All support a printer, and some require it. Mail List (\$29.95) and Form Letter Writer (\$29.95) round out MMG's application series. These latter programs can interface with most of MMG's business packages for mailing individual letters. Finally, MACROTRONICS is offering a new 32K program that can dump Atari graphics to most of the popular printers, including Epson, NEC 8023A, Trendcom 200 and Centronics 739.

PRICES SUBJECT TO CHANGE WITHOUT NOTICE.

MASTER CARD OR VISA ADD 3%

# WHAT IS D:CHECK/C:CHECK?

Most program listings in **ANALOG** are followed by a table of numbers appearing as DATA statements, called "CHECKSUM DATA." These numbers are to be used in conjunction with D:CHECK and C:CHECK, which appeared in the **ANALOG Compendium** and Issue No. 16.

D:CHECK and C:CHECK are programs by Istvan Mohos and Tom Hudson. They are designed to find and correct typing errors when entering programs from the magazine. For those readers who do not have a copy of either article, send a pre-addressed, stamped, business-sized envelope to:

D:CHECK ARTICLE P.O. BOX 23 WORCESTER, MA 01603

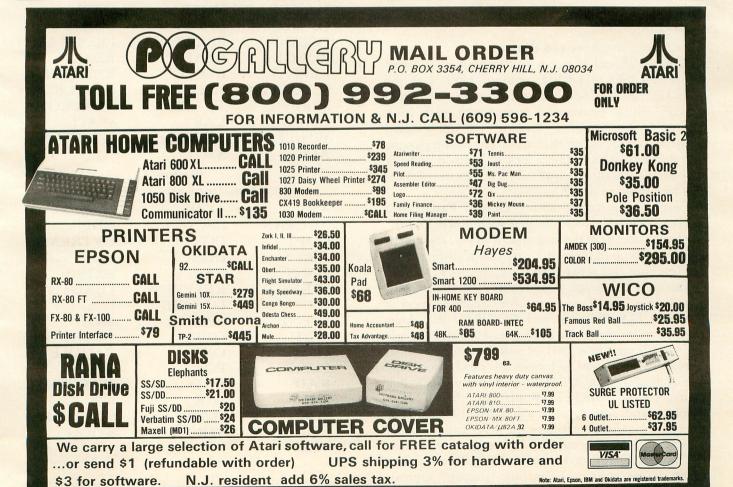

DRAPER PASCAL 1.5 by Norm Draper DRAPER SOFTWARE 307 Forest Grove Richardson, Texas 75080 48K Disk \$79.95

#### by Brian Moriarty

Despite its wide following among educators and professionals, the Pascal language hasn't been very popular with Atari programmers. Why is this? I think the blame lies partly with Atari itself. Their semi-official **Pascal Language System** (APX-20102, \$49.95) requires a minimum of two disk drives and the patience of a saint to operate — and, until now, it's been the *only* version of Pascal available. Small wonder that serious Atari users, many of whom presumably have had at least some prior exposure to Pascal, have turned to BASIC, FORTH and other languages rather than put up with the Atari dinosaur.

Draper Software's **Pascal 1.5** is a new and welcome addition to the growing list of Atari languages. Designed for use with only one or more disk drives, the Draper system offers Atari programmers a chance to flex their Pascal muscles without the thumb-twiddling and cursing that characterize its predecessor.

#### A Texan dialect.

**Draper Pascal** is not a full implementation of either the ISO or UCSD standard models of the language. In this respect, it falls short of **Atari Pascal**, which boasts full compliance with ISO. Draper's shortcomings include its abbreviated range of data types, limitations on parameter passing and program structuring, a lack of built-in number formatting and other, more subtle points too numerous to supply in detail.

Despite these eccentricities, **Draper Pascal** isn't likely to offend anyone familiar with more "polite" implementations of the language. It's close enough to the Real Thing to make it a perfectly legitimate tool for teaching and other formal applications.

Pascal is by design a generalized language, with almost no direct support for machine-specific concepts like PEEKing and POKEing. But Atari programmers would be hard-pressed indeed to get along without some kind of interface to the hardware. **Draper Pascal** addresses this need by offering lots of machine-specific features including I/O, disk management, string manipulation, BASIC-type graphics and sound, plus a handful of functions for reading game controllers and generating random numbers. Especially naughty by academic standards is Draper's CALL procedure, which allows you to easily access your own machine-language subrou-

tines. **Listings 1** and **2** will show you what else the Draper vocabulary has to offer.

Standard data types recognized by **Draper Pascal** include 8-bit CHARs, 16-bit signed INTEGERs, STRINGs of up to 255 characters, REAL variables stored in the Atari's usual 6-byte floating point format, one-dimensional ARRAYs of any type (including STRINGs!) and a BOOLEAN flag for true/false testing. There's also a FILE type that is used by the system for handling various I/O chores. Subrange data types, RECORDS and pointers are not supported. Formal parameter passing is limited to INTEGER values, but you can always "pass" other types of values by using global variables. Likewise, functions can formally return only INTEGER values.

Listing 1. Procedures, declarators and directives.

| ARRAY    | BEGIN     | BLOAD   |
|----------|-----------|---------|
| BOOLEAN  | CALL      | CASE    |
| CHAR     | CLOSE     | COLOR   |
| CONCAT   | CONST     | DELETE  |
| DOS      | DRAWTO    | DUMPSTK |
| DVSTAT   | EXIT      | FILE    |
| FOR      | FUNCTION  | GOTOXY  |
| GRAPHICS | HIMEM     | IF      |
| INSERT   | INTEGER   | LOCK    |
| MAXGRAPH | NOTE      | OPEN    |
| OPTIONS  | PLOT      | POINT   |
| POKE     | PROCEDURE | PROGRAM |
| PURGE    | READLN    | REAL    |
| REPEAT   | RESET     | REWRITE |
| SETCOLOR | SOUND     | STATUS  |
| STRING   | TRACEOFF  | TRACEON |
| UNLOCK   | VAR       | WAIT    |
| WHILE    | WRITE     | WRITELN |
| XCTL     | XIO       |         |

### Listing 2. Functions and operators

| runctions and operators. |          |                  |  |  |  |  |
|--------------------------|----------|------------------|--|--|--|--|
| ABS                      | ADDR     | AND              |  |  |  |  |
| ARCTAN                   | ASC      | CHR              |  |  |  |  |
| COPY                     | COS      | CVTREAL          |  |  |  |  |
| DEG                      | DIV      | EOL              |  |  |  |  |
| EOLN                     | EXP      | EXP10            |  |  |  |  |
| IORESULT                 | KEYPRESS | LENGTH           |  |  |  |  |
| LN                       | LOCATE   | LOG              |  |  |  |  |
| LPENH                    | LPENV    | MOD              |  |  |  |  |
| NOT                      | ODD      | <b>OPTIONKEY</b> |  |  |  |  |
| OR                       | ORD      | PADDLE           |  |  |  |  |
| PEEK                     | POS      | PTRIG            |  |  |  |  |
| RAD                      | RND      | SELECTKEY        |  |  |  |  |
| SHL                      | SHR      | SIN              |  |  |  |  |
| SQR                      | SQRT     | STARTKEY         |  |  |  |  |
| STICK                    | STR      | STRIG            |  |  |  |  |
| VAL                      | = >      | +                |  |  |  |  |
| · pathoni                |          | <>               |  |  |  |  |
| <=                       | >=       |                  |  |  |  |  |

Pascal wouldn't be Pascal without a variety of program structures to choose from. Draper's system has most of the expected ones, including IF/THEN/ELSE, FOR/TO and FOR/DOWNTO, CASE with a nice ELSE option, REPEAT/UNTIL and WHILE. There is no GOTO in **Draper Pascal**, and you're probably better off without it. Both nested procedures and recursion are supported by the compiler. Forward references are not allowed.

#### Checking the oil.

Internally, the Draper system is fairly typical. There's an *editor* for composing source text, a *compiler* that translates the source into executable form, and a *supervisor* that provides run-time support for compiled programs. All three are supplied on a single copy-protected disk, along with 80 pages of looseleaf documentation and a registration form.

Draper's concisely written *User's Manual* assumes prior familiarity with Pascal. It comes with a sample run-through that shows you how to edit, compile and run your Pascal programs. A system glossary then explains each procedure and function in detail, with examples and Atari BASIC equivalents when applicable. You'll also find the complete Pascal source code for Draper's Editor and Main Menu routines, both in printed form and on the master disk. Very considerate.

The Draper editor is a modest but serviceable affair that lets you enter source text and edit it on a line-by-line basis. Single-character commands allow you to create new files, insert and delete individual lines or blocks of lines within a file, search for strings within a range of lines and save your files on disk for later editing and/or compilation. All lines must be referenced by an editor-supplied line number, although the numbers are not saved in the file or needed by the compiler.

The editor's buffer will hold a maximum of 250 eighty-character lines. This might limit the size of your programs were it not for an INCLUDE directive that supports unlimited chaining of disk files for compilation. The editor is also capable of saving and loading files from cassette. Too bad the compiler only accepts disk files as input.

Draper's line editor is a little too primitive for my taste. Those line numbers are a nuisance, especially when you don't have the full-screen editing of Atari BASIC to fall back on. I find it easier to use a general-purpose word processor like **Text Wizard** or **AtariWriter** to create my Pascal source files, saving Draper's line editor for interactive touch-ups and debugging. Just keep your lines less than eighty characters long, and the compiler will never know the difference. Note that **Atari Pascal** doesn't come with any editor at all; they expect you to buy their surrealistic **Program-Text Editor** (APX-20075, \$39.95). In this context, Draper's line editor can be viewed as a handy little freebie.

#### P-coding.

Finished typing in that Pascal masterpiece? Then it's time to look at Draper's compiler, which converts your hours of labor into a working program you can be proud of.

The **Draper Pascal** system employs a single pass pseudo-compiler. That doesn't mean it's a fake; the term is used to distinguish so-called true or native-mode compilers which generate actual machine code from compilers like Draper's which generate pseudo-code or p-code. P-code can be regarded as the "machine language" of Draper's Run-Time Supervisor, a machine-language program that turns your Atari into a virtual Pascal machine. What a mouthful!

You must insert your original **Draper Pascal** disk in drive #1 before calling the compiler, or the copy protection won't let you do anything. Sigh. Once inside, all you have to do is specify the name of the Pascal source file and the name of an output file for the p-code. Make sure a copy of the Draper compiler is in drive #1, and you're off.

You can monitor the progress of the compile on your screen or printer. Each line of text is displayed, along with a hex offset value representing the address of that line relative to the beginning of the program. This information can be used together with Draper's TRACE option for debugging purposes. If a compile error is detected, you get an error message number, a brief diagnosis of the problem and a little arrow that indicates exactly where the compiler thinks something went wrong. Error-free compiles are rewarded with a table showing how many instructions and table entries your program is using, and the relative offset address of each variable.

The design of the Draper compiler places a couple of potential limits on the maximum size of your program. First, both source and output files must reside on the same physical disk. This is no big problem if you've got two drives, especially if they happen to be double density (an option which is fully supported by the system's custom DOS). Complications arise if you have just one drive. Because a copy of the compiler must be present on drive #1 in order to operate, your source and output files must also be able to fit on that same disk. I have yet to write a program that came even remotely close to filling a single-density disk. Nevertheless, a compiler that was completely memory-resident would certainly make things simpler.

Second, the compiler limits you to a maximum of 250 "table entries" per program. One entry is required for each variable declaration, each procedure and function name and each procedure or function parameter. As mentioned above, the compiler tells you how many entries you've used at the end of a compile. It's hard to say how complex an application would have to get before you'd start

running out of table space. My experiments have never used more than a handful of entries; but I haven't tried anything ambitious, either.

Fortunately, the system includes a very nice facility for chaining programs. Draper's XCTL (Transfer Control) procedure lets you automatically load and execute any compiled Pascal file under program control. If the specified file can't be found on the disk, the Supervisor will step in and ask for the proper disk. This feature may be just the thing for programs that are too big to be compiled in one big chunk.

Another strong point is the ease with which you can create practical, ready-to-boot applications. Simply rename your compiled file "INIT.PCD" and copy it over to a fresh DOS disk along with a copy of the AUTORUN.SYS file containing the Draper Supervisor. You'll end up with a genuine "turnkey" package that loads and executes without any user intervention. Draper offers a free 5-year run-time license to programmers who wish to sell applications written with their system.

#### Performance.

I was curious to see how Draper Pascal stacked up to other Atari languages in terms of speed and efficiency, particularly Atari Pascal. So I trotted out my trusty benchmarks Sieve and Screen-Fill (still warm from last month's Action! review refer to that article for details), and threw them up against both the Draper and Atari compilers.

```
(* Sieve benchmark in Draper Pascal *)
PROGRAM SIEVE:
VAR COUNT, I, K, PRIME, TIME: INTEGER;
FLAGS: ARRAY[8190] OF CHAR;
BEGIN
   POKE (559, 0); (* ANTIC off *)
  POKE (19,0);
POKE (20,0);
                    (* zero system timers *)
(* init flag array and COUNT *)
  COUNT:=0;
FOR I:=0 TO 8190 DO
FLAGS(I):=1;
(* sieve algorithm *)
  FOR I:=0 TO 8190 DO
     BEGIN
IF FLAGS (I) THEN
          BEGIN
PRIME:=I+I+3;
K:=I+PRIME;
WHILE K<=8190 DO
                BEGIN
                  FLAGS (K) :=0;
                  K:=K+PRIME
             END;
COUNT:=COUNT+1
     END;
(* fetch timer reading *)
  TIME:=PEEK (20) +256*PEEK (19);
```

```
POKE(559,34); (* restore screen *)
WRITELN(COUNT,' PRIMES IN');
WRITELN(TIME,' JIFFIES')
```

END.

#### Listing 3.

Listing 3 is my Draper Pascal implementation of the Sieve. It requires 6551 jiffies, or about 109 seconds, to execute on my 48K 800 system. This is roughly three times as fast as Atari BASIC at 19,490 jiffies. Atari Pascal ran the same algorithm in only 999 jiffies, more than six times faster than Draper, Interesting.

Next comes Listing 4, a Draper implementation of Screen-Fill. I obtained readings of 2186 jiffies for Draper and 653 jiffies for Atari, versus 4025 jiffies for BASIC. The difference isn't quite as dramatic here, but for raw speed there's no denying the superiority of the Atari system over Draper Pascal.

```
(* Screen-Fill in Draper Pascal *)
PROGRAM SCREEN_FILL:
VAR SCREEN, I, J, TIME: INTEGER:
BEGIN
  MAXGRAPH(24); (* set up graphics *)
  GRAPHICS (24); (* mode 24
  POKE (19,0);
POKE (20,0);
                 (* zero system timers *)
(* fetch address of screen *)
  SCREEN: = PEEK (88) + 256*PEEK (89);
(* the fill loops *)
  FOR I:=0 TO 31 DO
     BEGIN
       FOR J:=0 TO 239 DO POKE(SCREEN+J,255);
SCREEN:=SCREEN+240
       FOR
     END;
(* fetch timer reading *)
  TIME: = PEEK (20) + 256*PEEK (19):
  GRAPHICS (0);
  WRITELN (TIME, ' JIFFIES')
END.
```

#### Listing 4.

Execution time isn't the only criteria for judging the performance of a compiler. By using DOS, I found that Draper had generated 3 sectors' worth of p-code for the Sieve benchmark and a scant 2 sectors for Screen-Fill. Compare this with the 37 sectors eaten up by Atari's Screen-Fill file, and a whopping 83 sectors for the Sieve! I can't begin to guess why Atari Pascal is so piggy with disk space; the documentation is silent about the inner workings of the system. We can surmise that Atari achieves at least part of their impressive speed by giving themselves plenty of elbow room.

HIGH QUALITY PRODUCTS AT AFFORDABLE PRICES

### As Easy As Falling Off . . .

### ALOG COMPUTING

ADVANCED SOFTWARE DESIGNS FOR HOME COMPUTERS

Dealer and distributor inquiries invited.

We at **ALOG Computing** wish to thank you for the response you have given us on our first product the **ALOG Pagewriter**. (See Comments) Now we have two other utility programs available for Atari Home Computer users. We have tried to make them simple and fun to use. We hope you enjoy them.

All our programs work on ATARI 400/800, 800XL, and 1200XL computers.

#### THE ALOG PAGEWRITER

Turns your ATARI computer and 80 column printer into a very easy to use electronic typewriter. Because the entire page layout is displayed while the user is typing and editing, the **ALOG PAGEWRITER** is ideal for simple word processing tasks such as letters, notes, memos, or the kid's book reports and term papers. The average learning time is about five minutes.

#### KEY FEATURES

Uses standard Atari editing keys (e.g. INSERT, DELETE, TAB, etc.) ● A HELP screen with command summary ● Visible and fully adjustable margins ● FILL command for right justification ● Automatic return option (with word moving) ● Line 'Split' and 'Splice' commands ● Store 10 pages with no disk swapping ● Not copy protected

#### REQUIRED EQUIPMENT:

• At least 32K of RAM • One disk drive • 80 column printer

#### THE ALOG DISPLAYMAKER

A versatile color graphics program in Forth that you can use for making graphs, charts, displays or just have fun drawing pictures.

#### KEY FEATURES

Graphics Mode: • Circles, Ellipses, Rectangles • "Rubber Band" lines • Semiautomatic fill • Color pallette for easy variation • Zoom magnification

Text Mode: • Three sizes of characters • Three colors • Regular ATARI character set • Special character set • "Built-in" character editor (gives unlimited number of characters)

Disk Storage of 8 displays

"Slide Show" display features

Graphics dump to many dot graphics printers

(2 sizes) - Epson\*, Gemini 10, Prowriter and others.

\*requires Graphtrax option

#### REQUIRED EQUIPMENT

• At least 48K of RAM • One disk drive • Optional (joystick and graphics printer)

#### THE ALOG MAILLIST

A simple, easy to use data base program specifically designed for making and keeping mailing lists and printing out mailing labels.

#### **KEY FEATURES**

Multilevel fast search and sort
 Complete disk utility package
 Split & merge files
 Supports 1 or 2 disk drives
 Prints continuous form labels 1 to 2 inches high
 Uses standard ATARI Editing Keys
 Holds 130 records in memory and 500 records per disk
 Make your own backup copies

#### REQUIRED EQUIPMENT

 At least 32K RAM (48K recommended).
 One disk drive (works fine with two) of any manufacture that works with ATARI DOS 2.0S
 ATARI BASIC Cartridge
 ATARI DOS 2.0S
 A printer with adjustable tractor feed.

#### COMMENTS

from users of the Alog Pagewriter (used with written permission)

"Great product. I wrote two pages the first time I sat down with it. I wish I had it a couple of years ago."

James Tanaka, Monterey Park, CA

"Refreshingly simple but adequate word processor at an affordable price — good work." Jay Carccarese, San Jose, CA

"Super, I am a Valforth programmer and I love it"

P.R.S., San Antonio, Texas

"Good, simple text processor for letters — great to be able to back up master disk."

Larry Cox, Floyds Knobs, IN

"Excellent, it makes letter writing a dream."
M.H., Oaktown, VA

"Great price and easily learned."

Noel Brooks, Great Falls, MT

"As I have used **PAGEWRITER** I have grown to love it. After using WORDSTAR and LETTER PERFECT a truly user kind word processor is a wonderful experience."

"One feature which I feel sets it apart from all others is the capability to visualize the page. This feature is indispensable when designing tables for a report."

"Thanks again for an excellent piece of software."

John C. Goodman, Marblehead, PA

"Excellent for one or two pages of text. It's simple."

Richard E. Lane, Vandenberg AFB, CA

"Very Easy to use. It's very useful for letters" Florian C. Pulver, Riverside, California

"I have found your product to be quite easy to operate and understand, both in the written instructions and manual operation. I have the ATARIWRITER and BANK STREET WRITER and I find myself using your product more than either one of these two products."

"I have also found that for the price of your product versus that of the other companies that your product has paid for itself twice over."

Edward Locke, Mentor, OH

"Very easy to use and perfect for my needs."

J.B. Karluk, Throop, PA

All programs are only \$39.95 each. To order direct send check or money order to **ALOG Computing**, **1040 Veronica Springs Road**, Santa Barbara, CA 93105. We pay shipping. For information, credit card orders or C.O.D., call our distributor: **COMSTAR** (805) 964-4660.

(ATARI is a trademark of Atari, Inc.)

Compilation time is yet another point of interest. Once the programs had been fully debugged, Draper's single-pass compiler took no more than ninety seconds to produce executable programs from either benchmark. Atari Pascal's multi-pass compilation and linking required a good six to seven minutes for each program, including periodic disk-swaps and prompt-answerings. This comparison was made using two drives, #1 containing the system software, #2 the program source and output files.

Be ye friend or foe?

There's still one performance criteria I haven't covered in this report. It isn't often included in the high-tech comparisons they publish in *Byte* and *Dr. Dobb's Journal*, but in this case I think it makes all the difference in the world. That criteria is Development Time.

The first thing I did when I received my copy of **Draper Pascal** in the mail was to adapt and test my benchmarks. I'm not especially fluent in Pascal, and I had no prior knowledge of the system. Yet within half an hour of opening the *User's Manual*, I had a fully debugged version of **Screen-Fill** up and

running. This brief experience allowed me to write Sieve in less than fifteen minutes.

Atari Pascal was quite another matter. It took staff programmer Charlie Bachand and myself fully two hours of sweat, curses and page-turning before we figured out how to implement the Sieve without facing a compile error. The "non-standard" GRAPHICS calls in Screen-Fill cost us the better part of an afternoon. These are not exaggerations. I should add that Charlie is fairly well-versed in Pascal and has used the Atari system before, though I can't imagine why.

How should the above comparisons be interpreted? It's clear that **Draper Pascal** isn't as fast or "complete" as Atari's **Pascal Language System**, and it's also more expensive. But when it comes down to sitting in front of a keyboard and churning out working, usable programs in a reasonable amount of time, Draper's system beats the living daylights out of the competition. If you must have Pascal for your Atari, save yourself a lot of frustration by taking a serious look at Norm Draper's long-overdue alternative.

|                                                          | A LIFETIME OI         | DISCOVI                                                                      | ERY                                  |                                                                                                    |                 |                   |                |
|----------------------------------------------------------|-----------------------|------------------------------------------------------------------------------|--------------------------------------|----------------------------------------------------------------------------------------------------|-----------------|-------------------|----------------|
|                                                          | BEGINS WITH AT        |                                                                              |                                      |                                                                                                    |                 |                   |                |
| ATADI"                                                   | DEGINS WITH ALL       | ANI COMP                                                                     | OLEKO                                |                                                                                                    |                 |                   |                |
| AIARI                                                    |                       |                                                                              |                                      | 1                                                                                                    | -800-           | 824-75            | 06             |
| DISK DRIVES                                              | RAM (MEMORY) BOARDS   |                                                                              |                                      | MC                                                                                                    | со              | MPUTER CREATI     | ONS. Inc.      |
| ANA 1000                                                 | ATARI 16K             |                                                                              | 29.00                                |                                                                                                    | P.O             | . Box 292467      |                |
| RAK AT1 (Single/Double Density)                          | Intec 64K Board (400) |                                                                              | 109.00                               | VISA                                                                                                    | Day             | ton, Ohio 45429   |                |
| RAK ATD1 (Single Density/Parallel Interface) CALL        | Intec 48K Board (400) |                                                                              | 86.00                                |                                                                                                    | For             | Information Call: |                |
| RAK ATD2 (Single/Double Density/Parallel Interface) CALL | Intec 32K Board (400) |                                                                              | 59.00                                | C.O.D.                                                                                                    | (               | 513) 294-2002     |                |
| STRA 1620 CALL NDUS GT CALL                              | Microbits 64K (600)   |                                                                              | 129.00                               | (Add \$2.5                                                                                                    | 50) (0          | Or to order in Oh | nio)           |
| VDOS GT CALL                                             |                       | All Orde                                                                     | ers Add \$3 (%) \$                   | hipping and Ha                                                                                                    | andling. Ohio R | esidents Add 6%   | for Sales Tax  |
| RINTERS                                                  |                       |                                                                              |                                      | ASK FOR OU                                                                                                    | JR FREE CATA    | LOG               |                |
| Gemini STX-80 (80 Column Thermal)                        | 00.0443               |                                                                              |                                      |                                                                                                    |                 |                   |                |
| Gemini 10X Printer (80 Column)                           |                       | GENERIC DISKS                                                                |                                      |                                                                                                    |                 |                   |                |
| Gemini 15 Printer (136 Column)                           |                       | Generic 100%                                                                 | Defect-Free/Gu                       | aranteed MINI                                                                                                    | -FLOPPY DISKS   |                   |                |
| Pelta 10 Printer (80 Column)                             |                       | Diskettes (1 Bo                                                              | x Min.) - 10 pe                      | r box                                                                                                    | Bulk Diskett    | es with Sleeves - | Price per Disk |
| owertype                                                 |                       |                                                                              | SS/DD                                | DD/DD                                                                                                    |                 | SS/DD             | DD/DD          |
| adix 10                                                  |                       | 1 or 2 Boxes                                                                 | 17.49/box                            | 20.99/box                                                                                                    | 10-29           | 1.59              | 1.99           |
| adix 15                                                  |                       | 3 - 9 Boxes                                                                  | 15.99/box                            | 19.99/box                                                                                                    | 30 - 99         | 1.49              | 1.89           |
| pson RX-80 (80 Column) Dot Matrix                        |                       | 10+ Boxes                                                                    | 14.99/box                            | 18.99/box                                                                                                    | 100+            | 1.45              | 1.79           |
| pson RX-80FT (80 Column)                                 |                       |                                                                              |                                      |                                                                                                    |                 |                   |                |
| pson FX-80 (80 Column) Dot Matrix                        |                       | ATARI HOME C                                                                 | OMPUTERS                             |                                                                                                    |                 |                   |                |
| pson FX-100 (136 Column) Dot Matrix)                     |                       | ATAPI AOOYI **                                                               | Home Compute                         | or /16V DAMI                                                                                                    |                 |                   | CAL            |
| xiom AT-100 (80 Column) Inc. Int. Cable                  |                       | ATARI 600XL " Home Computer (16K RAM)  ATARI 800XL " Home Computer (64K RAM) |                                      |                                                                                                    |                 |                   |                |
| ilver-Reed EXP 500 Daisy Wheel Printer (80 Column)       |                       |                                                                              | ATARI 1200XL Home Computer (64K RAM) |                                                                                                    |                 |                   |                |
| ilver-Reed EXP 550 Daisy Wheel Printer (136 Column)      | 679.00                | ATARI 1400XL™ Home Computer (64K RAM)                                        |                                      |                                                                                                    |                 |                   |                |
|                                                          |                       | ATARI 1450XLD™ Home Computer (64K RAM)                                       |                                      |                                                                                                    |                 |                   |                |
| RINTER INTERFACE CABLES                                  |                       |                                                                              | The Comp                             | The state of the state of the s |                 |                   |                |
| PE FACE                                                  | \$ 65.00              | ATARI ADDITIO                                                                | NAL EQUIPMEN                         | VT                                                                                                    |                 |                   | CAL            |
| ИРР-1150                                                 | 79.00                 |                                                                              |                                      |                                                                                                    |                 |                   |                |
| tar Universal                                            | 69.00                 | MODEMS                                                                       |                                      |                                                                                                    |                 |                   |                |
|                                                          |                       | MPP 1000C                                                                    |                                      |                                                                                                    |                 |                   | \$129.00       |
| MONITORS                                                 |                       | Signalman Mark II Modem                                                      |                                      |                                                                                                    | 79.00           |                   |                |
| Gorilla™ Hi Res 12" Non-Glare Screen                     | \$ 85.00              | Hayes Stack Smartmodem (300 BAUD)                                            |                                      |                                                                                                    | 239.00          |                   |                |
| Gorilla™ Hi Res 12" Non-Glare Amber Screen               | 99.00                 | Hayes Stack Smartmodem (1200 BAUD)                                           |                                      |                                                                                                    | 549.00          |                   |                |
| MC Green Screen                                          |                       | Novation J CAT                                                               |                                      |                                                                                                    |                 | 119.00            |                |
| akata SC100 Color Screen                                 | 249.00                | Novation 103 S                                                               | mart CAT .                           |                                                                                                    |                 |                   | 189.00         |
| Monitor Cable                                            | 12.00                 | Novation Auto                                                                | CAT                                  |                                                                                                    |                 |                   | 199.00         |

# TURN YOUR HOME INTO THE HOTTEST ARCADE IN TOWN

#### O'RILEY'S MINETA

You're a mad Irishman digging your way through an abandoned mine filled with oil, coal, gold, rubies, diamonds—and hungry creatures. You'll need the luck of the Irish to survive, but with so much at stake, it's a chance you're willing to take.

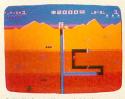

O'RILEY'S MINE' available for Atari®, Apple® and Commodore 64®

#### MOON SHUTTLE™

Your screen explodes with lifethreatening action
as you pilot your
Moon Shuttle
through outer space
in this home version
of the Nichibutsu®
favorite. Awaiting you
is The Prince of Darkness and his forces,
which mysteriously
multiply!

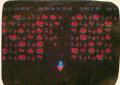

MOONSHUTTLE" available for Atari®, Radio Shack Color®, Commodore 64®, coming soon for Apple®

#### POOYAN\*\*

One of the biggest arcade game hits from Konami is a game of fast action in life-and-death encounters. You battle a pack of hungry wolves eager to catch your defenseless piglets. You'll need quick reflexes and a good arm in the new arcade hit from Datasoft.

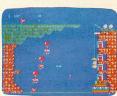

POOYAN'\* available for Atari®, Radio Shack Color®, Apple®, coming soon for Commodore 64®

Our reputation as one of the premier game manufacturers assures you of the highest quality attainable in action, strategy

#### ZAXXON™

Zaxxon has all the unique color graphics, super sound and unprecedented 3-dimensional effects that made it the star of the arcades. Maneuver your ship through the state-ofthe-art defenses of the floating fortress to come face-to-face with the deadly Zaxxon Robot, This is the official home version of the Segas arcade hit.

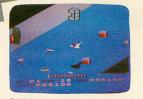

ZAXXON' available for Atari®, Apple®, Radio Shack Color®

You'll Find The Best In Home Computer Software

Pooyan's is a trademark of Konami Industries Company, Ltd.
O'Riley's Mine® and Datasoft® are registered trademarks
of Datasoft Inc.

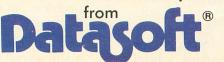

© 1983 DATASOFT INC.

Moon Shuttle® is a registered trademark of Nichibutsu, USA.

ZAXXON" and Sega® are trademarks of Sega Enterprises, Inc.

and graphics. For the hottest titles in entertainment, keep your eye on the leader—DATASOFT.

# GRIFFIN'S LAIR

# PROGRAMS REVIEW

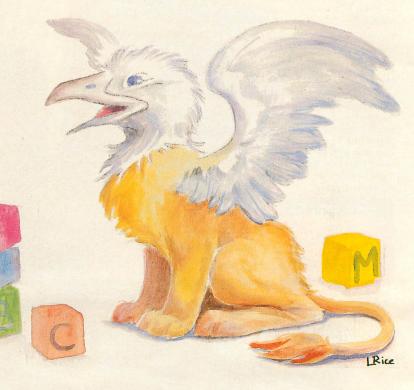

by Braden E. Griffin, M.D.

This month we will look at some of the available educational software in the field of mathematics. Some of this material is primarily targeted for use within a school system, and may be too expensive for many individual users. However, since Atari systems may be found in a significant number of schools (15% by some guess-timates), and some of you may have input into what system or software is purchased in your school district, I will include these programs in this review.

Unlike some other areas of education, mathematics is ideally suited for computer-assisted education. The answers are exact, usually do not require long, detailed input, and the computer can randomly generate problems and perform operations without sophisticated programming. Even a beginner can write a BASIC program which will provide a child with fundamental math drills.

The computer's ability to generate random numbers within a chosen range enables one to produce an endless stream of problems to be performed. Embellishing these programs with color, sound and unique responses ("Molly, you turkey!") allows personalization of each drill. It also helps develop elementary programming skills.

The programs reviewed here are intended for intermediate (grades 3-8) and secondary school

children. For those interested in math programs for children in the early elementary age group, I refer them to ANALOG #14 and the review of Mickey In The Great Outdoors in this column, and Keith Valenza's review of Monkeys, Math and Merriment.

#### SUCCESS WITH MATH SERIES CBS SOFTWARE Greenwich, CT 06836 ADD/SUB/MULT./DEV. 16K C-\$19.95 D-\$24.95 LINEAR/QUADRATIC 48K C-\$19.95 D-\$24.95

These four separate math tutorials for students from grades 1-12 are designed not only to provide math drill and practice in specific areas, but also to illustrate the step-by-step problem solving process. Unlike other math programs, the Success With Math series "works through" math problems, identifying errors when they occur and directing the user to the source of the error before the next step is accomplished. By using this method while prompting the student along the way, successful completion of every problem is achieved. At the end of each problem, an analysis of the errors is made.

The program takes over as soon as it is loaded and instructs the user in how to proceed. Although a small, excellently prepared manual with program

descriptions is included, the program instructions are quite clear and thorough.

#### Addition and Subtraction.

In the "Addition" program, any size problem up to nine numbers (rows) by nine digits (columns) may be designed. After selecting the size, a randomly generated problem is displayed. The cursor is initially found resting just below the right-hand column. The student solves the problem as if using paper and pencil by entering the sum of that column. The cursor then positions itself at the top of the next column, waiting for the student to enter the "carry." This process continues until the problem is solved. If an error is made, it is immediately called out, and a new answer may be tried. If this second answer is also wrong, the correct answer for that step is shown, and the student then continues with the solution.

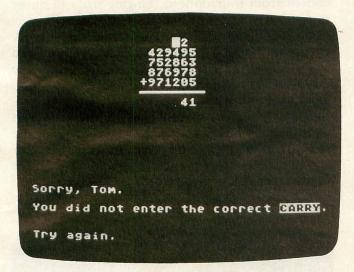

Addition or Subtraction.

The "Subtraction" part of the program is similar to "Addition," with two exceptions. The size of the problem can only be up to five digits (only two rows, of course), and there is a choice of problems with or without borrowing. For borrowing, the letter B is entered from the keyboard. The digit to be borrowed from is then shown in inverse video and its new value is entered.

This is a very well done program which offers the student practice with large numbers and the concepts of borrowing and carrying. For grades 1-4, random computer responses and encouragements are included.

Multiplication and Division.

For grades 2-8, this program functions much like the ones above. In "Multiplication," the size of the multiplier may be up to three digits, while the multiplicand is always three digits. The multiplication process is carried out, and the final product is obtained using addition with carrying as in the previously described program.

The choice of up to three digits for the divisor in the "Division" section really gives the student extensive practice in long division. The cursor again positions itself in the specific location used, as if the problem were being done on paper. Multiplication and subtraction with borrowing are used until the final quotient is obtained.

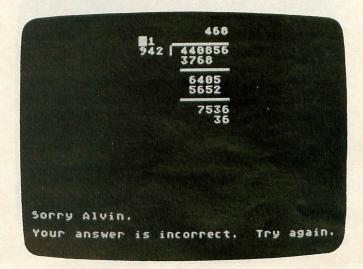

Multiplication or Division.

Linear Equations.

Junior High students and beyond will acquire the understanding and skills necessary in basic algebraic principles with this program. All equations are in the form "AX + B = C," where A, B and C are integers. The student then solves for X using the menu of rules:

- 1) Add same term to both sides,
- 2) Subtract same term from both sides,
- 3) Multiply both sides by same term,
- 4) Divide both sides by same term,
- 5) Simplify both sides.

After a rule is selected, the necessary information must be provided to complete that step; e.g., if rule #3 is selected, then the user is asked what term to multiply both sides by. If the correct term is entered, the equation is then shown with the multiplier on both sides. Then rule #5 would be selected, and one would be requested to enter the new left side and, subsequently, the new right side.

As with all the programs in this series, user errors are immediately shown and explained. In this program, however, the user must supply the correct answer for each step in order for the program to continue. The student *always* succeeds in solving the equation. The program keeps track of both procedural and computational errors and displays the type and number of each at the end of each problem.

Quadratic Equations.

This program is suggested for use by students in grades 9 to 12. Factoring, setting each factor equal to

zero, and solving the separate equations are emphasized here. All equations are in the form " $AX^2 + BX + C = 0$ ." Two levels of difficulty may be selected, with the easier level always having the coefficient of the quadratic term (A) as one. A quadratic coefficient of two or three is used in the harder level.

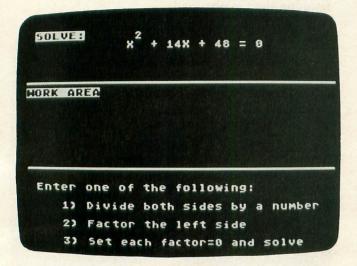

#### Quadratic Equations.

The screen is divided into three areas: the original equation, a work area, and a message/instruction area. A menu appears with the following options:

- 1) Divide both sides by a number,
- 2) Factor the left side,
- 3) Set each factor equal to 0 and solve.

After the equation is simplified, the user enters the appropriate factors in the work area. If they are incorrect, an error message appears along with the product of the incorrect factors. A new pair of factors may then be entered. If these are wrong, the program goes to a tutorial section, explaining in detail how to factor the quadratic expression. When the correct factors have been entered, they are set equal to zero. A new menu appears and each equation is solved for X as in the "Linear Equations" program. The same process of error-tracking is also performed.

All four of these programs are excellent. The explanations are comprehensive and clear, and the positive reinforcement is skillfully accomplished. My eighth grader was working with the "Linear Equations" program one evening before I had looked at it myself. I was shocked when I saw the computer respond with "You only made one mistake, FOOL." I soon found out that, at the start of each program, the user's name is requested... and my young court jester had rechristened himself "FOOL." All fooling aside, these four programs not only provide practice in math concepts, they actually *teach* them. The producers of these packages are right on target when they state "There's no greater motivation for learning than success."

# GALAXY II MATH FACTS RANDOM HOUSE SCHOOL DIVISION 400 Hahn Road Westminster, MD 21157 48K Disk, \$49.50 each (\$174.00/set)

As the commander of a spaceship, you must equip and fly your ship through uncharted regions of space, avoiding Black Holes, fighting Klingons, maneuvering dense star fields, and finally returning to your home base, Earth. In order to accomplish a specific task, answers to a variety of math facts must be supplied. There are six programs available in the Galaxy II series, offering drill and practice in an assortment of math concepts.

The same game format is used in all programs. At the beginning of the program, the level of difficulty (1-6) must be selected. The response time is then chosen from four options, ranging from Beginner rank (7 seconds) to Captain (4 seconds). Players begin 2000 light years from Earth. The time elapsed, energy spent and distance from Earth are displayed at the top of the screen throughout the game. The engines must be loaded and fired to begin the return mission. Each of these functions requires successfully answering math problems. If the answer is wrong or too late, a second chance is given. If the second response is also incorrect, the correct answer is supplied, and that particular function will not be performed. This method is also used to arm the ship with torpedos and space bombs.

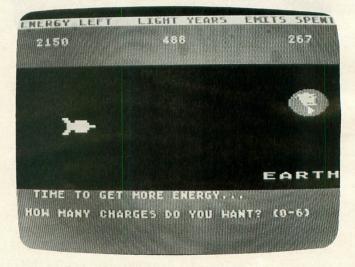

Galaxy II Math Facts.

#### "I need more power, Scotty!"

During the game, a player must replenish the ship's energy supplies. Three potential disasters are encountered during the mission. Approaching a Black Hole, a math problem appears on the screen. A correct answer causes the spaceship to move farther from the gravitational force of the Black Hole. An incorrect response, or unsolved problem, moves the

# DO YOU SUBSCRIBE TO ANALOG COMPUTING ON DISK OR CASSETTE?

...if not, then you should. Since issue 1. ANALOG's cassette and disk subscriptions have eliminated the need for you to spend hours typing in programs from the magazine. All of the programs in the magazine are on the cassette and disk versions. These programs are in the public domain, and are not copyprotected.

1 year (12 issues) on cassette, \$90.00, disk, \$130.00; ½ year (6 issues) cassette, \$48.00, disk, \$72.00.

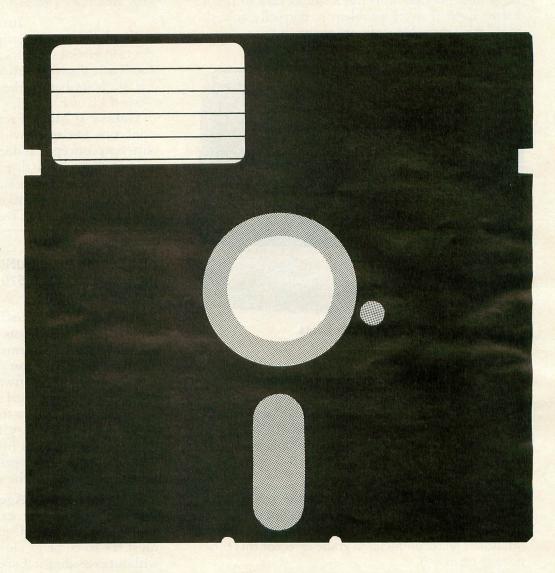

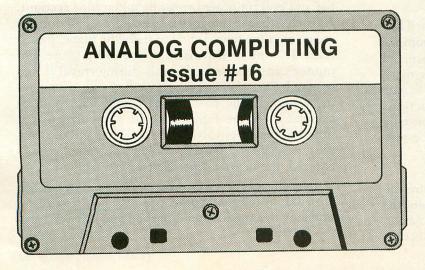

To subscribe on cassette or disk, send check or money order to:

# CASSETTE SUBSCRIPTION OF DISK SUBSCRIPTION P.O. BOX 615 HOLMES, PA 19043

For Fastest Service, Call Our Toll-Free US Order Line 800-345-8112 In Pennsylvania call 800-662-2444 ship closer to it. If the ship is pulled into the Black Hole, it is destroyed, and the game ends. Similarly, correct responses enable one to fight Klingons and avoid destruction in a star field. After avoiding all hazards, the final destination is reached and the flight time is displayed. The goal is to record the fastest flight time possible. It is not a simple task to reach Earth. Even if every problem is correctly solved, some gamesmanship skills are required.

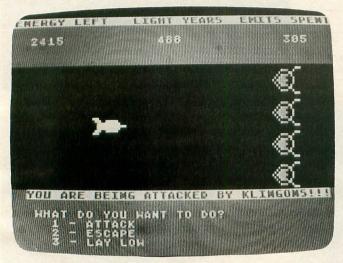

Galaxy II Math Facts.

#### Basic Facts.

The first of the six programs in the series provides a drill in automatically recalling the basic facts commonly mastered in the first through the fourth grades. "Basic Facts" offers six levels of progress, from addition and subtraction to multiplication and division, and uses number facts from 0-5 up to 0-12.

#### Place Value.

Here the student must identify the position or place value of a digit within a given number. The numbers range from hundred thousands to thousandths. The recommended grade level for this program is from 1-6.

#### Fractions I and II.

These programs are presented on two disks. They include the concepts of comparing fractions, simplifying fractions, changing improper fractions to mixed numbers and vice versa, and performing basic math operations that use fractions. In "Fractions I," a true (T) or false (F) response is required. In "Fractions II," the numerator and denominator are sequentially entered. Fourth through sixth grade level is necessary to use these programs.

#### Rounding and Estimating.

The first three levels of this program require the student to round numbers ranging from thousandths to thousands. The last three levels stress estimation of the sum or difference of two numbers. Recommended grade level is 3-6.

#### Decimals.

Frequently a difficult concept for some students, this section provides drills in comparing decimals, changing from percentages to decimals and vice versa, and solving problems containing decimals. Fifth through seventh graders will benefit from this very well done program.

#### Integers.

Emphasis on the properties of integers for students in grades six through eight is found here. The four basic math operations are used as a foundation for students before they advance to algebra, e.g., -6 < -4 (T or F) or -42/7 = ?.

Galaxy II Math Facts is not designed to teach concepts, but to provide drill and practice in the different concepts. It does this quite well. The game format and graphic displays make for an enjoyable educational experience. An excellent manual is included. The programs may be purchased individually or in a package at reduced cost.

# SURVIVAL MATH SUNBURST COMMUNICATIONS, Inc. Pleasantville, NY 10570 16K Disk \$50.00

Survival Math sounds like a cutesy arcade-style game where one shoots down invading aliens by answering math problems. Wrong again, Pythagorasbreath. This is the most practical, realistic and functional educational software package for the development of mathematical skills I have seen. There are no fancy graphics. The straight-forward text format is all that is necessary for this set of programs, designed for students in grades 7-12. Any student who successfully manages these four simulations will be well prepared for the outside world.

#### Travel Agent Contest.

Given a limit for expenses, a seven-day and six-night trip to Lake Geneva is to be arranged. One must try to come as close to this limit as possible without exceeding it. Expenses for travel, food, lodging and entertainment must be taken into account. As each expense category is selected, several options are given. One may decide to travel by plane, bus or train. It is more expensive to travel by plane, but money can be saved on meals during travel if it is selected. One-way fares are provided and, after making a choice, the cost of the round trip must be calculated. If the figure entered is incorrect, it is noted to be either too high or too low, and the total cost is again requested. When the exact cost is entered, the next expense category is planned.

In each category, a number of options is available. Just like in the real world, one may go "first class" and stay in a posh hotel, but then may have to eat at

# Turnyour Atari into a Ferrari.

Introducing the all-new 1984 Indus GT<sup>™</sup> disk drive. The most advanced, most complete, most handsome disk drive in the world.

A flick of its "Power" switch can turn your Atari into a Ferrari.

#### Looks like a Ferrari.

The Indus GT is only 2.65" high. But under its front-loading front end is slimline engineering with a distinctive European-Gran flair.

Touch its LED-lit CommandPost<sup>™</sup> function control AccuTouch<sup>™</sup> buttons. Marvel at how responsive it makes every Atari home computer.

#### Drives like a Rolls.

Nestled into its soundproofed chassis is the quietest and most powerful disk drive power system money can buy. At top speed, it's virtually unhearable. Whisper quiet.

Flat out, the GT will drive your Atari track-to-track 0-39 in less than one second. And when you shift into SynchroMesh DataTransfer,™ you'll increase your Atari's baud rate an incredible 400%. (Faster than any other Atari system drive.)

And, included as standard equipment, each comes with the exclusive GT DrivingSystem™ of

software programs. World-class word processing is a breeze with the GT Estate WordProcessor.™ And your dealer will describe the two additional programs that allow GT owners to accelerate their computer driving skills.

Also, the 1984 Indus GT is covered with the GT PortaCase.™ A stylish case that conveniently doubles as a 80-disk storage file.

#### Parks like a Beetle.

The GT's small, sleek, condensed size makes it easy to park.

And its low \$449 price makes it easy to buy. So see and test drive the incredible new 1984 Indus GT at your nearest

computer dealer soon.
The drive will be well worth it.

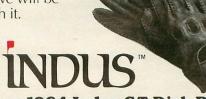

#### The all-new 1984 Indus GT Disk Drive.

The most advanced, most handsome disk drive in the world.

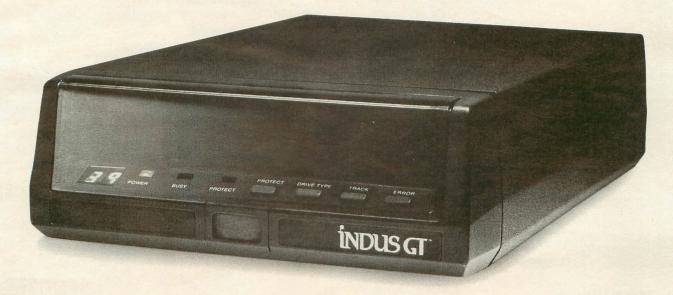

# IF YOU HAVE THE ATARI, WE HAVE THE PRINTERS.

#### GP-700AT Full Color Printer — \$599.

COLOR — is the big feature of our GP-700AT Atari direct-connect printer. It's fast, quiet and the bright colors will make any presentation come alive. We provide cable and screen dump programs to eliminate any installation problems. 850 interface is NOT required, even if you daisy-chain a disk drive or cassette recorder. You can print, plot and screen dump in 25 colors with Axiom's GP-700AT.

#### GP-550AT Dual Mode Printer — \$399.

QUALITY — is the keynote in our near letter quality mode with a density normally costing twice as much. You get friction, fully adjustable tractors, and even bottom feed for label printing. 850 interface is NOT required. We supply cable, manual and screen dump programs to get you off to a flying start. You can even daisy-chain a disk drive or cassette

with the GP-100AT Atari direct-connect printer.

#### GP-100AT Economical Printer — \$299.

COST — is small but features are many. You get graphics and adjustable tractors. Uses full size standard fan-fold paper. Just take it home, plug it in and you'll be printing in minutes. The GP-100AT Atari direct-connect printer comes with screen dump to provide spectacular graphics, and you can daisy-chain other peripherals. Again, NO 850 interface is required.

#### AT-WORDSTORE Printer Buffer — \$299.

EFFICIENCY — is what you get with our 32K printer buffer. Features include pause and copy. WORDSTORE can be connected to Atari computers WITHOUT an 850 interface. Other peripherals can be daisy-chained. Accepts any Centronics-parallel input printer. Two year warranty. Best of all, WORDSTORE is priced well below other printer buffers.

#### AT-846 Expansion Interface — \$99.

SIMPLICITY — it's just like Atari's 850 interface, but without the four funny serial ports. Great for interfacing any parallel printer to your Atari computer. Can daisy-chain other peripherals, too. By the way, if you think up a name for this product, drop us a line. If we use it, we'll send you a color printer free. Contest ends 12-31-83.

# AXIOM CORPORATION

1014 Griswold Avenue San Fernando, CA 91340 (213) 365-9521 • TWX: 910-496-1746

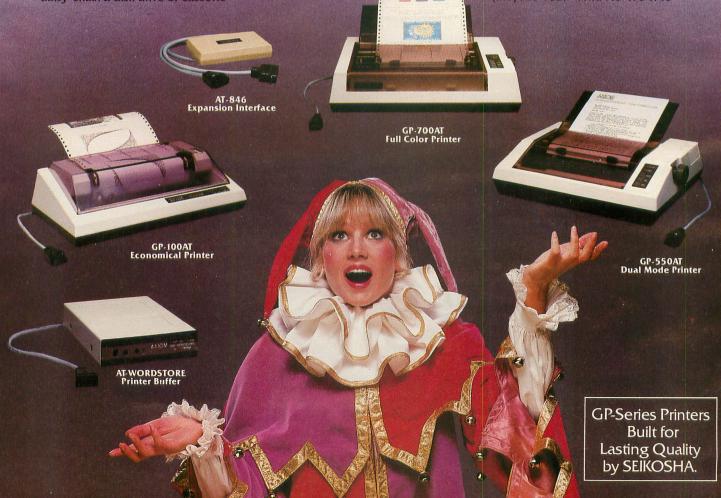

the supermarket. If there is enough money, special events may be attended with or without a friend. Now, who wants to go to a ball game alone?

It should take about five to ten minutes to prepare a plan. The basic math skills required include working with money/decimals and estimation. Besides the computational skills, this program provides students with practice in planning a course of action within a budget. Each time the program is run, the maximum expense allowed is different, as are the costs of the various options within each expense category.

#### Smart Shopper Marathon.

Remember the supermarket contests where a woman with a shopping cart was given ten minutes to fill it with free groceries? This program recreates that scenario with a few exceptions. There are five aisles in this supermarket, each with twenty-five displays. At the beginning of each aisle, a set of instructions is given, The correct choice must be made at each display based on these instructions. Unlike the other three programs in this series, this one has a time limit. One is given sixty clock ticks for each aisle. If an incorrect response is made, ten ticks are deducted. One point is scored for each correct answer, and a 5-point bonus is awarded for completing all 25 questions.

AISLE #5

At each display in this aisle, take the item that has the lower total price.

You may see:

1) 4 at \$.24 each - bubble gum
(total price: .96)
2) 2 at \$.47 each - bubble gum
(total price: .94)

You should choose the 2 at \$.47 on line 2. You may stay in this aisle for 60 clock ticks.

Press the B-key to begin.

#### Smart Shopper Marathon.

A different math skill is required in each aisle. For example, one may be required to pick the item with the lower unit price. Two items are described: 1) Pay \$0.60 for two bars of soap; 2) Pay \$1.10 for three bars of soap. The #1 key would be pressed here, and the next display would be described. In this example, skill in estimation of division of a decimal by a whole number is required. Estimation of the product of two whole numbers is used when determining the greater total weight of two items in another aisle. Calculating the bigger dollar savings of two items,

selecting the item with the larger percent savings, and deciding which items have the lower total price are the objectives in the other three aisles. The order of the aisles changes with each new run. The item prices also vary, but they are always in a realistic price range.

Careful estimates — not exact computations — are stressed in "Marathon." Both speed and accuracy are important since, if every item price is calculated, the student will not have as many opportunities to score points. Comparison shopping is frequently encouraged; the number of individuals who lack experience in this skill is amazing.

Hot Dog Stand.

This program is so realistic that a friend of ours wanted everybody responsible for the local Little League concession stand to practice it before next season. The student begins with \$200 and must purchase hot dogs, buns, chips, soda and courtesy kits (napkins, ketchup, etc.) for their stand for an 8-game football season. Before each game, the prices of the items are set. The object is to earn \$2,500 by the end of the season.

(continued on next page)

EPSON\*, NEC\*, PROWRITER\*, GEMINI\*, OKIDATA 92\* OKIDATA 82A/OKIGRAPH, M-T SPIRIT, DMP-80, PANASONIC KXP-1070

NEW!
ATARI\*

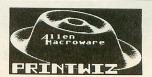

The only self-booting grafix handler for dumps in horizontal format—all mach. lang. — Lister incl. — all modes — mixed modes — change aspect ratios, etc. while running other programs — assem ed — basic or no cartridge — demos, utilities, fonts, included — dump, create forms, stationery, calendars, requires interface. \$29.95

### o diskwiz-ll o

Now for single/double density. Repair, explore, alter, duplicate, map, speedcheck, bad sector (810), block move, trace, special print capabilities, disassembler, new speed, new ease, new functions, special printing functions, excellent repair tool w/instr. — even better than before! The best repair/editor/duplicator at any price — still at the lowest price. (Updates avail. for a small fee.) \$29.95

1st Class Postage Paid California Residents add 6%, Foreign Orders add \$2.50 C.O.D. add \$3.00 — No credit cards Prices subject to change (213) 376-4105

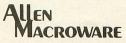

P.O. Box 2205 Redondo Beach, CA 90278

\* Indicates Trademark of non-related company

In order to make this simulation more realistic, a number of variables exist. The stands can only hold one thousand fans. Obviously, the crowd size has a direct bearing on sales. The weather affects crowd size and consumption (more soda will be sold on a sunny day). A weather forecast is given; however, the actual weather at game time may vary. Other factors which may alter the crowd size include the type of game (homecomings attract the biggest crowds), time of day, and day of the week (Saturday crowds are larger). Hot dogs cannot be sold without buns, so the purchase of these two items should always match. If there is an inadequate supply of courtesy kits, the sale of hot dogs decreases. Chips, soda and kits do not spoil, but any hot dogs and buns not sold each week are lost. There is also a choice in the quality; inexpensive, low quality hot dogs do not sell as well.

Hot Dog Stand.

Pricing is very important. Not too many people will buy \$2.50 hot dogs, and a shirtless concessionaire is the result of \$0.10 bargain-priced dogs. Unit pricing varies, and it is probably wise to stock up on certain non-perishable items early in the year.

Each time the program runs, the football schedule and other variables differ. After each game, the sales figures for each item, the total sales, and the new bank balance are shown. This simulation provides students with practice in unit pricing, price setting, inventory assessment and dealing with the concepts of profit and loss. Sounds like important stuff to me.

#### Foreman's Assistant.

In order to build a playroom, six different jobs must be completed. The object of this program is to successfully estimate the amount of materials required for each. There is a \$50 limit on unused materials. Also, the entire job must be completed within thirty days. If an unacceptable materials estimate is made (too little material, for example), more days are

required to finish the project. After each task is described, the total amount and cost of the materials must be calculated.

The tasks faced in this project are very realistic. The dimensions of the playroom are given. One must calculate the necessary number of vertical supports, 4-by-8 wall panels, bricks to cover one wall (dimensions given for each brick), and gallons of paint to give the room two coats. The number of feet of shelf stock required to build bookshelves on one wall must be computed. Finally, the floor is to be covered with 9-inch tiles.

This is the most difficult of the four programs, and a calculator might come in handy. Along with the obvious math skills required, "Foreman's Assistant" provides practice with conversion of measurments. It is suggested that students complete their estimates using their own methods and that established formulae not be provided. Most students apparently use a variety of techniques without generation of a formula.

In summary, the four simulations in **Survival Math** are truly educational. The fundamental math skills we expect our children to learn can all be found in this package. Challenging and realistic, I highly recommend **Survival Math**.

# WHOLE NUMBERS PLATO EDUCATIONAL SOFTWARE P.O. Box 261127 San Diego, CA 92126 48K Disk \$60.00

Using the format of the pinball game, Whole Numbers provides intermediate-grade level students with drills in the four basic arithmetic operations which are both fun and challenging. Four bumpers are displayed on the screen, each containing a randomly generated problem. As one begins the game, an animated ball moves about the screen. When the ball touches a bumper, the answer to its enclosed problem must be typed in. There are five rounds per game, the first four dealing separately with addition, subtraction, multiplication, and division. The fifth and final round presents a mixture of problems from the first four groups.

The student's goal is to accumulate points, which are awarded for correct answers. Each bumper has a different point value and as each round progresses, the time allotted for a response becomes shorter and shorter. After each correct response, the ball randomly moves to another bumper, and a new problem is written inside. If the correct answer is not supplied within three attempts, or before the time runs out, that particular bumper ceases to function for that round. If three of the four bumpers are turned off, the ball exits the screen and the next round begins.

Quick responses are necessary to continue amassing points in each round. Eventually, the time limit

becomes so short that it is impossible to enter the answer. A running point total is shown at the top of the screen, and after the last round, if the cumulative point total is one of the ten highest, the student's score and his or her initials are entered into a Hall of Fame.

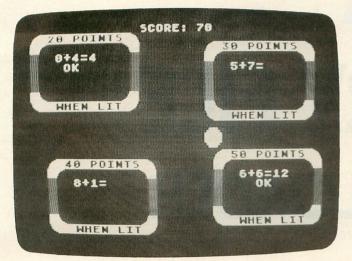

#### Whole Numbers.

Whole Numbers drills students in the basic number facts from 0 to 10. It is designed to improve a student's basic arithmetic skills by stressing speed and accuracy. The final round gives practice in distinguishing between the operations. Competition with other students, or just trying to improve one's own score, makes each game exciting. The accompanying manual includes a section on teaching strategies and different activities for individual or group use. Entries into the Hall of Fame may be deleted selectively by using a password found in the manual. This option is particularly useful if one individual is dominating the high scores, or at the beginning of a new class.

A fast-paced and challenging approach to arithmetic drills, Whole Numbers is equally appropriate for use in the home or classroom.

Educational Programs for —

 VIC 20 ATARI TI 99/4A • TRS-80 CoCo **COMMODORE 64** •

cassette

SAT Preparation. Alphabet, Algebra, Physics

now! and many others!

Programs on Disk (TI 99/4A & Com. 64)

Request FREE Catalog:

MOSES Engineering

P.O. Box 11038 Huntsville, AL 35805

(205) 837-3356

#### RENT BUY **EXCITEMENT** INDUS 400/800/810 DISK DRIVES Heavy Duty Dust \$349/\$60 Mo. Covers - \$3.49 **NEW & EXCITING** SPECIALS Sell Rent Armor Assault (D) Crypt of Undead (D) \$14 Ultima (D).....\$49 \$ 9 \$5 King Arthurs Heir (D) \$ 9 \$5 Asylum (D) . . . . . . . . . \$29 Nightmare (D) \$12 Temple of Apshai (D) \$16 \$5 Pogo Joe (D). . . . . . . . . \$29 DATASOFT Danger Ranger (D) . . . . . \$29 Graphic Master (D) Micro Painter (D) \$5

Call toll-free outside Texas: 1-800-433-2938

Dunzhin (C/D) . . . . . . . \$27

Kaiv (C/D).....\$27

Wylde (C/D).....\$27

Heracles (C/D). . . . . . . . . \$33

Beneath Apple Manor (C/D). \$30

\$15 \$5

\$12 \$5

\$11

\$11 \$ 9

\$5

\$5

Shooting Arcade (C/D) \$12

Canyon Climber (C/D) \$12 SYNAPSE

100's more as low as \$3.49

Shamus (C/D)

Nautilus (C/D)

Protector II (C/D)

Dodge Racer (C/D)

- Inside Texas call: 817-292-7396

#### WEDGWOOD RENTAL

5316 Woodway Drive Fort Worth, Texas 76133

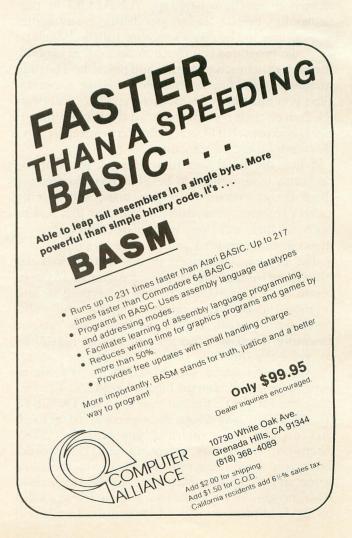

# A BINARY FILE MENU/LOADER

32K Disk

by Richard J. Kalagher

More and more programs for the Atari are being written in machine language. ANALOG in particular has been a leader, publishing many games and utilities in the Atari's mother tongue. Machine language programs run much faster and, in general, the games are much smoother and playable. The only nuisance is loading a machine language program. First you must boot DOS, then type "L" and press RETURN, then type the name of the file (spelling it right) and press RETURN. Children, especially, find this complicated to remember.

When the Atari was first released, most of the programs were written in BASIC. To make loading these BASIC programs easier, many self-booting menu programs were written. The user just had to boot the disk and press a letter or number from a menu in order to load and run the program.

The program described in this article does the same thing for machine language programs. To use it, create an AUTORUN.SYS file by typing in and running the BASIC program. The file will automatically be created. You can also type in the assembly language program and use an assembler to create the file.

Now, just transfer the AUTORUN.SYS file to your disks which contain binary load files. You can erase the DUP.SYS file but you need the DOS.SYS file. When the disk boots, the menu will list up to 26 files on the disk, omitting any with a "SYS" extension. Any other extension will be ignored. Thus you should not put two files with the same name and a different extension on the same disk. Also, no checks are made to see if the file is a valid binary load file. You should make sure the file will

load from DOS with the "L" option before transferring it to your menu disk.

To load and run a binary load program, just press the letter corresponding to the program you want. The program should load and execute. In a very few cases, the program may not load properly. This is usually due to the program overwriting the loading routine. If you have the assembler version of the program, try assembling the program at a different origin.

The program itself is straightforward. I try to write assembly programs in a series of short subroutines. This makes it much easier to follow the code and helps in changing and debugging. The subroutine calls between lines 420 and 680 constitute the main program. If you understand how to call the Atari operating system and how binary files are formatted, you should have no trouble following the code and adapting it to your own needs. Also notice that the code is somewhat backwards. The subroutines to load a file are first, followed by the subroutines to display the menu. I did this because some programs will overwrite the latter portion of the code, which will not cause a problem since this code is not needed for the loading process.

Finally, I could have used the loader in DOS or at least copied the code. There are two reasons I didn't, however. First, the loading routine is independent of any changes in DOS. Second, I did not have a copy of the DOS code at the time I wrote the program. I also learned a lot more by doing it myself. □

(Listing starts on p. 34.)

### VERY LOW PRICES GET YOUR ATTENTION VERY GOOD SERVICE KEEPS IT

AT RCE WE NOT ONLY PROVIDE OUR PATRONS WITH LOW PRICES . . . WE BACK THEM WITH SUPPORT!!! FACTORY AUTHORIZED SERVICE CENTER SUPPORT FOR OVER TWENTY DIFFERENT BRANDS OF HOME ELECTRONICS INCLUDING ... ATARI, FOURTH DIMENSION, MICRO-SCI, SANYO, FRANKLIN, PANASONIC AND U.S. PIONEER. APPLE WARRANTY SERVICE AVAILABLE

#### FACTORY AUTHORIZED SERVICE COMBINED WITH PRICES LIKE THESE:

| The state of the state of the s |        |                  |                            |                            |  |
|----------------------------------------------------------------------------------------------------|--------|------------------|----------------------------|----------------------------|--|
| ATARI HARDWARE                                                                                                    |        | MONITORS         | PRINTERS                   | RCE COMMANDER 2400         |  |
| LIST                                                                                                    | RCE    | GREEN SCREEN     | STAR MICRONICS             | SPECIFY 400 or 800 version |  |
| 600XL COMPUTER \$199                                                                                                    | \$CALL | BMC 12" \$89     | GEMINI 10 \$CALL           | 2400 - 1 \$ 199            |  |
| 800XL COMPUTER \$299                                                                                                    | \$CALL | ZENITH 12" \$99  | GEMINI 15 \$CALL           | 2400 - 2 \$169             |  |
| 1400XL COMPUTER \$599                                                                                                    | \$CALL | SANYO 12"\$205   | MODEMS                     |                            |  |
| 1450XL COMPUTER \$999                                                                                                    | \$CALL | BLACK & WHITE    | HAYES SMARTMODEM 300 \$209 | OUR PRICES ARE             |  |
| 1010 RECORDER \$100                                                                                                    | \$75   | SANYO 9" \$145   | MICROBITS MPP 1000 \$169   | ALWAYS GOING               |  |
| 810 DISK DRIVE \$599                                                                                                    | \$429  | SANYO 12" \$189  | INTERFACES                 | DOWN                       |  |
| 850 INTERFACE \$219                                                                                                    | \$165  | AMBER SCREEN     | MICROBITS MPP 1100 \$89    |                            |  |
| 1020 PRINTER \$299                                                                                                    | \$239  | ZENITH 12" \$115 | DISK DRIVES                | CALL FOR LATEST            |  |
| 1025 PRINTER \$549                                                                                                    | \$439  | AMDEK 12" \$179  | RANA                       | REDUCED PRICE              |  |
| SEND FOR DOESS FREE ATARILIA DOMA DE AND SOFTWARE SATALOS                                                                                                    |        |                  |                            |                            |  |

SEND FOR RCE'S FREE ATARI HARDWARE AND SOFTWARE CATALOG WE ALSO CARRY A FULL LINE OF APPLE/FRANKLIN AND IBM COMPATIBLE SOFTWARE!!

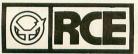

ORDER TOLL-FREE 800-547-2492

IN OREGON: (503)479-4711

RALSTON CLEARWATERS ELECTRONICS 536 N.E. 'E' STREET **GRANTS PASS, OR 97526** ALL BRANDS ARE REGISTERED TRADE MARKS

FOR CUSTOMER SERVICE CALL: (503)479-4711 or (503)479-4150

TERMS:
SHIPPING: Add 6% of total transaction for UPS brown (ground) or 9% for UPS blue (air), Parcel Post, or any special arrangements. Minimum shipping charge - \$6.00 PAYMENT: Cashier's checks, certified checks, money orders, and bank wires honored immediately. Visa & Master Charge accepted. Allow 20 days for personal checks to clear. REFUNDS: 10% restocking charge on all returns or exchanges. No refunds on opened software. Call first, GUARANTEE: All products with full manufacturer's warranty, Sanyo and Apple warranty available. We have full repair and service facilities for all electronic repairs with HD, Dynascan, Pioneer, Sanyo and Apple trained and certified technicians. For any technical service call them for instant advice or questions right on their benches at \$1530.439-4150.

Apple trained and certified terminals of the property of the property of the p

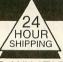

#### **BACKUP HARDWARE & SOFTWARE**

#### THE HAPPY™ 810 ENHANCEMENT KIT WITH WARP SPEED SOFTWARE CALL FOR SPECIAL LOW PRICE

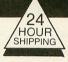

BACK UP ANY ATARI™ DISK

#### RIGHT-WRITE

This device will allow you to write to side 2 of any disk. Install this box to your Atari™ 810 disk drive in 5 minutes. Just plug in one cable - no cutting or soldering required.

Push the button and a red led will light, allowing you to write a disk without notching out a hole in the disc.

Easy plug-in installation instructions included.

Fully tested and assembled.

ONLY

#### THE FILE SENDER

Modem Program. At last, a user friendly program that will send and receive basic and binary files up to 200 sectors long and download them to your disk

The only Modem Program you will ever need or want

Special features the others don't

- 1) See disk directory in terminal mode
- 2) Send and receive Binary files
- 3) Save text files to disk
- 4) Very user friendly

This program comes on disk and will work with any Modem that uses the Atari™ 850 interface.

Excellent documentation supplied.

#### **NOW AVAILABLE** THE ULTIMATE BOOK

On copyguarding. Master code/ cracker reveals all. Hardware and software tricks. Informative book and disk with examples and programs.

ALL FOR

#### THE TRANSFER PACK

- 1) Disk file to tape
- 2) Boot tape to disk file
- 3) Tape to tape
- Very powerful and low priced.

ALL 3 FOR ONLY

We are working on new products and software.

For information call (516) 588-6019

Add \$5 for Shipping & Handling

**PHONE ORDERS:** (516) 467-1866 PRODUCT INFO: (516) 588-6019

GARDNER COMPUTING COMPANY P.O. BOX 388, HOLBROOK, N.Y. 11741

We accept C.O.D. orders. money orders and ship within 24 hours

(Personal checks will have to clear before shipping.)

#### BASIC Listing.

PAGE 34

100 REM BINARY FILE MENU/LOADER 110 REM BASIC PROGRAM TO CREATE 120 REM AN AUTORUN.SYS FILE 130 REM LOADING AT \$1DFC 140 DEM REM BY RICHARD J. KALAGHER
OPEN #1,8,0,"D:AUTORUN.SYS"
DIM A(10):TRAP 270
FOR N=1000 TO 1800 STEP 10
PRINT "READING LINE ";N:FOR J=1 TO 150 160 189 198 200 10 210 READ X:A(J)=X:TOT=TOT+X 229 NEXT READ X:IF X()TOT THEN 270 FOR J=1 TO 10:PUT #1,A(J):NEXT J NEXT N 238 249 250 260 END 270 PRINT "ERROR IN LINE ";N:END 1000 DATA 255,255,124,29,255,29,32,224 ,30,32,1265 1010 DATA 37,31,32,224,29,32,193,30,48 16,1927 1020 DATA 32,85,31,76,133,29,32,187,31 ,32,2595 1030 DATA 182,30,32,177,30,32,148,32,3 246,3536 1040 DATA 31,32,115,32,32,177,30,32,61 ,32,4110 1050 DATA 32,21,30,32,78,30,32,213,29, 32,4639 1060 DATA 147,30,32,125,30,32,78,30,32,136,5311 1070 DATA 30,32,98,30,32,165,30,48,9,3 2,5817 1080 DATA 203,29,76,171,29,108,226,2,3 2,182,6875 1090 DATA 30,108,224,2,96,169,212,141, 226,2,8085 1100 DATA 169,29,141,227,2,96,162,32,1 69,3,9115 1110 DATA 157,66,3,169,6,157,74,3,169, 250,10169 1120 DATA 157,68,3,169,29,157,69,3,32, 86,10942 1130 DATA 228,96,68,49,58,42,46,42,18, 30,11619 1140 DATA 158,32,155,0,0,162,32,169,3, 157,12487 1150 DATA 66,3,169,0,157,68,3,169,30,1 57,13309 1160 DATA 69,3,169,4,157,74,3,32,86,22 8,14134 1170 DATA 96,162,32,169,7,157,66,3,165 ,192,15183 1180 DATA 157,68,3,165,193,157,69,3,16 5,198,16361 1190 DATA 157,72,3,165,199,157,73,3,32 ,86,17308 1200 DATA 228,96,169,19,133,192,169,30 ,133,193,18670 1210 DATA 169,2,133,198,169,0,133,199, 1210 DATA 107,2,133,170,167,8,133,177,32,47,19752
1220 DATA 30,96,165,196,56,229,194,133,198,165,21214
1230 DATA 197,229,195,133,199,24,165,198,165,1,22660
1240 DATA 133,198,165,199,105,0,133,19 9,96,173,24061 1250 DATA 19,30,133,194,173,20,30,133, 195,96,25084 1260 DATA 173,19,30,133,196,173,20,30, 133,197,26188 1270 DATA 96,174,19,30,232,240,1,96,17 1270 DATA 96,1/4,19,30,232,240,1,50,1/4,20,27270
1280 DATA 30,232,240,1,96,32,78,30,96,165,28270
1290 DATA 194,133,192,165,195,133,193,32,47,30,29584
1300 DATA 96,162,48,76,184,30,162,32,169,12,30555
1310 DATA 157,66,3,32,86,228,96,162,32,169,31586 ,169,31586 1320 DATA 5,157,66,3,169,0,157,68,3,16 9.32383

1330 DATA 30,157,69,3,169,18,157,72,3, 169,33230 1340 DATA 0,157,73,3,32,86,228,96,162, 48,34115 1350 DATA 169,3,157,66,3,169,4,157,68, 3,34914 1360 DATA 169,31,157,69,3,169,8,157,74 ,3,35754 1370 DATA 169,0,157,75,3,32,86,228,169 ,1,36674 1380 DATA 141,240,2,96,69,58,162,48,16 9,11,37670 1390 DATA 157,66,3,165,194,157,68,3,16 5,195,38843 1400 DATA 157,69,3,165,198,157,72,3,16 5,199,40031 1410 DATA 157,73,3,32,86,228,96,169,1, 133,41009 1420 DATA 1420 DATA 84,169,10,133,85,169,67,133, 194,169,42222 1430 DATA 31,133,195,169,16,133,198,16 1430 DATA 31,133,195,169,16,133,198,16
9,0,133,43399
1440 DATA 199,32,6,31,230,84,96,66,105
,110,44358
1450 DATA 97,114,121,32,76,111,97,100,
32,77,45215
1460 DATA 101,110,117,65,0,32,153,31,3
2,177,46033
1470 DATA 31,169,0,133,194,169,30,133,
195,169,47256
1480 DATA 10,133,198,169,0,133,199,230,84,160,48572
1490 DATA 6,173,83,31,201,78,144,12,16
0,24,49484
1500 DATA 165,84,201,16,208,4,169,3,13
3,84,50551
1510 DATA 132,85,173,83,31,141,0,30,16
9,45,51440
1520 DATA 141,1,30,32,18,32,32,6,31,23
8,52001
1530 DATA 83,31,96,173,10,30,201,83,20 1530 DATA 8,16,52932 83,31,96,173,10,30,201,83,20 1540 DATA 173,11,30,201,89,208,9,173,1 2,30,53868 1550 DATA 201,83,208,2,104,104,96,173, 1,30,54870 1560 DATA 201,32,240,2,104,104,96,169, 20,133,55971 1570 DATA 84,169,4,133,85,169,215,133, 194,169,57326 1580 DATA 31,133,195,169,31,133,198,16 9,0,133,58518 1590 DATA 199,32,6,31,96,80,114,101,11 ,115,59407 1600 DATA 32,116,104,101,32,76,101,116,116,101,60302 1610 DATA 114,32,111,102,32,89,111,117 114,32,61156 1620 DATA 67,104,111,105,99,101,162,48. ,169,3,62125 1630 DATA 157,66,3,169,16,157,68,3,169 ,32,62965
1640 DATA 157,69,3,169,4,157,74,3,32,8
6,63719
1650 DATA 228,96,75,58,160,0,174,84,31
,177,64802
1660 DATA 194,9,128,157,159,32,232,200
,200,177,66290
1670 DATA 194,157,159,32,201,32,240,11
,232,200,67748
1680 DATA 192,10,144,241,169,32,157,15
9,32,142,69026
1690 DATA 84,31,238,84,31,96,0,162,0,1
89,69941 32,62965 89,69941 1700 DATA 159,32,232,205,60,32,208,247,169,68,71353 1710 DATA 141,0,30,169,58,141,1,30,160 ,0,72083 1720 DATA 189,159,32,153,2,30,232,200, 1720 DATA 187,157,32,153,2,36,252,160,201,32,73313
1730 DATA 208,244,136,169,46,153,2,30,200,169,74670
1740 DATA 42,153,2,30,200,169,32,153,2,30,75483
1750 DATA 96,162,48,169,7,157,66,3,169 ,0,76360

1760 DATA 157,72,3,157,73,3,32,86,228,201,77372
1770 DATA 65,144,234,205,83,31,176,229,9,128,78676
1780 DATA 141,60,32,96,169,212,141,224,2,169,79922
1790 DATA 29,141,225,2,96,226,2,227,2,124,80996
1800 DATA 29,0,0,0,0,0,0,0,0,8,81025

# CHECKSUM DATA (see p. 15)

100 DATA 529,420,820,163,86,66,286,854,647,199,879,738,789,497,755,7728
260 DATA 46,323,373,838,117,111,56,805,919,626,141,134,965,917,121,6492
1130 DATA 70,935,133,901,220,430,6,748,416,742,755,731,273,431,165,6956
1280 DATA 911,788,405,180,911,963,135,830,193,126,170,452,425,957,496,7862,1430 DATA 495,118,403,357,479,495,192,167,156,801,140,167,137,214,494,4815,188,689,700,699,109,483,29,249,6225,1730 DATA 463,956,186,949,334,264,969,862,4983

#### Assembly language listing

```
BINARY LOAD MENU PROGRAM
NAME OBJECT FILE D: AUTORUN. SYS
    RICHARD J. KALAGHER
SL
SH
STL
STH
ENL
                                                                                                                  PASE ZERO TEMPS
COMMAND
BUFF ADDR LOW
BUFF ADDR HIGH
AUX 1
AUX 2
BUFF LEN LOW
SCREEN ROW
SCREEN COLUMN
CURSOR INHIBIT
                                                                                                                                                                                               ****SEE TEXT***
                                                                                   *=
                                                                                                                     $1D7C
                                                                                                                                                                                             JOPEN SCREEN
JTITLE ON SCREEN
JOPEN DIRECTORY
JOET DIRECTORY ENTRY
JDIRECTORY DONE? YES.
JPUT ENTRY ON SCREEN
JGET ANOTHER
                                                                                  JSR OPENSC
JSR HEADER
JSR OPEDIR
JSR GETDIR
BMI FOOT
JSR DIRSCN
JMP BG
   MENU
 88
                                                                                                                                                                                          GET ANOTHER

ICHOOSE MESSAGE
ICLOSE DIRECTORY
ICLOSE SCREEN
ISET RUN+INIT TO RTS
IOPEN KEYBOARD
IGET A LETTER
ICLOSE KEYBOARD
IFIND FILE NAME
IOPEN THE STREED
IOPEN THE STREED
INT DEFAULT
ICHECK IF HEADER
IND ADDR
ICHOMORE BYTES
PUT END ADDR
ICOMPUTE BUFFER LEN
IGET DATA RECORD
ISTANT PROGRAM IF EOF
ITMY TO INITIALIZE
IDO NEXT SEGMENT
                                                                                  JMP GG
JSR FOOTER
JSR FOOTER
JSR CLOSES
JSR SETUP
JSR SETUP
JSR OPENK
JSR GETLET
JSR FLOEDA
JSR FLOEDA
JSR FAND
JSR FAND
JSR FAND
JSR FAND
JSR FAND
JSR FAND
JSR FAND
JSR FAND
JSR FAND
JSR FAND
JSR FAND
JSR FAND
JSR FAND
JSR FAND
JSR FAND
JSR FAND
JSR FAND
JSR FAND
JSR FAND
JSR FAND
JSR FAND
JSR FAND
JSR FAND
JSR FAND
JSR FAND
JSR FAND
JSR FAND
JSR FAND
JSR FAND
JSR FAND
JSR FAND
JSR FAND
JSR FAND
JSR FAND
JSR FAND
JSR FAND
JSR FAND
JSR FAND
JSR FAND
JSR FAND
JSR FAND
JSR FAND
JSR FAND
JSR FAND
JSR FAND
JSR FAND
JSR FAND
JSR FAND
JSR FAND
JSR FAND
JSR FAND
JSR FAND
JSR FAND
JSR FAND
JSR FAND
JSR FAND
JSR FAND
JSR FAND
JSR FAND
JSR FAND
JSR FAND
JSR FAND
JSR FAND
JSR FAND
JSR FAND
JSR FAND
JSR FAND
JSR FAND
JSR FAND
JSR FAND
JSR FAND
JSR FAND
JSR FAND
JSR FAND
JSR FAND
JSR FAND
JSR FAND
JSR FAND
JSR FAND
JSR FAND
JSR FAND
JSR FAND
JSR FAND
JSR FAND
JSR FAND
JSR FAND
JSR FAND
JSR FAND
JSR FAND
JSR FAND
JSR FAND
JSR FAND
JSR FAND
JSR FAND
JSR FAND
JSR FAND
JSR FAND
JSR FAND
JSR FAND
JSR FAND
JSR FAND
JSR FAND
JSR FAND
JSR FAND
JSR FAND
JSR FAND
JSR FAND
JSR FAND
JSR FAND
JSR FAND
JSR FAND
JSR FAND
JSR FAND
JSR FAND
JSR FAND
JSR FAND
JSR FAND
JSR FAND
JSR FAND
JSR FAND
JSR FAND
JSR FAND
JSR FAND
JSR FAND
JSR FAND
JSR FAND
JSR FAND
JSR FAND
JSR FAND
JSR FAND
JSR FAND
JSR FAND
JSR FAND
JSR FAND
JSR FAND
JSR FAND
JSR FAND
JSR FAND
JSR FAND
JSR FAND
JSR FAND
JSR FAND
JSR FAND
JSR FAND
JSR FAND
JSR FAND
JSR FAND
JSR FAND
JSR FAND
JSR FAND
JSR FAND
JSR FAND
JSR FAND
JSR FAND
JSR FAND
JSR FAND
JSR FAND
JSR FAND
JSR FAND
JSR FAND
JSR FAND
JSR FAND
JSR FAND
JSR FAND
JSR FAND
JSR FAND
JSR FAND
JSR FAND
JSR FAND
JSR FAND
JSR FAND
JSR FAND
JSR FAND
JSR FAND
JSR FAND
JSR FAND
JSR FAND
JSR FAND
JSR FAND
JSR FAND
JSR FAND
JSR FAND
JSR FAND
JSR FAND
JSR FAND
JSR FAND
JSR FAND
JSR FAND
JSR FAND
JSR FAND
JSR FAND
JSR FAND
JSR FAND
JSR FAND
JSR FAND
JSR FAND
JSR FAND
JSR FAND
JSR FAND
JSR FAND
JSR FAND
JSR FAND
JSR FAND
JSR FAND
JSR FAND
JSR FAND
JSR FAND
JSR FAND
JSR FAND
JSR FAND
JSR FAND
JSR FAND
JSR FAND
JSR FAND
JSR FAND
JSR FAND
 FOOT
   GETFIL
                                                                                   JMP ($02E2) ;INITIALIZE
JBR CLOSE2 ;CLOSE THE FILE
JMP ($02E0) ;START PROGRAM
                                                                                                                                                                                                FOR INIT CODE
                    START OF SUBROUTINES
                 SET INITIALIZATION TO DEFAULT
                                                                                   LDA #R& FF
STA #02E2
LDA #R/256
STA #02E3
RTS
    INIT
    OPEN THE DIRECTORY FILE
```

```
LDX #$20 | IOCB 2 | OPEN COMMAND STA ICCMD, X | DIRECTORY LDA #81.48 FF | STA ICBAH, X | LDA #81.72 | STA ICBAH, X | JSR CIO RTS
OPEDIR
                                                 B1
FNAME
BAL
                                                                                                                 ITWO BYTE BUFFER FOR IFILE HEADER AND ADDR
OPEN FILE FOR READING
                                               LDX #829
LDA #3
STA ICCMD X
LDA #FNAME&SFF
STA ICBAL X
LDA #FNAME/256
STA ICBAH, X
LDA #A JOPEN FOR READ
STA ICAX1, X
JSR CIO X1, X
RTS
OPEFIL
        GET A SEGMENT FROM THE FILE
                                               LDX **20

LDA *7

BTA ICCMD, X

LDA SL

STA ICBAL, X

LDA SH

STA ICBAH, X

LDA BLL

BTA ICBLL, X

LDA BLH

STA ICBLH, X

JSR CIO

RTS
BETREC
READ TWO BYTES INTO BUFFER &CØ
                                               LDA *BAL&*FF
STA SL
LDA *BAL/256
STA SH
LDA *2
STA BLL
LDA *0
STA BLL
JSR GETREC ; GO GET THEM
RTS
READ2
       CALCULATE BUFFER LENGTH
                                              LDA ENL
SEC
SBC STL
LDA ENH
SBC STH
STA BLH
CLC
LDA BLL
ADC #1
ADC #1
ADC #1
ADC #6
ADC #6
ADC #6
ADC #6
ADC #6
ADC #6
ADC #6
ADC #6
ADC #6
ADC #6
ADC #6
ADC #6
ADC #6
ADC #6
ADC #6
ADC #6
ADC #6
ADC #6
ADC #6
ADC #6
ADC #6
ADC #6
ADC #6
ADC #6
ADC #6
ADC #6
ADC #6
ADC #6
ADC #6
ADC #6
ADC #6
ADC #6
ADC #6
ADC #6
ADC #6
ADC #6
ADC #6
ADC #6
ADC #6
ADC #6
ADC #6
ADC #6
ADC #6
ADC #6
ADC #6
ADC #6
ADC #6
ADC #6
ADC #6
ADC #6
ADC #6
ADC #6
ADC #6
ADC #6
ADC #6
ADC #6
ADC #6
ADC #6
ADC #6
ADC #6
ADC #6
ADC #6
ADC #6
ADC #6
ADC #6
ADC #6
ADC #6
ADC #6
ADC #6
ADC #6
ADC #6
ADC #6
ADC #6
ADC #6
ADC #6
ADC #6
ADC #6
ADC #6
ADC #6
ADC #6
ADC #6
ADC #6
ADC #6
ADC #6
ADC #6
ADC #6
ADC #6
ADC #6
ADC #6
ADC #6
ADC #6
ADC #6
ADC #6
ADC #6
ADC #6
ADC #6
ADC #6
ADC #6
ADC #6
ADC #6
ADC #6
ADC #6
ADC #6
ADC #6
ADC #6
ADC #6
ADC #6
ADC #6
ADC #6
ADC #6
ADC #6
ADC #6
ADC #6
ADC #6
ADC #6
ADC #6
ADC #6
ADC #6
ADC #6
ADC #6
ADC #6
ADC #6
ADC #6
ADC #6
ADC #6
ADC #6
ADC #6
ADC #6
ADC #6
ADC #6
ADC #6
ADC #6
ADC #6
ADC #6
ADC #6
ADC #6
ADC #6
ADC #6
ADC #6
ADC #6
ADC #6
ADC #6
ADC #6
ADC #6
ADC #6
ADC #6
ADC #6
ADC #6
ADC #6
ADC #6
ADC #6
ADC #6
ADC #6
ADC #6
ADC #6
ADC #6
ADC #6
ADC #6
ADC #6
ADC #6
ADC #6
ADC #6
ADC #6
ADC #6
ADC #6
ADC #6
ADC #6
ADC #6
ADC #6
ADC #6
ADC #6
ADC #6
ADC #6
ADC #6
ADC #6
ADC #6
ADC #6
ADC #6
ADC #6
ADC #6
ADC #6
ADC #6
ADC #6
ADC #6
ADC #6
ADC #6
ADC #6
ADC #6
ADC #6
ADC #6
ADC #6
ADC #6
ADC #6
ADC #6
ADC #6
ADC #6
ADC #6
ADC #6
ADC #6
ADC #6
ADC #6
ADC #6
ADC #6
ADC #6
ADC #6
ADC #6
ADC #6
ADC #6
ADC #6
ADC #6
ADC #6
ADC #6
ADC #6
ADC #6
ADC #6
ADC #6
ADC #6
ADC #6
ADC #6
ADC #6
ADC #6
ADC #6
ADC #6
ADC #6
ADC #6
ADC #6
ADC #6
ADC #6
ADC #6
ADC #6
ADC #6
ADC #6
ADC #6
ADC #6
ADC #6
ADC #6
ADC #6
ADC #6
ADC #6
ADC #6
ADC #6
ADC #6
ADC #6
ADC #6
ADC #6
ADC #6
ADC #6
ADC #6
ADC #6
ADC #6
ADC #6
ADC #6
ADC #6
ADC #6
ADC #6
ADC #6
ADC #6
ADC #6
ADC #6
ADC #6
ADC #6
ADC #6
ADC #6
ADC #6
ADC #6
ADC #6
ADC #6
ADC #6
ADC #6
ADC #6
ADC #6
ADC #6
ADC #6
ADC #6
ADC #6
ADC #6
ADC #6
ADC #6
ADC #6
ADC #6
ADC #6
AD
BUFLEN
                                                                                                                  ILOW BYTE
                                                                                                                   HIGH BYTE
                                                                                                                  TAKE CARE CARRY
       PUT START ADDRESS
                                                LDA BAL
STA STL
LDA BAH
STA STH
RTS
STRAD
DO SAME FOR END ADDRESS
                                               LDA BAL
STA ENL
LDA BAH
STA ENH
RTS
ENDAD
CHECK IF HEADER
                                               LDX BAL
INX
BEO TEST2
RTS
LDX BAH
INX
BEO ITSFF
RTS
JSR READ2
RTS
CHKEE
                                                                                                                   MAKE Ø IF SFF
TEST NEXT BYTE
NOT A HEADER
 TEST2
                                                                                                                   IT'S SFF
 ITSFF
                                                                                                                  ITWO MORE BYTES
        GET DATA BYTES
                                                LDA STL
STA SL
LDA STH
STA SH
JSR GETREC
RTS
GETDAT
 CLOSE TOCHS
CLOSE3
                                                 THE CTB
                                                 LDX #$29
LDA #$#C
STA ICCMD, X
JSR CIO
RTS
 CLOSE2
 BET A DIRECTORY RECORD
                                                LDX %*20 ;IOCB 2

LDA %5 ;GET BYTES

STA ICCMD,X

LDA %FNAME%*FF

STA ICBAL,X

LDA %FNAME/256

STA ICBAL,X

LDA %FNAME/256

STA ICBAL,X

LDA %FNAME/256

STA ICBAL,X

LDA %FNAME/256
```

```
LDA #Ø
STA ICBLH, X
JSR CIO
RTS
OPEN THE SCREEN
                                              LDX #$30

LDA #35

STA ICCMD, X

LDA #845FF

STA ICCALL, X

LDA #84756

STA ICBAH, X

LDA #8

STA ICAX1, X

LDA #8

STA ICAX2, X

JGR CIO

LDA #1

STA ICAX2, X

JGR CIO

LDA #1

STA ICRSINH ; INHIBIT CURSOR
OPENSC
.BYTE "E:" | SCREEN DEVICE
                                                 LDX #$30
LDA #$0B
STA ICCMD, X
LDA STL
STA ICBAL, X
STA ICBAH, X
LDA STA
LDA STA
LDA BL
STA ICBLL, X
LDA BL
STA ICBLH, X
STA ICBLH, X
STA ICBLH, X
RTS
                                                                                                                    PUT CHARACTERS
      PUT HEADER DN SCREEN
                                                 HEADER
 B5
NUMKEY
OFFSET
                                                   .BYTE "Binary Load Menu"
.BYTE "A"
.BYTE Ø JFILE NAME OFFSET
    WRITE DIRECTORY ENTRIES ON SCR
                                                 JER CHKSYS ; CHECK "SYS" EXT
JER CHKFRE ; CHECK "FREE SECTOR"
LDA #FNAME**F
STA STL
LDA #FNAME/256
STA STH
LDA #FNAME/256
STA STH
LDA #6
LDA #6
LDA #6
LDA #6
LDA #6
LDA #6
LDA #6
LDA WUMKEY
LDA #6
BNE FIRCOL
LDA #6
BNE FIRCOL
LDA #6
STY COLCRS
LDA NUMKEY
LDA #6
LDA WHAE
JECOND COLUMN
LDA #3
STA ROWCRS
LDA NUMKEY
JELTER OF ENTRY
JEAN NUMKEY
JELTER OF ENTRY
JENT STA FNAME
LDA #45
STA FNAME
LDA #45
STA FNAME
LDA #45
JESCOND COLUMN
LDA #5
STY COLCRS
LDA NUMKEY
JELTER OF ENTRY
JENT SUFFER
LDA #45
STA FNAME
LDA #45
JENT SUFFER
JENT SUFFER
JENT SUFFER
JENT SUFFER
JENT SUFFER
JENT SUFFER
JENT SUFFER
JENT SUFFER
JENT SUFFER
JENT SUFFER
JENT SUFFER
JENT SUFFER
JENT SUFFER
JENT SUFFER
JENT SUFFER
JENT SUFFER
JENT SUFFER
JENT SUFFER
JENT SUFFER
JENT SUFFER
JENT SUFFER
JENT SUFFER
JENT SUFFER
JENT SUFFER
JENT SUFFER
JENT SUFFER
JENT SUFFER
JENT SUFFER
JENT SUFFER
JENT SUFFER
JENT SUFFER
JENT SUFFER
JENT SUFFER
JENT SUFFER
JENT SUFFER
JENT SUFFER
JENT SUFFER
JENT SUFFER
JENT SUFFER
JENT SUFFER
JENT SUFFER
JENT SUFFER
JENT SUFFER
JENT SUFFER
JENT SUFFER
JENT SUFFER
JENT SUFFER
JENT SUFFER
JENT SUFFER
JENT SUFFER
JENT SUFFER
JENT SUFFER
JENT SUFFER
JENT SUFFER
JENT SUFFER
JENT SUFFER
JENT SUFFER
JENT SUFFER
JENT SUFFER
JENT SUFFER
JENT SUFFER
JENT SUFFER
JENT SUFFER
JENT SUFFER
JENT SUFFER
JENT SUFFER
JENT SUFFER
JENT SUFFER
JENT SUFFER
JENT SUFFER
JENT SUFFER
JENT SUFFER
JENT SUFFER
JENT SUFFER
JENT SUFFER
JENT SUFFER
JENT SUFFER
JENT SUFFER
JENT SUFFER
JENT SUFFER
JENT SUFFER
JENT SUFFER
JENT SUFFER
JENT SUFFER
JENT SUFFER
JENT SUFFER
JENT SUFFER
JENT SUFFER
JENT SUFFER
JENT SUFFER
JENT SUFFER
JENT SUFFER
JENT SUFFER
JENT SUFFER
JENT SUFFER
JENT SUFFER
JENT SUFFER
JENT SUFFER
JENT SUFFER
JENT SUFFER
JENT SUFFER
JENT SUFFER
JENT SUFFER
JENT SUFFER
JENT SUFFER
JENT SUFFER
JENT SUFFER
JENT SUFFER
JENT SUFFER
JENT SUFFER
JENT SUFFER
JENT SUFFER
JENT SUFFER
JENT SUFFER
JENT SUFFER
JENT SUFFER
JENT SUFFER
JENT SUFFER
JENT SUFFER
JENT SUFFER
JENT SUFFER
JENT SUFFER
JENT SUFFER
JENT SUFFER
JENT SUFFER
JENT SUFFER
JENT SUFFER
JENT SU
  DIRECH
   FIRCOL
     CHECK IF SYS FILE
                                                    CHKSYS
    NOTSYS
     CHECK IF "FREE SECTOR" ENTRY
                                                    LDA FNAME+1
CMP #$2# ;IT SHOULD BE SPACE
BEG NOTFRE
PLA
PLA
;SKIP REST OF SCREEN
    CHKFRE
                                                                            ISKIP REST OF SCREEN
    NOTFRE
      WRITE PROMPT MESSAGE ON SCREEN
                                                    LDA #20
STA RDWCRS
LDA #46
ETA COLLERS
LDA #864 #FF
STA STL
LDA #86/256
STA STH
LDA #87
STA BLL
LDA #0
STA BLL
LDA #0
STA BLL
LDA #0
STA BLL
LDA #0
STA BLL
RTS RTS
     FOOTER
    86
                                                       .BYTE "Press the Letter"
.BYTE " of Your Choice"
```

```
OPEN KEYBOARD
                                                                  LDX #430
LDA #35
STA ICCMD_X
LDA #87%#FF
STA ICBAL_X
LDA #87/256
STA ICBAH, X
LDA #4
STA ICAX1, X
JSR CIO
                                                                                                                                                           IOPEN
                                                                                                                                                              IREAD
.BYTE "K: " | KEYBOARD DEVICE
                                                                  LE NAMES IN A BUFFER

LDY ##
LDX OFFSET
LDA (STL);
YORA ##960 STA NBUFF, X
INY
INY
LDA (STL), Y
STA NBUFF, X
CMP #32
INY
LDA (STL), Y
STA NBUFF, X
CMP #32
INX
INY
LDA (STL), Y
STA NBUFF, X
CMP #32
INX
LDA (STL), Y
STA NBUFF, X
CMP #32
INX
CMP #32
INX
INY
CPY #16
BCC P1
LDA #32
STA NBUFF X
STA NBUFF X
INC OFFSET
INC OFFSET
RTS

BYJTE ##

**CURRENT LOCATION

**SET LABT BIT
STA NBUFF, X
STA NBUFF, X
SPACE?

**SPACE?

**SPACE?

**SPACE?

**SPACE*

**SPACE*

**SPACE*

**SPACE*

**SPACE*

**SPACE*

**SPACE*

**SPACE*

**SPACE*

**SPACE*

**SPACE*

**SPACE*

**SPACE*

**SPACE*

**SPACE*

**SPACE*

**SPACE*

**SPACE*

**SPACE*

**SPACE*

**SPACE*

**SPACE*

**SPACE*

**SPACE*

**SPACE*

**SPACE*

**SPACE*

**SPACE*

**SPACE*

**SPACE*

**SPACE*

**SPACE*

**SPACE*

**SPACE*

**SPACE*

**SPACE*

**SPACE*

**SPACE*

**SPACE*

**SPACE*

**SPACE*

**SPACE*

**SPACE*

**SPACE*

**SPACE*

**SPACE*

**SPACE*

**SPACE*

**SPACE*

**SPACE*

**SPACE*

**SPACE*

**SPACE*

**SPACE*

**SPACE*

**SPACE*

**SPACE*

**SPACE*

**SPACE*

**SPACE*

**SPACE*

**SPACE*

**SPACE*

**SPACE*

**SPACE*

**SPACE*

**SPACE*

**SPACE*

**SPACE*

**SPACE*

**SPACE*

**SPACE*

**SPACE*

**SPACE*

**SPACE*

**SPACE*

**SPACE*

**SPACE*

**SPACE*

**SPACE*

**SPACE*

**SPACE*

**SPACE*

**SPACE*

**SPACE*

**SPACE*

**SPACE*

**SPACE*

**SPACE*

**SPACE*

**SPACE*

**SPACE*

**SPACE*

**SPACE*

**SPACE*

**SPACE*

**SPACE*

**SPACE*

**SPACE*

**SPACE*

**SPACE*

**SPACE*

**SPACE*

**SPACE*

**SPACE*

**SPACE*

**SPACE*

**SPACE*

**SPACE*

**SPACE*

**SPACE*

**SPACE*

**SPACE*

**SPACE*

**SPACE*

**SPACE*

**SPACE*

**SPACE*

**SPACE*

**SPACE*

**SPACE*

**SPACE*

**SPACE*

**SPACE*

**SPACE*

**SPACE*

**SPACE*

**SPACE*

**SPACE*

**SPACE*

**SPACE*

**SPACE*

**SPACE*

**SPACE*

**SPACE*

**SPACE*

**SPACE*

**SPACE*

**SPACE*

**SPACE*

**SPACE*

**SPACE*

**SPACE*

**SPACE*

**SPACE*

**SPACE*

**SPACE*

**SPACE*

**SPACE*

**SPACE*

**SPACE*

**SPACE*

**SPACE*

**SPACE*

**SPACE*

**SPACE*

**SPACE*

**SPACE*

**SPACE*

**SPACE*

**SPACE*
     P2
      LETTER
                                                                      .BYTE Ø
       FIND FILE NAME IN BUFFER
                                                                      LDX #Ø
LDA NBUFF, X
INX
CMP LETTER
BNE L1
      FINDNA
                                                               LMP LETTER
BNE L1
LDA #68 ;D
STA FNAME +1
LDY #60
LDA NBUFF;X
STA FNAME+2,Y
INX
INY
CMP #42Ø ;SPACE?
BNE L2
DEY
LDA #46
STA FNAME+2,Y
INY
CMP #42Ø ;PERIOD
STA FNAME+2,Y
INY
LDA #42
STA FNAME+2,Y
INY
LDA #42
STA FNAME+2,Y
INY
LDA #42
STA FNAME+2,Y
INY
LDA #42
STA FNAME+2,Y
INY
LDA #42
STA FNAME+2,Y
INY
LDA #42
STA FNAME+2,Y
INY
LDA #42
STA FNAME+2,Y
INY
LDA #42Ø ISPACE
      L2
                                                                         LDA #$20 | SPACE
STA FNAME+2, Y
         BET A LETTER FROM THE KEYBOARD
                                                                      LDX ##30 | HE KEYBOARD

LDX ##30 | SIDCB

DA #7
STA ICCDL,X
STA ICBLH,X
STA ICBLH,X
JSR CID | ACC-LETTER
CMP #45 | LESS THAN "A"7
BCC SETLET
CMP NUMKEY
BCC SETLET
CMP NUMKEY
BCC SETLET
CMP NUMKEY
BCC SETLET
CMP A#60 | SETLET
CMP NUMKEY
STA LETTER
STA LETTER
RTS
       GETLET
          SET RUN ADDRESS TO RTS
                                                                          LDA #R&#FF
STA #02E0
LDA #R/256
STA #02E1
RTS
                                                                                                                                                                  RUN LOW
                     BUFFER WITH NAMES WILL BE AT
END OF PROBRAM. LETTER WILL
HAVE LAST BIT SET AND BE
FOLLOWED BY A HYPHEN.
                                                                             *= $02E2 | INIT ADDRESS
                                                                             . WORD MENU | ADDRESS DATA
                                                                             . END
```

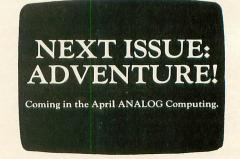

# Is It a Game — Or Is It Real?

# RATO COMMANDER

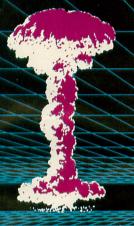

- Accelerated realtime simulation
- Full scrolling European Continent
- Demonstration Mode
- Save Game Feature
- Five Battle
   Scenarios
- Four Skill Levels

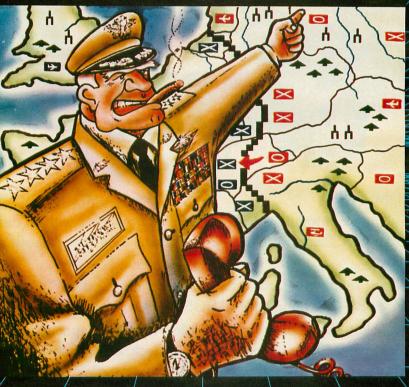

Nato Commander is available for Atari and Commodore 64 computers, 48K disk or cassette. IBM-PC version will be available shortly,

Suggested retail price for this outstanding real-time combat simulation is \$34.95.

If you can't find our games at your local store you can order by Master Card, Visa, Money Order, COD or check Add \$2.50 postage and handling. MD residents add 5% sales tax.

#### PLAYERS HAVE:

- Tactical and Strategic Air Power
- Tactical and Nuclear Forces
- Continuous Battlefield Status and News Service Updates
- Multiple Combat Units, Including: Infantry, Mechanized Armor and Attack Helicopters

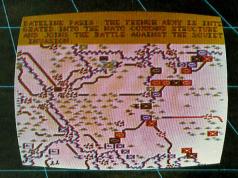

MicroProse Software

10616 Beaver Dam Road, Hunt Valley, MD 21030

(301) 667-1151

ATARI is the registered trademark of Atari, Inc.

Commodore 64 is the registered trademark of Commodore Business Machines, Inc.

IBM-PC is the registered trademark of International Business Machines, Inc.

# SpartaDOS and ARCHIVER II™

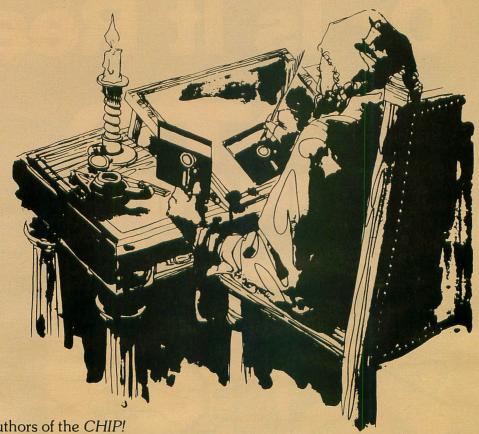

From the authors of the CHIP!

SpartaDOS is our all new command driven DOS fully compatible with all disk drives made for the Atari Home Computers.™ Supports all Atari compatible densities - both single and double sided, 51/4 and 8 inch.

UltraSpeed™ I/O allows read/write 2 to 4 times faster than standard!\* Comprehensive utilities include: a sector copier, RS-232 handler, and DOS file translators.

ARCHIVER II allows UltraSpeed backup of all diskettes and compacting of multiple programs on each disk. Includes an exceptional editor, a speed check, and is fully automatic.

Available now for Atari 810 and 1050 drives! Coming soon for most other brands.

Suggested Retail Price \$129.95 (plus shipping and installation)

See SpartaDOS and ARCHIVER II now at leading computer stores or order direct from:

**Spartan Software** Div. of ICD, Inc. 828 Green Meadow Ave. Rockford, IL 61107 815-229-2999 (1:00-9:00 p.m. CST)

SpartaDOS, ARCHIVER II, and UltraSpeed are trademarks of ICD, Inc. Atari is a registered trademark of Atari, Inc

<sup>\*</sup>Speed depends on drive hardware. A chip replacement is required for most drives.

# DISK MISER

A

# BOOT DISK EMPTY SECTOR USE PROGRAM

16K Disk

by Sait Halman

The Atari boot disk format is extremely inefficient. A single boot-load program ties up the entire disk, even though it may occupy only a few sectors near the beginning.

Disk Miser is a BASIC utility that lets you use the unoccupied sectors on a boot disk to store additional DOS files. It scans the disk to determine which sectors are needed by the boot program, and marks those sectors as "in use" in the disk's Volume Table Of Contents (VTOC). If you aren't familiar with boot disks and the VTOC, refer to Tony Messina's Disk Tool articles in ANALOG Issues 8 and 9, and Charles Bachand's Burp! in Issue 9 for more information. (Both articles are reprinted in The ANALOG Compendium. — Ed.). Disk Miser also allows you to back up your boot disks using the "J" option of DOS II. This is considerably faster than using a "dumb" sector copier, because DOS will copy only those sectors which have been marked in the VTOC.

#### Limitations.

You can use **Disk Miser** with almost any disk whose directory reads "707 FREE SECTORS." An exception should be made in the case of boot programs which load data off the disk during execution, such as text adventures and some multilevel arcade games. Such disks probably have very little empty space anyway.

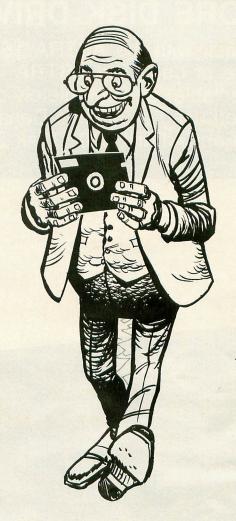

You should not try to write DOS files onto a disk processed by **Disk Miser**. Regardless of what's in the VTOC, DOS will alter the first three sectors on the disk and wipe out the boot program. Additionally, you should never use the **Miser** on a copyprotected disk, since you might mess up the protection scheme and make the boot program unreadable.

Blank sector handling.

Disk Miser marks in-use sectors in multiples of eight. This simplifies the design of the program and also avoids problems with sectors which must remain blank in order for the boot program to execute (screen data, etc.). A problem may arise if the disk contains eight consecutive blank sectors which occupy the same VTOC byte. I've used Disk Miser on over two dozen boot disks and have never encountered this problem; but for safety's sake, I included a manual correction routine in Lines 600-660 of the BASIC program. If the sector map generated by the Miser indicates a nonzero (empty) byte surrounded by zero (occupied) bytes, answer the "LOCATION (0 TO EXIT)" prompt with the location of the nonzero byte. In the example shown in Figure 1, you would respond to the prompt by typing 13 (RETURN).

(Continued on p. 41.)

## MORE DISK DRIVE FOR YOUR MONEY ......

In fact, with the ASTRA 1620, you get two superb Disk Drives for the price of one. The ASTRA 1620 is Single or Double Density (software selectable) and completely compatible with ATARI DOS or OSA + DOS. When used as Double Density, the ASTRA 1620 has the same capacity as Four ATARI 810® Disk Drives.

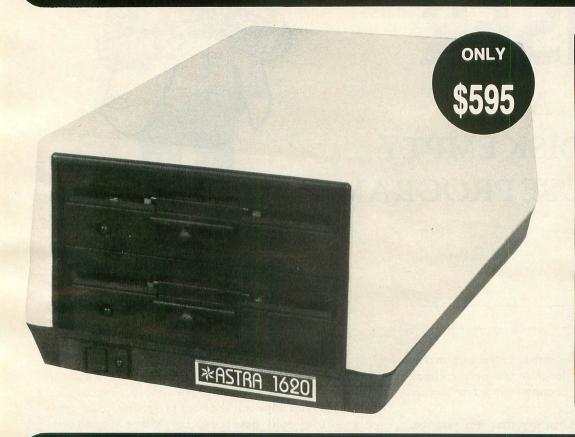

## OR SINGLE DENSITY

The ASTRA 1620 can be either single or double density, depending on the software selected. One drive can be configured for single density and the other drive for double density, or any combination desired. The ASTRA 1620 is compatible with virtually any software available for ATARI® Disk Drives. The ASTRA 1620 is smooth, quiet and fast. In Single Density mode, the ASTRA 1620 stores 88K bytes of programs or files. In Double Density, the ASTRA 1620 stores 176K bytes, simply twice as much.

**TWO DRIVES ...** Yes, two superb disk drives in the same size enclosure normally used for one drive. The ASTRA 1620 measures 77/6" wide x 117/6" deep x 57/6" high.

Two drives will open a new dimension of computing for you. The program disk can be in one drive and the data disk can be in the other. This will eliminate time consuming disk changes. Backing up disks and copying files will never be easier. Just follow the instructions on the screen and walk away. The job will be completed within minutes. We have simplified copying from single to double density. With two drives, it's just as easy as copying in one mode. No disk switching!

Two double density drives give you the power that much larger and more expensive computers have without giving up any of the features available on the ATARI® Home Computer.

EASY TO USE ... The ASTRA 1620 comes complete with everything you need. Just plug it in, chain it up, and turn it on.

The ASTRA 1620 comes with OSA+ DOS (The best disk operating system available for the ATARI® computer!). The OSA+ DOS is completely compatible with all existing ATARI DOS files. Because the OSA+ user manual is very complete and technical, we include our own simplified user manual. Between the two furnished manuals, you have the information necessary to perform any task required of your disk drive.

The ASTRA 1620 also contains a data cord, power transformer, and operator manual.

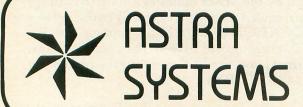

5230 Clark Avenue, Suite 19 Lakewood, California 90712 Phone (213) 804-1475

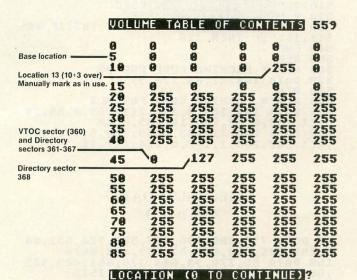

Figure 1.

#### Program notes.

In Line 110, I initialize the "free sectors" variable FCES to 711 instead of 720 to reflect the 8 sectors (1-8) that are automatically reserved by the Miser, plus the one directory sector (368) which resides in a separate VTOC byte. During execution, sectors 360-367 will be marked as occupied, reducing the maximum number of free sectors to 703.

The POKE 14090,0 in Line 150 marks sectors 1-8 as being "in use." The final POKE statement in Line 210 fools DOS into thinking that the sectors occupied by the boot program are actually a locked, in-use DOS file.

The main loop in Lines 270-310 works as follows. After each block of eight sectors is read into memory, the machine-language subroutine contained in ML\$ checks to see if they are blank. If not, a zero is stored in the disk's VTOC to reserve that block. The entire process takes just under four minutes per disk. □

#### Program variables.

YN\$ — For yes/no responses.

A\$ — Machine code to get/write sectors:

PLA; pull # arguments from stack ISR \$E453; use OS to access the disk

RTS ; back to BASIC

DUM\$ — Dummy filename.

ML\$ — Machine code that checks whether the current 8-sector block is empty (see **Listing** 2).

DCOMND, DBUFLO, DBUFHI,

DAUX1, DAUX2 — Memory locations for OS disk handler.

FSEC, FHI, FLO — Number of free sectors. A — Dummy variable for USR calls.

X,X2 — Dummy variables for FOR/NEXT coops.

SEC, SECHI, SECLO — Current sector number.

BUF, BUFHI, BUFLO — Current buffer address.

USEC, UHI, ULO — Number of used sectors.

# Listing 1. BASIC Program.

```
10 REM * DISK MISER
20 REM * by Sait Halman
30 REM * ANALOG COMPUTING #17
            REM
50 REM * ONE-TIME INITIALIZATION
60 DIM YN$(3),A$(5),DUM$(8),ML$(36)
70 POKE 769,1:DCOMND=770:DBUFL0=772:DB
UFHI=773:DAUX1=778:DAUX2=779
80 FOR X=1 TO 5:READ A:A$(X)=CHR$(A):N
EXT X:FOR X=1 TO 36:READ A:ML$(X)=CHR$
  (A) : NEXT
  90 REM
 100 REM * PER DISK INITIALIZATION
110 FSEC=711:POKE DCOMND,82
120 ? "KINSERT DISK":? "DUMMY FILENAME
(8 CHARS)";:INPUT DUMS:IF LEN(DUMS)=0
THEN DUMS="BOOTDISK"
  130 REM
140 REM * GET SECTORS 360-361
150 POKE DAUX1,104:POKE DAUX2,1:POKE D
BUFLO,0:POKE DBUFHI,55:A=USR(ADR(A$)):
POKE 14090,0
160 POKE DAUX1,105:POKE DAUX2,1:POKE D
BUFLO,128:POKE DBUFHI,55
170 A=USR(ADR(A$))
 180 REM
188 KEM
198 REM * ADD EXTENDER TO FILENAME
200 REM * AND PASS TO DIRECTORY
210 FOR X=1 TO 8:POKE 14212+X,32:NEXT
X:POKE 14208,106
220 FOR X=1 TO LEN(DUM$):POKE 14212+X,
ASC(DUM$(X,X)):NEXT X
230 DUM$="DUM":FOR X=1 TO LEN(DUM$):PO
KE 14220+X,ASC(DUM$(X,X)):NEXT X
240 PEM
 250 REM * GET 8 SECTORS AT A TIME
260 REM * AND CHECK FOR BLANKS
270 FOR X=1 TO 89:FOR X2=0 TO 7
280 SEC=8*X+X2:SECHI=INT(SEC/256):SECL
0=SEC-256*SECHI:POKE DAUX1,SECLO:POKE
 DAUX2, SECHI
 290 BUF=14336+128*X2:BUFHI=INT(BUF/256
 ):BUFLO=BUF-256*BUFHI:POKE DBUFLO,BUFL
O:POKE DBUFHI, BUFHI
300 A=USR(ADR(A$)):NEXT X2:POKE 14079,
X:IF USR(ADR(ML$)) <>255 THEN POKE 1409
 0+X,0:FSEC=FSEC-8
310 NEXT X
 320
             REM
 330 REM * MANUAL CORRECTIONS
340 ? "K UOLUME TABLE OF CONTENTS ";
FSEC:FOR X=0 TO 17:POSITION 2,X+2:? 5*
FSEC:FOR X=0 TO 17:POSITION 2,X+2:? 5*
X:FOR X2=0 TO 4
350 POSITION 6*X2+10,X+2:? PEEK(14090+
5*X+X2);:NEXT X2:NEXT X
360 POSITION 2,22:? "LOCATION (0 TO CO
[NEXTLED]";:INPUT X:IF X=0 THEN 420
370 IF PEEK(14090+X) THEN POKE 14090+X
,0:FSEC=FSEC-8
380 GOTO 340
390 REM
  390 REM
400 REM * FIND # FREE/USED SECTORS
410 REM * AND PASS TO DIRECTORY
420 FHI=INT(FSEC/256):FLO=FSEC-FHI*256
:USEC=720-FSEC:UHI=INT(USEC/256):ULO=U
 390
 SEC-UHI*256
430 POKE 14083,FLO:POKE 14084,FHI
440 POKE 14209,ULO:POKE 14210,UHI
  450
               REM
 450 REM # WRITE SECTORS 360-361
470 POKE DCOMND,87:POKE DAUX1,104:POKE
DAUX2,1:POKE DBUFLO,0:POKE DBUFHI,55:
A=USR(ADR(A$))
480 POKE DAUX1,105:POKE DAUX2,1:POKE D
BUFLO,128:POKE DBUFHI,55:A=USR(ADR(A$)
```

# THIS ONE'S A KEEPER.

Unlike games that get "stale", you'll USE this program - again & again for years to come.

There's nothing else like
DECISIONS ... DECISIONS™

A TOOL FOR MAKING LOGICAL CHOICES.

Combines scientific decision-making principles with your computer's power, to shine new light on business, personal, and family decisions.

- "EASILY SORT OUT CONFUSING INFORMATION.
- "REMOVE UNCERTAINTY FROM DIFFICULT CHOICES.
- "CLARIFY AND QUANTIFY YOUR IDEAS.
- "SHOW OFF YOUR COMPUTER'S PRACTICAL SIDE!

Leads you step by step through any problem; analyzes your choices with swift computer accuracy; displays the results in easy to interpret graphic form, on your TV screen.

DECISIONS...DECISIONS program disk for 48K ATARI and complete reference manual, in handsome binder, only \$37.50 including shipping, add \$2.25 tax in Calif. ORDER NOW - you'll be glad you did. Send check to:

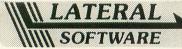

P.O. Box 605 Stanton, CA 90680

# SUPERIOR QUALITY PERIPHERALS convologic

The **BYTEWRITER** is a multi-use EPROM burner that interfaces to your computer through joystick ports 1 and 2 or 3 and 4 (software selectable). The **BYTEWRITER** reads, writes and verifies EPROMS: 2516, 2716, 2532, 2732, 2564, 2764, 68764, 27128. No personality modules. Will read operating system ROMS.

Operational software will support inspect and change, constant store, cassette and disk I/O. Source Code available for \$35.00.

BYTEWRITER -\$189.00

The BYTEREADER option interfaces cartridges to BYTEWRITER.

#### BYTEREADER - \$30.00

The **NEW 1850** expansion unit provides a versatile interface between your 400/800 and peripherals. Residing on the SIO bus with your disk and/or cassette drive, it can provide for communication to Centronics compatible printers and RS-232 asynchronous devices, such as a modem. An internal 2K buffer region is allocated to meet the requirements of printer and serial activity.

NEW 1850 - \$149.00

Cartridge boards dual socketed for 2764's, to make 8K or 16K – Cartridges – \$7.50, Shells for cart. \$5.00, 2764 EPROM – \$10.00.

Ask for free brochure.

Each accessory is fully assembled with a 90 Day Limited Warranty. Mail Cashier's Check or Money Order for 4 to 6 weeks delivery. Shipping and handling S4.00 domestic, S6.00 foreign, C.O.D. orders S3.00 extra, add  $4^\circ$  to Visa and MasterCard Orders, S30.00 minimum order to:

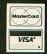

CONVOLOGIC, INC.

ORDERS ONLY 1-800-227-3800 Ext. 7024

Send for FREE Brochure - Dealer Inquiries Encouraged. 421 Bay Tree Lane, Longwood, FL 32779, (305) 869-6630 490 REM 
500 REM 
\$400 REM 
\$400 REM 
\$400 REM 
\$400 REM 
\$400 REM 
\$400 REM 
\$400 REM 
\$510 ? "USED SECTORS!"; FSEC 
\$520 ? "USED SECTORS!"; USEC 
\$530 ? "JANOTHER DISK"; INPUT YNS:IF YN 
\$400 END 
\$540 END 
\$540 END 
\$550 REM 
\$560 REM 
\$560 REM 
\$560 REM 
\$570 DATA 104,32,83,228,96 
\$580 REM 
\$590 REM 
\$590 REM 
\$590 REM 
\$590 REM 
\$590 REM 
\$590 REM 
\$600 DATA 104,162,0,134,213,189,0,56,20 
8,21,189,0,57,208,16,189,0,58 
610 DATA 208,11,189,0,59,208,6,232,208 
,233,202,208,2,162,0,134,212,96

# CHECKSUM DATA (see p. 15)

10 DATA 798,805,296,257,589,924,582,88 0,267,625,668,849,83,539,458,8620 160 DATA 85,370,98,684,378,661,489,982,88,416,986,240,806,619,634,7536 310 DATA 765,84,126,266,87,369,743,727,105,746,385,529,312,355,95,5694 460 DATA 323,798,937,107,362,122,76,23 4,46,97,737,101,106,81,196,4323 610 DATA 229,229

# Listing 2. Assembly source for ML\$.

```
0100 ; DISK MISER BY SAIT HALMAN
        ASSEMBLY SOURCE FOR ML$
0110
0120
0130 FR0 =
                             BASIC RETURN REGISTER
                $D4
                          SECTOR 1/2 BUFFER
SECTOR 3/4 BUFFER
SECTOR 5/6 BUFFER
SECTOR 7/8 BUFFER
0140 BUF1 = $3800
0150 BUF2 = 0160 BUF3 =
                $3900
$3A00
0170 BUF4 = $3800
0180
0190
           *= $3600
                           ; COULD GO ANYWHERE
0200 ;
           PLA
0210
                             # USR PARAMETERS; IGNORE
           LDX #0
                             ZERO MSB OF RESULT
AND INIT LOOP
0220
0230
           STX FR0+1
      LOOP
0240
           LDA BUF1,X
BNE DATA
                          ; IF BYTE IS NZ,
; MARK BLOCK
0250
0260
                          CHECK 2ND PAGE
0270
           LDA BUF2,X
           BNE DATA
0280
0290
           LDA BUF3,X ; 3RD PAGE
0300
           BNE DATA
0318
           LDA BUF4,X ; 4TH PAGE
           BNE DATA
0320
0330
           INX
                             CONTINUE LOOP
                          ; UNTIL DONE
0340
           BNE LOOP
0350
0360
        ALL SECTORS EMPTY, SO
TELL BASIC WITH A "TRUE" FLAG
0370
0380
0390
                          ; X = $FF
           BNE EXIT
0400
0410
0420
0430
        DATA BYTE DISCOVERED, SO
PASS A ZERO BACK TO BASIC
0440
0450 DATA
0460
           LDX #9
0470 EXIT
           STX FRO
0480
0490
           RTS
                           ; RETURN TO BASIC
0500
0510
           . END
```

# NEW! For Your Atari Computer TRS 80 Color, I, III, 4 or Apple Computer

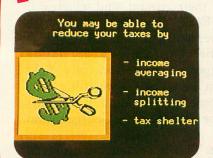

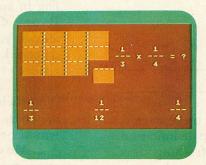

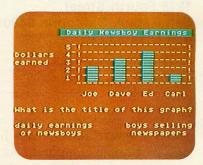

# Over 1000 Programs with Full Time Audio Narration, Pictures & Text! **Interactive Tutorial Programs**

All along you've heard there isn't much of a — If your child is having trouble with Reading or selection of low cost microcomputer courseware. Well, do you want to learn Physics, Psychology, or Philosophy? Accounting or Auto Mechanics? Sociology, Supervision or Statistics? Economics or Electronics? How about English as a Second Language? Would you like to teach your children Math or Reading? If you do, then we have the educational programs for you-and at affordable prices.

It's true there aren't many companies that offer full-length courses in subjects other than reading and arithmetic, and what is offered seems to be drills, tests, games, or simulations. What you really want is a course that covers the subject with, say, 16 full-length lessons called tutorial programs, where you interact with an expert programmer backed by a staff of experts. That's exactly what we have.

Is there something wrong with our software? Well, we don't ask you to enter your name so we can drop it into some later text. We don't ask you to type in your answer and refuse to accept it if it's not spelled just right. And, we don't branch around a lot when you make an error. Our programs simply let you know if you're wrong by proceeding only when you select the right multiple-choice answer

This proven learning-by-positive-reinforcement method lets you proceed quickly and smoothly through the programs, without a lot of cute tricks. But, if you're a devoted computerist or game freak you may be disappointed at the lack of motion in most of the pictures, or our special visual effects. We have some dandies, like the mushroom cloud that rises over Hiroshima in our History series, but your learning is not distracted by needless special effects.

#### **OVER 1000 PROGRAMS**

We have 64 courses of 16 half-hour programs: 1024 programs! All are easy-reading, upper- and lower-case. All are in color. All are illustrated by frequent graphics composed of special and regular characters. And, best of all, every frame of every program is accompanied by high-quality, full-time audio narration by professional voice talent. David Stanton, James Mathers, Pam Barrymore. Recorded and played back, not synthesized or digitized!

- Math or if he or she is exceptional and could benefit from professionally programmed lessons or courses, then you need our educational programs for your Atari, Apple, or TRS 80 to help your child.
- If you want to build your math skills, we have programs on Numbers and their meanings, Addition, Subtraction, Multiplication, Division, Fractions, Decimals, Percents, Angles, Graphs, Word Problems, Algebra, Statistics. There are ten series in all, 160 math programs. Again, all with color, pictures, and a friendly tutor's voice-all the time
- If your verbal skills need polishing, try our Talk & Teach programs on the alphabet, spelling skills, and every level of vocabulary; Sight Words or Learn by Phonics; develop Reading Comprehension skills from stories and articles. There's even a series on the Great Classics
- -For self-development, try a 16-program course in Economics or Psychology. Or Supervision, Sociology, Counseling (Personal, School, or Employee), Writing, Business, Philosophy, Government, World History, U.S. History, or Accounting.

-For vocational skills, study our 16-program courses in Electronics, Fluid Power, Auto Mechanics, Shop, Carpentry, Construction, Meat Processing, Military Skills (64 programs), and there are many more

There are 832 programs for your Atari, Apple and TRS 80 Mod I/III/4 and 160 for the Color Computer. Send for a free catalog

Would you like to do something more than play games on your computer? Tired of squeaks and robotics and want to hear a human voice? Do you want to further your education or help your children along in theirs? Now you can. For just \$8.80, we'll send you one cassette with 2 programs from the course of your choice, 100% guaranteed to work in your Atari, Apple, or TRS 80 computer, and you can try us out. Better yet, get one full course of 16 programs on 8 cassettes for only \$59.90. Atari Master Cartridge, \$9.95; Apple T/T Board, \$99.00; and T/T Player, \$79.00. That's less than books and tuition for most college classes. And we offer a 10 day, 100% exchange allowance. Does your alma mater? Send us your check, or call us at 1-800-654-3871 with your Visa/Master Card number. We'll send your educational software pre-paid. Please allow 15 days delivery. Or see your computer dealer. He may have some of our courses in stock. You've got nothing to lose but your games!

#### We're Your Educational Software Source.

| Course        | No. of Program |
|---------------|----------------|
| Reading       | 256            |
| Mathematics   | 128            |
| Comprehension | 48             |
| History       | 32             |
| Algebra       | 16             |
| Spelling      | 16             |
| Government    | 16             |
|               |                |

16 Programs in each of the following: Carpentry-Electronics-Health Services Office Skills-Statistics-First Aid/Safety Economics-Business-Accounting-Psychology And Many More!

For your Atari 400/600/800/1200, you will need the Atari cassette recorder and the Dorsett 4001 Educational Master Cartridge, \$9.95. For your Apple II, you will need the Dorsett M402 T/T plug-in board, \$99.00, and the M401 stereo cassette player, \$79.00. All programs listed are available for TRS 80, I, III, 4, which require the M203 speaker converter, \$99.00, and 401 stereo cassette player, \$79.00.

Send for a catalog of over 1000 programs for Atari, TRS 80, Apple, etc.

**TOLL FREE 1-800-654-3871** 

For more information, write or call:

Dealer inquiries welcome

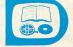

# Educational Systems, Inc.

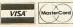

P.O. Box 1226, Norman, OK 73070

OPERATION WHIRLWIND by Roger Damon BRODERBUND SOFTWARE 1938 Fourth Street San Rafael, California 94901 48K Disk \$39.95

#### by Pat Kelley

Almost every Atari game released these days is either a retread of an arcade hit or a pale imitation of a past home computer success. Refreshing ideas are few and far between. So it was with some trepidation that I tore the shrinkwrap off of Operation Whirlwind, the latest strategy game from Broderbund. It looked like little more than a juiced-up version of Chris Crawford's Eastern Front 1941 in glossy packaging. After all, the scenario is similar: You command an attack force comprised of Infantry, Armor (heavy and light), Artillery and Engineer/Shock Troops. Your objective is to engage and bypass enemy units of similar strength, and to occupy cities with minimum loss to your forces. This, I was happy to discover, is where all similarity ends.

#### The game.

Whirlwind begins with your forces placed on the far left side of a scrolling relief map, with each unit of your army designated by a symbol. Positioning your forces is a simple matter; simply place a joystick-controlled cursor over the desired unit, and move at will. Holding down the fire button calls up a text window full of information about the unit (class, strength, mobility and firepower). This window will also inform you when you cannot move a certain unit into an area, whether a unit is under fire, when a unit has overextended itself or if you're attempting to move one unit through another—a definite no-no!

The joystick lets you fine-scroll across the map and view the obstacles that await you. The map represents a total area of fifteen kilometers from end to end, a distance you must blitz across if you are to capture the enemy city and win victory for your Fatherland. But the road to Valhalla is a rough one, indeed.

#### Blazing combat.

Once you activate your forces, Operation Whirlwind is underway, and attack can come at any time. Cautious movement at this stage is advised. As in real combat, you are advancing into unfamiliar territory, and you never know exactly where your adversary is until he gives himself away. Enemy units are invisible until they open fire on you, usually at whites-of-your-eyes range.

Commands to your units at this stage are given in five distinct phases:

- 1. Command. In this stage of the conflict, you must determine the status of each unit in your command. You decide which units will Dig In and hold their ground, and which will Become Combat Ready. The Command phase allows you to replenish a unit's strength if damaged under fire. Dig In gives weary units a chance to recuperate, and hopefully fight another day. I'm personally something of a tyrant when it comes to this, as all of my units are on the advance all of the time. George Patton would be proud...
- 2. **Movement.** This is where the stuff really starts to fly. **Whirlwind**'s Movement phase gives you an opportunity to carefully feel your enemy out. Select units are commanded to slowly advance in an attempt to draw enemy fire, thereby pinpointing their heretofore secret positions. Only your movement will persuade them to come out and reveal themselves.

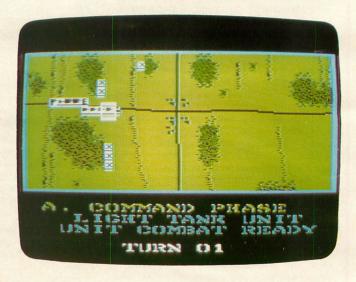

Operation Whirlwind.

3. Combat. The enemy has shown himself at last, and the real confrontation begins. This is the phase that separates the men from the boys.

Your best combat tool is your artillery. Blessed with withering firepower and virtually unlimited range, your big guns can mortally wound the enemy. The computer displays a crosshair for you to place over the enemy unit you wish to engage, and the rest is up to you. By pressing joystick trigger, you order the selected unit to open fire and send out the hurt. How much hurt you dispense is for you to decide. You'll learn quickly which of your units are the most powerful, and which the least. The devastating power of your artillery is a joy to behold, and will get you out of many a tight spot.

Once you feel that you've gained enough headway in a particular firefight, or have decimated enough enemy units, it's time to move on to the next phase:

- 4. Assault Orders. Now you can finally get some use out of those Engineers who've been hitching a free ride. Use the joystick to select which of the Engineer or Infantry units you wish to begin the assault, and send them on their way.
- 5. Assault. This is when you enjoy the fruit of your labors. Blown bridges can be rebuilt now if you have ordered Engineers to do so in the previous phase, paving the way for your armored units to roar into the city. Infantry troops begin shock action, mopping-up and dislodging any remaining bastions of the enemy overrun in your blitzkrieg. Whirlwind's Assault Phase lets you watch routed enemy units pulling back for a last-ditch defense of their citadel; a heartwarming sight. Don't get too optimistic at this point, though. The battle has not yet been won.

As your remaining forces group for their final rush into the city, the first in a long series of house-to-house, street-to-street exchanges begin. As before, enemy units remain hidden until you practically step on their toes, but this time you'll notice a dogged sense of defiance in the way they appear, seemingly in the jaws of defeat, to fight on. Make no mistake: this final push into the city is no cakewalk, and — more often than not — you'll want to pull your hair out as you try to stamp out pocket after pocket of resistance before **Whirlwind** makes its decision on your future as a career officer.

#### Promotion...or the Eastern Front?

The computer is a stern and very particular judge. Once it has bestowed a performance rating upon you at game's end, no amount of screaming, cajoling, abuse or keypounding will sway it. The only thing that can help you win a more favorable rating is you, and your previous experience as a leader of men.

These are the possible ratings or "victory levels" awarded at the end of a round of **Operation** Whirlwind:

- 1. Questionable. Your victory is tenuous at best. An enemy counterattack would probably dislodge you, and as such you'd have to trade your Officer's uniform in for a burlap one with numbers stenciled on the side. Hang your head in shame.
- 2. **Marginal.** You've clawed a foothold into enemy territory, and are holding on by the skin of your teeth. A few more casualties and you'd be going by the name of **Questionable**. Next time, try to be more forceful in your assault. Go read *The Tank In Attack* by Irwin Rommel.

- 3. Tactical. The operation has succeeded totally. You have dealt a severe blow to enemy morale, and have crushed their will to fight. In securing the city, you have won a major victory, and have provided Military High Command with another steppingstone in the war. Congratulate yourself on a job well done.
- 4. Strategic. Your swift advance and lightning assault has created a New Front in your sector, and you have practically assured victory for all future exercises within the region. This campaign has bolstered your career as an officer, and has made you the one to watch in the future. Add another Cross of Iron to your collection.
- 5. **Breakthrough.** Your victory has become a turning point in the war. With the citadel's capture comes the assurance that the war will soon be over, and unconditional victory is yours. Nice shooting, General.

Well, there you have it. If you thrive on the science of war, Roger Damon's **Operation Whirlwind** is definitely your cup of tea. This fine simulation proves that computer games don't have to be part of the crowd to succeed.

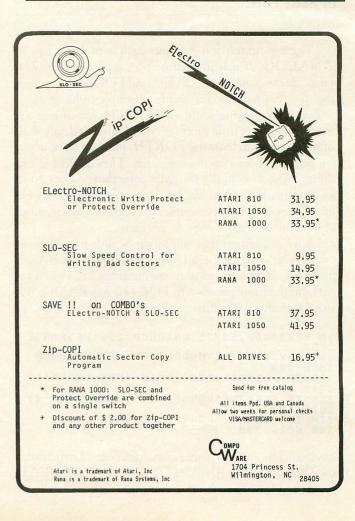

# Ask Sally Forth

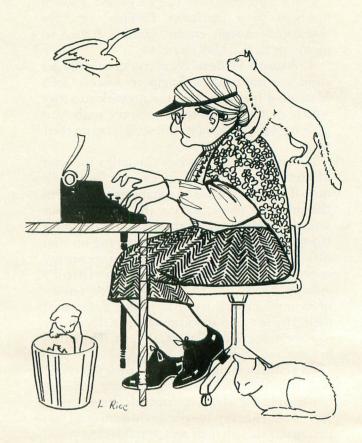

#### by Sally Forth

I want to thank you for your article in Issue #13 of ANALOG. It was a great help in learning FORTH. I was able to compare the BASIC and FORTH programs, and finally understood a couple of simple techniques.

I've been playing with valFORTH for almost six months with very little success. True, I haven't devoted all of my energies to learning FORTH, but I do have about ten different books on the language. They all fail in one thing: How to actually program something. They go to great pains to explain the stack, numbers, and why the language is great. But examples of code and explanations of the how and whys, they do not have.

I have a question that you might be able to address in one of your articles. I read keycodes a lot in my BASIC programs, but I have yet to figure out what I have to do to perform the same function in FORTH. My BASIC code looks something like this:

10 KEYBOARD=53775:UNTOUCH=255:RESPONSE =764 300 KEY=PEEK(KEYBOARD):IF KEY=UNTOUCH THEN 300 310 IF PEEK(RESPONSE)=15 THEN CN=CN+1: GOTO 490 320 IF PEEK(RESPONSE)=14 THEN CN=CN-1: GOTO 490 330 IF PEEK(RESPONSE)=12 THEN 520 340 GOTO 300

My main hangup is figuring out which control structure to use (IF/ELSE, BEGIN/UNTIL or WHILE/REPEAT) to accomplish the job of Line 300. When I use the

debugger and watch the stack, the values always seem to be wrong.

I appreciate any help you would be willing to provide. Please keep the articles coming. There's a lot of interest in my local user group in using FORTH, but it seems to be too difficult to learn.

Jim Watson Corpus Christi, Texas

Don't give up hope! Your problem is a bad case of BASIC On The Brain, not incurable, but difficult to shake off.

Your BASIC code for reading the keyboard is more complicated than it has to be. You could do the same thing with:

10 KEYCODE=764:CLEAR=255
300 K=PEEK(KEYCODE):IF K=CLEAR THEN 30
0
310 POKE KEYCODE,CLEAR:IF K=15 THEN CN
=CN+1:GOTO 490
320 IF K=14 THEN CN=CN-1:GOTO 490
330 IF K=12 THEN 520
340 GOTO 300

The FORTH equivalent looks like this:

- ( First, declare the variables ( K and CN. )
- 0 VARIABLE K ( holds last keypress ) 0 VARIABLE CN ( program variable )
- ( Now declare KEYCODE and RESET as ( FORTH constants. )

```
764 CONSTANT KEYCODE
255 CONSTANT RESET
  The following definition is used to scan the hardware's keyboard register until a key is pressed. The register is then reset and the internal keycode is left on the
  stack. )
: GETKEY ( --- n )
   BEGIN
KEYCODE CO RESET <>
   UNTIL
  KEYCODE CO RESET KEYCODE C! ;
  Let's define a couple of dummy
words (LINE490 and LINE520)
to represent the corresponding
  lines of BASIC code. You would replace these with definitions that suit your application. )
  LINE490
." LINE 490 "
." CN = "
CN @ . CR ;
                            ( display line # )
( and value of )
( variable CN )
  LINE520
   ." LINE 520 "
                            ( same as LINE490 )
   CN e . CR ;
: DOKEY ( the control selector )
   BEGIN ( start indefinite loop )
                     ( fetch keypress and )
( save it in K )
      K @ 15 =
                       ( IF K=15 )
         1 CM +!
LINE490
                       ( CN=CN+1
                         execute LINE490
leave a "true" flag
                          on stack to exit
BEGIN/UNTIL loop
         ELSE
                       ( otherwise ... )
            K @ 14 = ( IF K=14 )
                -1 CN +! ( CN=CN-1
                               ( do LINE490
                LINE490
                                  and exit loop
                                                            1
                ELSE
                   K @ 12 = ( IF K=12 )
                      LINE520 ( do LINE520
                                    ( and exit
                                                            1
                      ELSE ( if all else ( fails, 0 ( tell UNTIL to ( keep looping
                      ENDIF
               ENDIF
          ENDIF
                ( end indefinite loop )
   UNTIL
                ( end definition
```

I assume that your prodigious FORTH library includes Leo Brodie's *Starting FORTH* (Prentice-Hall). Concentrate your reading on this book; it's the clearest introduction to the FORTH language ever published.

#### Did I do that?

I goofed. Last month's **FPLOT** utility had a couple of itsy-bitsy bugs, which I didn't notice until it was too late to fix them in the magazine.

The ROWCRS and COLCRS constants declared in screen #1 refer to the wrong locations. Even more embarrassing, my plot-mask tables PMASKS and NMASKS were written backwards! FPLOT still works after a fashion, but the horizontal positioning of the pixels is somewhat skewed; and you can't follow up an FPLOT with an OS DRAWTO with reliable results. Blame it on a Christmas bottle of Bailey's Irish Cream, which makes even reverse Polish notation look sensible in holiday doses.

The remedy is easy and effective. Simply replace screens 1-3 of the original **FPLOT** listing with the following:

(Forth screens next page.)

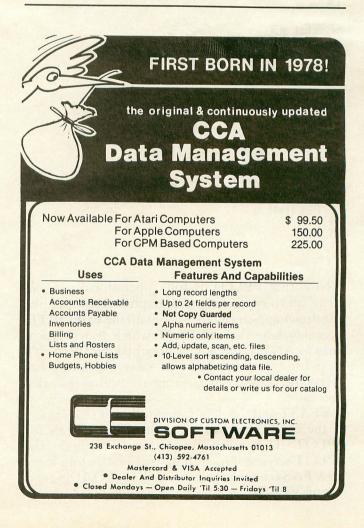

```
SCREEN #1
     ( HIGH SPEED MODE F PLOTTER )
  23456789
     ( Reserve space for tables )
     DECIMAL
     LABEL YLOWS 192 ALLOT ( 1sbs )
LABEL YHIGHS 192 ALLOT ( msbs )
     ( OS equates )
11 12 13 14
     90 CONSTANT ROWCRS ( REVISED 91 CONSTANT COLCRS ( REVISED
     88 CONSTANT SAUMSC
15
                                                   -->
SCREEN #2
    ( HIGH SPEED MODE F PLOTTER )
1234567890
    2 BASE ! ( for convenience )
     LABEL NMASKS ( REVISED )
           01111111 C,
10111111 C,
110111111 C,
111011111 C,
111101111 C,
111110111 C,
111111011 C,
111111101 C,
                               10111111
                               11011111
                               11101111
                               11110111
11 12 13
                               11111011
                               111111101
14
SCREEN #3
    ( HIGH SPEED MODE F PLOTTER )
1234567890112345
    LABEL PMASKS ( REVISED )
                  000000000
                         10000000
               00
                          1000000
                            100000
                             10000
1000
100
100
               99999
    DECIMAL
                                                  -->
```

Now that **FPLOT** is fully operational, we can move on to more advanced graphics concepts like line drawing. Screens 18-31 contain the **valFORTH** assembly definition of **VFAST**, which draws vertical lines in ANTIC mode F at breathtaking speed. It's great for filling in blocks of screen, drawing bar charts and various types of animation. And it works. I promise!

VFAST and the demos that follow it share many of the FORTH words we defined last month for FPLOT. That means you have to compile the FPLOT screens into your system *first*, before loading VFAST. Here's the procedure for LOADing and testing VFAST:

- 1. Replace screens 1-3 of **FPLOT** with the new code shown above.
- 2. Make sure the **valFORTH** Assembler, Graphics and Color libraries are compiled into your system. If not, LOAD them in now or you'll wish you did. (Check Valpar's documentation for more information.)
- 3. Now LOAD the complete set of **FPLOT** screens (1-17) into your system. Track down compilation errors and re-LOAD as needed until everything's okay.
- 4. Now you can LOAD screens 18-31. Small typos in FPLOT may now become evident. If not, answer the "ok" prompt with SLOWLINE and watch how long it takes Atari's clunky old PLOT and DRAW-TO routines to fill a mode F screen with 320 vertical lines. Then try FASTLINE and all your effort will seem worthwhile. I got execution times of 2602 jiffies for SLOWLINE and just 198 jiffies for FAST-LINE, over thirteen times faster!

#### "We control the vertical."

The rules for using VFAST are similar to those for FPLOT. First, set up the high-res screen with a 24 GR. call. Next, execute the word PLOTSETUP to initialize the look-up tables that make FPLOT and VFAST so swift. Don't forget to call PLOTSETUP or your machine will lock up the instant you call VFAST! Select a drawing color with n COLOR, where n equals 1 for foreground or 0 for background. Both FPLOT and VFAST are now ready to use. The syntax of VFAST is:

#### X1 Y1 Y2 ---

where X1 is the X-position of the desired vertical line, Y1 is the Y-position of the first endpoint you want to draw and Y2 the position of the other endpoint. Thus the command:

#### 20 20 50 UFAST

will produce exactly the same result onscreen as:

20 20 PLOT ( or FPLOT ) 20 50 DR.

except that VFAST will finish drawing a lot sooner.

VFAST is friendlier than FPLOT because it checks to make sure your parameters are within legal ranges. Pass VFAST a bad X1, Y1 or Y2 value and it will jump back into FORTH without drawing anything. Venturesome programmers may wish to modify VFAST so that it "clips" lines at the edge of the screen. Incidentally, VFAST leaves the coordinates of the last point it has drawn (X1, Y2) in the Atari's OLDROW and OLDCOL registers, so you can follow it up with a regular DRAWTO command if you like and the operating system will never know the difference. I know I said that last month too, but this time I really mean it!

That's all there is to lightning-fast vertical lines in **valFORTH**. Bet you can't guess what I'll be showing you next month.  $\square$ 

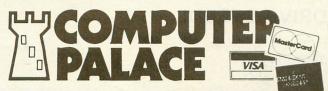

**Protect Your** 

Equipment With

**DUST COVERS** 

1200XL Computers

Drives and Recorders.

These durable and attractive

covers are custom fitted for:

-Atari 410,810,1010 and 1050

-Epson MX-80 & FX-80 Printers.

-Atari 400,800,600XL,800XL AND

Valuable

Over 1000 Items For Your Atari!

We Know ATARI Computers... Call **Us For The Latest** Info: (503)683-5361

A World-Class Drive For Your ATARI Computer...

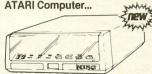

for Word Processing, Data-

\$419\_00 Plus Freight

\$8.95 Each

Please specify model

-Gemini 10 & Prowriter 8510 Ptrs -Percom and RANA Drives Special! 2 for \$16.95

send \$1 (refundable with purchase). Send us your name & address for FREE QUARTERLY FLYERS with SPECIALS!

"If you don't have our catalog... you're Missing Out!"

Contains over 2000 items for vour Atari!

#### Use Your Credit Cards!

We honor VISA. American Express. & MasterCard.

24 & 48 Hour Shinning Is Available... CALL!

EXPANSION ATR-8000 IINIT

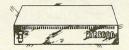

● Run CP/M on your Atari ● Parallel printer port ● Printer spooler ● Serial port ● DD controller

|                               |  | Plus Freight |
|-------------------------------|--|--------------|
| 16K model                     |  | . 299.00     |
| 64K model (for CP/M)          |  | . 499.00     |
| 2-DDDS Drives (for 64K model) |  | . 695.00     |

#### Enew . **AXIOM Interface** For Parallel Printers

Works with all Atari Computers, including the new XL series! Can be "Daisy-Chained" anywhere \$99.00 in the system.

\$54.00

# Monkey Wrench II

A cartridge for the right-hand Slot of your Atari 800!

This is a BASIC & Machine-language Programmers Aid for the 800. If plugs into the right slot, and works with Afair BASIC to add a few direct-mode commands tind. Auto line numbering. Delete lines. Renumber BASIC. Hexpection. Find string. Move lines. Exchange string. Disk directory from BASIC. Mem test, More 1. Also includes a monitor with 15 commands to interact with the 6502. This has been proven to be a very helpful tool when writing your own programs!

-Quiet and Reliable -Faster I/O than Atari 1050 -True Double Density -Includes DOS & Free Software base & Spreadsheet!!!

Figure Your Own Income Taxes With The Amazing...

#### TAX ADVANTAGE

From Continental Software 48K Disk

- -Takes you line by line through Form 1040 as well as Schedules A,B,C,D,E,G,SE,W AND 4562
- Simple, plain English prompts... You just fill in the numbers!
- -Even does Income Averaging
- -Compatible with files from "The Home Accountant" for a year-around financial planner.

Only \$59.95

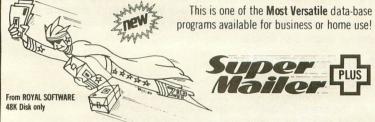

## **Much More Than A Mailing List!**

Maintain Your Book Library Organize Your Record Collection Keep Track Of Your Recipies Are You A Stamp Collector? Let Super Mailer Plus keep track of all these and more!

**Our Price \$49.95** 

48K Disk

"User Re-defineable fields". The program has many other features Multiple Search—Special Code Field—Single or Double Density Operation—Create Sub-files—Auto-delete—Print Labels 1.2 for 3 up—Print File Copy—Merge/Search/Sort—Built in Official Post Office State Abbreviations—More

#### **ALL-TIME FAVORITES**

| Star Raiders(C)             | 38.20 |
|-----------------------------|-------|
| Eastern Front (D,T)         | 29.95 |
| Pacman (C)                  | 39.50 |
| Temple of Apshi (D,T)       | 35.10 |
| Zork I, II, or III (D) each |       |
| Defender (C)                | 39.50 |
| Missle Command (C)          |       |
| Shamus (D,T)                | 31.50 |
| Ghost Hunter (D)            |       |
| Ghost Hunter (T)            | 29.95 |
|                             |       |

#### TOP-TEN PROGRAMS

| TOT TELL THOUSENED                    |         |
|---------------------------------------|---------|
| Pole Position (C)                     | 44.90   |
| Donkey Kong (C)                       | . 44.90 |
| Blue Max (D,T).                       | . 31.50 |
| Baseball (D,T)                        | . 28.90 |
| Pinball Construction Set (48K, Disk). | . 35.10 |
| Football (D.T).                       | . 28.90 |
| Monkey Wrench II (not a game) (C)     | 54.00   |
| Ultima II (D)                         | 52.50   |
| Archon (D)                            | . 35.10 |
| Ultima III/Exodus (D)                 | 49.50   |
|                                       |         |

## FLIGHT From Sublogic

SIMULATOR II

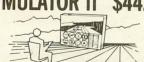

Colorful, scrolling graphics-Full instrumentation The program includes a World War I "Air-Ace" battle game, too

## **ULTIMA III/Exodus**

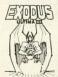

\$49.50 From Origin Systems

Here is the latest in the famous series playing adventure games.

## of fantasy/role-

#### SUPER SPECIALS—UP TO 60% OFF!

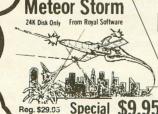

Special W

K-Razy Cartridge Shootout

#### HARDWARE

| Astra 1620 Disk Drive 539.00                |
|---------------------------------------------|
| Koala Pad Graphics Tablet 87.00             |
| Rana 1000 Disk Drive 349.00                 |
| Trak A2-D2 Disk Drive 398.00                |
| Super-5 Printer                             |
| Panasonic Monitor (Grn/Scrn. w/sound)199.00 |

#### SOFTWARE

| Archon (D,T)                 | 35.10 |
|------------------------------|-------|
| Joust (C)                    | 44.90 |
| Robotron (C)                 | 39.50 |
| Microsoft Basic II (D)       |       |
| Diskey Utility (D)           | 44.90 |
| Quasimodo (D,T)              | 31.50 |
| Murder on the Zinderneuf (D) | 35.10 |
| Blue Max (D,T)               | 31.50 |
| Odessa Chess (D)             | 59.50 |
| Pharoah's Pyramid (D)        | 31.50 |
| Rally Speedway (C)           | 44.90 |
| Ultima II (D)                | 52.50 |
| B/Graph (D)                  | 89.90 |
| The Home Accountant (D)      |       |
|                              |       |

VISA OPEN Monday - Saturday, 9 to 6

2160 W. 11th Avenue Eugene, Oregon 97402

USE YOU CREDIT CARD & CALL TOLL-FREE 1-800-452-8013 You Never Pay Extra To Use You Credit Card At Computer Palace!

Our Toll-Free Number Is For ORDERS ONLY, PLEASE! Call 503-683-5361 for info.

Shipping Note: UPS & Parcel Post, Add \$2.90—UPS Blue Label (Air), Add \$4.75—Hardware and Paper Supplies are Extra—Call for exact cost on your order. 24 & 48 hour shipping available—Call 503-683-5361 for information.

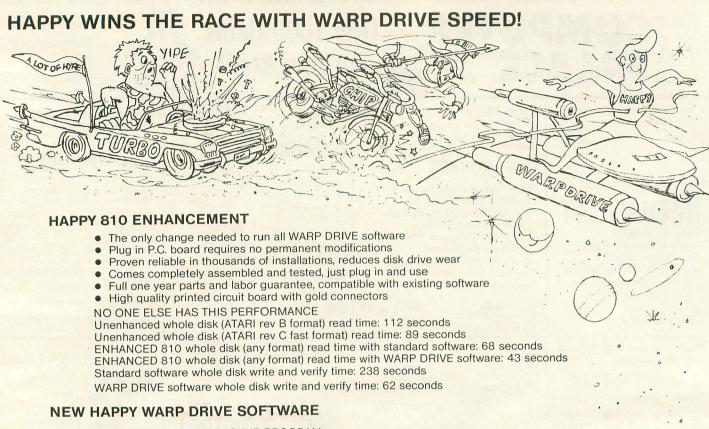

#### WARP SPEED HAPPY BACKUP PROGRAM

- Completely automatic: nothing to figure out, insert disks and press return
- Only program on the market guaranteed to backup any disk
- Can write to a blank disk: format write and verify in one operation
- Automatic program tracing: copies only the tracks that are used
   Efficient memory utilization: reduces the number of disk insertions
- Requires only one ENHANCED disk drive, backups will work on a standard drive

#### WARP SPEED MULTI DRIVE HAPPY BACKUP PROGRAM

- Same features as above plus support of multiple ENHANCED drives
- Can be used with up to 4 ENHANCED drives
- Source and all destination drives read and write in parallel
- Format write and verify 3 complete disks in less than 3 minutes

#### WARP SPEED HAPPY COMPACTOR PROGRAM

- Reduces the number of disks required to backup your library
- Combines up to 8 self booting disks into 1 disk with a menu
- Compacted disks run only on an ENHANCED drive
- Pays for itself by saving on disks
- Single or dual ENHANCED drive operation

#### HAPPY WARP DRIVE DOS

- Improves ATARI DOS 2.0S to use warp speed reading and write with verify
- Use all features of BASIC, PILOT, FMS, and DUP at top warp speed
- Warp speed I/O software module available separate from DOS

#### HAPPY WARP DRIVE SECTOR COPY PROGRAM

- Standard format whole disk read, write and verify in 105 seconds
- Use with sngle or dual drives, mix ENHANCED and NON-ENHANCED drives

#### HAPPY CUSTOMIZER PROGRAM (sold separately \$99.95)

- Creates custom format disks of any specification
- Any type bad sector, duplicate sector numbers, or interleave
- Easy to use but requires an advanced level user to interpret the results

#### REVIEWED IN POPULAR MAGAZINES

A.N.A.L..O.G. COMPUTING—July/August 1983 "...The installation instructions for the Happy 810 Enhancement are among the best I have ever seen. ...The Happy 810 Enhancement is one of the most powerful hardware modifications available to ATARI computer owners."

ANTIC—July 1983 "The difference between a normal ATARI 810 disk drive and one equipped with Happy is like the contrast between mass transit and the automobile. A car costs you more initially, but improves the quality of your life. Similarly, if you use your disk drive a lot, installing Happy will markedly enhance your programming life."

SPECIAL SUGGESTED RETAIL PRICE BEFORE FEBRUARY 28, 1984: Get the HAPPY 810 ENHANCEMENT with the single and multi drive HAPPY BACKUP PROGRAM, plus the HAPPY DRIVE DOS, plus the HAPPY SECTOR COPY, all with WARP DRIVE speed, including our diagnostic for \$249.95. Existing registered ENHANCEMENT owners may upgrade to WARP DRIVE speed for \$15.00 with no hardware changes.!

Price includes shipping by air mail to U.S.A. and Canada. Foreign orders add \$10.00 and send an international money order payable through a U.S.A. bank California orders add \$16.25 state sales tax. Cashiers check or money order for immediate shipment from stock. Personal checks require 2-3 weeks to clear. Cash COD available by phone order and charges will be added. No credit card orders accepted. ENHANCEMENTS for other ATARI compatible drives coming soon, call for information. Please specify -H model for all drives purchased new after February 1982, call for help in ENHANCEMENT model selection. Dealers now throughout the world, call for the number of the dealer closest to you.

```
SCREEN #22
SCREEN #18
                                                                                     0 ( VFAST Vertical Line Drawing )
  0 ( VFAST Vertical Line Drawing )
                                                                                     2 COLCRS STA, ( save X1 for 3 COLCRS 1+ STY, ( the OpSys
    ( REMEMBER: You MUST have the
    (FORTH screens from Issue #16
(Ipp. 81-83) compiled into
(your system BEFORE you LOAD
(these screens! And don't
(forget to repair screens 1-3
(as shown in this month's
                                                                                               XLO LDA, ( if Y1 is
# 192 CMP, ( greater than
( 192, abort
                                                                                       CS IF, NEXT JMP, ( the VFAST
     ( column, either. )
                                                                                   10
                                                                                       ENDIF.
10
                                                                                   11
11 ASSEMBLER
                 112 CONSTANT MASKB
113 CONSTANT LEFT
114 CONSTANT VECT
                                                                                   12
12
                                                                                               N LDA, ( also be sure # 192 CMP, ( Y2 is within
                                                                                   14
                 115 CONSTANT SADDR
                                                       -->
                                                                                   15
                                                                                                                                           -->
                                                                                   SCREEN #23
SCREEN #19
                                                                                    0 ( VFAST Vertical Line Drawing )
 0 ( VFAST Vertical Line Drawing )
                                                                                    2 CS IF, ( range; else
3 NEXT JMP, ( abort VFAST
4 ENDIF,
    ( This is the assembly code for
     ( VFAST. Syntax is:
 5
                     X1 Y1 Y2 ---
                                                                                                  XLO CMP, ( is Y1 bigger
( than Y2?
( if so, then
( calc the
     ( WHERE: ( X1 is the fixed horizontal
                                                                                    8 CS IF,
    ( position of the line [0-319], ( Y1 is the Y-coordinate of ( the first end of the line you ( want to draw [0-191], and ( Y2 is the Y-coordinate of the other end [0-191]. )
                                                                                                  XLO SBC,
# 1 LDY,
                                                                                   10
                                                                                                                  ( difference &
                                                                                                                  ( set drawing
                                                                                                                     direction to
                                                                                   13
                                                                                                                      "down" [1]
                                                                                   15
                                                                                                                                           -->
                                                                                   SCREEN #24
SCREEN #20
                                                                                    0 ( VFAST Vertical Line Drawing
 0 ( VFAST Vertical Line Drawing )
                                                                                       ELSE,
    ( Line color is controlled by ( the standard valFORTH word ( COLOR. Legal COLOR values ( are 0 and 1. See valFORTH's ( documentation for more info. )
                                                                                                                     if Y2 is
                                                                                              XLO LDA, ( calc the SEC, ( difference & N SBC, ( set drawing # 255 LDY, ( direction to ( "up" [-1]
 8 CODE VFAST
                                                                                       ENDIF,
                                                                                   10
            # 3 LDA, ( # DROP values )
SETUP JSR, ( move into N )
XSAVE STX, ( preserve X )
10
                                                                                   11
                                                                                                                  ( save the
                                                                                                LEFT STA, ( delta and the )
VECT STY, ( direction for )
( later use )
11
12
                                  preserve X
for safety
                       CLD;
                                                                                   14
14
                                                                                   15
                                                        -->
15
                                                                                  SCREEN #25
SCREEN #21
                                                                                    0 ( VFAST Vertical Line Drawing
  0 ( VFAST Vertical Line Drawing )
                                                                                           PNTR LDA, ( fetch X1 and PNTR 1+ LSR, ( divide it by .A ROR, ( 8 for use as
  2
        PNTR LDA, ( get 1sb of X1 )
PNTR 1+ LDY, ( and msb )
# 1 CPY, ( if X1 is )
( greater than )
  34
                                                                                                    .A LSR, ( a Y-index
.A LSR, ( into the
TAY, ( mode line
                                                                                    567
  5
     CS IF. ( 320, abort ) ( the VFAST and )
CS IF. ( return to )
                                                                                                         TAY,
                                                                                    89
                                                                                                PNTR LDA, ( now mask X1
                                                                                             10
                                                                                   10
             NEXT JMP, ( FORTH
                                                                                  11
12
13
11
1213
         ENDIF,
                                                                                              MASKB STA, ( save result
                                                                                   14
     ENDIF.
```

```
SCREEN #26
 0 ( VFAST Vertical Line Drawing
         XLO LDX, ( init Y-coord ROWCRS STX, ( for drawing
 23
    ( Here begins the loop that ( actually draws the line for ( you. )
 89
    BEGIN,
10
   YLOWS ,X LDA, ( fetch addr of )
SADDR STA, ( first byte in )
YHIGHS ,X LDA, ( the mode line )
SADDR 1+ STA,
11
12
                                                      -->
SCREEN #27
   ( VFAST Vertical Line Drawing
 3
           MASKB LDX, ( retrieve the
                                color mask
      SADDR )Y LDA,
                                 fetch the
                                proper screen
byte,
zero out the
plot bit,
 78
    NMASKS ,X AND,
   PMASKS ,X ORA,
                                 super impose
11
                                color data & proudly show the byte
      SADDR )Y STA,
13
14
15
                                                      -->
         INTERFAST-I
   The Printer Interface for Your ATARI®
              AID
           INTERFAST - I"
 ONLY $169.95!
                        - 4K RAM buffer.
    BUFFERED
   COMPATIBLE

    With all Atari computers and all

                           software.
                        - Needs no 850<sup>®</sup> Interface and no
   STANDALONE
                           mods to your computer.
   PROGRAMMABLE - Allows customization such as
                           special character sets - now
                            with customizer diskette.
    EASY-TO-USE
                           Connect it to the serial bus and
                           a centronics compatible printer
                            - and PRINT!
             --- NOW AVAILABLE ---
            SERIAL BUS MODEM ADAPTOR
                                       P. O. Box 2188
                                       Melbourne, Fl. 32902
   ADVANCED INTERFACE DEVICES
                                       (305) 676-1275
              INVIENTASI 1 IS a trademark of Advanced Interface Devices, Inc.

ATARI is a registered trademark of Atari, Inc.

Atari 850 Interface Module is a registered trademark of Atari, Inc.
```

```
SCREEN #28
 0 ( VFAST Vertical Line Drawing
        ROWCRS LDA, ( update the CLC, ( Y-coord for VECT ADC, ( the next plot ROWCRS STA, ( restore table
 2
 3
 4
 5
                 TAX,
                           index
           LEFT DEC,
                          keep drawing
till no more
 8
    EQ UNTIL,
                        ( Y-coords left )
10
         XSAVE LDX, ( restore X and )
NEXT JMP, ( we're done! )
C; -->
11
13
14
15
SCREEN #29
 0 ( VFAST Demonstration Words
   ( You remembered to compile
    ( last month's screens, didn't
   ( you?
              Of course you did. )
   : LINEINIT
 67
 8
      24 GR.
14 709 !
                    ( graphics mode )
 9
                    ( init screen & ( line colors
       I COLOR
10
11
12
13
      0 TOCK !
                    ( reset timers
14
15
                                           -->
SCREEN #30
 0 ( VFAST Demonstration Words
    : SLOWLINE ( using Atari's )
( CIO PLOT and DRAW )
 4
      LINEINIT
 5
 67
      320 0 DO
         I 0 PLOT I 191 DR.
 89
      LOOP
10
      SHOWTIME ." CIO lines."
11
12
      CR ;
14
15
                                           -->
SCREEN #31
 0 ( VFAST Demonstration Words
   : FASTLINE
                   ( using our new )
( word VFAST )
 4
      LINEINIT
      PLOTSETUP ( don't forget! )
      320 0 DO
        I 0 191 VFAST ( simple, )
      LOOP
                            (eh?
10
11
12
13
      SHOWTIME ." VFAST."
      CR ;
```

LODE RUNNER by Doug Smith **BRODERBUND SOFTWARE** 17 Paul Drive San Rafael, California 94903 48K Disk \$34.95

#### by Lee Pappas

Here is proof that a video game can be entertaining without laser beams, bombs or explosions.

Lode Runner centers around a highly skilled Galactic Commando, who is placed deep inside the treasure-filled catacombs of the evil Bungeling Empire. Your mission: Grab the gold. Each of the 150 (yes, 150) levels contains several kegs of gold, which you must approach and recover. But Guards of Stupidity are patrolling these chambers, and they'll do everything they can to try and catch you.

Each level is made up of brick walkways, ladders, hand over hand bars, gold, guards and you. You have the ability to run, jump down, climb, drill holes and die. The guards can do all of these, except drill and

die.

What's going on.

A level may contain from two to five guards. They'll jump, climb and run to either where you are, or where they think you are going. It's not that they're particularly bright; I think it's blind luck. You'll catch them doing some funny things, sometimes resembling the Keystone Kops.

You appear as a little-bigger-than-a-stick figure standing on a blue platform. The platforms can be composed of brick, which you can drill through, or solid rock, which is impervious to your laser drill. Trapping the guards is usually accomplished by drilling a pit and forcing the guards to fall in. After a few seconds, though, the guard can climb out, so you must either time your moves so he gets buried (pits fill in after 10 seconds), or dig several pits.

Anytime a guard gets buried, another will take his place, usually appearing near the top of the screen. This can work against you, but if you're a skilled player you'll often be grateful for it. If you manage to get close to level 30, you'll see gold you can't reach or climb to by yourself. By letting the guards pick up the gold (they do this quite a bit), they may bring it to a point accessible to you. You can steal the gold from a guard by making him fall into a pit, then walking on his head until he gives up the loot.

To make things even trickier for you and the guards, trap doors will drop anyone who walks over them, and undiggable floors may be the death of you, offering no protection from guards on the same level. Only when you retrieve all of the gold on a level (including what the guards are carrying) will an escape ladder appear for your getaway.

Options.

Lode Runner gives you a choice of either keyboard or (preferably) joystick control. The ESC key will pause/resume the game whenever you need a break. Occasionally, you may get trapped or stuck with no way out. When that happens, pressing CTRL — "A" will abort the round and start you back at the beginning, but you'll forfeit a life. The left and right cursor keys slow down or speed up the game speed respectively, and CTRL — "D" actuates forward or backward drilling.

My favorite buttons are CTRL keys "U" and "F." These allow you to cheat by adding extra lives (up to 999) and allowing you to proceed manually through the levels without having to play each one through, although the computer still has to load each screen off the disk in sequence. The price for this immorality is the inability to record your high-score on the disk.

The sound effects, animation, color and graphics in Lode Runner are only marginal, but I'm not too upset about it. I'm fed up with all this talk of hi-res graphics and bla-bla-bla. Lode Runner is game play, with graphics and sound to support it. This is a welcome relief from "games" like Astro Chase, which are little more than graphics showcases.

Lode Runner is more than just action, though. Strategy and tactics are all-important, and there'll be times when thought alone will get you that last keg of gold or save your hide.

By now, it's obvious I find little fault with the game, but the next feature is strictly frosting on the cake.

If you don't like it...

After 150 screens, I can't imagine anyone getting bored with Lode Runner, but let's suppose for the sake of argument that the game is too tough or too easy, or you're tired of cheating. A well-designed option allows you to literally create your own Lode Runner screens and save them on disk.

Lode Runner's screen editor lets you enter in the level number you want it to be, how many guards will chase you, and even where the escape ladders should go. Gold, brick, trapdoors, hand bars and everything else can be placed by you. After saving your new design on disk, you can immediately play the screen to see if it's OK, or recall it for further editing. Screens can be created and played in just minutes, and the game automatically handles all of the logistics of guys running around, falling and dying.

Even without this incredible option, Lode Runner would be another real winner from Broderbund. Author Doug Smith should be congratulated for coming up with a terrific piece of entertainment software.

# HOW TO LIVE WITHOUT DOS

16K Disk

#### by Dan Higgins

Anyone with an Atari disk drive probably uses a disk operating system (such as Atari DOS 2.0S) for communicating with the drive and controlling disk operation. Did you know, however, that you don't really need DOS to input or output information to or from your disk? This article describes a method for disk input/output that is independent of DOS. Don't throw away your DOS disks, however! DOS is still a very useful tool, even if not an absolute necessity.

First consider a typical single-density Atari disk. When the disk is formatted, it has 720 data sectors available, each of which can hold 128 bytes of information. Multiplying the number of sectors by the number of bytes per sector gives a total of 92,160 bytes per disk. Atari DOS uses some of this space for its own purposes, however, so that the user can store only about 88,000 bytes of data with DOS. For example, sector 360 (decimal) is used by DOS to store the Volume Table of Contents (VTOC). This VTOC sector contains a bit map which DOS uses to keep track of which sectors are in use.

Sectors 361 to 368 contain the DOS disk directory, which keeps a record of what files are on the disk. Also, DOS 2.0S has a bug in it that makes it unable to access sector 720. There are thus 10 sectors which cannot be used to store data when operating under DOS. In addition, one can only store 125 bytes in each of the remaining sectors. The last three bytes of each sector are used by DOS to keep track of what sector to go to next (i.e.; what sector has the next part of the file).

Note that when using DOS, you never have to even think about sector numbers. You simply give DOS a filename and it finds the appropriate sectors for you. This is very convenient, but it does require some disk space and if anything goes wrong with the disk directory (for example) you may be unable to access an entire file.

It is possible, however, to read or write any sector on the disk by simply using a few subroutines built into the Atari operating system. Listing 1 is a short assembly language program, designed for use in a BASIC USR function, which shows how to do this. One simply sets a few parameters in the Device Control Block (DCB) and then jumps to the appropriate subroutine in ROM. Listing 2 is a self-documented BASIC program illustrating the use of this USR function. A complete description of the device control block and its operation would be quite long. Anyone interested in further details should refer to Atari's Operating System Manual or "Outpost Atari" in *Creative Computing*, May 1982.

#### Warning!

Be very careful if you write sectors directly to a DOS disk. It is easy to make a mistake and change a sector in the middle of a file. DOS may then no longer be able to read the file. The one sector you don't have to worry about is sector 720 (since DOS cannot access it).

You may wonder why anyone would want to avoid using DOS and read or write specific disk sectors instead. I will list a few reasons below, and I am sure that you will think of many other possibilities.

210

220

230

240

250

260

270

289

290

300

REM

REM

REM

REM

REM

REM

REM

REM

REM \*

REM

REM

SYNTAX:

ADDR

- 1) Repair or recover damaged DOS files.
- 2) Write a sector-by-sector disk copying program. Note that the DOS disk copy command ("H") does not copy every sector. It only copies those sectors which the VTOC says are in use. If your VTOC is incorrect, DOS will not properly copy the disk. (Note that a simple sector copying program will not duplicate most commercially protected disks.)
- 3) Give your DOS disks a name. Because sector 720 is unused by DOS, you can use it in a program to give each disk a unique identifying code. You could store up to 128 characters in that sector when writing a data disk, and then check it later when reading the disk to see if the correct disk is in the drive.
- 4) Pack more data on a disk. As previously noted. DOS uses some disk sectors for its own bookkeeping purposes. By ignoring DOS, you can use these sectors for your purposes.
- 5) Move disk data directly to a desired location in memory. Remember that our USR function requires a parameter identifying an address in memory. Data is moved directly to or from that location. This can be useful in storing or retrieving high-resolution graphics data. For example, data can be moved directly from the disk to the screen memory location or vice-versa.
- 6) Use direct sector I/O to write a disk-based virtual memory system to extend apparent machine memory. This is a scheme used in various FORTH languages that have been implemented on the Atari.
- 7) If you are really ambitious, you can even write your own disk operating system!

#### Listing 1.

```
; HOW TO LIVE WITHOUT DOS
0100
       BY DAN HIGGINS
0110
0120
       ANALOG COMPUTING #17
0130
       ASSEMBLY SOURCE CODE FOR USR FUNCTION
0140
0150
0160 DCB =
             $0300
                         ADDR OF DEVICE CONTROL BLOCK
0170 DSKINU = $E453
                         OS ROUTINE TO R/W SECTORS
0180
0190
          *= $0600
                       ; COULD GO ANYWHERE
0200
          PLA
PLA
0210
                         # OF ARGUMENTS
0220
                         HIGH BYTE OF BUFFER ADDR
0230
          STA DCB+5
0240
          PLA
                       ; LOW BYTE OF BUFFER ADDR
0250
          STA DCB+4
0260
          PLA
                       ; HIGH BYTE OF SECTOR #
          STA DCB+11
0270
                       ; LOW BYTE OF SECTOR #
0280
          PLA
          STA DCB+10
0290
0300
          PLA
                         HIGH BYTE OF R/W FLAG
                         LOW BYTE OF R/W FLAG
IS IT A 1?
          PLA
0310
0320
          CMP
          BNE READSEC :
                        NO, SO READ A SECTOR
OS "WRITE SECTOR" COMMAND
0330
0340
0350
          LDA #$57
          STA DCB+2
0360
         BNE CONTINUE
0370
     READSEC
                       : OS "READ SECTOR" COMMAND
0380
          LDA
              #$52
0390
          STA DCB+2
0400 CONTINUE
```

```
: DRIVE #1
0410
0420
            STA DCB+1
0430
            JSR DSKINU
                              PASS CONTROL TO OS
                            ; PASS CONTROL TO US
; THEN RETURN TO BASIC
0449
0450
0460
            . END
                      Listing 2.
100
       DEM
                  HOW TO LIVE WITHOUT DOS
       REM
                  BY DAN HIGGINS
ANALOG COMPUTING #17
110
120
130
       REM
                  THIS SAMPLE PROGRAM WILL SHOW YOU HOW TO READ OR WRITE DISK SECTORS WITHOUT GOING THROUGH DOS.
       REM
150
       RFM
160
       REM
170
       REM
180
       REM
190
                  A BASIC USR FUNCTION IS
USED TO READ OR WRITE O
DISK SECTOR AT A TIME
       REM
       REM
```

(Listing 2. continued next page.)

A DUMMY VARIABLE ADDRESS OF THE M/L SUBROUTINE

FORM OF THE USR CALL IS:

IO=USR (ADDR, BUFF, SECT, FLAG)

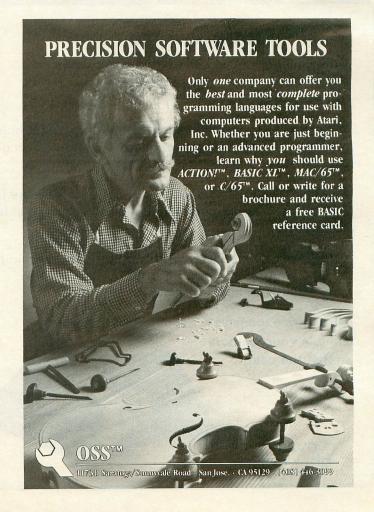

```
320 REM * BUFF = ADDRESS OF 128-BYTE
330 REM #
                       SECTOR BUFFER
340 REM * SECT = SECTOR NUMBER TO
350 REM #
350 REM * FLAG = I/O DIRECTION FLAG
378 REM #
                       FLAG=0 TO READ
FLAG=1 TO WRITE
388 REM *
TOO DEM W
400 REM * FIRST WE MOVE THE MACHINE
410 REM * LANGUAGE SUBROUTINE INTO Q
420 REM * STRING (SECRW$)
430 REM #
440 DIM SECRUS (44)
450 FOR I=1 TO 44
460 READ X
     SECRMS (I) = CHR$ (X)
470
489 NEXT
            Y
490 REM *
500 REM * NOW WE RESERVE A 128-BYTE
510 REM * BUFFER AREA TO HOLD THE
520 REM * SECTOR DATA
530
    REM X
540 DIM BUF$ (128)
550 REM *
560 REM * THE FOLLOWING LINES WILL
570 REM * WRITE THE CONTENTS OF BUFS
580 REM * TO DISK SECTOR 720
590 REM
600 BUF$="TESTING 1 2 3 4"
610 IO=USR(ADR(SECRW$),ADR(BUF$),720,1
620 BUF$="
630 PRINT BUFS: REM * BUFS CLEARED
640 REM *
650 REM * NOW WE'LL READ SECTOR 720
660 REM * BOCK THTO BUES
```

```
678 REM *
688 IO=USR (ADR (SECRW$), ADR (BUF$), 728, 8
)
698 PRINT BUF$: REM * BUF$ RESTORED!
708 END
718 REM *
728 REM * DATA FOR MACHINE LANGUAGE
738 REM * SUBROUTINE (SEE LISTING 1)
748 REM *
758 DATA 104,104,141,5,3,104,141,4,3,1
04
768 DATA 141,11,3,104,141,10,3,104,104
,201
779 DATA 1,208,7,169,87,141,2,3,208,5
788 DATA 169,82,141,2,3,169,1,141,1,3
790 DATA 32,83,228,96
```

# CHECKSUM DATA (see p. 15)

100 DATA 558,175,993,280,1,455,178,66,295,506,568,358,279,715,285,5704
250 DATA 111,291,364,297,228,243,984,6
29,656,551,567,531,790,782,302,7326
400 DATA 744,31,557,286,336,150,700,88
4,758,304,468,404,907,288,50,6867
550 DATA 294,988,854,919,306,91,88,247,347,293,343,217,302,106,541,5936
700 DATA 38,286,735,927,295,493,526,32
2,274,591,4487

#### **Double Byte**

Why pay more for double-sided disks when you can use both sides of a single-sided disk. How? With OVERBYTE!

OVERBYTE is a self-aligning, heavy duty metal hold punch which doubles the capacity of a normal single-sided disk.

OVERBYTE punches a write-protect notch on the left side of a single-sided disk allowing the reverse side to be used.

OVERBYTE can be used with Apple, Rana, Franklin, Atari, Commodore, and Victor 9000 disk drives (and other compatible drives).

Disks are expensive.
Double your memory
at half the cost!

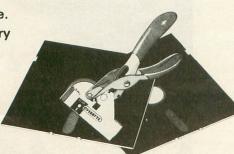

OVERBYTE ONLY \$19.95 Send To:

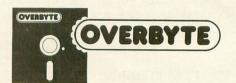

8621 Laurel Canyon Blvd. Sun Valley, CA 91352 (213) 504-0309

Please rush me OVERBYTE for \$19.95

Please include \$3.00 for shipping & handling (California residents add 61/2% sales tax.)

EXPIRATION DATE \_\_\_\_\_

SIGNATURE (for charge cards)

#### LATARI Printers/Etc. 1200XL \*Reflects \$100 Atari Rebate 1027 PRINTER ..... \$279 REAL TIME CLK . \$38 1010 RECORDER ..... \$72 AXIOM PRINTER INFC MICRO PERIF. MODEM/INFC ..... \$129 DRIVES MEMORIES ASTRA 1620 ..... \$469 48K RAM (INTEC) .... \$95 RANA 1000 ..... \$295 64K RAM (INTEC) \$119 PERCOM 88-S1 .... \$298 48K RAM (MOSAIC) .. \$109 PERCOM 40-S1 .... \$418 64K RAM (MOSAIC) ... \$145 PERCOM 40-S2 . . . . \$718 128K RAM DISK \$299 PERCOM 44-S1 ..... \$510 32K RAM (MOSAIC) ... \$68 PERCOM 44-S2 ..... \$929 ATARI SOFTWARE ADVENTURE INT'L Preppie II (C/D) \$23 Diskey (D) \$33 Sea Dragon (C/D) \$23 Bug Off! (C/D) \$20 Tutti-Fruit (C/D) \$17 Saga 1-3 (ea.) (D) \$27 Lunar Lndr (C) \$11 (D) \$15 Galactic Empire (C) \$14 Galactic Trader (C) \$12 Stratos (C/D) \$23 Rear Guard (C) \$14 (D) \$17 APY ...... (D) \$16 (C) \$13 Close Assit (D) \$23 (C) \$20 Close Assit (D) \$23 (C) \$20 BRODERBUND Sky Blazer (D) \$22 Bank St. Writer (D) \$46 A.E. (D) \$23 Aroade Machine (D) \$39 Choplifter (D) \$23 (R) \$27 Labyrinth (C/D) \$20 Serpentine (D) \$23 (R) \$27 Steller Shuttle (C/D) \$17 Apple Panic (C/D) \$20 Genetic Drift (C/D) \$20 David's Midnight (D) \$23 Sea Fox (D) \$20 Track Attack (D) \$20 Operath Whrlwnd (D) \$23 APX Eastern Front (C/D) . \$23 747 Land Sim. (C/D) . \$17 747 Egrorth (C) . \$10 Family Cash Flow (D) . \$17 Downhill (C/D) . \$17 Avalanche (C/D) . \$17 Outlaw/Howitzer (C/D) . \$17 Data Management (D) . \$17 Galahad/Holy Grail (D) . \$21 Adv. Music System (D) \$21 ATARI INC. ATARI INC. Microsoft Basic II (R) . \$62 Mickey in Great Outdoors (C/D) . . . \$36 Operatn Whrlwnd (D) Match Boxes (C/D) CDY CONSULTING Pogoman (C/D) . . . Mad-Netter (C/D) . . Paint (D) ....... Speed Reading (C) Speed Reading (C) Qix (R) Dig Dug (R) Atari Writer (R) Time Wise (D) Visicalc (D) Juggles House (C/D) Juggles Rnbw (C/D) Pilot (Home) (R) Galaxian (R) It-Is-Balloon (C/D) CBS Mountain King (R) ... Boulders & Bombs (R) Krazy (each) (R) .... CONTINENTAL SOFT. \$139 \$55 Home Accountant (D) \$48 Tax Advantage (D) ... \$39 Galaxian (R) .... Defender (R) .... \$30 Tax Advantage (D) DATA MOST Pig Pen (D) Mating Zone (D) Roundabout (D) Bilestoad (D) Night Raiders (D) Monster Smash (D) DATASOFT Microsoft Basic (D) \$62 \$20 Macro Ass. & Edit (D) Assembler Editor (R) Basic Cartridge (R) \$62 \$42 \$45 \$20 Pac Man (R) . . . . . Centipede (R) . . . . Caverns of Mars (D) \$30 Monster Smash (J) ... \$20 DATASOFT Text Wizard (D) ... \$65 Graphic Master (D) ... \$27 Micro Painter (D) ... \$27 Micro Painter (D) ... \$27 Micro Painter (D) ... \$27 Micro Painter (D) ... \$27 Graphics Gen.(D) ... \$27 Pasic Compiler (D) ... \$26 Zaxxon (C/D) ... \$27 Teletalk (D) ... \$34 Pac. Coast Hwy (C/D) ... \$20 Clowns/Balloons (C/D) ... \$20 Spell Wizard (D) ... \$23 Canyon Climber (C/D) ... \$27 O'Riley's Mine (C/D) ... \$23 Rosen's Brigade (C/D) ... \$27 DON'T ASK DATASOFT Caverns of Mars (D) Star Raiders (R) Conv. Lang. Ea. (C) Music Composer (R) Super Breakout (R) My First Alphabet (D) Prog. 2 & E (ea.) (C) Word Processor (D) Pilot (Educ.) (R) Touch Typing (C) Home File Mngr (D) Bookkeeper (D) Family Finance (D) Prog. 1 (C) Scram (C) Asteroids (R) Space Invaders (R) \$30 \$26 \$92 \$19 DON'T ASK

Tricky Tutorial
1,2,3 or 4 (C/D) . . . . \$15
Tricky Tutorial
5,6 or 7 (C/D) . . . . \$22

| T |                                                                                                    |                                                                                                    |  |  |
|---|----------------------------------------------------------------------------------------------------|----------------------------------------------------------------------------------------------------|--|--|
|   | GEMINI 10X \$279                                                                                       | PROWRITER . \$345                                                                                                    |  |  |
|   | GORILLA \$199                                                                                          | SMITH TPI \$488                                                                                                    |  |  |
|   | CITOH Prowriter \$345 Prowriter   \$629 Starwriter \$1149 Printmaster \$1448 NEC 8023 A-C \$409 \$1375 | SILVER REED P . \$669 QUME 11/40 + . \$1299 OKI-DATA Microline 82A Microline 83A Microline 84P Microline 84P Microline 84P Microline 84P Microline 94P Silver Reed P Silver Reed P Silver |  |  |
|   | 3510 \$1375<br>3530 \$1579<br>3550 \$1779<br>7710/7730 \$1998                                          | Microline 93  DIABLO                                                                                                    |  |  |
|   | MONITORS                                                                                               |                                                                                                    |  |  |

| AMDEK          | NEC                   |
|----------------|-----------------------|
| Color I \$289  | GRN (JB1260) \$115    |
| V300 \$139     | GRN (JB1201) \$155    |
| V300A\$149     | Color Composite \$298 |
| Color II \$449 | RGB Color \$598       |
|                |                       |

#### MODEMS

| HAYES                 | NOVATION           |
|-----------------------|--------------------|
| Smartmodem \$209      | J-Cat \$99         |
| Smartmodem 1200 \$498 | Apple Cat II \$259 |
| Micromodem II \$259   | D-Cat\$149         |
| . ^                   | ANCHOR AUTOMATION  |

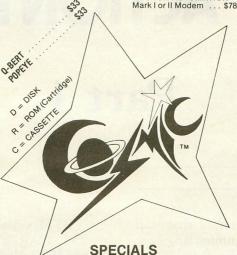

| Gemini 15X Printer                   | \$399  |
|--------------------------------------|--------|
| Axiom AT-100 Printer (with interface | \$229  |
| Astra Double Density Dual Drive      | \$469  |
| Rana 1000 Drive                      | \$319  |
| Bit-3 80 Column Board                | \$245  |
| Mannesmann Talley 160L Printer       | \$589  |
| Atari 400 Keyboard (In Home)         | . \$35 |
| Programmer Kit \$48 Entertainer Kit  | . \$64 |
| Wico Joystick \$23 Wico Trackball    | . \$49 |
|                                      |        |

# COSMIC **COMPUTERS**

727 BREA CANYON RD., SUITE 16 **WALNUT, CA 91789** ORDER LINES OPEN MON-SAT 8 am - 8 pm

(800) 626-7642

PLEASE FOR ORDERS ONLY SORRY, NO COD'S

(714) 594-5204
FOR TECHNICAL INFO, ORDER INQUIRIES,

OR FOR CALIFORNIA ORDERS

Add \$2.50 shipping per software order in continental U.S. Add \$5.00 shipping per software order for AK, HI, FPO-APO. Add \$10.00 or 15% (whichever is greater) per software order for non-U.S. Call for cost of hardware shipping. Calif. residents add 6½% sales tax. Cashiers checks or money orders filled within 24 hours for items in stock. Personal checks require 4 weeks to clear. MasterCard and Visa OK for software only within continental U.S., add 3% surcharge. Include card no., expiration date and signature. Due to our low prices, all sales are final. All defective returns must have a return authorization number. Please call to obtain one before returning goods for replacement or repair. Prices & availability subject to change.

### \*ASTRA 1620

DISK DRIVE SYSTEM

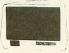

MORE FOR YOUR MONEY DOUBLE OR SINGLE DENSITY TWO DRIVES

#### SPECIAL ..... \$469

| EPYX-AUTO. SIMULATION<br>Rescue at Rigel (C/D) . \$20                                                                                                    | SIERRA ON-LINE                                                                                                    |
|----------------------------------------------------------------------------------------------------|----------------------------------------------------------------------------------------------------|
| Datestones/Rvn (C/D) \$14                                                                                                    | Marauder (D)                                                                                                    |
| Upr Rchs Apshai (C/D) \$14<br>Ricochet (C/D) \$14                                                                                                    | Wiz & Princess (D) \$22<br>Frogger (C/D) \$23                                                                                                    |
| Keys/Acheron (C/D) \$14<br>Curse of Ra (C/D) \$14                                                                                                    | SIRIUS                                                                                                    |
| Danger/Drindisti (C/D) \$14                                                                                                    | Wavy Navy (D) \$23                                                                                                    |
| Jumpman (C/D) \$27<br>Escp Vulcans Isle (D) . \$20                                                                                                    | Bandits (D) \$23<br>Space Eggs (D) \$20                                                                                                    |
| Escp Vulcans Isle (D) . \$20<br>Crypt of Undead (D) . \$20<br>Nightmare (D) \$20                                                                                                    | Sneakers (D) \$20                                                                                                    |
| Armor Assault (D) \$27                                                                                                    | Type Attack (D) \$27                                                                                                    |
| Monster Maze (R) \$27<br>Alien Garden (R) \$27                                                                                                    | SIRIUS         Alpha Shield (R)       \$27         Wavy Navy (D)       \$23         Bandits (D)       \$28         Space Eggs (D)       \$20         Sneakers (D)       \$20         Way Out (D)       \$27         Type Attack (D)       \$27         Repton (D)       \$27         Critical Mass (D)       \$27         Fast Eddy (R)       \$23         Worm War (R)       \$23         Worm War (R)       \$23                                                                                                    |
| Plattermarna (R) \$27<br>Morloc's Tower (C) \$14                                                                                                    | Fast Eddy (R) \$23                                                                                                    |
| King Arthur's Heir                                                                                                    | Worm War (R) \$23<br>SPINNAKER                                                                                                    |
| (D) \$20 (C) \$14<br>Hellfire Warrior (C/D) . \$27                                                                                                    | Snooper Troop 1,2 (D) . \$30                                                                                                    |
| Invasion Orion (C/D) \$17                                                                                                    | Kindercomp (D) \$20<br>Rhymes & Riddles (D) \$20                                                                                                    |
| Temple of Aps. (C/D) . \$27<br>Star Warrior (C/D) \$27<br>Dragon's Eye (D) \$20                                                                                                    | Hey Diddle Diddle (D) . \$20<br>Srch Amzng Thngs (D) \$27                                                                                                    |
| Dragon's Eye (D) \$20<br>Crush Crumble (C/D) . \$20                                                                                                    | Story Machine (D) \$23                                                                                                    |
| GEBELLI                                                                                                    | Face Maker (D) \$23<br>STRATEGIC SIM.                                                                                                    |
| Firebird (R) \$27<br>Embargo (R) \$30                                                                                                    | Cosmic Balance (D) \$27<br>Cosmic Balance II (D) \$27                                                                                                    |
| Embargo (R) \$30<br>Candy Factory (D) \$20<br>Match Racers (C/D) \$20<br>Dr. Goodcode (D) \$20                                                                                                    | Tigers In Snow (C/D) \$27                                                                                                    |
| D1. G00GC0GE (D) \$20                                                                                                    | Battle of Shiloh (C/D) . \$27<br>Battle of Norm. (C/D) . \$27                                                                                                    |
| HAYDEN<br>Go (D) \$23 (C) \$20                                                                                                    | Cytron Masters (D) \$27                                                                                                    |
| Go (D) \$23 (C) \$20<br>Sargon II (D) \$23 (C) \$20                                                                                                    | Combat Leader (C/D) . \$27                                                                                                    |
| Bulldog Pinball (C) \$20<br>HES                                                                                                    | SUBLOGIC<br>Pinball (C/D) \$20                                                                                                    |
| Coco (C/D) \$34<br>Coco II (C/D) \$27                                                                                                    | SWIFTY                                                                                                    |
| INFOCOM                                                                                                    | J. White Music Lessons<br>(C/D) \$20                                                                                                    |
| Suspended (D)       \$34         Zork I, II or III (D)       \$27         Starcross (D)       \$27         Deadline (D)       \$34                                                                                                    | Space Shuttle (D) \$20                                                                                                    |
| Starcross (D) \$27                                                                                                    | File Mngr 800 + \$65                                                                                                    |
| Witness (D) \$34                                                                                                    | Protector II (D) \$23 (R) \$29<br>Shamus (D) \$23 (R) \$29                                                                                                    |
| INHOME<br>Baseball (R) \$23 (D) \$23                                                                                                    |                                                                                                    |
| Crypts of Terror                                                                                                    | Shamus II (C/D) \$23  Necromancer (C/D) \$23  Pharoh's Curse (C/D) \$23  Slime (C/D) \$23  Page 6 (D) \$23  Pantilian (C/D) \$23                                                                                                    |
| INNOVATIVE DESIGN                                                                                                    | Pharoh's Curse (C/D) . \$23<br>Slime (C/D) \$23                                                                                                    |
| Pool 1.5 (D) \$23                                                                                                    | Page 6 (D) \$23                                                                                                    |
| Pool 1.5 (D) \$23<br>Juggler (D)                                                                                                    | Picnic Paranoia (C/D) \$23                                                                                                    |
| Pool 400 (R)                                                                                                    | Slime (C/D)                                                                                                    |
|                                                                                                    | Shadow World (C/D) \$23                                                                                                    |
| Jrny to Pints (C/D) \$20<br>Action Quest (C/D) \$20                                                                                                    | T.N.T. (C/D) \$23                                                                                                    |
| Ghost Encount. (C/D) . \$20<br>LJK                                                                                                    | N.Y.C. (C/D) \$23<br>Slamball (C/D) \$23                                                                                                    |
| Letter Perfect (D) \$104                                                                                                    | Blue Max (C/D) \$23                                                                                                    |
| Data Perfect (D)\$74<br>Letter Perfect (R)\$137<br>Edit 6502 (R)\$137                                                                                                    | Chicken (R/D) \$23                                                                                                    |
| Edit 6502 (R) \$137                                                                                                    | Quasimodo (C/D) \$23<br>River Quest (C/D) \$23                                                                                                    |
| MONARCH DATA SYS.<br>ABC Compiler (D) \$48                                                                                                    | SYNERGISTIC                                                                                                    |
| ODESTA<br>Chess (D) \$45                                                                                                    | Programr Wkshp (D) \$23<br>Graph Workshop (D) \$27                                                                                                    |
| Chess (D)                                                                                                    | Disk Workshop (D) \$23<br>Worlock's Revenge (D) \$23                                                                                                    |
|                                                                                                    | THORN EMI                                                                                                    |
| C-65 (D) \$58<br>Bug-65 (D) \$23                                                                                                    | Soccer (R) \$34                                                                                                    |
| May 65 (D)                                                                                                    | Jumbo Jet (R) \$34                                                                                                    |
| Max-05 (D) \$58                                                                                                    | Soccer (R)                                                                                                    |
| Basic A + (D)                                                                                                    | Submarine Comm. (H) \$34                                                                                                    |
| Basic A + (D)                                                                                                    | Submarine Comm. (H) \$34                                                                                                    |
| Basic A + (D)                                                                                                    | Submarine Comm. (k) \$34<br>Kick Back (R) \$34<br>Pool (C) \$22<br>Humpty Dumpty (C) \$22<br>Hckry Dckry Dck (C) \$22<br>Darts (C) \$22                                                                                                    |
| Basic A + (D) \$58 Action (D) \$65 Speed Read Plus (D) \$40 PHOENIX Birth of Phoenix (D) \$16 Adv. In Time (D) \$20                                                                                                    | Submarine Comm. (R)                                                                                                    |
| Basic A + (D) \$58 Action (D) \$58 Speed Read Plus (D) \$40 PHOENIX Birth of Phoenix (D) \$16 Adv. In Time (D) \$20 QUALITY Fastgammon (C) \$14                                                                                                    | Submarine Comm. (R)                                                                                                    |
| Basic A + (D) \$58 Action (D) \$58 Speed Read Plus (D) \$40 PHOENIX Birth of Phoenix (D) \$10 Adv. In Time (D) \$20 QUALITY Fastgammon (C) \$14 Name That Song                                                                                                    | Submarine Comm. (h) \$34 Pool (C) . \$24 Humpty Dumpty (C) . \$22 Humpty Dckry Dck (C) . \$22 Darts (C) . \$22 USA Attari World (D) . \$39 3-D Sprgrphcs (C/D) . \$27 Survival Adv. (C/D) . \$17 VERSA                                                                                                    |
| Basic A + (D) \$58 Action (D) \$58 Speed Read Plus (D) \$40 PHOENIX Birth of Phoenix (D) \$16 Adv. In Time (D) \$20 QUALITY Fastgammon (C) \$14 Name That Song (D)\$13 (C)\$11 Starbase Hyperion                                                                                                    | Submarine Comm. (h) \$34 Pool (C) . \$24 Humpty Dumpty (C) . \$22 Humpty Dckry Dck (C) . \$22 Darts (C) . \$22 USA Attari World (D) . \$39 3-D Sprgrphcs (C/D) . \$27 Survival Adv. (C/D) . \$17 VERSA                                                                                                    |
| Basic A + (D) \$58 Action (D) \$58 Action (D) \$65 Speed Read Plus (D) \$40 PHOENIX Birth of Phoenix (D) \$16 Adv. In Time (D) \$20 QUALITY Fastgammon (C) \$14 Name That Song (D) \$13 (C) \$11 Starbase Hyperion (D) \$17 Ali Baba/40 Thvs (D) \$28                                                                                                    | Submarine Comm. (h) \$34 Pool (C) . \$22 Humpty Dumpty (C) . \$22 Humpty Dckry Dck (C) . \$22 Darts (C) . \$22 USA Atari World (D) . \$39 3-D Sprgrphcs (C/D) . \$27 VERSA Mind Bgglrs I (D)\$14 (C)\$12 Globe Master (D) . \$20 MISCELLANEOUS                                                                                                    |
| Basic A + (D) \$58 Action (D) \$58 Action (D) \$65 Speed Read Plus (D) \$40 PHOENIX Birth of Phoenix (D) \$16 Adv. In Time (D) \$20 QUALITY Fastgammon (C) \$14 Name That Song (D) \$13 (C) \$11 Starbase Hyperion (D) \$17 Ali Baba/40 Thvs (D) \$20 Jeeper Creepers (D) \$20 ROKLAN                                                                                                    | Submarine Comm. (h) \$34 Pool (C) . \$22 Humpty Dumpty (C) . \$22 Humpty Dckry Dck (C) . \$22 Darts (C) . \$22 USA Atari World (D) . \$39 3-D Sprgrphcs (C/D) . \$27 VERSA Mind Bgglrs I (D)\$14 (C)\$12 Globe Master (D) . \$20 MISCELLANEOUS                                                                                                    |
| Basic A + (D) \$58 Action (D) \$58 Action (D) \$65 Speed Read Plus (D) \$40 PHOENIX Birth of Phoenix (D) \$16 Adv. In Time (D) \$20 QUALITY Fastgammon (C) \$14 Name That Song (D) \$13 (C) \$11 Starbase Hyperion (D) \$17 Ali Baba/40 Thvs (D) \$20 Jeeper Creepers (D) \$20 ROKLAN                                                                                                    | Submarine Comm. (h) \$34 Pool (C) . \$22 Humpty Dumpty (C) . \$22 Humpty Dckry Dck (C) . \$22 Darts (C) . \$22 USA Atari World (D) . \$39 3-D Sprgrphcs (C/D) . \$27 VERSA Mind Bgglrs I (D)\$14 (C)\$12 Globe Master (D) . \$20 MISCELLANEOUS                                                                                                    |
| Basic A + (D) \$58 Action (D) \$58 Action (D) \$65 Speed Read Plus (D) \$40 PHOENIX Birth of Phoenix (D) \$16 Adv. In Time (D) \$20 QUALITY Fastgammon (C) \$14 Name That Song (D) \$13 (C) \$11 Starbase Hyperion (D) \$17 (C) \$14 Ali Baba/40 Thvs (D) \$20 Jeeper Creepers (D) \$20 ROKLAN Gorf (D) \$27 (R) \$30 Wizard/Wor (D)\$27 (R)\$30 Wizard/Wor (D)\$27 (R)\$30 Wizard/Wor (D)\$23 (R)\$27                                                                                                    | Submarine Comm. (h) \$34 Pool (C) . \$22 Humpty Dumpty (C) . \$22 Humpty Dckry Dck (C) . \$22 Darts (C) . \$22 USA Atari World (D) . \$39 3-D Sprgrphcs (C/D) . \$27 VERSA Mind Bgglrs I (D)\$14 (C)\$12 Globe Master (D) . \$20 MISCELLANEOUS                                                                                                    |
| Basic A + (D) \$58 Action (D) \$58 Action (D) \$65 Speed Read Plus (D) \$40 PHOENIX Birth of Phoenix (D) \$16 Adv. In Time (D) \$20 QUALITY Fastgammon (C) \$14 Name That Song \$14 Name That Song \$15 Color (D) \$17 (C) \$14 Ali Baba/40 Thvs (D) \$20 Jeeper Creepers (D) \$20 ROKLAN Gorf \$150 Dix Invaders (D)\$27 (R)\$30 Dix Invaders (D)\$23 (R)\$27 Anti Sub Ptri (D)\$27 (C)\$14                                                                                                    | Submarine Comm. (h) \$34 Pool (C) . \$22 Humpty Dumpty (C) . \$22 Humpty Dckry Dck (C) . \$22 Darts (C) . \$22 USA Atari World (D) . \$39 3-D Sprgrphcs (C/D) . \$27 VERSA Mind Bgglrs I (D)\$14 (C)\$12 Globe Master (D) . \$20 MISCELLANEOUS                                                                                                    |
| Basic A + (D) \$58 Action (D) \$58 Action (D) \$65 Speed Read Plus (D) \$40 PHOENIX Birth of Phoenix (D) \$16 Adv. In Time (D) \$20 QUALITY Fastgammon (C) \$14 Name That Song (D)\$13 (C)\$11 Starbase Hyperion (D)\$17 (C)\$14 Ali Baba/40 Thvs (D) \$20 Jeeper Creepers (D) \$20 ROKLAN Gorf (D)\$27 (R)\$30 Wizard/Wor (D)\$27 (R)\$30 Wizard/Wor (D)\$27 (R)\$30 Dix Invaders (D)\$23 (R)\$27 Anti Sub Ptrl (D)\$20 (C)\$14 Telecom (D) \$49 Space Journey (R) \$30                                                                                                    | Submarine Comm. (h) \$34 Pool (C) . \$22 Humpty Dumpty (C) . \$22 Humpty Dckry Dck (C) . \$22 Darts (C) . \$22 USA Atari World (D) . \$39 3-D Sprgrphcs (C/D) . \$27 VERSA Mind Bgglrs I (D)\$14 (C)\$12 Globe Master (D) . \$20 MISCELLANEOUS                                                                                                    |
| Basic A + (D) \$58 Action (D) \$58 Action (D) \$65 Speed Read Plus (D) \$40 PHOENIX Birth of Phoenix (D) \$16 Adv. In Time (D) \$20 QUALITY Fastgammon (C) \$14 Name That Song \$14 Name That Song \$14 Name That Song \$14 Ali Baba/40 Thvs (D) \$20 Starbase Hyperion \$20 Hospital Starbase (D) \$17 (C) \$14 Ali Baba/40 Thvs (D) \$20 ROKLAN \$20 ROKLAN \$20 ROKLAN \$20 ROKLAN \$21 ROYLE \$21 ROYLE \$21 ROYLE \$21 ROYLE \$22 ROYLE \$23 ROYLE \$23 ROYLE | Submarine Comm. (h) \$34 Pool (C) . \$22 Humpty Dumpty (C) . \$22 Humpty Dckry Dck (C) . \$22 Darts (C) . \$22 USA Atari World (D) . \$39 3-D Sprgrphcs (C/D) . \$27 VERSA Mind Bgglrs I (D)\$14 (C)\$12 Globe Master (D) . \$20 MISCELLANEOUS                                                                                                    |
| Basic A + (D) \$58 Action (D) \$58 Action (D) \$65 Speed Read Plus (D) \$40 PHOENIX Birth of Phoenix (D) \$16 Adv. In Time (D) \$20 QUALITY Fastgammon (C) \$14 Name That Song (D) \$17 (C) \$14 Ali Baba/40 Thvs (D) \$20 Jeeper Creepers (D) \$20 Jeeper Creepers (D) \$20 ROKLAN Gorf (D) \$27 (R) \$30 Wizard/Wor (D)\$27 (R)\$30 Wizard/Wor (D)\$27 (R)\$30 Mizard/Wor (D)\$27 (R)\$30 SENTIENT Gold Rush (D) \$23 SENTIENT Gold Rush (D) \$23 Cyborg (D) \$23                                                                                                    | Submarine Comm. (h) \$34 Pool (C) . \$22 Humpty Dumpty (C) . \$22 Humpty Dckry Dck (C) . \$22 Darts (C) . \$22 USA Atari World (D) . \$39 3-D Sprgrphcs (C/D) . \$27 VERSA Mind Bgglrs I (D)\$14 (C)\$12 Globe Master (D) . \$20 MISCELLANEOUS                                                                                                    |
| Basic A + (D) \$58 Action (D) \$58 Action (D) \$65 Speed Read Plus (D) \$40 PHOENIX Birth of Phoenix (D) \$16 Adv. In Time (D) \$20 QUALITY Fastgammon (C) \$14 Name That Song (D)\$13 (C)\$11 Starbase Hyperion (D)\$17 (C)\$14 Ali Baba/40 Thvs (D) \$20 Jeeper Creepers (D) \$20 ROKLAN Gorf (D)\$27 (R)\$30 Wizard/Wor (D)\$27 (R)\$30 Wizard/Wor (D)\$27 (R)\$30 Dix Invaders (D)\$23 (R)\$27 Anti Sub Ptrl (D)\$20 (C)\$14 Telecom (D) \$920 (C)\$14 Telecom (D) \$930 (C)\$17 Gold Rush (D) \$23 Cyborg (D) \$23 SIERRA ON-LINE Mission Asteroids (D) \$17                                                                                                    | Submarine Comm. (f) 334 Pool (C) \$22 Hompty Dumpty (C) \$22 Humpty Dumpty (C) \$22 Humpty Dumpty (C) \$22 Humpty Dumpty (C) \$22 Usa Atari World (D) \$33 3-D Sprgrphcs (C/D) \$27 Survival Adv. (C/D) \$17 VERSA Mind Bgglrs I (D)\$14 (C)\$12 Globe Master (D) \$20 MISCELLANEOUS Financial Wizard (D) \$41 Castle Wolfenstein (D) \$20 Master Type (D) \$27 Astro Chase (D) \$22 Miner 2049er (R) \$34 Cypher Bowel (C) \$33 Bug Attack (C/D) \$20 Raster Blaster (D) \$20 Alr Strike (C/D) \$27 Frism (D) \$27 Regalegs (C) \$33 Megalegs (C) \$33 Eaph (Cosmo (D) \$39 Spy's Demise (D) \$39 Spy's Demise (D) \$30 Strike (C/D) \$39 Spy's Demise (D) \$30 Strike (C/D) \$39 Spy's Demise (D) \$30 Strike (C/D) \$30 Spy's Demise (D) \$30 Strike (C/D) \$30 Spy's Demise (D) \$30 Strike (C/D) \$30 Spy's Demise (D) \$30 Strike (C/D) \$30 Spy's Demise (D) \$30 Strike (C/D) \$30 Strike (C/D) \$30 Strike (C/D) \$30 Spy's Demise (D) \$30 Strike (C/D) \$30 Strike (C/D) \$3 |
| Basic A + (D) \$58 Action (D) \$58 Action (D) \$65 Speed Read Plus (D) \$40 PHOENIX Birth of Phoenix (D) \$16 Adv. In Time (D) \$20 QUALITY Fastgammon (C) \$14 Name That Song (D) \$17 Starbase Hyperion (D) \$17 Ali Baba/40 Thvs (D) \$20 Jeeper Creepers (D) \$20 ROKLAN Gorf (D) \$27 (R) \$30 Wizard/Wor (D) \$27 (R) \$30 Wizard/Wor (D) \$27 (R) \$30 Dix Invaders (D) \$27 (R) \$30 Dix Invaders (D) \$27 Anti Sub Ptri (D) \$20 (C) \$14 Telecom (D) \$39 Space Journey (R) \$30 SENTIENT Gold Rush (D) \$23 Cyborg (D) \$23 SIERNA ON-LINE Mission Asteroids (D) \$17 Ulvs & Gidn Fleece (D) \$27                                                                                                    | Submarine Comm. (f) 334 Pool (C) \$22 Hompty Dumpty (C) \$22 Humpty Dumpty (C) \$22 Humpty Dumpty (C) \$22 Humpty Dumpty (C) \$22 Usa Atari World (D) \$33 3-D Sprgrphcs (C/D) \$27 Survival Adv. (C/D) \$17 VERSA Mind Bgglrs I (D)\$14 (C)\$12 Globe Master (D) \$20 MISCELLANEOUS Financial Wizard (D) \$41 Castle Wolfenstein (D) \$20 Master Type (D) \$27 Astro Chase (D) \$22 Miner 2049er (R) \$34 Cypher Bowel (C) \$33 Bug Attack (C/D) \$20 Raster Blaster (D) \$20 Alr Strike (C/D) \$27 Frism (D) \$27 Regalegs (C) \$33 Megalegs (C) \$33 Eaph (Cosmo (D) \$39 Spy's Demise (D) \$39 Spy's Demise (D) \$30 Strike (C/D) \$39 Spy's Demise (D) \$30 Strike (C/D) \$39 Spy's Demise (D) \$30 Strike (C/D) \$30 Spy's Demise (D) \$30 Strike (C/D) \$30 Spy's Demise (D) \$30 Strike (C/D) \$30 Spy's Demise (D) \$30 Strike (C/D) \$30 Spy's Demise (D) \$30 Strike (C/D) \$30 Strike (C/D) \$30 Strike (C/D) \$30 Spy's Demise (D) \$30 Strike (C/D) \$30 Strike (C/D) \$3 |
| Basic A + (D) \$58 Action (D) \$58 Action (D) \$65 Speed Read Plus (D) \$40 PHOENIX Birth of Phoenix (D) \$16 Adv. In Time (D) \$20 QUALITY Fastgammon (C) \$14 Name That Song (D) \$17 Starbase Hyperion (D) \$17 Ali Baba/40 Thvs (D) \$20 Jeeper Creepers (D) \$20 ROKLAN Gorf (D) \$27 (R) \$30 Wizard/Wor (D) \$27 (R) \$30 Wizard/Wor (D) \$27 (R) \$30 Dix Invaders (D) \$27 (R) \$30 Dix Invaders (D) \$27 Anti Sub Ptri (D) \$20 (C) \$14 Telecom (D) \$39 Space Journey (R) \$30 SENTIENT Gold Rush (D) \$23 Cyborg (D) \$23 SIERNA ON-LINE Mission Asteroids (D) \$17 Ulvs & Gidn Fleece (D) \$27                                                                                                    | Submarine Comm. (f) 334 Pool (C) \$22 Hompty Dumpty (C) \$22 Humpty Dumpty (C) \$22 Humpty Dumpty (C) \$22 Humpty Dumpty (C) \$22 Usa Atari World (D) \$33 3-D Sprgrphcs (C/D) \$27 Survival Adv. (C/D) \$17 VERSA Mind Bgglrs I (D)\$14 (C)\$12 Globe Master (D) \$20 MISCELLANEOUS Financial Wizard (D) \$41 Castle Wolfenstein (D) \$20 Master Type (D) \$27 Astro Chase (D) \$22 Miner 2049er (R) \$34 Cypher Bowel (C) \$33 Bug Attack (C/D) \$20 Raster Blaster (D) \$20 Alr Strike (C/D) \$27 Frism (D) \$27 Regalegs (C) \$33 Megalegs (C) \$33 Eaph (Cosmo (D) \$39 Spy's Demise (D) \$39 Spy's Demise (D) \$30 Strike (C/D) \$39 Spy's Demise (D) \$30 Strike (C/D) \$39 Spy's Demise (D) \$30 Strike (C/D) \$30 Spy's Demise (D) \$30 Strike (C/D) \$30 Spy's Demise (D) \$30 Strike (C/D) \$30 Spy's Demise (D) \$30 Strike (C/D) \$30 Spy's Demise (D) \$30 Strike (C/D) \$30 Strike (C/D) \$30 Strike (C/D) \$30 Spy's Demise (D) \$30 Strike (C/D) \$30 Strike (C/D) \$3 |
| Basic A + (D) \$58 Action (D) \$58 Action (D) \$65 Speed Read Plus (D) \$40 PHOENIX Birth of Phoenix (D) \$16 Adv. In Time (D) \$20 QUALITY Fastgammon (C) \$14 Name That Song (D)\$13 (C)\$11 Starbase Hyperion (D)\$17 (C)\$14 Ali Baba/40 Thvs (D) \$20 Jeeper Creepers (D) \$20 ROKLAN Gorf (D)\$27 (R)\$30 Wizard/Wor (D)\$27 (R)\$30 Wizard/Wor (D)\$27 (R)\$30 Dix Invaders (D)\$23 (R)\$27 Anti Sub Ptrl (D)\$20 (C)\$14 Telecom (D) \$920 (C)\$14 Telecom (D) \$930 (C)\$17 Gold Rush (D) \$23 Cyborg (D) \$23 SIERRA ON-LINE Mission Asteroids (D) \$17                                                                                                    | Submarine Comm. (h) \$34 Pool (C) . \$22 Humpty Dumpty (C) . \$22 Humpty Dckry Dck (C) . \$22 Darts (C) . \$22 USA Atari World (D) . \$39 3-D Sprgrphcs (C/D) . \$27 VERSA Mind Bgglrs I (D)\$14 (C)\$12 Globe Master (D) . \$20 MISCELLANEOUS                                                                                                    |

| Marauder (D)                                                                                                    | \$23<br>\$20<br>\$22<br>\$23                                 |
|----------------------------------------------------------------------------------------------------|--------------------------------------------------------------|
|                                                                                                    | \$27<br>\$23<br>\$23                                         |
| Wavy Navy (D) Bandits (D) Space Eggs (D) Sneakers (D) Way Out (D) Type Attack (D) Repton (D) Critical Mass (D) East Eddy (R)                                                                                          | . \$20<br>. \$20<br>. \$27<br>. \$27<br>. \$27               |
| Worm War (R)                                                                                                    | . \$27<br>. \$27<br>. \$23<br>. \$23                         |
| Snooper Troop 1,2 (D)<br>Kindercomp (D)                                                                                                    | . \$20                                                       |
| Hey Diddle Diddle (D) Srch Amzng Thngs (D) Story Machine (D) Face Maker (D) STRATEGIC SIM.                                                                                                    | \$20<br>\$27<br>\$23<br>\$23                                 |
| Cosmic Balance (D) Cosmic Balance (I) Tigers In Snow (C/D) Battle of Shiloh (C/D)                                                                                                    | \$27<br>\$27<br>\$27<br>\$27                                 |
| Cosmic Balance (D) Cosmic Balance (I) (D) Cosmic Balance (I (D) Cosmic Balance (I (D) Cosmic Balance (I (D) Battle of Shiloh (C/D) Battle of Shiloh (C/D) Cytron Masters (D) Knights/Desert (C/D) Combat Leader (C/D) | \$27<br>\$27<br>\$27<br>\$27<br>\$27                         |
| Pinball (C/D)                                                                                                    | \$20                                                         |
| J. White Music Lesson C(C/D) Space Shuttle (D) SYNAPSE SOFTWARE                                                                                                    | \$20<br>\$20                                                 |
| Space Shuttle (D) SYNAPSE SOFTWARE File Mngr 800 + Protector II (D) \$23 (R Shamus (D) \$23 (R Fort Apocalypse (C/D) Shamus II (C/D)                                                                                  | \$65<br>)\$29<br>)\$29<br>\$23                               |
| Necromancer (C/D)<br>Pharoh's Curse (C/D)<br>Slime (C/D)                                                                                                    | \$23<br>\$23<br>\$23<br>\$23<br>\$23<br>\$23                 |
| Page 6 (D)  Reptilian (C/D)  Picnic Paranoia (C/D)  Claim Jumper (C/D)                                                                                                    | \$23<br>\$23<br>\$23<br>\$23<br>\$23                         |
| Drelbs (C/D)                                                                                                    | \$23<br>\$23                                                 |
| Slamball (C/D)<br>Blue Max (C/D)<br>Nautilus (C/D)<br>Chicken (R/D)                                                                                                    | \$23<br>\$23<br>\$23<br>\$23<br>\$23<br>\$23<br>\$23<br>\$23 |
| SYNERGISTIC                                                                                                    | 1                                                            |
| Programr Wkshp (D)<br>Graph Workshop (D)<br>Disk Workshop (D)<br>Worlock's Revenge (D)<br>THORN EMI                                                                                                    | \$23<br>\$27<br>\$23<br>\$23                                 |
| Soccer (R)<br>Jumbo Jet (R)<br>Submarine Comm. (R)<br>Kick Back (R)<br>Pool (C)                                                                                                    | \$34<br>\$34<br>\$34<br>\$34                                 |
| Humpty Dumpty (C)<br>Hckry Dckry Dck (C)<br>Darts (C)                                                                                                    | \$22<br>\$22<br>\$22<br>\$22                                 |
| USA<br>Atari World (D)<br>3-D Sprgrphcs (C/D)<br>Survival Adv. (C/D)<br>VERSA                                                                                                    | \$39<br>\$27<br>\$17                                         |
| Mind Bgglrs I (D)\$14 (C<br>Globe Master (D)<br>MISCELLANEOUS                                                                                                    | \$12<br>\$20                                                 |
|                                                                                                    | \$41<br>\$20<br>\$27<br>\$22                                 |
| Financial Wizard (D) Castle Wolfenstein (D) Master Type (D) Astro Chase (D) Miner 2049er (R) Cypher Bowel (C) Bug Attack (C/D) Raster Blaster (D) Air Strike (C/D) Prism (D)                                          | \$34<br>\$33<br>\$20<br>\$20                                 |
| Air Strike (C/D)                                                                                                    | \$27<br>\$18                                                 |

# INTRODUCTION TO ACTION!

# Part 1.

#### by Clinton Parker

This is the first of a 2-part series that will introduce you to the Action! programming language, using a short example program that draws kaleidoscopic patterns on the screen. There's an old saying about fooling people which, unfortunately, holds true for trying to please people as well. The problem in my case is that different readers have different levels of experience. I hope this series will please all of you at least some of the time.

Action! is a true compiled language, whereas Atari BASIC is an interactive interpreter. In both cases, the ultimate goal is to translate programs from a human-readable form into something that the computer can understand. The difference is that Action! only performs this translation once, whereas BASIC does it repeatedly. The process is similar to having a speech translated from German to English once and then reading it many times in English (Action!), as opposed to having someone translate the speech to English every time it is read (BASIC). Because Action! statements don't have to be translated each time, they execute much faster.

Action! has three types of numeric variables (BYTEs, CARDinals and INTegers), which are easier for the computer to deal with than the floating-point numbers always used by Atari BASIC. This also contributes to faster program execution, but costs you in terms of flexibility (no fractions or very large numbers) and simplicity (you must declare variables so that the compiler will know what type they are).

BYTE variables can represent numbers from 0 to 255. CARDs can represent numbers from 0 to 65535, and INTs can represent numbers from –32768 to 32767. Referring to **Listing 1**, the lines:

CARD period, npts BYTE x0, y0, x1, y1, ATRACT=77 BYTE CH=764

are called variable declarations. Note that the BYTE variable ATRACT is defined to reference location 77 in memory, and that variable CH references location 764. More on these later.

In addition to the three basic types described above, Action! allows ARRAYs, POINTERs and user-defined TYPEs (records). The following line:

TYPE REC=[CARD cnt,ax,bx,cx,ay,by,cy] is a TYPE declaration named REC, and:

REC p, e

is a declaration of two variables (**p** and **e**) of type **REC**. Each of these variables contain all of the variable fields specified in the declaration of **REC**. Fields of record variables are referenced by first giving the record variable name, then a '.' (period), followed by the field name.

The lines:

p.ax = 5221 p.bx = 64449 p.cx = 3 p.ay = 57669 p.by = 64489 p.cy = 3

are examples of assignment statements using record fields.

Action!'s assignment statements are very, very similar to BASIC assignments. The IF structure is also similar to BASIC's, with two important exceptions. First, BASIC conditional statements must fit in the same logical line as the IF. Action! lets you include as many statements following the THEN as you like, because the compiler treats End-Of-Line characters the same as spaces or colons. The Action! keyword FI (IF spelled backwards) is used to end a list of statements following the corresponding THEN.

Second, Action! makes it possible to execute a list of statements if the condition following an IF is *false*. This is done by placing the keyword ELSE where the FI would normally go, followed by the list of statements for the ELSE, and finally an FI to terminate the structure. ELSE is not used in **Listing** 1, so don't be concerned if you don't see one.

Action! loops are used to execute a group of statements repeatedly. A simple loop is specified by the keyword DO, followed by a list of statements and ending with the keyword OD (DO spelled backwards). The effect is similar to a group of BASIC statements with a GOTO < first statement> as the last statement in the group. You can provide control information to specify how many times an Action! loop is to be repeated. One loop control structure — FOR/TO — is very similar to the FOR structure in Atari BASIC. The differences are that, in Action!, the end condition is always tested before the statements within the loop are executed, which means that the loop may never be executed. BASIC always executes a FOR/NEXT loop at least once. Additionally, the STEP increment may only be positive in Action!, whereas BASIC allows both positive and negative STEPs. The other two Action! control structures, WHILE and UNTIL, will be discussed later.

#### PROCedures.

An Action! PROCedure is roughly the same as an Atari BASIC subroutine. One distinction is that it's possible to pass arguments to an Action! PROCedure. If you've ever called a function in BASIC, then you have already used argument passing without even realizing it. In the BASIC line:

#### A=SIN(X)

X is the argument to the function call SIN(). The **Listing 1** lines:

MoveBlock(e, p, REC)
Gen(p)

are examples of PROC calls. Note that the Action! compiler makes no distinction between user-defined PROCs and system subroutines. Thus, the PROC calls:

Graphics(24) SetColor(1,0,14) : SetColor(2,0,0)

are similar to the BASIC statements:

#### GRAPHICS 24 SETCOLOR 1,0,14:SETCOLOR 2,0,0

This gives us a nice, uniform PROCedure-calling mechanism, and provides an easy method for users to provide their own versions of system routines.

PROCedure declarations tell the Action! compiler the name by which the PROC can be called, the arguments and variables which are unique to that PROC, and which statements are to be executed when the PROC is called. In our **Listing 1** example, everything between:

#### PROC Gen (REC POINTER r)

and

#### PROC Kal ()

constitutes the declaration for the PROCedure Gen().

Gen() has one argument, r, which is a POINTER variable of type REC (a user-defined TYPE). The line:

#### BYTE x0, y0, x1, y1, ATRACT=77

declares a number of *local* variables that are only used in Gen(). They can not be accessed by any other PROCedure in the program (Kal() in this case). However, the *global* variable **period** (which was declared at the beginning of the program) can be used by either PROCedure.

The RETURN statement at the end of the declaration for Gen() is the same as a RETURN statement in BASIC, and causes execution to jump back to the point from which the PROCedure was called. The last procedure declared in a program is the one which will be called first when the program is started (Kal() in this example). If you don't quite follow all of this, don't worry; things should get clearer as we walk through the example.

Walking through.

As stated earlier, Listing 1 draws kaleidoscopic patterns on the screen. This is done by repeatedly calling the PROCedure Gen(). The Gen() statements:

generate new values for ax and ay (fields of record r, passed to the Gen() PROCedure). These values are used to calculate x0 and y0 as follows:

Without going into details about bit arithmetic and operations, the RSH 9 statements have the effect of dividing **r.ax** and **r.ay** by 512 (but do it much faster than a 'real' divide). The reason for dividing by 512 is to get values in the range 0-127, so that they can be plotted in graphics mode 24.

The IF statement:

determines if any points are to be plotted. The check for y0 < 96 assures that the points won't overlap when we calculate x1 and y1:

$$x1 = 191 - x0$$
  
 $y1 = 191 - y0$ 

The value of 191 was chosen since it is the maximum y-value you can plot in graphics mode 24.

The Plot calls following these two statements display all eight combinations of x0, y0, x1, and y1. The +64 in each call centers the display on the screen, since there are 128 more points in the X direction than there are in the Y direction.

If you're curious about how this plotting algorithm works, choose your own values for x0 and y0 (21 and 55, for example). Calculate x1 and y1 from the formula above (170,136). Finally, calculate all of the points that will be plotted (don't add in the 64; it makes things easier to see). Our example would yield coordinates of (21,55), (21,136), (55,21), (55,170), (170,55), (170,136), (136,21) and (136,170). If you plot these on a piece of graph paper with 0,0 in the upper left corner and 191,191 in the lower right, you'll see that they are symmetric about the center.

The only part of Gen() not explained yet is:

The first statement decrements the **cnt** field of **r**, and the IF statement body is executed when **cnt** reaches zero.

The statements:

calculate new values for **bx** and **by**, which cause the **ax** and **ay** calculations to change in the future as well. The line:

resets **cnt** so that it can count down to zero again. Finally,

keeps the screen from going into attract mode. Note that **ATRACT** was declared to be at location 77. This is the memory location used by the OS to determine if attract mode is on or off.

A look at Kal().

Now you understand (I hope) how the **Gen()** procedure works. So let's look at **Kal()** and see how it uses **Gen()**.

The first three Kal() statements:

set up graphics mode 24, with white dots on a black background. The next group:

```
persistence = 2500
period = 10000 p.cnt = period
p.ax = 5221 p.bx = 64449 p.cx = 3
p.ay = 57669 p.bx = 64489 p.cy = 3
```

sets the initial values that control the pattern generation of Gen(). You can change these to generate your own patterns. As stated above, ax, ay, bx, by, cx and cy are used to calculate the points to be plotted. The value for period determines how frequently the pattern will change. The value for persistence determines how much of the pattern will be on the screen at once.

You may be saying at this point, "Hold on there! If you don't erase any points, the screen will just turn white," and you would be right. That's the reason for:

#### MoveBlock(e, p, REC)

and why **Gen()** is passed a record argument. It turns out that, depending on the value of **color**, **Gen()** will either plot or erase points on the screen. The **p** record will be used for plotting, and the **e** record will be used for erasing. MoveBlock makes a copy of **p** (all the fields) in **e**, because when a record variable is referenced without a field, the address of the record is used. When a type name is referenced, the size in bytes of the type is used. Thus, MoveBlock is being called with the address of records **e** and **p**, and the size of the record. Initially both **p** and **e** will have the same values. Here is how **p** and **e** are used:

First, color is set to one (plot points) and Gen() is called with p as an argument (remember, this passes the address of p, a POINTER, to the Gen() procedure). Next, color is set to zero (erase points) and Gen() is called with e as an argument. Since both p and e start out the same, what happens is that Gen(p) draws some points on the screen and Gen(e) erases them. That keeps the screen from turning white.

The sequence will keep repeating as long as CH equals 255. CH was declared to be at address 764, the location that the OS stores the internal value for the last key pressed. It is set to 255 by the keyboard handler after a key is processed. Thus, as long as no key is depressed, CH will equal 255. As soon as a key is depressed, it will contain the code for the last key (will no longer equal 255) and the loop will terminate, causing:

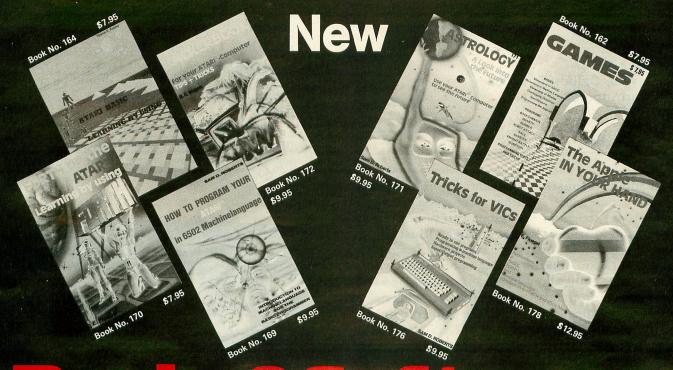

# 

BOOKS for ATARI 400/600XL/800XL

ATARI BASIC — Learning by Using
An excellent book for the beginner.
Many short programs and learning exercises. All important features of the
ATARI computers are described (screen drawings, special sounds, keys, paddles, joysticks, specialized screen routines, graphics cound applications peaks pakes. graphics, sound applications, peeks, pokes, and special stuff).

Order-No. 164 \$7.95

Order-No. 164

S7.95

Games for the ATARI Computer

This book describes advanced programming techniques like player-missilegraphics and use of the hardware-registers.

Contains many ready to run programs in BASIC and one called GUNFIGHT in machine language.

Order-No. 162

\$7.95

How to program your ATARI in 6502 Machine Language Introduction to machine language for the BASIC programmer.
Order-No. 169 \$9.95

FORTH on the ATARI — Learning by Using Introduction, programs, learning exercises.

Order-No. 170 \$7.95

All programs from book No. 170 on disk, Order-No. 7319 \$22.00 only!

A Look into the Future—ASTROLOGY on your ATARI 800. How to calculate your own horoscope. Including listing of the program.

Order-No. 171 \$9.95

HACKERBOOK for your Atari computer Tips+tricks—Very important subroutines in 6502 machine language. How to make bootable cassettes, disks, and EPROMs. Complete construction article and software on how to build an EPROM burner. Order-No. 172 \$9.95

SMALL BUSINESS SOFTWARE FOR ALL ATARI COMPUTERS

SUPERMAIL (500 addresses on 1 disk)
Completely written in FORTH. Comes on
autoboot disk. No cartridge, no DOS, no
FORTH language required.
Order-No. 7312 \$49.00

SUPERINVENTORY (1000 items p.disk)
Completely written in FORTH. Same as above. (Disk only)
Order-No. 7320 \$49.00

BUSIPACK-1 (written in FORTH). Complete order entry, inventory, mailing and invoicing. (Disk only).

Order-No. 7313 \$98.00 Microcomputer Hardware Handbook Order-No. 29 \$ 14.95

ATCASH Convert your ATARI 800 into a powerful cash register. (Disk only). Order-No. 7303 \$49.95

Invoicing program in BASIC Order-No. 7201 (C) Order-No. 7200 (D) \$29.95 \$39.95

Mailing List in BASIC Order-No. 7212 Order-No. 7213 (C) \$19.95 \$24.95

Inventory control in BASIC
Order-No. 7214 (C) \$19.95
Order-No. 7215 (D) \$24.95
SOFTWARE IN MACHINE LANGUAGE
FOR ATARI

ATMONA-1 Machine language monitor. Order-No. 7022 (C) \$19.95

ATMONA-2
This is a tracer (debugger) that lets you explore the ATARI RAM/ROM area. You can stop at previously selected address, opcode, or operand. Also very valuable in understanding the microprocessor. At each stop, all registers of the CPU may be changed.includes Atmona-1. Order-No. 7049 cassette \$49.95 Order-No. 7050 disk \$54.00

ATMAS Macro A ATMAS
Macro-Assembler for ATARI-800/48K.
One of the most powerful editor
assemblers on the market. Versatile editor
with scrolling. Up to 17k of source-code.
Very fast, translates 5k source-code in
about 5 seconds. Source code can be
saved on disk or cassette (Incl. Atmona-1).
Order-No. 7099 disk \$89.00
Order-No. 7099 cartridge \$129.00
ATMS APPLICATION DISK
All programs and machine language subroutines from Book No.169 on disk.
Order-No. 7311 \$20.00
ATAS

ATAS
Same as ATMAS but without macro-capability. (32K and 48K RAM)
Order-No. 7098
\$49.95

ATEXT-1
This wordprocessor is an excellent buy for your money. It features screen oriented editing, scrolling, string search (even nested), left and right margin justification. Over 30 commands. Text can be saved on disk or cassette.
Order-No. 7210 cassette \$29.95
Order-No. 7216 disk \$34.95
Order-No. 7217 cartridge \$69.00

FORTH for the ATARI
FORTH from ELCOMP PUBLISHING, Inc. is an extended Fig-Forth-version, Editor and I/O package included. Utility package includes decompiler, sector copy, Hexdump (ASCII), ATARI filehandling, total graphic and sound, joystick program and player missile. Extremely powerful!
Order-No.7055(D) reg.\$99.00sale \$39.95
Floating opinit package with trigonometric

Floating point package with trigonometric functions  $(0-90^{\circ})$ . Order-No. 7230 disk \$29.95

Learn FORTH A subset of Fig-Forth for the beginner. On disk (32k RAM) or cass. (16k RAM). Order-No.7053 reg. 79.00 sale \$19.95

HARDWARE-ADD-ONs for ATARI

PRINTER INTERFACE

This construction article comes with printed circuit board and software. You can use the EPSON printer without the ATARI printer interface. (Works with gameport 3 and 4).

Order-No. 7211 \$19.95

\$19.95 Software with connector and construction article.

Order-No. 7291 \$19.95

EPROM BURNER for ATARI 400/800 KIT. Printed circuit board incl. software and extensive construction article.
Order-No. 7292 \$49.00

EPROM BOARD (CARTRIDGE)
Holds two 4k EPROMs (2532). EPROMs not included.
Order-No. 7043 \$29.95

EPROM BOARD KIT
Same as above but bare board only with description.
Order-No. 7224 \$14.95

Astrology and Biorhythm for ATARI Order-Nol 7223 D/C \$29.95 Astrology and Biorhythm for ATARI
Order-Nol 7223 D/C \$29.95
Birth control with the Atari(Knaus Ogino)
Order-No. 7222 disk only! \$29.95
The APPLE in your Hand, BRAND NEW!
Book includes introduction to 6502
Machine Language and FORTH. BASIC programs never published before!
Order-No. 178 (200 pages) \$12.95
CP/M —MBASIC and the OSBORNE computer

computer
Business Applications, compl. listings of
mailing list, datablock, inventory, invoicing and more.
Order-No. 177
\$9.95

SUPERSOFTWARE f.the Commodore-64 BLIZTEXT! — The best wordprocessor for the C-64 in the whole universe. Includes terminal software for electronic

order-No. 4965 (62 pages manual) \$89.00 MACROFIRE — Editor/Assembler for

The best macroassembler you can buy!
Order-No. 4963 \$89.00

SUPERBOOKS for your C-64
The Great Book of Games, Vol. I
64 programs for the Commodore-64.
Order-No. 182 \$9.95
Programs from this book on disk \$19.95

MORE ON THE SIXTYFOUR
Tips, tricks, hints, very important subroutines.
Order-No. 182
Programs from this book on disk \$19.95

How to program in 6502 Machine Language on your C-64 Order-No. 184 \$12.95

Commodore-64 Tune-up, Vol. I How to expand your C-64. Order-No. 185

\$12.95 Small Business Programs for the C-64 Order-No. 186 \$12.95

HARDWARE ADD-ONs for your C-64 Parallel printer interface, KIT Order-No. 4990

\$19.95 Universal Experimenter Board Order-No. 4970 \$9.95 Expansion Board (holds 4 exp. boards) Order-No. 4992 \$29.95

Order-No. 4992 \$29.95
BOOKS, SOFTWARE, ADD-ONs for VIC-20, APPLE II, OSBORNE, TIMEX + OSI computers
Tricks for VICs (Book)
Order-No. 176 \$9.95
Universal Experim board for the VIC-20
(Save money with this great board). This board plugs right into the expansion slot of the VIC-20. Order-No. 4844 reg. \$19.95 sale \$9.95
Programming in BASIC and machine language on the ZX-81 (82) TIMEX1000
Order-No. 174 (book) \$9.95
The Custom APPLE + Other Mysteries

The Custom APPLE + Other Mysteries
A complete guide to customizing the
APPLE software and hardware.
Order-No. 680
\$24.95
We also stock the boards which are used
in the book No. 680 (bareboards).

Telex: 29 81 91

Elcomp Publishing, Inc, 53 Redrock Lane, Pomona CA 91766, Phone: (714) 623-8314.

PAYMENT: Check, money order, VISA, MASTER CARD, Eurocheck, ACCESS, Interbank Prepaid orders add \$3.50 for shipping (USA) \$5.00 handling for Co.D. All orders outside USA: add 15% shipping, California residents add 6.5% sales tax.

ATARI is a reg. trademark of ATARI Inc., VIC-20 + Commodore-64 are trademarks of Commodore Business Machines, APPLE is a reg. trademark of APPLE Computer, Inc., CP/M is a reg. tradem. of Digital Res

JOUST ATARI, Inc. P.O. Box 61657 Sunnyvale, California 94086 16K Cartridge \$39.95

#### by Joel Gluck

I'll admit it. **Joust**, by Williams, is probably my favorite arcade game. No other video game provides such playful freedom, marvelous two-player interaction, and hilarious physical antics as **Joust**.

A description of **Joust** can be deceptively simple. Briefly put, you control a bird upon which your knight rides, flying about by means of *flapping* with the control button and moving the control stick right and left. "Jousting" with one of the many opponent flying knights on the screen entails colliding with them; whoever's mount is highest at the moment of collision is the victor. If you succeed, the enemy bird flys off riderless, leaving an egg behind, which you must retrieve before it hatches into a new opponent. If the enemy knight wins, you lose your life (but do not despair; you have several lives).

Of course, there are complexities in the game. For one, there are three kinds of enemy knights — and, if an egg hatches, it hatches into a knight of a more dangerous kind. There are other hazards: the Lava Troll awaits in the pool of fire at the bottom on the screen, ready to pull you in if you fly too close; and deadly Pterodactyls frequently prowl the screen, usually appearing at the end of a round.

I love the arcade version of **Joust**, and worried that the new **Joust** cartridge for the Atari Home Computer would be inferior. My opinion, now that I've played the game, is that the programmers of Atari **Joust** did an admirable job, considering the memory limitations of a home computer.

For starters, the screen is beautiful. I was shocked to see that the original **Joust** playfield had been almost exactly duplicated, in every color and detail. The game is also faithful to the arcade version in most other details of play, with a few minor exceptions. For example, when an egg hatches, in the arcade version a knight appears and waits for its mount to fly onto the screen and pick it up. In the Atari version, both knight and mount hatch as one.

The best reason for me to recommend Atari **Joust** is that it is fun to play, especially as a two-player game. However, for the record, I do have a few complaints:

1. Control over your knight (with the joystick) is not as precise as in the arcade version. The probable reason for this is that the game had to be designed so that one would not have to push the trigger as often as one has to hit the flap button in the arcade version. Also, I find it

difficult to stop or change directions quickly, something I find easy in arcade Joust.

- 2. Atari **Joust** proceeds from one round to the next too quickly. There should be time to position your knight properly, as in the arcade version.
- 3. At the end of the game, at the exact moment when you ordinarily glance down to see your final score, Atari **Joust** immediately switches to the title screen. This is very annoying.

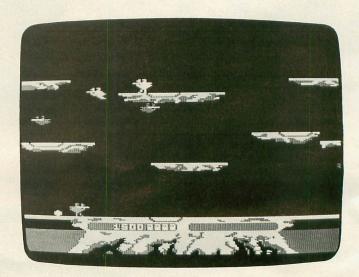

Joust.

These complaints are relatively minor, however. The game is fun, and that's what counts. I've seen some bad arcade adaptations in my time, and Atari's new Joust isn't one of them. □

# A LIMITED NUMBER OF BACK ISSUES IS AVAILABLE.

2, 8, 11, 12, 13, 14 & 15 \$4.00 EACH

> ANALOG BACK ISSUES P.O. BOX 23 WORCESTER, MA 01603

#### CH = 255 : Graphics(0)

#### RETURN

to be executed. This sets CH back to 255 so that the keyboard handler won't think a key has been depressed, and restores graphics mode 0 before returning to the Action! monitor.

I'll bet you're wondering why I didn't mention:

color = 1 FOR npnts = 1 TO persistence DO Gen(p) UNTIL CH#255

yet. It's there for a reason. If you execute the loop below it, only one set of points will be displayed at a time. Although this is somewhat interesting, it isn't what I intended. The FOR loop causes "persistence" sets of points to be generated without any being erased (note that only Gen(p) is called, with color equal to one). So when the WHILE loop below this is reached, the call to Gen(e) will erase points that were plotted "persistence" interactions earlier. The values of p will always be "persistence" interactions ahead of e. Thus, you'll always have at most "persistence" sets of points on the screen at any given time.

The UNTIL at the end of the loop serves the same purpose as the WHILE described earlier. The only difference is that an UNTIL loop repeats as long as the condition is false (the inverse of WHILE). That's why CH is tested to not equal 255 (inverse of equal in WHILE).

Those of you who have an Action! cartridge should try this program. It's very small and easy to enter. The first thing you'll notice is that it doesn't run especially fast. This is mainly due to the fact that it is using the Atari operating system's PLOT subroutine. In Part II of this series, I'll discuss some things you can do to speed it up. You may also wish to adjust the colors on your TV set or monitor to get the best-looking patterns. □

#### Action! listing.

KAL . ACT

; ANALOG Computing #17 ; Copyright 1984 BY Clinton Parker ; All Rights Reserved

; last modified January 11, 1984

; Global variables

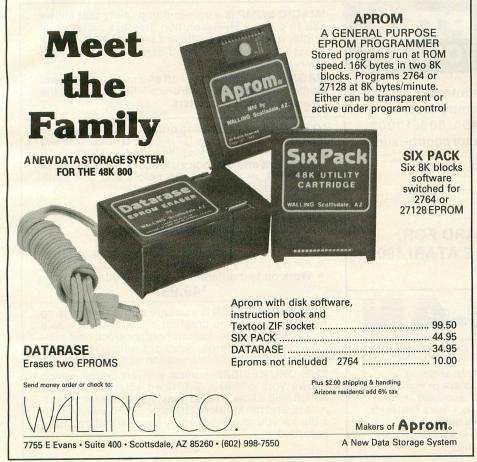

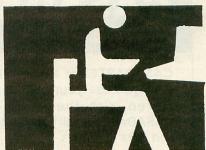

A subscription to Games Datamag gives you more games, news & reviews for your money!

# Games Datamag gives you more software value

Discover new ways to use your ATARI computer and get more for your money.

Games Datamag is a new subscription on cassette featuring in each issue:

- 1. 16K GAME that's ready to run
- 2. DISKETTE version at no extra cost
- 3. NEWS on the latest games & techniques
- 4. Game reviews and contests

The Fall issue game is a treasure hunt called Treasure Palace. This winter we feature Battle CruiserNebula. Don't miss a single issue!

\$24 a year, quarterly; or sample issue for \$8 (overseas orders add \$8) from USCS Dept. 81, 1737 Walnut Grove, Decatur IL 62526

```
TYPE REC=[CARD cnt,ax,bx,cx,ay,by,cy]
REC p, e
CARD period, npts, persistence
```

```
PROC Gen(REC POINTER r)
```

```
BYTE x0, y0, x1, y1, ATRACT=77
; get new a
    r.ax = (r.ax + r.bx) ! r.bx
    r.ay = (r.ay + r.by) ! r.by
```

```
r.cnt == -1

IF r.cnt = 0 THEN ; get new b

r.bx = (r.bx + r.cx) ! r.cx

r.by = (r.by + r.cy) ! r.cy

r.cnt = period

ATRACT = 0 ; turn off attact mode
```

```
x0 = r.ax R5H 9

y0 = r.ay R5H 9

IF x0 <= y0 AND y0 < 96 THEN

x1 = 191 - x0

y1 = 191 - y0

Plot(x0+64, y0) : Plot(x0+64, y1)

Plot(y0+64, x0) : Plot(y0+64, x1)

Plot(x1+64, y0) : Plot(x1+64, y1)

Plot(y1+64, x0) : Plot(y1+64, x1)
```

RETURN

PROC Kal ()

```
CHAR CH=764
```

Graphics(24)
SetColor(1,0,14) : SetColor(2,0,0)

; change for different patterns:

```
persistence = 2500
period = 10000 p.cnt = period
p.ax= 5221 p.bx=64449 p.cx=3
p.ay=57669 p.by=64489 p.cy=3
```

; copy plot record to erase record

MoveBlock(e, p, REC)

; handle persistence

```
color = 1
FOR npts = 1 TO persistence DO
Gen(p)
UNTIL CH#255
OD
```

; draw patterns until key drepressed

```
WHILE CH = 255 DO

color = 1 Gen(p)

color = 0 Gen(e)

OD
```

; ignore key and restore screen

CH = 255 : Graphics(0)

RETURN

.

# CASADAPTER "IT REALLY WORKS!"

CASADAPTER is a cassette interface that allows you use your own cassette recorder or stereo with the Atari 400/800/1200®. CASADAPTER will handle motor control, audio and data channels.

\$34.95

48K

RAM BOARD FOR: THE ATARI 400<sup>®</sup>. \$115.00

SAR-AN
COMPUTER PRODUCTS

12 Scamridge Curve Buffalo, New York 14221 (716) 632-3441

Dealer Inquiries Invited
\*Product of Gemini Software

Atari, Inc.

\*MAGIC DUMP is a screen dump utility that allows you to dump a Hi-Resolution graphics picture to a printer in a variety of different sizes. MAGIC DUMP is used in the RIGHT hand cartridge slot, so it is always ready to use.

MAGIC DUMP will work with all Epson printers and Gemini printers, the Centronics 739 printer, and the Prowriter or N.E.C. printers.

\*GTIA DRAW is a drawing program that uses all the features of Atari's® new GTIA chip. GTIA DRAW will give you three extra graphics modes, Mode 9 (16 luminances and one color), Mode 10 (8 luminances and color), or Mode 11 (16 colors and one luminance).

GTIA DRAW will allow you to:

Add text to pictures

- Blank horizontal or vertical lines
- Shift the screen in any direction
- 'ZOOM' in on certain areas of a picture
- Fill portions of a screen
- Work on two different screens simultaneously

\$49.95

\*THE DRUMESISER is a unique sound synthesizing tool that allows the creation of sounds such as a drum, piano, organ, harpsichord, or electronic synthesizers. The different types of sounds created are limited by the user's imagination and ambition.

THE DRUMESISER comes with an Editor, which allows you to create your own sounds, a Player, which will allow you to play the different instruments, and the Memory Options, which make it possible for you to playback any sounds that you have recorded.

\$49.95

SILICON WARRIOR EPYX, Inc. 1043 Kiel Court Sunnyvale, California 94089 16K Cartridge \$39.95

by James Trunzo

Silicon Warrior, the newest cartridge release by Epyx for Atari computer systems, takes a simple tictac-toe playing scenario and turns it into a challenging strategy/action game that will please both the intellect and the arcader alike. Set in the Silicon Valley in the year 2084, Warrior depicts the conflict between (now get this!) the House of Peanut, the House of Apple, the House of Adam and the House of Pong! Subtle, huh? Each house is represented by a warrior whose job it is to "program" five chips in a row (horizontally, vertically or diagonally), and defend them for a short time period to achieve a victory. Now while this may sound like a simple task, it is in concept only.

Play begins with the selection of the game's parameters. Warrior allows up to four combatants per contest in any combination of human and/or computer players (the Atari 400 and 800, with their four joystick ports, will allow four human players while the new XL systems would be limited to two). Players may select from seven levels of difficulty. Furthermore, each level may be played at one of three speeds — slow, medium or fast. Obviously, there are a tremendous number of playing combinations that may be designed which gives Silicon Warrior almost unlimited flexibility and variation, insuring that the game will not become stale after repeated plays.

Once parameters are selected, the game begins. The playfield is simple in the extreme. It's made up of twenty-five rectangular "chips" and four power pyramids. The chips are all "unprogrammed" (blank) at the beginning and, as mentioned, the player's task is to program five chips in a row. To do this, you must land on a chip, which will immediately change to the player's color. What makes this difficult to accomplish, however, are any or all (depending on the difficulty level selected) of the following obstacles:

Enemy warriors: Warriors from opposing houses are competing for chips and moving at the same time you are. The computer plays a strong game on all levels, and will block you whenever it can. The enemy can also land on a chip which you have programmed and change it back into a blank chip, thwarting your carefully planned strategy. In addition, warriors can fire lasers (so can you) which drain your power and eventually force you back to

your power pyramid for a recharge. Of course, all the while that you're inside your pyramid, the other warriors are programming new chips and deprogramming yours.

Shields: On higher levels of play, all warriors become armed with shields that protect them from enemy laser blasts. This option adds another layer of strategy to play by introducing the element of defense to the game.

Black Hole Glitches: Occasionally, a glitch will occur, turning one of the chips back. Any warrior occupying the chip or teleporting to it when it turns black is instantly returned to his power pyramid.

You can easily see that, with all of the factors mentioned above coming into play along with the speed variations and multiple opponents, **Silicon Warrior** can certainly represent a significant challenge to both mind and hand.

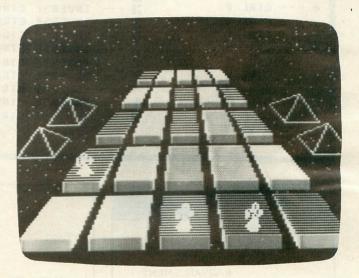

Although **Silicon Warrior** consists of only one screen, don't assume that the game lacks in the area of graphics, sounds or special effects. Consider that each warrior is a specific color and that each chip he programs adopts that color; consider also that a distinct tone emanates from a chip as it is programmed. When you blend these two elements together, along with the fact that the actions of the four warriors take place simultaneously and continuously, you have a true cacaphony of color and sound taking place.

Further, the warriors themselves are well-defined, and the animation that occurs when they are in combat, teleporting and re-materializing is excellent. Finally, the chips are laid out in such a way that the overall effect, when surrounded by the hundreds of minute, twinkling stars and the four power pyramids, creates a three-dimensional illusion that works for the viewer. The variety of strategies and hand-eye coordination required to be victorious in combat make Epyx's **Silicon Warrior** well worth the price.

Some program listings reproduced in A.N.A.L.O.G. may contain "strange" characters not shown on the ATARI keyboard. These are special characters which use the CTRL, ESC and "ATARI LOGO" (INVERSE) keys. Shown below is a list of these characters and the keystrokes used to get them. □

```
--- CTRL A
                    L --- CTRL Z
                                                              INVERSE CTRL N
 -- CTRL B
                     --- ESC ESC
                                                              INVERSE CTRL
                      --- ESC CTRL UP-ARROW
 -- CTRL
                      --- ESC CTRL DOMN-ARROW
 -- CTRL E
                      --- ESC CTRL LEFT-ARROW
   CTRL
        F
                      --- ESC CTRL RIGHT-ARROW
                                                              INVERSE CTRL 5
         6
                                                              INVERSE CTRL T
                                                        --- CTRL
   CTRL
         H
                      --- CTRL
                                                              INVERSE CTRL U
   CTRL I
                      --- ESC
                              SHIFT CLEAR
                                                              INVERSE
   CTRL J
                      --- ESC
                               BACK 5
                                                              INVERSE CTRL
                              TAR
                                                              THUEDSE CTRI X
                      --- ESC
   CTRL L
                      --- INVERSE CTRL
   CTRI M
   CTRL
                      --- INVERSE CTRL B
                                                        ESC DELETE
                       --- INVERSE CTRL C
                                                          --- ESC INSERT
                                                        +
                           INVERSE CTRL D
                                                              ESC CTRL TAB (CLR)
    CTRL
                                                        →
                                                              ESC SHIFT TAB (SET)
                           INVERSE
    CTRI
                           INVERSE CTRL
                                                              INVERSE SPACE
                       --- INVERSE CTRL G
                                                              INVERSE
                                                        INVERSE CTRL
    CTRL U
                                                              INVERSE CTRL ;
                                                        - CTRI U
                      --- INVERSE CTRL J
    CTRL W
                                                          --- ESC CTRL 2
                       --- INVERSE CTRL K
 -- CTRL
                       --- INVERSE CTRL L
                                                           -- ESC CTRL BACK 5
 -- CTRL
                                                              ESC CTRL INSERT
```

#### PERSONAL

- IMPROVEMENT
  - CONFIDENCE
    - KNOWLEDGE
      - ADVANCEMENT

#### LEARNIT

THE
C-O-M-P-U-T-E-R-I-Z-E-D

\*\*\*flashcard method of learning

- FACTS KNOWLEDGE ANSWERS

  that you want to learn
- can be entered then brought back to help you learn, remember & associate
- an ingenious HINT feature helps you recall & associate by giving only selected parts of a fact or answer whenever you ask for it
- cards can be used in reverse order, back side shown first, (excellant for english foreign language learning)
- cards can be sorted, changed, erased, added, stored & more
- vou select either self or computer scoring
- missed cards can be selected out for rerun as often as you decide

will run on ATARI 400/800 with 48K

send \$26.95 (postage included) for disc & manual to TELEMETRICS p.o. box 606 Arab, Al. 35016

-Alabama residents add\$1.75 sales tax -

# WANT TO SUBSCRIBE?

| □ 3 years | (36 issues) \$79 |
|-----------|------------------|
| □ 2 years | (24 issues) \$52 |
| □ 1 year  | (12 issues) \$28 |

Canada & Mexico \$8 Surface, \$12 Air Other Foreign \$12 Surface, \$48 Air Please, remit US funds. Thank you.

For Fastest Service, Call Our Toll-Free US Order Line 800-345-8112 In Pennsylvania call 800-662-2444 MS. PACMAN ATARI, Inc. P.O. Box 61657 Sunnyvale, California 94086 16K Cartridge \$39.95

#### by Kyle Peacock

She's here! **Ms. PacMan** at last makes her debut in the home computer market. Naturally, she wants to leave a good impression, so she's lengthened her eyelashes, glopped on some lip gloss and gone to the hairdresser.

Like her legendary predecessor, the object of Ms. PacMan is to win points by gobbling up dots in a maze of corridors. Finish all the dots and the maze is refilled for another round. Sound too easy? It would be, if the game didn't include a certain infamous foursome of rag-tag ghosts. Inky, Blinky, Pinky and Sue (Clyde's sister, perhaps?) are back, and they're out to settle the score with PacMan's lady friend.

Should Ms. PacMan come in contact with any member of this fearless quartet, she's off to the hurt locker. Fortunately, the lady Pac has a way to turn the tables on the unfriendly ghouls. Digesting one of the four glittering "power pellets" in the maze turns the ghosts into bashful wimps and our heroine into Supergirl, tallying up extra calories and bonus points by devouring her enemies.

Floating fruit.

Pieces of fruit occasionally wander into the maze through a side door. These valuable prizes randomly prance around, waiting to be gobbled up. The fruit is a diabolical twist on the original **PacMan** concept; often the tempting prizes are just enough of a distraction for the ghosts to get the jump on you. A strategy hint: Fruit always enters or exits the maze through a side door. Hanging around these areas is a fast way to rack up bonus points.

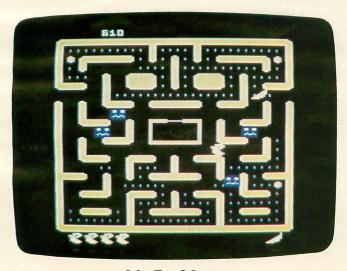

Ms. Pac Man.

Another unique feature of **Ms. PacMan** is the changing mazes. After two levels of a simple pink maze, the game switches to a more complicated blue maze, and so on. High-level mazes require new strategies, as there are more traps and dead-ends to get caught in. Unlike many games, which simply move faster as play progresses, **Ms. PacMan** offers both quick-paced action and changing scenery.

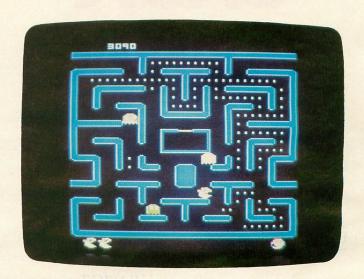

I'm happy to report that Atari has included all of the amusing "intermission" scenes of the arcade classic in this home computer version. They've even gone two steps further by giving you five lives instead of the usual three, and by letting you skip the beginning levels and start at the maze that best suits your capabilities.

#### Our friend flicker.

Overall, I enjoy Ms. PacMan. Both the arcade and home editions offer more challenge and variety than her boring boyfriend. That doesn't mean I'd nominate Ms. PacMan for Atari Computer Game of the Year, though. Why not? Well, I have this habit of looking at video games from a programmer's point of view. Does Atari think we haven't seen their PacMan for the 2600? Wrong! I've seen it, and made the same comment as everybody else: "Why do the ghosts flicker so badly?" You'll find yourself asking the same question of this computer version of Ms. PacMan. Believe it or not, Atari has once again taken the easy way out by multi-tasking the player/missile graphics.

Let's be realistic, guys! Apple and Commodore owners are playing games a lot more complicated than **Ms. PacMan** without any flicker at all. The Atari computer version of regular old **PacMan** doesn't glitch, and neither should its descendants. Too bad an otherwise nice piece of software has to fall prey to lazy programming. If you can ignore the mediocre graphics, **Ms. PacMan** still makes for an enjoyable date, whatever your gender.  $\square$ 

# **BASIC**TRAINING

#### by Tom Hudson

Since the last two installments of **BASIC Training** have been devoted to the IF/THEN structure, I thought it would be good to continue our discussion of control structures. This issue, we'll take a look at one of Atari BASIC's loop control structures, FOR/NEXT.

#### What will they think of NEXT?

The FOR/NEXT structure is incredibly versatile. Its primary use is for controlling the number of times a loop is executed. A loop is simply a set of instructions executed over and over again. Generally, a loop is executed until some condition is met which allows the program to continue.

FOR/NEXT loops are also used for timing various functions in BASIC. If your program operates too fast, a simple time-delay loop can slow it down to the speed you like. This is often the case with sound generation.

Let's look at the syntax of the FOR/NEXT structure:

FOR avar = aexp1 TO aexp2 (STEP aexp3) NEXT avar

As you can see, a FOR/NEXT has two parts: The FOR-TO initialization statement with an optional STEP parameter, and the NEXT statement, which ends the loop.

In the above example, "avar" means that any variable name can be used in the indicated position. "aexp" indicates that any valid expression can be used where indicated.

FOR/NEXT actually performs a rather simple job. Look at the program in **Figure 1**.

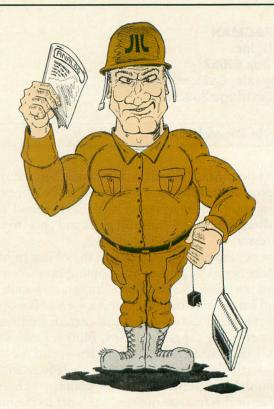

#### 10 FOR COUNT=1 TO 10 STEP 1 20 PRINT COUNT 30 NEXT COUNT

#### Figure 1.

**Figure** 1 shows a simple, three-line program which will PRINT the numbers from 1 to 10.

Line 10 tells the computer to use the variable COUNT in the FOR/NEXT loop. It will initialize COUNT to 1 and stop when COUNT equals 10. Each time the computer reaches the "NEXT COUNT" statement, it will increment COUNT by 1, indicated by the optional "STEP" value. If the STEP value is not given, the computer will assume a STEP of 1.

Line 20 prints the value of COUNT on the screen.

Line 30 uses the NEXT statement to increment the COUNT variable by the number indicated in STEP, and automatically loops back to the next statement after line 10. In this program, the computer will perform the loop ten times, printing COUNT each time. The result will look like Figure 2.

Figure 2.

You can simulate a FOR/NEXT loop very easily. The program in **Figure 3** does the same thing as **Figure 1**, without using the FOR/NEXT structure.

10 COUNT=1 20 PRINT COUNT 30 COUNT=COUNT+1 40 IF COUNT<=10 THEN 20

#### Figure 3.

You can see that the function performed by the FOR/NEXT loop is very simple, and easily duplicated by only one extra BASIC statement. Why is it better to use FOR/NEXT?

First, the FOR/NEXT version of the program uses less memory. The code in **Figure 3** requires 25 more bytes than **Figure 1**. This may seem insignificant, but these few wasted bytes can add up to a staggering number in a large program.

Second, the FOR/NEXT version is noticably faster than the equivalent BASIC code. Remember, BASIC interprets each line of code each time it is executed. The extra lines require more time to process than a simple NEXT statement.

Finally, the FOR/NEXT code is much easier to type and easier for other programmers to understand than the equivalent BASIC code. Remember, you may not be the only person who ever looks at your programs, and making the program as readable as possible is very important.

Leaving the loop.

There are two ways to leave a FOR/NEXT loop. The first requires no programmer action, since it is handled by the computer. This occurs when the value of the FOR/NEXT variable exceeds the high value specified by the "TO" parameter. The program in **Figure 4** shows the normal termination of a FOR/NEXT loop.

```
10 FOR X=1 TO 20 STEP 3
20 PRINT "INSIDE LOOP:";X
30 NEXT X
40 PRINT "VALUE AFTER LOOP:";X

RUN

INSIDE LOOP:1
INSIDE LOOP:7
INSIDE LOOP:10
INSIDE LOOP:13
INSIDE LOOP:15
INSIDE LOOP:15
INSIDE LOOP:19
VALUE AFTER LOOP:22

READY
```

#### Figure 4.

This loop has a STEP value of 3, and, unlike the previous examples, does not end exactly at the "TO" parameter value. You can see that the variable X is incremented by 3 each time the loop is executed, and, as soon as it exceeds the "TO" value of 20, the loop terminates. Note that after the loop ends, the value of the variable is ALWAYS greater than the

"TO" value.

The second way to leave a FOR/NEXT loop is with a GOTO statement, as shown in **Figure 5**.

```
10 FOR NUM=11 TO 5 STEP -1
20 PRINT NUM, NUM/2
30 IF NUM/2 (5 THEN GOTO 50
40 NEXT NUM
50 END

RUN

11 5.5
10 5
9 4.5

READY
```

#### Figure 5.

No special programming is needed to terminate FOR/NEXT loops when the GOTO exit is used, but you should be very sure of your program's flow to avoid any problems. One potential problem is running into the NEXT statement after your loop is supposed to be ended. If this happens, the loop may be re-entered, with nasty (and aggravating) results.

Note that in **Figure 5**, the FOR/NEXT loop goes from a high value (11) to a lower value (5). When this structure is needed, a *negative* STEP value is needed for proper execution of the loop.

There is a third possibility for the exiting of a FOR/NEXT loop: no exit. How is this possible? Figures 6 and 7 show two possibilities.

#### 10 FOR EVER=1 TO 2 STEP 0 20 NEXT EVER

#### Figure 6.

Figure 6 won't terminate because it has a zero STEP value. It will keep adding 0 to the variable EVER, and will obviously never reach the TO value of 2.

#### 10 FOR EVER=1 TO 2 20 EVER=0 30 NEXT EVER

#### Figure 7.

Figure 7 would normally terminate properly, but the loop variable EVER is being reset to zero inside the loop. When the NEXT statement increments the loop variable, it never gets higher than 1. This prevents the loop from terminating.

#### Leaving the nest.

FOR/NEXT alone is a pretty powerful structure, but you can use several FOR/NEXT loops with what is known as NESTING for complex control loops.

Nesting is simply the act of performing one FOR/-NEXT loop inside of another. **Figure 8** is a short demonstration of how nesting works.

(continued on next page)

```
10 FOR L1=1 TO 5
20 PRINT "LOOP 1:";L1
30 FOR L2=1 TO 5
40 PRINT "LOOP 2:";L2
50 NEXT L2
60 FOR L3=1 TO 5
70 PRINT "LOOP 3:";L3
80 NEXT L3
90 NEXT L1
```

#### Figure 8.

This program has three loops, two of them inside the third. The lines to the left of the listing show the loop control flow. Note that these control lines do not intersect. You can build loop structures as complex as you like, but you must remember to terminate the inner loop *before* the outer loop. **Figure 9** shows an example of an improperly structured nested loop.

```
10 FOR X=1 TO 10

20 FOR Y=2 TO 20 STEP 2

30 PRINT X, Y

40 NEXT X

50 NEXT Y
```

#### Figure 9.

You can see by looking at the control flow lines that **Figure 9** violates the non-intersecting control rule. If executed, this program will give an ERROR-13 (no matching FOR statement) at Line 50. This is because the system was confused by the improper FOR/NEXT structure.

**Figure 10** shows a useful routine which will clear a two-dimensional numeric array to all zeros.

```
10 DIM ARRAY(10,20)
20 FOR X=0 TO 10
30 FOR Y=0 TO 20
40 ARRAY(X,Y)=0
50 NEXT Y
60 NEXT X
```

#### Figure 10.

When an array is DIMensioned, it may contain "garbage" and cause problems later in the program. For this reason, all arrays should be zeroed before use. The program in **Figure 10** does this in a fast and orderly manner by using two nested loops. If you print the X and Y values inside the Y loop, you'll see that they go from 0,0 to 10,20. Of course, the loops could be written to zero the array in reverse (FOR X=10 TO 0 STEP -1, FOR Y=20 TO 0 STEP -1) with the same results.

#### How about a useful example?

Here's a program that illustrates the principles discussed and is also a nice little utility. Figure 11 is a handy-dandy hexadecimal to decimal converter program. It will convert any base 16 number to base 10. The base 16 number can be up to 9 digits long. Simply enter the hex value when prompted, and the program will print its decimal equivalent. If the number you enter is not a valid hex value, your entry will be displayed with the offending character highlighted in inverse video.

# CHECKSUM DATA (see p. 15)

10 DATA 335,701,824,204,343,690,126,79 4,121,293,77,491,389,145,519,6052 160 DATA 460,182,682,1324

#### Figure 11.

Line 60 DIMensions the two strings used by the program. IN\$ is used to hold the hex value entered by the user. HEX\$ is used to hold the 16 hexadecimal digits. This is used as a lookup table for the conversion.

Line 70 places the hexadecimal digits 0-F into HEX\$.

Line 80 accepts a hexadecimal number from the keyboard, places it into IN\$, and checks its length. If the string is empty or its length is greater than nine digits, the program returns to Line 80 to accept another value.

Line 90 sets the variable DEC to zero. When the conversion is complete, DEC will contain the decimal equivalent of the hex number entered.

Line 100 initializes a FOR/NEXT loop which ranges to Line 170. This is the outer loop of a two-loop nest. As you can see, its loop value is from 1 to the number of characters in IN\$, with the default STEP value of 1. Each time this loop is executed, CHAR will point to the next character in IN\$, allowing each character to be examined in sequence.

Line 110 starts the second FOR/NEXT loop, the inner loop of the two-loop nest. This loop assigns the variable LOOKUP the values from 1 to 16, with the default STEP of 1. LOOK-UP will be used to point to successive characters in HEX\$ to see if they match the individual characters of IN\$.

Line 120 compares the character of IN\$ indicated by CHAR to the character of HEX\$ indicated by the variable LOOKUP. If the char-

#### Lyco Computer Marketing & Consultants

TO ORDER CALL US

In PA 1-717-327-1824

TOLL FREE 800-233-8760

PRINTER INTERFACING

PRINTER PAPER AVAILABLE

#### SAVE on these PRINTERS

Available for IBM PC, Apple, Atari, Vic 20 & Vic 64

LETTER QUALITY

SMITH CORONATP2...\$449.00

DIABLO 630 .. \$1719.00

ALPAHCOM 42 .....\$89.00

ALPHACOM 81 .....\$129.00

NEC 8023 .....\$369.00

NEC 8025 .....\$699.00

COMPUTER .....SCALL

#### **EPSON**

#### RX-80FT.....ON FX-80 .....In-Stock FX-100......EPSON MX-80FT ..... PRINTERS

#### **MANNESMANN** TALLY

| SPIRIT 80 |  |  |  |  |  |  |  | \$CALL |
|-----------|--|--|--|--|--|--|--|--------|
| MT 160L   |  |  |  |  |  |  |  | \$CALL |

| 80             | \$SAVE\$ |
|----------------|----------|
| 82A            | CALL for |
| 83A            | LOWEST   |
| 84             | PRICES   |
| 92             | on these |
| 93             | In-Stock |
| PACEMARK 2350. | PRINTERS |

#### ATARI 850 REPLACEMENTS IN-STOCK

| GORILLA GX100\$179.00  |
|------------------------|
| PROWRITER 8510\$339.00 |
| PROWRITER II\$659.00   |
| 8600\$1025.00          |
| STARWRITER \$1099.00   |
| PRINTMASTER\$1499.00   |

#### STAR MICRONTICS

| GEMINI  | 10X\$269.00 |
|---------|-------------|
| GEMINI  | 15X\$CALL   |
| DELTA 1 | 0\$479.00   |

#### MODEMS

NEC PC-8200

| ANCHOR MARK I \$79.00    |
|--------------------------|
| ANCHOR MARK II. \$79.00  |
| HAYES SMART\$239.00      |
| HAYES MICRO II \$309.00  |
| Micro Bit                |
| MPP-1000 \$129.75        |
| NOVATION                 |
| CAT \$144.00             |
| D-CAT\$155.00            |
| J-CAT \$115.00           |
| APPLE CAT II \$279.00    |
| 212 APPLE CAT . \$589.00 |
|                          |

#### PARKER BROTHERS

\$33.75

Tutankham P

| Tutanknam n      | 400       |
|------------------|-----------|
| Super Cobra R    | \$33.75   |
| Astro Chase R    | \$33.75   |
| Frogger R        | . \$33.75 |
| QBert R          |           |
| Popeye R         |           |
| Risk R           |           |
| Chess R          |           |
| SPINNAKER        |           |
| Story Machine R  | .\$26.75  |
| Face Maker R     |           |
| Kinderomp R      |           |
| Fraction Fever R |           |
| Delta Drawing R  |           |
|                  |           |

#### MONITORS

| Sakata Color\$  | 229.00    |
|-----------------|-----------|
| Amdek Color I   | .\$275.00 |
| Amdek 300 Green | \$149.00  |
| Amdek 300 Amber | \$149.00  |
| Gorilla Green   | \$99.00   |

| Battle of Shilo C/D\$26.75          |
|-------------------------------------|
| Tigers in the Snow C/D\$26.75       |
| Battle for Normandy C/D \$26.75     |
| Knights of the Desert C/D . \$26.75 |
| Cosmic Balance C/D\$26.75           |
| ON-LINE                             |

| Frogger       | \$24.95 |
|---------------|---------|
| Wizard & Prin | \$26.95 |
| ROKLAN        |         |
| Wizard of War | \$29.75 |
| Gorf          |         |
| Delux Invader | \$27.95 |
| DIC 5         |         |

| Miner 204 | 9        | \$<br>32.75 |
|-----------|----------|-------------|
| APX       | 3R Math. | <br>\$19.95 |
| Typo Att  | tack     | <br>\$24.95 |
| Family E  | Budget   | <br>\$19.95 |

| F. Cash Flow \$    | 19.95 |
|--------------------|-------|
| EASTERN HOUSE      |       |
| Monkey Wrench 2\$5 | 52.75 |

#### BRODERBUND

| Bank Street Writer D | \$49.75 |
|----------------------|---------|
| AE D                 | \$24.75 |
| Apple Panic D        | \$23.75 |
| Choplifter ROM       | \$32.75 |
| David's Midnight     | \$24.75 |
| Stellar Shuttle C/D  | \$18.75 |
| Ft. Apocalypse       | \$24.75 |

#### SYNAPSE

| BLUE MAX C/D\$24.75        |
|----------------------------|
| Ft. APOCALYPSE C/D\$24.75  |
| PHAROAH'S CURSE C/D\$24.75 |

#### **DUST COVERS**

| 800\$3.99         |
|-------------------|
| 400\$3.99         |
| 1200\$3.99        |
| 410\$3.99         |
| 810\$3.99         |
| 1050\$5.99        |
| PROWRITER\$5.99   |
| GEMINI 10X\$5.99  |
| PERCOM DISK\$5.99 |
|                   |

#### **ALIEN GROUP**

| Voice Box 2 . \$99.75 |                     |
|-----------------------|---------------------|
| DON'T ASK             | PACMAN \$29.75      |
| Sam\$41.75            | DONKEY KONG \$29.75 |
| Abuse\$15.95          | DIG DUG \$29.75     |
| Teleatri\$27.95       | DEFENDER \$29.75    |
| Poker Sam \$24.95     | CENTIPEDE \$29.75   |

**GATEWAY TO** 

| EPIX                |
|---------------------|
| GATEWAY TO          |
| ASPHI R\$28.75      |
| JUMPMAN JR R\$28.75 |
| PIT STOP R\$28.75   |
|                     |

| 600XL.  | \$CALL |
|---------|--------|
| 800XL   | for    |
| 1400XL. | Lowest |

| 1000 PRI        |         |
|-----------------|---------|
| 1020 PRINTER    | NOW     |
| 1025 PRINTER    | IN      |
| 1027 PRINTER    | STOCK   |
| 1050 DISK DRIVE | \$SAVES |
| 1010 RECORDER   | \$74.75 |

1450 ..... Prices

| DEADLINE\$34.7     | į |
|--------------------|---|
| ENCHANTER \$34.7   | ŧ |
| INFIDEL .\$34.7    | 5 |
| PLANETFALL .\$34.7 | 5 |
| STAR CROSS \$34.7  | 5 |
| SUSPENDED \$34.7   | 5 |
| WITNESS\$34.75     | 5 |
| ZORK I\$34.75      | 5 |
| 70PK II . \$34 7   | ı |

#### **BLANK DISKETTES** ELEPHANT

|   | Single Side SD (10). | \$17.75 |
|---|----------------------|---------|
|   | Single Side DD (10). | \$21.75 |
| 1 | Double Side DD (10)  | \$26.75 |
|   | MAXELL               |         |
| R | MD I (10)            | \$28.75 |
|   | 4D 11 /40)           | 000.00  |

#### CERTRON CAGO

| CENTHUN CASSETTES    |
|----------------------|
| CC-10 12 for \$15.99 |
| CC-20 12 for \$17.99 |
| INNOVATIVE CONCEPTS  |

#### Disk Storage (holds 10)....\$4.95 Disk Storage (holds 15)....\$9.95 Disk Storage (holds 50)....\$26.95

#### TRAK DISK DRIVES

| AT-D1\$379.00              |
|----------------------------|
| AT-D2\$399.00              |
| PRINTER CABLE\$22.95       |
| Software for ATD-2 \$22.95 |

#### RANA DISK DRIVE

#### **COMPUTER CARE**

| BIB             |
|-----------------|
| 51/4 DISK DRIVE |
| CLEANER \$12.7  |
| COMPUTER CARE   |
| KIT \$19.7      |

#### HARD DISK **DRIVES** for

#### APPLE IBM-PC 5MEG.....\$1349.00 10MEG ...\$1599.00 15MEG ...\$1999.00

20MEG ...\$2359.00 Add \$ 30 00 for TRS 80 D. ves

#### TEXAS INSTRUMENT

Disk Drive...\$245.00

#### PERCOM

#### FOR ATARI COMPUTERS

| AT88S1       |   | \$329  | .00 |
|--------------|---|--------|-----|
| AT88S2       |   | \$535  | .00 |
| AT**S1PI     | D | .\$439 | .00 |
| RFD40S       | 1 | \$399  | .00 |
| RFD40S       | 2 | \$675  | .00 |
| RFD44S       |   |        | .00 |
| AT88 doubler |   |        |     |

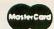

#### TO ORDER

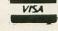

#### CALL TOLL FREE

800-233-8760

or send order to Lyco Computer P.O. Box 5088 Customer Service 1-717-327-1825 Jersey Shore. PA 17740

#### POLICY

In-stock items shipped within 24 hours of order. Personal checks require four weeks clearance before shipping. No deposit on C.O.D. orders. Free shipping on prepaid cash orders within the continental U.S. PA residents add sales tax. All products subject to availability and price change. Advertised prices show 4% discount offered for cash, add 4% for Master Card or Visa. DEALER INQUIRIES INVITED.

acters match, the program exits the inner loop with a GOTO instruction to Line 160. If no match is found, the program continues on to the next line.

Line 130 increments LOOKUP to the next character of HEX\$. If there are more characters, the program will loop back to Line 120 to continue the hex digit comparison. If all hex digits have been checked, LOOKUP will exceed 16 and the program will continue at Line 140, the error routine.

Line 140 is executed if the character entered was not found in HEX\$. Let's assume the letter "W" was entered. This is obviously not a valid hexadecimal digit, and would not be found in HEX\$. When this happens, Line 140 adds 128 to the invalid character's ATASCII value, changing it to inverse video. If the character is already inverse, the TRAP statement avoids any BASIC error messages by continuing at Line 150.

Line 150 prints the error message and the value entered by the user, with the invalid character shown in inverse. It then turns off the

TRAP statement started in Line 140 and exits the FOR/NEXT loop with a GOTO 80.

Line 160 is reached when a valid character is found and matched to a character in HEX\$. LOOKUP contains the decimal value of the hex digit plus 1. For example, the value zero in HEX\$ has a LOOKUP value of one, and the value F has a LOOKUP value of 16. This line multiplies the DEC value by 16 and adds the value of LOOKUP minus one. The multiply by 16 simply allows for the position value of each base 16 digit.

Line 170 increments the CHAR variable, thereby pointing to the next character of IN\$. If there are more characters, the program loops back to Line 110 to search for the new character's hex value. If not, all of IN\$ has been scanned, and the program continues to Line 180.

**Line 180** prints the final value of DEC, the decimal equivalent of IN\$. After printing, the program returns to Line 80, where the user may enter another hex number.  $\Box$ 

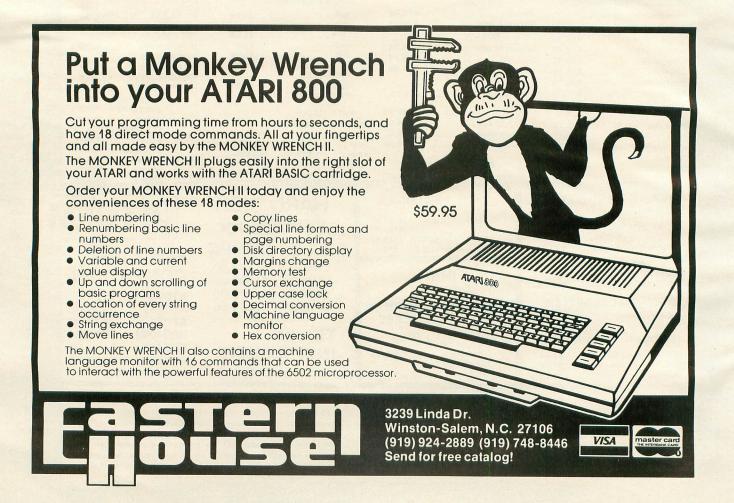

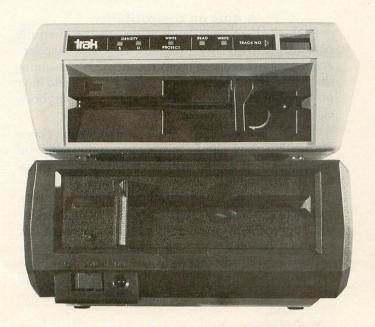

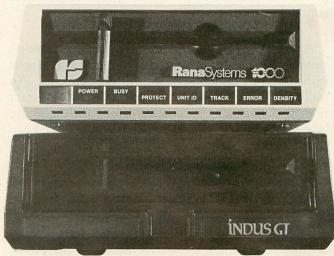

#### **NEW DISK DRIVES FOR THE ATARI**

#### by Brian Moriarty

Buying a disk drive for your Atari was easy back in the old days. You simply waited until your local dealer got a fresh shipment of 810s, and hoped he wouldn't sell them all before you got there. A few venturesome types might opt for a Percom and indulge in the luxury of double density. But for the majority of users, Atari's lovable old clunker has been the drive of choice since early 1980.

Things are a lot different now. The 810 is history, and retailers are offering all sorts of sexy-looking alternatives, some at very attractive prices. We decided it was time for **ANALOG** to peek at the most popular of the new drives and find out how they stack up in terms of performance and value.

The chart on page 77 compares the basic features of the Atari 1050, Rana 1000, Trak AT-D2 and Indus GT disk drives. Space limitations do not permit a more detailed analysis of so many products; contact the manufacturers at the addresses provided if you need more information.

The following paragraphs are included to help you interpret our comparison data, and to explain how some of the more exotic statistics were obtained.

#### Density modes.

"Density" refers to the amount of information you can store on a single disk. Three things determine the density of a disk format: the number of bytes in each sector, the number of sectors per track and the number of tracks per disk.

All of the drives in this survey employ a 40-track format. Single-density disks have eighteen 128-byte sectors per track, for a total capacity of 18\*128\*40 or 92,160 bytes. Double-density uses exactly the same format, except that the sectors are twice as large (256 bytes apiece). This yields a capacity of 184 kilobytes per disk.

There's third Atari format called *medium density* or 1050 density, which is supported mainly by Atari's 1050 Disk Drive and DOS 3.0. It's a weird scheme that uses 26 128-byte sectors per track, for a total capacity of approximately 133 kilobytes. The Rana 1000 and Indus GT drives can read and write medium-density disks, but don't expect the 1050 format to become very popular among Atari users.

#### Built-in diagnostics.

Most of the new Atari drives contain self-diagnostic routines that check out the drive mechanism and/or electronics to make sure they're working okay. The Trak and Indus drives perform these tests automatically every time you turn them on. The Rana 1000 lets you access each test individually.

#### Track indicator.

A track indictor is a digital readout that informs you which of the 40 disk tracks the drive is currently accessing. I've been using an 810 without a track indicator for three years and never felt any need for

one. Most track indicators are also used for error messages and other legitimate purposes, so we'll forgive the manufacturers for this otherwise pointless gimmick.

Write-protect switch.

A write-protect switch lets you manually disable a drive's writing and formatting functions, making it impossible to accidently erase important data. An indicator light reminds you when the write-protect option is enabled. Sure beats those little gummy labels, although they'll still work if you want to keep using them.

#### Power switch location.

A disk drive's power switch ought to be up front, where you can reach it easily. Period!

Formatting and access time.

The BASIC benchmark program in Listing 1 was written to compare the performance of the Atari, Rana, Trak and Indus drives. Listing 2 is the assembly cource code, composed with MAC/65. The benchmark was run five times on each disk drive, and the results averaged to yield the figures shown in our table.

The first part of the program finds out how long it takes the drive to write a "raw" (non-DOS) format on a disk. The Atari's jiffy clock is used to precisely time the formatting speed to within 1/60th of a second.

The second part determines how long it takes the drive to access data under "worst-case" conditions. First, the drive is commanded to read sector #1, located on the outermost track of the disk. As soon as the drive acknowledges receipt of sector 1, the system clock is set to zero and the drive is told to fetch sector 720, which is on the innermost track. A timer reading is taken as soon as Sector 720 is received. The clock is then reset to zero, the drive runs back to fetch sector 1 again, and a second reading is taken upon receipt. This back-and-forth cycle is repeated 8 times; the clock readings are added together and divided by 16 to "smooth" the result.

#### Noise level.

The access-time test made the drive mechanisms work fairly hard, thereby providing a good opportunity to judge the noise performance of the drives. The ratings in our comparison table are relative to the familiar (and very noisy) Atari 810.

Operating systems.

A disk operating system or DOS is a machine-language program that tells your computer how to communicate with the disk drive. Our table gives the name and manufacturer of the DOS supplied with each drive. These DOSes are so new that we haven't had time to test them yet. Look for a full report on new operating systems, disk utilities and drive enhancements in a future issue.

A note on compatibility.

Each of these new drives is designed to be fully compatible with any program that uses standard Atari I/O procedures to access the disk. Assuming that your drive is aligned properly, you should have no trouble reading any disk written on anybody else's drive, regardless of make.

"Copy-protected" disks are another story. Some of the big-shot game companies are relying on undocumented quirks in the old 810 operating system to keep their products secure. Such disks may refuse to boot on a non-810 drive. Don't pound on your innocent drive if this happens! Blame the software publishers, who continue to disregard the existence of "alien" drives at their own peril. The only way to tell whether a given disk is compatible is to boot it up and pray. And don't be afraid to demand your money back if a "protected" program won't load.

You're going to be living with your new disk drive for a long time. Before you plunk down hundreds of dollars, it's a good idea to get your hands on a sample and play around with it for a few minutes. Things to consider include:

Ergonomics. Is it easy to insert disks into the slot? Can you pull them out without running into the bathroom for tweezers? Do the switches provide positive feedback when you push them? Can you tell the indicators apart without squinting?

**Documentation.** Does the owner's manual make sense? What do they tell you about the disk operating system?

Cosmetics. Does the drive match the decor of your exquisite 17th-century drawing room? Failing that, you should at least make sure there's enough room for the unit on your computer desk.

Support. What will you do if the drive breaks down tomorrow? What will you do if it quits the day after the warranty expires? You're better off asking now than later.

Selecting a new disk drive from so many contenders won't be easy. But once the choice is made and the check clears, you'll wonder how you ever got along without one.

#### Listing 1.

```
10 REM * DISK DRIVE BENCHMARKS
20 FOR I=1536 TO 1678
30 READ BYTE:POKE I,BYTE:NEXT I
40 ? "TIME TO FORMAT DISK:"
50 ? USR(1536);" JIFFIES"
60 ? "WORST-CASE ACCESS TIME:"
70 ? USR(1575)/16;" JIFFIES AVERAGE"
80 END
90 REM * MACHINE LANGUAGE DATA
100 DATA 104,169,1,141,1,3,169
110 DATA 33,141,2,3,169,128,141
120 DATA 4,3,169,4,141,5,3
130 DATA 169,0,133,19,133,20,32
140 DATA 83,228,165,20,133,212,165
150 DATA 19,133,213,96,104,169,1
160 DATA 141,1,3,169,82,141,2
170 DATA 3,169,128,141,4,3,169
```

```
180 DATA 4,141,5,3,216,169,0
190 DATA 133,212,133,213,169,7,133
200 DATA 203,169,1,141,10,3,169
210 DATA 0,141,11,3,32,83,228
220 DATA 169,0,133,20,169,208,141
230 DATA 10,3,169,2,141,11,3
240 DATA 32,83,228,165,20,24,101
250 DATA 212,133,212,144,2,230,213
260 DATA 169,0,133,20,141,11,3
270 DATA 169,1,141,10,3,32,83
280 DATA 228,165,20,24,101,212,133
290 DATA 212,144,2,230,213,198,203
300 DATA 16,185,96
```

#### CHECKSUM DATA (see p. 15)

10 DATA 126,617,668,643,272,178,539,25
7,57,374,665,864,628,955,518,7361
160 DATA 226,430,371,955,612,164,713,3
53,481,937,376,224,927,957,268,7994

#### Listing 2.

```
0100 ; DRIVE BENCHMARKS
0110
0120 ; Resident disk handler equates
0130
0140 DUNIT = $0301
                          ; command register
0150 DCOMND = $0302
                          ; Isb of buffer addr
0160 DBUFLO = $0304
0170 DBUFHI = $0305
0180 DAUX1 = $030A
                            msb of buffer addr
lsb of sector #
msb of sector #
                          ; lsb of sector #
; msb of sector #
; disk handler entry addr
0190 DAUX2 = $030B
0200 DSKINU = $E453
0210
                          ; READ SECTOR command
0220 READ = $52
                          FORMAT DISK command
0230 FORMAT = $21
0240
0250 ÓRIGIN = $0600
                          ; start of executable code
; dummy buffer for sector data
0260 BUFFER = $9480
0270 INDEX = $CB
0280 TICK = $14
                          ; loop index register
                          lsb of system timer
msb of system timer
0290 TOCK = $13
0300 FR0 = $D4
                          function return register
0310 ;
0320
           *= ORIGIN
0330
0340
        TEST #1
0350
0360
0370
           PLA
                          ; # arguments; ignore
0380 ;
0390
           LDA #1
           STA DUNIT
0400
                          ; specify drive #1
0410 ;
0420
           LDA #FORMAT
0430
           STA DCOMND ; specify FORMAT command
9440 ;
0450
           LDA # (BUFFER
           STA DBUFLO ; tell the disk handler LDA # >BUFFER ; where our 128-byte
0460
9479
           STA DBUFHI ; dummy buffer is
0480
0490 ;
           LDA #0
STA TOCK
STA TICK
0500
0510
                          ; zero system timer
0520
0530 ;
           JSR DSKINV
0540
                          ; let OS format disk
           LDA TICK
0550
           STA FRO
                          ; put timer reading
; into BASIC's
0560
           LDA TOCK
9570
```

```
; function return register
0580
          STA FR0+1
0590
          RTS
                         : all done
0600
        TEST #2
0610
0620
0630 ;
0640
          PLA
                         ; # arguments; ignore
0650 ;
0660
0670
          STA DUNIT
                        ; specify drive #1
0680 ;
0690
          LDA #READ
          STA DCOMNO ; specify READ command
0700
0710 ;
0720 ;
          LDA # <BUFFER
          STA DBUFLO ; tell the disk handler
LDA # >BUFFER ; where our 128-byte
STA DBUFHI ; dummy buffer is
0730
0740
0750
0760 ;
0770
          CLD
                        ; for safety
          LDA #8
0780
0790
          STA FRO
0800
          STA FR0+1
                        ; zero sum
0810
          LDA #7
          STA INDEX
0820
                        ; init index
0830
0840 BACK
0850
          LDA #1
0860
          STA DAUX1
0870
          LDA #0
0880
          STA DAUX2
                        ; point to sector 1
0890 ;
0900
          JSR DSKINU
                        ; and fetch it
0910 ;
0920
          LDA #6
0930
          STA TICK
                        ; zero timer
0940 ;
0950
          LDA # (728
          STA DAUX1
0960
0970
          LDA # >720
                        ; now point to
0980
          STA DAUX2
                        ; sector 720
0990 ;
1000
          JSR DSKINU
                        ; and fetch that
1010 ;
          LDA TICK
1020
                        ; get reading
          CLC
ADC FR0
1030
1040
                        ; add to previous
1050
          STA FRO
                         ; readings
          BCC FORTH
INC FR0+1
1060
1070
1080
1090 FORTH
1100 ;
1110
          LDA #8
1120
          STA TICK
                        ; zero timer
1130 ;
          STA DAUX2
1150
          LDA #1
          STA DAUXI
1160
                        ; point to sector 1
1179
1180
          JSR DSKINV
                        ; fetch it
1190 ;
1200
          LDA TICK
                        ; get new time
                         add to previous
1210
          CLC
1220
1230
          ADC FRO
                         readings
          STA FRO
1240
          BCC NEXT
1250
          INC FR0+1
1260
1270 NEXT
          DEC INDEX
1280
                         ; loop 8 times
1290
          BPL BACK
1300
          RTS
                         ; and return to BASIC
1310
     9
1320
           .END
```

|                                                                                                    | O W                                                                   | 150° |                | Singl | MEDI CENC | 1 1 1 1 1 1 1 1 1 1 1 1 1 1 1 1 1 1 1 | C. C. C. C. C. C. C. C. C. C. C. C. C. C | C. C. T. S. ON JOH | CASO NO TON LINA | \$ \$ \$ \$ \$ \$ \$ \$ \$ \$ \$ \$ \$ \$ \$ \$ \$ \$ \$ | W C C C C C C C C C C C C C C C C C C C | C. C. C. C. C. C. C. C. C. C. C. C. C. C | Strain of the strain of the st | N A A A A A A A A A A A A A A A A A A A                            | o limbo                 | Sul Sul Indian | SHIP OF THE STATE OF THE STATE | to the state of the state of th |
|----------------------------------------------------------------------------------------------------|-----------------------------------------------------------------------|------|----------------|-------|-----------|---------------------------------------|------------------------------------------|--------------------|------------------|----------------------------------------------------------|-----------------------------------------|------------------------------------------|----------------------------------------------------------------------------------------------------|--------------------------------------------------------------------|-------------------------|----------------|----------------------------------------------------------------------------------------------------|----------------------------------------------------------------------------------------------------|
|                                                                                                    | ATARI 1050                                                            | YES  | YES            | NO    | NO        | NO                                    | NO                                       | FRONT              | MED-UM           | 2015                                                     | 62.6                                    | Atari<br>DOS<br>3.0                      | Matches cosmetics of Atari XL computers.                                                                                                    | 3½ x<br>7¼ x<br>12                                                 | 90<br>D<br>A<br>Y<br>S  | 449            | TRAK MICROCOMPUTER<br>1511 Ogden Avenue<br>Downers Grove, Illinois 60515<br>Tested #32295                                                                                                    | MS<br>Avenue<br>alifornia 91311<br>RBDO3                                                                                                    |
|                                                                                                    | RansSystems 1000 Form Set Model on to Made to Model Report  RANA 1000 | YES  | YES            | YES   | YES       | YES                                   | YES                                      | ВАСК               | LOW              | 2024                                                     | 36.9                                    | Rana<br>Smart-<br>DOS                    | Independent disk formatting.<br>User-programmable<br>diagnostics.                                                                                                    | 2 <sup>3</sup> / <sub>4</sub> × 7 × 10 <sup>1</sup> / <sub>4</sub> | 120<br>D<br>A<br>Y<br>S | 449            | TRAK MICROCOMPUTER<br>1511 Ogden Avenue<br>Downers Grove, Illinois 60<br>Tested #32295                                                                                                    | INDUS SYSTEMS<br>9304 Deering Avenue<br>Chatsworth, California<br>Tested #109ARBDO3                                                                                                    |
|                                                                                                    | TRAK AT-D2                                                            | YES  | N <sub>O</sub> | YES   | YES       | YES                                   | YES                                      | FROZH              | MED-UM<br>MED-UM | 1094                                                     | 25.0                                    | OSS<br>DOS XL<br>2.2                     | Built-in parallel printer interface (cable additional). 2K printer buffer (expandable). Utilities and game software. Optional "Turbo Software" on EPROM (\$60 additional).                                                                                                    | 3½ x<br>8 x<br>11¾                                                 | 90<br>D<br>A<br>Y<br>S  | 499            | ifornia 94086<br>493                                                                                                    | eet<br>nia 91311<br>3                                                                                                    |
| The second second secon | INDUS GT                                                              | YES  | YES            | YES   | YES       | YES                                   | YES                                      | ВАСК               | LOW              | 1354                                                     | 56.4                                    | OSS<br>DOS XL<br>2.2                     | "Beeping" function switches. Word processing, spread- sheet and database software. Hinged dust cover. Hard carrying case.                                                                                                    | 2 <sup>3</sup> / <sub>4</sub> x<br>7 x<br>11                       | 1<br>Y<br>E<br>A<br>R   | 449            | ATARI, Inc.<br>P.O. Box 61657<br>Sunnyvale, Californ<br>Tested #59109-493                                                                                                    | RANA SYSTEMS<br>21300 Superior Street<br>Chatsworth, California<br>Tested #ATH-03993                                                                                                    |

ENCOUNTER! by Paul Woakes SYNAPSE SOFTWARE 5221 Central Avenue Richmond, California 94804 32K Disk \$34.95

#### by Carl Firman

Come with me for a moment. Let's step across the threshold to a galaxy far, far away...

Your starship is in orbit around a strange new world. This one wasn't even on the charts. It's ancient — billions of years old. Aside from a few carnivorous plants, no life forms have been detected. So how to explain the hundreds of strange round pillars, spread across the plains in a vast grid? They're obviously artificial, and vaguely reminiscent of the obelisks on Easter Island back on Terra. You're about to find out what they are, because you've just been selected to go planetside with the exploration team.

Your assignment is to pilot one of your starship's antigrav Seekers and defend the explorers. Naturally, your presence is only precautionary. The Treaty of 2076 specifically prohibits the use of destructive weapons unless attacked. That same agreement limits your arsenal to manual phasers and standard deflector shields — no computer-controlled weapons allowed.

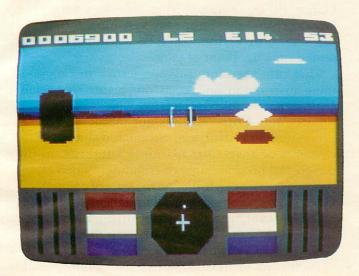

The landing vehicle slips silently out of the hanger bay, glides towards the planet's surface and lands on the edge of the flatland. Through the viewpoint you can see some of the strange pillars against the distant horizon. Your job is to survey this area before the exploration team can disembark.

It feels good to be back at the controls of a Seeker. She's a tidy little craft. Smooth, efficient...and

potentially very deadly. You approach and pass the first of the pillars. Suddenly your scanner shows a blip. You are not alone!

Is it one of the other Seekers? It shouldn't be, and it isn't. A yellow saucer whizzes past your viewport. Your blue "Attack" indicator flashes on, and a bolt of raw energy smashes into your craft. The viewpoint sizzles as the shields absorb the force of the strike. You pull back violently on the stick, only to find yourself surrounded by the menacing pillars! Only one course of action can save you now.

#### Battle!

Another saucer approaches. You line it up in your sights and squeeze the fire button. A phaser blast finds its mark, and the enemy shatters into a cloud of whirling fragments. Whew! At least the things can be destroyed. But these saucers aren't always that easy to kill. They weave and sway like drunken Cygian bouncers. You nevertheless manage to pick off several more, duckling behind pillars to avoid their searing fire.

Your Seeker's red "Missile" indicator has just come on. Sure enough, an alien projectile is screaming straight into your viewport. You line up the sights and fire, but the missile dodges, and you're hit from the side — the rear — and another strike head on! The shield indicator now shows a big fat "0." Another saucer fires — you swerve to evade, but too late. The viewport flashes white and a message appears. Game Over. Your hand is sweating as time and space bend back into reality.

You've just had your first **Encounter!** with a military obstacle course — a diabolical machine conceived by a race of beings extinct for half a million centuries. This electronic training ground was built to sharpen the skills of their greatest warriors. Press the START key on your Atari, and you'll find yourself once again thrown into the thick of combat, your battle reflexes locked in a nerve-wracking test to destruction.

The graphics and sound in this 3 dimensional simulation are stunning. There are eight training levels, each with a differently colored landscape and better alien attack strategies. After clearing out all of the saucers and missiles on one level, you must travel through an extradimensional "gate" to reach the next level of difficulty. Avoid those energy spheres flashing past your Seeker, or you'll find yourself back in the previous level. And if you happen to notice another Seeker slugging it out in the grid...please, don't shoot me.

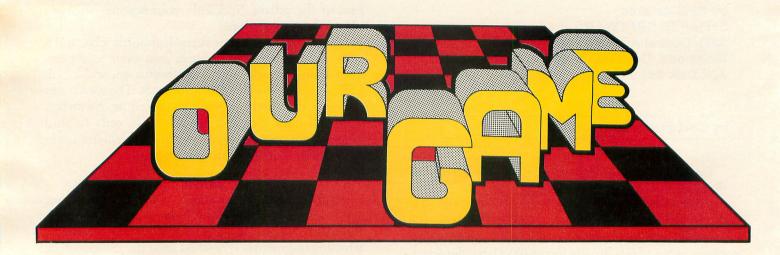

#### by Joel Gluck

Yes, once again, it's time for **Our Game**, the column that brings you more of what you read **ANALOG** for! In this edition: Viewer Mail, another look at the components of good games, and Debugification!

For those of you who are continuing readers of Our Game, you may notice that we still haven't started writing "our game" — the game composed of your mailed-in ideas. Purely to avoid being sent hate mail or dead flowers, let me assure you that development of our game will definitely begin in the next Our Game column. I promise!

In the meantime, please continue to send me mail. Reader response so far has not been overwhelming, so I'm still in need of more good, usable ideas.

#### Viewer mail.

I received this letter from Theodora Brown of New York City:

Since you asked for comments, I assume you're prepared for some negative ones. Personally, I'd prefer if you'd stick to programming instruction and keep your biases to yourself. You are dead wrong on a number of points:

People having the most fun in the arcades are not usually with other people. Sometimes they are, and sometimes they aren't; there is no correlation. And even if they are, so what?

Game manufacturers are not stupid. They know a whole lot more about their market than you do. They are not "hurting themselves" by focusing on male teenagers. If there were a demand for programs for senior citizens, they'd write programs for senior citizens quick enough.

Violence is bad only when it acts on people or things not designed for it. Hitting a baseball is violent, but it's not

harmful. Get the difference? Do you think that hitting a baseball encourages a youngster to go home and hit a vase or his baby brother with the bat? If hitting a baseball is harmless, then zapping a Zylon is also harmless. Where did this anti-violence kick come from anyway? It's quite boring.

I'm glad that somebody finally wrote a letter that is at odds with some of the points I've made in **Our Game**. I'll argue against what Theodora wrote, but let me say first that I hope I receive more letters like this one. **Our Game** would be worthless if it presented only my point of view.

First off, Theodora suggests I stick to programming instruction and keep my biases to myself. Unfortunately, that does not jive with the purpose of this column. Our Game is not meant to serve as programming instruction, although it does contain elements of that. Our Game is a tutorial on the design and programming of computer/video games — as well as an open forum on the state of computer/video games. If straight programming instruction is what you want, read BASIC Training, Boot Camp or any of the other excellent tutorials to be found in ANALOG Computing.

As for my expressing biases: The column would probably not be very interesting if I kept my opinions to myself. Much of what I write is designed to elicit reader response. The mere fact that Theodora disagreed with my opinions and wrote a letter means that what I am doing is working.

I disagree with Theodora's point that there is no correlation between having more fun in arcades and being with other people. My opinion is based on my observations in numerous arcades and game rooms,

and my own personal experiences. Man is a social animal, despite what some computer or video game junkies may think. Also, I think that Theodora's point that it doesn't matter either way is also wrong: Only when game designers and manufacturers realize the role of the human interaction that takes place in arcades (and at home) will we see better multiple-player games that are truly interactive. The importance of having games like this is clear; interactive games help teach social and emotional lessons, whereas single-player games tend to be far less beneficial. Not everyone worries about someone who has few friends and spends too much time playing video games — but it's an important issue nonetheless.

Theodora also pointed out that there is no demand for game programs for senior citizens. I agree. However, I picture things the other way around. From my point of view, most game manufacturers have never seriously tried to promote games that appeal to different age groups. Senior citizens may be an extreme example, but certainly an effort can be made to target games to young children or to adults — not games that are mere variants of the standard arcade chase'em-down-shoot'em-up, but rather games with social and educational value.

Not that everyone is ignoring the issue. Atari is one company that has made some effort along these lines. Working with the Children's Television Workshop, Steve Wright of Atari helped produce a batch of excellent educational young children's games for the Atari 2600.

My point is that it does not matter whether or not there is a demand for games of this sort — it is up to game manufacturers to create the demand. All it takes is creativity and the will to pioneer new markets.

As for the question of violence in video games: I suspect that a violent game's effect on a person (especially a child) is similar to the effects of television violence. The two are comparable because a video game's lack of realism is compensated for by its being interactive. Unlike television, in a video game you are the one who is killing or being killed. It is difficult, however, to prove that violent video games are more harmful than nonviolent ones.

But I have a better reason for avoiding violent games. They are trite. No theme has been more overused in the realm of video games than kill-or-be-killed, especially in the form of what is ordinarily called the "shoot'em-up." It is in this sort of game that we see the game manufacturers appealing to the lowest common denominator. There are rarely improvements in the game ideas themselves, but only in the technology of the implementation. Atari's **Star Wars** is a fine example; behind all of its high-tech trappings, the game is essentially just another shoot'em-up.

So, this "anti-violence kick" that Theodora com-

plains about is my reaction to the lack of creativity on the part of game designers and manufacturers. In our game, we will try to avoid hackneyed themes and search for new and better ones. Why? Because it's a challenge.

I also received this letter from Eric Hansotte of Glenshaw, Pennsylvania:

I believe that the right kind of board game can entertain almost anyone and never have him/her become sick or frustrated with it...Just compare chess, checkers, and **Monopoly** to **PacMan!** No contest!

So how about a board-type computer game that incorporates the sound, graphics, and other game-playing capabilities of the computer as an added dimension. This might be a game in which the "board" is the main screen. Players advance around a pattern by some cleverly determined method of movement as they accumulate points, money, awards, or whatever. At certain points throughout the board pattern there should be "stations," similar to those in a regular board game, that might ask you to pick a card. Here, at these stations, is where we might have the sound and graphics come into play, as the computer would go to a different graphics mode and let the player perform a task... The task would have to be something interesting, the outcome of which would be good or bad for the player, such as an award or being sent back to "start."

Great idea, Eric. Before I even learned BASIC, one of my favorite pastimes was designing my own board games, using magic markers and oak-tag paper, and cut-up file cards for the playing pieces. I've always thought it would be great to do a computer/board game — and it seems you've figured out a good way to do it. This is a definite possibility for our game.

By the way, one of the most interesting games of the past year for the Atari computer was a computer/board game called **Archon**, published by Electronic Arts. Player interaction in the game is beautifully done (although there is also a one-player option), and the game itself is imaginative and fun. I recommend it to anyone looking for something a little different.

Barbara Baker writes from San Bernardino, California:

I agree that violence in games does not appeal to most women, but I think people of either sex are enchanted by the idea of being a hero. Here is my game idea:

Underground Railroad. The object is to lead a group of slaves from the Deep South to freedom in the North. The size of the group is your choice: large groups gain more points, but small ones are easier to handle without losing anyone in your party. The hazards are environmental, such as snake-filled swamps and icepacked rivers.

There are also farms along the way where you can sometimes obtain food, because a well-fed party travels faster. All along you must evade the pursuing bloodhounds by various tricks such as doubling back or crossing water.

The concept might fit better in a science-fiction setting, where you can invent more imaginative hazards. However, I think that presenting a heroic act without violence is the most broadly-appealing way to go.

Barbara's game idea is one of the most unique and creative I've received. But one must keep in mind the limitations we have in terms of speed and memory: it would be very difficult to implement a game as complex as **Underground Railroad** on the Atari computer in BASIC. Also, when developing a game idea, it helps to take it past the storyline and stage and consider the graphic representation. How would we represent (not to mention control) a group of people moving around on the screen? How would obtaining food from a farm work graphically, for example? All of these questions must be answered before an implementation can be attempted.

That's all for viewer mail. Keep those letters coming!

Good games, revisited.

A while back we talked about good games. What makes a good game?

The first motive of any game design should be to entertain. A game is not a game if it is not fun. After that, a game designer may have other motives:

1) To educate. There is a sad lack of good educational software on the home computer market. Much of what has been produced is boring or poorly designed. Approaching the educational market from the direction of entertainment instead of education may be the best way to go.

2) To simulate. Simulations can be enjoyable if designed correctly. They can be difficult to write, given the constraints of a microcomputer, unless what one is simulating can be simplified. Simulations that are accurate can be educational as well. Good examples are Chris Crawford's Scram and Eastern Front 1941. A common pitfall, though, is to assume that an accurate simulation is automatically fun to use; this is frequently not the case.

3) To experiment. A game designer who desires to break free of the common computer/video game form may find unexpected resistance. Douglas Crockford of Atari wrote a game last summer called Hollywood Medieval, an unusual game in which a player uses only one control button (the START key) to make his way through a maze. The maze is not visual.

## COMPUTER DISCOUNT SALES 4251 West Sahara Avenue, Suite E, Las Vegas, Nevada 89102 (1-800-621-6131 ORDER LINE ONLY) 1-702-367-2215

Buy • Sell • Trade • New • Used • Demo. "Computer Hot Line"

ATADI

#### **ATARI** 1200XL Reflects..... Rebate \$ 259 800 48k Reflects..... Rebate 289 810 Disk Drive ...... 379 410 Recorder ..... 830 Modem..... 850 Interface ..... Atari Visicalc.....\$159 SPECIAL OF THE MONTH ATARI SOFTWARE Atari Writer ..... Data Perfect.... Home Accountant ..... Assembler Editor..... Atari Speed Atari Speed Reading..... 54 Home File Manager ..... Bookkeeper ...... 102 Pac-Man ..... Centipede..... Qix ..... Deluxe Space Invaders.....

| AIANI           |                                                                                                    |
|-----------------|----------------------------------------------------------------------------------------------------|
| Preppie II      | \$22                                                                                                    |
| Frogger         | 23                                                                                                    |
| Choplifter      | 23                                                                                                    |
| Apple Panic     | 20                                                                                                    |
| Zork I          | . 27                                                                                                    |
| Zork II         | . 27                                                                                                    |
| Deadline        | .34                                                                                                    |
| APPLE           |                                                                                                    |
| Home Accountant | \$48                                                                                                    |
|                 |                                                                                                    |
|                 |                                                                                                    |
|                 |                                                                                                    |
|                 | 379                                                                                                    |
|                 |                                                                                                    |
|                 |                                                                                                    |
|                 |                                                                                                    |
|                 |                                                                                                    |
|                 | ¢33                                                                                                    |
|                 |                                                                                                    |
|                 |                                                                                                    |
|                 |                                                                                                    |
|                 |                                                                                                    |
|                 |                                                                                                    |
|                 |                                                                                                    |
| Jawbreaker      |                                                                                                    |
| Ft. Apocalyse   |                                                                                                    |
| Pharoh's Curse  |                                                                                                    |
| Type Attack     |                                                                                                    |
|                 |                                                                                                    |
|                 | Frogger Choplifter Apple Panic Zork I. Zork II. Deadline APPLE Home Accountant. Multiplan. Compiler. HARDWARE C. Itoh Prowriter. Nec. 8023A Banana Printer. Hayes 1200 Modem COMM. 64 DISK Temple Of Apshai. Upper Reaches Apshai Jump Man. Zork II. Zork III. Zork III. Zork III. Frogger Jawbreaker. Ft. Apocalyse Pharoh's Curse. |

| Comm 64          | . \$219 |
|------------------|---------|
| 1541 Disk Drive  | 249     |
| 1525 Printer     |         |
| 1701 Color Mont  | 259     |
| Hes Mon          |         |
| Paper Clip w/p   | 115     |
| Calc Result      |         |
| Sysres-Utility   | 90      |
| Renaissance      |         |
| Vic-20           |         |
| Datasette        | 64      |
| 1600 Modem       | 85      |
| Word Processor   |         |
| 1311 Joystick    | 8       |
| 1312 Paddles     | 16      |
| 1210 3k Expander | 34      |
| Apple Panic      | 34      |
| Serpentine       |         |
| Sargon Chess     | 29      |
| Gorf             | 29      |
| UMI-VIC 20       |         |
| Renaissance      | \$30    |
| Meteor Run       |         |
| Outworld         |         |
| Super Amok       | 30      |
| Video Vermin     | 30      |
| Amok             |         |
| Subchase         |         |

Atari Conversational Languages • French • Italian • Spanish • German • \$42 each

Purchases can be made by check, money order, C.O.D., Carte Blanche and Diners Club.

however — it's composed of music (although Doug did create beautiful 3-D graphics to accompany the action of the game). Unfortunately, Doug's game was not accepted by the Atari Program Exchange, which probably found the game a bit too strange to sell. From my point of view, the purpose of a group like APX is to make available unique games like Hollywood Medieval.

Not all experimental games fail, of course. One of last year's best was Bill Budge's **Pinball Construction Set** (Electronic Arts), a program that allows you to design complex video-pinball machines on the screen without having to deal with a complex interface. The idea was good, the implementation was excellent, and the result was unlike any other game.

4) To make money. Almost all game writers have this motive in mind to some extent. Unfortunately, it conflicts in some ways with the motives mentioned above, especially the desire to experiment; the easiest way to make money in computer games is to play it safe. Stick to old forms, razzle-dazzle'em with better special effects, and take full advantage of advertising and hype — that's the formula for a hit game. Fortunately, one can still be creative and make money, but it may be a struggle.

There are other considerations when one talks of good games. How about *themes*?

My dictionary equates, for the most part, "themes" with "topics." This works pretty well when speaking about video games. The theme of a game like **Galaxians**, for example, could be "outer space adventure."

For many games, though, it is hard to pinpoint a theme. Some seem to have none at all. Take, for example, the prototype-game presented last month, called Four Letter Words. FLW was an excellent example of a "game-for-games'-sake." It had no identifiable real-world or fictional theme. This is not necessarily a bad thing, but people usually find it easier to learn and enjoy the games that have strong, identifiable themes — games like Joust, Centipede and Front Line. As a final example, one arcade game that seemed devoid of a strong theme was Atari's Tempest.

Traditionally, games must have an object. A game without an object is what I like to call a "toy." A simple example of this is the **Bounce** game presented in the January **Our Game** (Issue #15). Toys are just like games except it is not clear that one is supposed to do anything in particular with them. They have no formal goal, like winning or achieving a high score.

Most computer/video games use the *score* as the device for making the object of the game clear. The reason behind this is that most computer/video games are inspired by the arcades, where one plays a

game until one loses. There is no goal to reach, no task to complete, only an increasing score and an increasingly difficult game. Recently, though, there have been games like **Pole Position** and **Track & Field**, which break away from the usual format by letting the game end.

In most arcade games, the object is to "kill the enemy for points and avoid being killed." This is true of oldies like **Space Invaders**, **Asteroids** and even **PacMan** (remember, you can eat those goblins), and it's still true today. Of course, this object does not apply to all games: take **Pong** and **Breakout** (or almost anything with a bouncing ball), or most sports games, for example.

In games for home computers, one has much more freedom to design an object that is attainable; the game may end. FLW is typical of any of several non-arcade games. There is also the adventure game, something the arcade manufacturers haven't quite figured out how to properly implement in their standard format.

One final element that comes to mind when talking about game design is *self-consistency*. Something is self-consistent when all of its parts properly fit in with the whole. This is especially important to consider when one has a strong theme. If I was writing an action "Jungle Adventure" game, it would not be self-consistent to give the lions and tigers light-sabres to use as weapons. Yes, a dash of silliness like that can add humor to a game, but it can also ruin any illusion of realism (or fantasy) that may have been attempted.

Try to keep all of these elements in mind when mulling over game ideas. The more well thought out your submissions to **Our Game**, the better our game will be.

#### Debugification.

One of the most useful skills that frequent programming will give you is the ability to debug (find and correct errors) quickly and efficiently. I say useful because debugging is more than just something to do when you program — it is a way to approach problems in general. What follows are some hints for effective debugging:

- 1) **Try to write clear code**. Use remarks. Program in a structured fashion, dividing your task into individual procedures. All of this will help when you are wading back through a program hunting a bug.
- 2) **Keep it simple**. Do not use optimizing (speed-increasing or memory-saving) tricks unless you really need them. Getting the whole thing to work comes first, optimizing comes later. Also, don't borrow complex routines from other programs without careful fore—thought (How does it work? How does it affect my program?). This, too, will make your program easier to debug.

- 3) **Debug in an orderly fashion**. Follow a general outline for testing a program or routine. This one works for me:
  - a) Run program or routine.
  - b) Write down all percieved errors.
  - c) Correct fatal errors (errors that cause your program to stop) immediately and rerun.
  - d) If you make it through the whole thing, correct non-fatal errors in the order that you spotted them.
  - e) Re-run and test after each major error-correct.
  - f) If necessary, go through the process again with different input values. Different parameters may point out new errors. Always try out the boundary (highest & lowest) values for inputs.
  - 4) Beware of sly bugs. Keep in mind that one bug-fix may create a different bug. Also, two bugs can cancel each other out (just like two mistakes in a math problem). Finally, some bugs only show up under strange situations. Try to cause those situations when debugging.
  - 5) **Help!** Don't be afraid to ask someone more experienced for help with a bug. Clear code (#1) will help her when she looks at your

HERE COMES THE FUN!

PLAY

## BEAT BEATLES

Interactive Software

48K DISK OR CASSETTE \$24.95

AVAILABLE NOW. ORDER DIRECT FROM:

INTERACTIVE SOFTWARE
P.O. BOX 991

P.O. BOX 991 BALA-CYNWYD, PA 19004

FOR ALL ATARI BRAND COMPUTERS

© 1983 INTERACTIVE SOFTWARE. (215) 725-9756

NOT AFFILIATED WITH ATARI, INC.

program. Also, don't bias her away from possible solutions by immediately listing things you have already tried.

- 6) **Trap the bug**. Frequently you can do things that will make the source of an error clear:
  - a) Try different input or parameter values and compare the results.
  - b) Insert "checkpoint" PRINTs or even SOUNDs to let you know when the computer has reached a certain part of your program (like PRINT "Here at #1").
  - c) Replace extraneous statements with "dummy" statements (put a "REM" in front of them, (for example) to isolate the cause of a bug.
  - d) If you need to take a closer look at what is happening, slow down a routine by adding pause loops (like FOR PAUZ=1 TO 100: NEXT PAUZ).
  - e) Insert "diagnostic" PRINTs to let you know the values of certain variables in a part of your program (like PRINT A, J5, TNAME\$).
- 7) Watch yourself. If you get confused and muddled, re-evaluate what you want to do in that part of the program, organize it on paper, and re-write it. If things get really bad, don't hit the computer take a break. Also, make sure to get plenty of sleep, food and liquids.

That's all for my debugging hints. If you can think of any more, send them along and I'll pass them on to the readers.

#### We could send letters.

What? You say you like the idea of **Our Game** but haven't written me a letter yet? For shame, for shame!

All you have to do is get a piece of paper, write "Dear Joel" at the top, and write down the best idea for our game that you can think of. Also include anything you'd like to say about computer/video games in general. Then sign your name and put the piece of paper in an envelope. On the outside of the envelope it helps to write:

Our Game c/o ANALOG Computing Magazine P.O. Box 23 Worcester, MA 01603

Then just put a stamp on it and a return address, and mail the little bugger! Wasn't that easy? (Don't answer that.)

In next month's **Our Game**, we will definitely start "our game," as well as talk about the ancient Sumerian practice of playtesting: how to do it, where to do it, and who you should do it with. Get excited and stay tuned. □

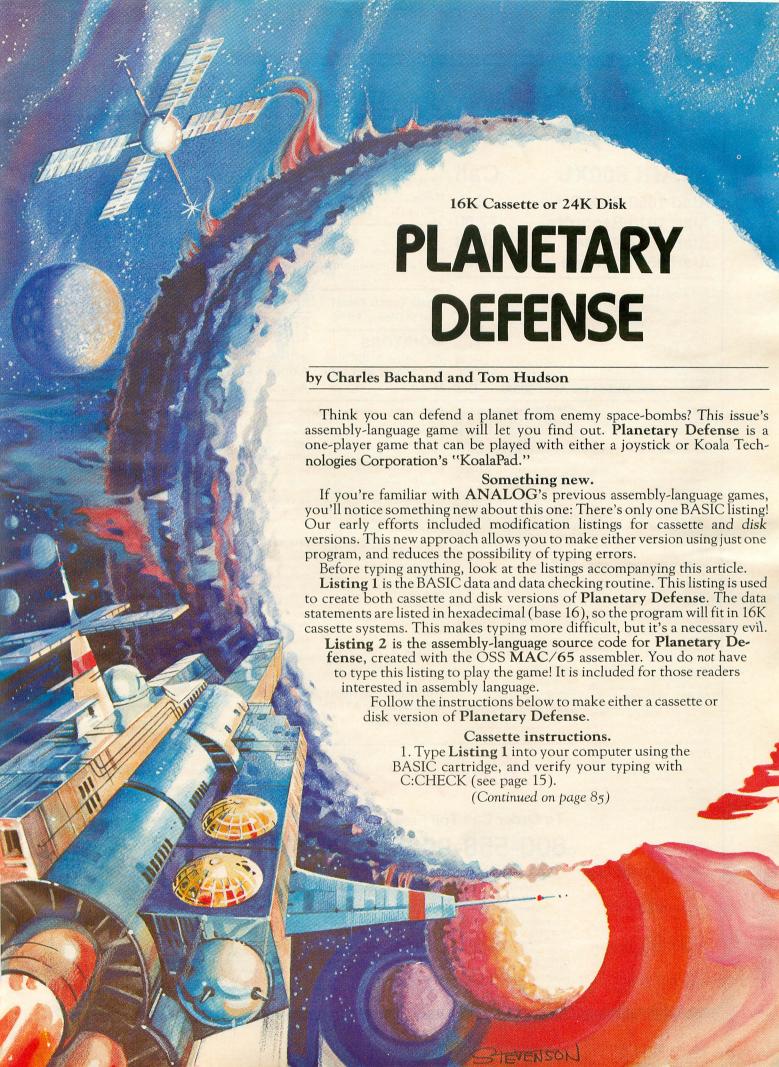

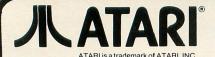

## RI NEW LOWER PRICES!!

#### **DISK DRIVES**

| ATARI 800XL           | Call  |
|-----------------------|-------|
| Atari 1050 Disk Drive | Call  |
| Atari 1010 Recorder   | 77.00 |
| Atari 1027 Printer    | Call  |
| Atari 850 Interface   | Call  |
| MOSAIC                |       |

64K Ram/400 ..... 149.00

64K Ram + Cable Kit/400/800 . . . . . . . . . . . . 169.00 

#### Percom ..... Trak ..... Call Rana ..... For Indus Gt .. Prices

#### NEW

RS232 Modem Adaptor (Through serial port) ..... 39.95

#### **Koala Touch Tablet** Cart or Disk... 69.95

#### MONITORS

Call

We carry a full line of AMDEK and USI Monitors.

#### LET YOUR ATARI IMPROVE YOUR LIFE AND YOUR MIND

**NEW-THE STIMUTECH SUBLIMINAL PROGRAM** With the Expando-Vision Interface the Atari Computer user can now work on improving his or her personal environment during normal television viewing with a proven psychological technique that was banned by the F.C.C.

Buy the Expando-Vision Interface for \$99 and get the Rom Cart of your choice for Free!!!

Rom Carts are available for:

Weight Control **Drinking Control** Study Habits Smoking Control Career Success Stress Control

Sexual Confidence Additional Rom Carts \$29.95 each

| 3RD Party Printer Interfaces |       |
|------------------------------|-------|
| Interfast I1                 | 39.00 |
| Apeface w/cable included     | 69.95 |

#### **PRINTERS** SUPER SPECIAL - Prowriter Package with Apeface or Interfast I ...... Call Axiom AT-100 ......229.00 Axiom AT-550 ......329.00

| Memory | Expansion                                                                                                    | for A              | tari                         | 600XL                                                                                                    |   |
|--------|----------------------------------------------------------------------------------------------------|--------------------|------------------------------|----------------------------------------------------------------------------------------------------|---|
| -      | The second second secon | MATERIAL PROPERTY. | OWNERS OF THE PARTY NAMED IN | BOARD STREET, STREET, STREET, STREET, STREET, STREET, STREET, STREET, STREET, STREET, STREET, STREET, STREET, | - |

| ATARI                           |
|---------------------------------|
| Programming 2 & 3 - T 23.95     |
| Conversational Lang T 44.95     |
| Music Composer - Cart 32.95     |
| My First Alphabet - D 26.95     |
| Touch Typing - T 19.95          |
| Home Filing Mgr D 37.95         |
| Mailing List - T 19.95          |
| Caverns of Mars - D 28.95       |
| Computer Chess - Cart 26.95     |
| Missile Command - Cart 26.95    |
| Super Breakout - Cart 26.95     |
| Star Raiders - Cart 32.95       |
| Assembly Editor - Cart 46.95    |
| Basic - Cart 41.95              |
| Macroassembler - D 67.95        |
| Pilot (Home Pkg.) - Cart 58:95  |
| Invitation to Program I T 19.95 |
| Speed Reading - T 55.95         |
| Basketball - Cart 26.95         |
| Graph-it - T 15.95              |
| Juggles House - D/T 22.95       |

| Programming 2 & 3 - 1 23.95                       |
|---------------------------------------------------|
| Conversational Lang T 44.95                       |
| Music Composer - Cart 32.95                       |
| My First Alphabet - D 26.95                       |
| Touch Typing - T 19.95<br>Home Filing Mgr D 37.95 |
|                                                   |
| Mailing List - T 19.95                            |
| Caverns of Mars - D 28.95                         |
| Computer Chess - Cart 26.95                       |
| Missile Command - Cart 26.95                      |
| Super Breakout - Cart 26.95                       |
| Star Raiders - Cart 32.95                         |
| Assembly Editor - Cart 46.95                      |
| Basic - Cart 41.95                                |
| Macroassembler - D 67.95                          |
| Pilot (Home Pkg.) - Cart 58:95                    |
| Invitation to Program I T 19.95                   |
| Speed Reading - T 55.95                           |
| Basketball - Cart 26.95                           |
| Graph-it - T 15.95                                |
| Juggles House - D/T 22.95                         |
| Pilot (Educator) - Cart 97.95                     |
| Video Easel - Cart 26.95                          |
| Defender - Cart 32.95                             |
| Galaxian - Cart 32.95                             |
| Qix - Cart 32.95                                  |
| Dig Dug - Cart                                    |
| ET - Cart 37.95                                   |
| Timewise - D 23.95                                |
| Atariwriter - Cart 74.95                          |
| Donkey Kong - Cart 37.95                          |
| Ms. Pac-Man - Cart 39.95                          |
| Tennis - Cart                                     |
| Eastern Front - Cart 32.95                        |
| Donkey Kong Jr Cart 39.95                         |
| Pengo - Cart                                      |
| Logo - Cart 79.95                                 |
|                                                   |

| Logo - Oait                  |
|------------------------------|
| Robitron - Cart 35.95        |
| Pole Position - Cart 39.95   |
| Microsoft Basic II - C 67.95 |
| Paint - D                    |
| Caverns of Mars - Cart 32.95 |
| Joust - Cart 39.95           |
| Visicalc - D 159.95          |
|                              |
| THORN                        |
| War Games - Cart 27.95       |
| Hockey - Cart 27.95          |
| Soccer - Cart 30.95          |
| Submarine                    |
| Commander - Cart 30.95       |
| SIERRA ON-LINE               |
| SIERNA UN-LINE               |
| Homeword - D Call            |
| Dark Crystal - D 27.95       |
| Frogger - D/T 23.95          |
|                              |

 Quest For Tires - D
 23.95

 Ultima I - D
 23.95

 Ultima II - D
 41.94

Wizard/Princess - D . . . . 22.95

| SPINNAKER                       |
|---------------------------------|
| Up For Grabs - Cart 27.95       |
| Cosmic Life - Cart 23.95        |
| Facemaker - Cart/Disk 23.95     |
| Alphabet Zoo - Cart 23.95       |
| Fraction Fever - Cart 23.95     |
| Kids on Keys - Cart 23.95       |
| Delta Drawing - Cart 27.95      |
| Story Machine - Disk 23.95      |
| Rhymes & Riddles - D 20.95      |
| Amazing Things - D 27.95        |
| Hey Diddle Diddle - D 20.95     |
| Snooper Troops 1 or 2 - D 30.95 |
| Trains - D 27.95                |
| Aerobics - D 30.95              |
|                                 |
| SIRIUS                          |
| Bandits - D                     |

| SIRIUS                  |       |
|-------------------------|-------|
|                         |       |
| Bandits - D             | 23.9  |
| Way Out - D             | 27.9  |
| Repton - D              |       |
| Twerps - D              | 23.9  |
| Blade of Blackpoole - D |       |
| Type Attack - D         |       |
| Beer Run - D            |       |
| Critical Mass - D       |       |
|                         |       |
| Wavy Navy - D           | 23.95 |
|                         |       |
| GAMESTAR                |       |
|                         |       |

| wavy Navy - D                | 23.9  |
|------------------------------|-------|
| GAMESTAR                     |       |
| Baja Buggies -D/T Starleague | 22.9  |
| Baseball - D/T               | 22.95 |
| Starbowl Football D/T        | 22.95 |
|                              |       |

| SEGA                     |       |
|--------------------------|-------|
| Buck Rogers - Cart       | 27.95 |
| Star Trek- Cart          | 27.95 |
| Congo Bongo- Cart        | 27.95 |
| Tac Scan- Cart           | 27.95 |
| EPYX                     |       |
| Gateway To Apshai - Cart | 27.9  |

| Gateway To Apshai - Cart 27.9   | 9 |
|---------------------------------|---|
| Pitstop - Cart 27.9             | 9 |
| Lunar Outpost - Cart 27.9       | 9 |
| Swat Rescue - Cart 27.5         | 9 |
| Silicon Warrior - Cart 27.9     | 9 |
| Fun With Music - Cart 27.9      | 9 |
| Jumpman Jr Cart 27.9            | 9 |
| Dragonriders of Pern - D/C 27.9 | 9 |
| Temple of Apshai - D/C 27.5     | 9 |
| Hellfire Warrior - D/C 20.9     | 9 |
| Fun With Art - Cart 27.5        | 9 |
|                                 |   |

| INFOCOM             |  |  |  |      |
|---------------------|--|--|--|------|
| Deadline - D .      |  |  |  | 34.9 |
| Witness - D         |  |  |  | 34.9 |
| Zork I, II, III - D |  |  |  | 27.9 |
| Starcross - D .     |  |  |  | 27.9 |
| Planetfall - D .    |  |  |  | 34.9 |
| Suspended - D       |  |  |  | 34.9 |
| Enchanter - D       |  |  |  | 34.9 |
| Infidel - D         |  |  |  | 34.9 |
|                     |  |  |  |      |
|                     |  |  |  |      |

| Hundreds      | of   | items |
|---------------|------|-------|
| available for | the  | ATARI |
| please ca     | all. |       |

| 1 | JK                      |
|---|-------------------------|
| į | etter Perfect - D 74.95 |
| [ | Data Perfect - D 74.95  |
| , | Spell Perfect - D 64.95 |
| 1 | BRODERBUND              |

| AE-D                |  |       |
|---------------------|--|-------|
| Arcade Machine - D  |  | 41.95 |
| Bank St. Writer - D |  | 49.95 |
| Lode Runner - D     |  | 23.95 |
| Drol - D            |  | 23.95 |
| Spare Change - D    |  |       |
| Choplifter - D      |  | 23.95 |
| DATA SOFT           |  |       |
| Money Wizard - D    |  | 49.95 |

| Letter Wizard - D |
|-------------------|
| Spell Wizard - D  |
| Genesis - D/T     |
| Heathcliff - D/T  |
| Pooyan - D/T      |
| Zaxxon - D/T      |
| Micropainter - D  |
| SYNAPSE           |
| Blue Max - D/T    |
| Dimension X - D/T |
| Drelbs - D/T      |
| Encounter - D/T   |
| Noneman D.C.      |

| Dicipa Dil           |  |
|----------------------|--|
| Encounter - D/T      |  |
| Necromancer - D/T    |  |
| Quasimoto - D/T      |  |
| Rainbow Walker - D/T |  |
| Shamus Case II - D/T |  |
| Zeppelin - D/T       |  |
| N.Y.C D/T            |  |
|                      |  |

| FIRST STAR               |
|--------------------------|
| Bristles - D/T 20.95     |
| Flip Flop - D/T 20.95    |
| Astro Chase - D 20.95    |
| Boulder Dash - D/T 20.95 |

#### STRATEGIC SIMULATIONS

| Carrier Force - D   | 41.95 |
|---------------------|-------|
| Combat Leader - D/T | 27.95 |
| Battle For Normandy |       |
| -D/T                | 27.95 |
| Eagles - D/T        | 27.95 |
| PARKER BROS.        |       |

34 95 20.95

20.95 27.95

23 95

23.95

23.95

23.95

23.95

23.95

. 23.95

| Astrochase - Car | t |  |  |  | 34.95 |
|------------------|---|--|--|--|-------|
| Frogger - Cart . |   |  |  |  | 34.95 |
| Q'Bert - Cart    |   |  |  |  | 34.95 |
| Popeye - Cart    |   |  |  |  | 34.95 |
|                  |   |  |  |  |       |

#### MISCELLANEOUS

| Castle-Wolfenstein - D    | 20.95 |
|---------------------------|-------|
| Home Accountant - D       | 52.95 |
| Master Type - D/Cart      | 27.95 |
| Spelunker - D             | 27.95 |
| Flight Simulator II - D   | 37.95 |
| Zombies - D/T             | 23.95 |
| Mr. Robot - D             | 23.95 |
| River Raid - Cart         | 31.95 |
| Diskey - D                | 34.95 |
| Chatterbee - D            | 27.95 |
| Rally Speedway - Cart     | 34.95 |
| Ultima III - D            | 41.95 |
| Miner 2049'er - Cart      | 34.95 |
| Scraper Caper - Cart      | 34.95 |
| Basic XL - Cart           | 74.95 |
| Monkey Wrench II - Cart . | 49.95 |
| Omnimon                   | 82.95 |
| Scraper Caper - Cart      | 34.95 |
|                           |       |

#### BOOKS

| BOOKS               |       |
|---------------------|-------|
| Compute's First     |       |
| Bk/Games            | 12.95 |
| Inside Atari DOS    | 19.95 |
| Mapping the Atari   | 14.95 |
| Machine Language/   |       |
| Beginners           | 14.95 |
| Your Atari Computer | 16.95 |
| The Atari Assembler | 12.95 |
| Visicalc Book-Atari | 14.95 |
|                     |       |

#### ACCESSORIES

| WICO Joystick        | Call  |
|----------------------|-------|
| Flip 'n' File Trunks | 20.95 |
| Flip 'n' File Cart   | 20.95 |
| Joysensor            | 24.95 |
| Elephant Disks       |       |
| (Box of 10)          | 20.00 |
| WICO Trakball        | 37.95 |
| KRAFT Joystick       | 15.95 |

D - Disk T - Cassette Cart - Cartridge

### Comput Ability

To Order Call Toll Free 800-558-0003

For Technical Info, Order Inquiries, or for Wisc. Orders -

#### 414-351-200 NO SURCHARGE FOR MASTERCARD OR VISA

COMPUTABILITY P.O. Box 17882 Milwaukee, WI 53217

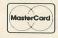

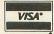

ORDER LINES OPEN Mon-Fri 11 AM - 7 PM CST 12 PM - 5 PM CS

ORDERING INFORMATION For fast delivery send cashier's check, money order or direct bank transfers. Personal and company checks allow 2 weeks to clear. Charges for COD are \$3.00. School Purchase Orders welcome. In CONTINENTAL USA, include \$3.00 shipping per software order. Include 3% shipping on all Hardware orders, minimum \$3.00. Mastercard & Visa please include card # and expiration date. Wi residents please add 5% sales tax, HI, AK, FPO, APO, Canadian orders - add 5% shipping, minimum \$5.00. All other foreign orders, please add 15% shipping, minimum \$10.00. All goods are new and include factory warranty. Due to our low prices, all sales are final. All defective returns must have a return authorization number. Please call 414-351-2007 to obtain an RA# or your return will NOT be accepted for replacement or repair. Prices and availability are subject to change without notice.

2. Type RUN and press RETURN. The program will prompt you with:

#### MAKE CASSETTE (0), OR DISK (1)?

Type 0 and press return. The program will now begin checking the DATA statements, printing the line number of each as it goes. It will alert you if it finds any problems. Fix any incorrect lines and re-RUN the program if necessary until all errors are eliminated.

3. When all DATA lines are correct, the computer will beep twice and prompt you to READY CASSETTE AND PRESS RETURN. Insert a blank cassette in your recorder, press the RECORD and PLAY buttons simultaneously and hit RETURN. The message WRITING FILE will appear, and the program will create a machine-language boot tape version of Planetary Defense, printing each DATA line number as it goes. When the READY prompt appears, the game is recorded and ready to play. CSAVE the BASIC program onto a separate tape before continuing.

4. To play the game, rewind the tape created by the BASIC program to the beginning. Turn your computer OFF and remove all cartridges. Press the PLAY button on your recorder and turn ON your computer while holding down the START key. If you have a 600 or 800 XL computer, you must hold down the START and OPTION keys together when you turn on the power. The computer will "beep" once. Hit the RETURN key and Planetary Defense will load and run automatically.

#### Disk instructions.

1. Type **Listing 1** into your computer using the BASIC cartridge, and verify your typing with D:CHECK2 (see page 15).

2. Type RUN and press RETURN. The program will ask:

#### MAKE CASSETTE (0), OR DISK (1)?

Type 1 and press RETURN. The program will begin checking the DATA lines, printing the line number of each statement as it goes. It will alert you if it finds any problems. Fix incorrect lines and re-RUN the program if necessary until all errors are eliminated.

3. When all DATA lines are correct, you will be prompted to INSERT DISK WITH DOS, PRESS RETURN. Put a disk containing DOS 2.OS into drive #1 and press RETURN. The message WRITING FILE will appear and the program will create an AUTORUN.SYS file on the disk, displaying each DATA line number as it goes. When the READY prompt appears, the game is ready to play. Be sure the BASIC program is SAVEd before continuing.

4. To play the game, insert the disk containing the AUTORUN.SYS file into drive #1. Turn your computer OFF, remove all cartridges and turn the computer back ON. **Planetary Defense** will load and run automatically.

#### Playing the game.

Once started, **Planetary Defense** will display the title screen and controller options.

To use a joystick, plug it into controller jack #1 and press either START or the joystick button to begin the game.

To use the KoalaPad, plug it into controller jack #1 and press either SELECT or one of the KoalaPad buttons to begin the game.

You are in charge of protecting your planet from alien attackers. Your only defense is an orbiting satellite armed with a charged-particle gun. To aim the gun, you simply move the targeting crosshairs to the desired point with the controller. Press your controller button to fire at the target. Once fired, you have no control over the charged-particle projectile. Up to six projectiles may be active at a time. Be careful about where you shoot — if you're not careful, you can hit your own planet and destroy part of it!

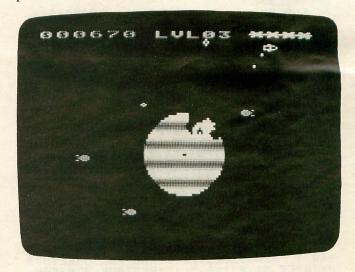

Your usual target will be the red space-bombs being dropped by the aliens. These bombs head toward the center of your planet. If they hit the planet they will explode, destroying a chunk of it. If any explosion ever reaches the core of the planet, the game is over. If you destroy a space-bomb before it hits your planet, you are awarded from 10-120 points, depending on the level.

Another threat that is much more dangerous than the space-bombs is a flying saucer that cruises along, firing its own charged-particle weapons at your planet! If not stopped quickly, this alien menace will do an incredible amount of damage. The saucer appears more often at higher levels, so be on the lookout! Saucers are worth from 100-400 points each, depending on the level.

If your satellite ever collides with an incoming space-bomb, the satellite will be destroyed. If the collision is a direct hit, the bomb will also explode, giving you the appropriate amount of points. This is a costly way to gain points, as you have only five satellites. Once all five are destroyed, the game is over, and your planet will be overrun by enemy bombs.

Your score is shown at the upper left of the screen. The number of the level you are on is shown at the upper center of the screen. The number of satellites you have is shown at the upper right by the "\*" characters. The space bar pauses the game. Good luck! □

#### BASIC Listing.

```
10 REM *** PLANETARY DEFENSE ***
20 TRAP 20:? "MAKE CASSETTE (0), OR DI
SK (1)"; INPUT DSK:IF DSK>1 THEN 20
30 TRAP 40000:DATA 0,1,2,3,4,5,6,7,8,9,0,0,0,0,0,10,11,12,13,14,15
40 DIM DATS(91), HEX(22):FOR X=0 TO 22:
READ N:HEX(X)=N:NEXT X:LIME=990:RESTOR
E 1000:TRAP 120:? "CHECKING DATA"
50 LINE=LINE+10:? "LINE:"; LINE:READ DA
TS:IF LEN(DATS)</br/>
60 DATLIN=PEEK(183)+PEEK(184)*256:IF DATLIN</br/>
51 LINE THEN ? "LINE "; LINE;" MISS
ING!"; END
70 FOR X=1 TO 89 STEP 2:D1=ASC(DAT$(X,X))-48:D2=ASC(DAT$(X+1,X+1))-48:BYTE=H
EX(D1)*16+HEX(D2)
80 IF PASS=2 THEN PUT #1,BYTE:NEXT X:R
EAD CHKSUM:GOTO 50
90 TOTAL=TOTAL+BYTE:IF TOTAL>999 THEN
TOTAL=TOTAL-1000
100 MEXT X:READ CHKSUM:IF TOTAL=CHKSUM
     100 NEXT X: READ CHKSUM: IF TOTAL=CHKSUM
           THEN 50
   THEN 50
110 GOTO 220
120 IF PEEK(195) (>6 THEN 220
130 IF PASS=0 THEN 170
140 IF NOT DSK THEN 160
150 PUT #1,224:PUT #1,2:PUT #1,225:PUT #1,2:PUT #1,2:PUT #1,2:PUT #1,2:PUT #1,2:PUT #1,5:PUT #1,5:PUT #1,5:PUT #1,5:PUT #1,5:PUT #1,5:PUT #1,5:PUT #1,6:NEXT X:CLOS
8D8D8D8D8D8D8D8D8D8D8D8D, 596
```

```
30310209008D07D4007CHD0EEH7H00D3002H720
8D310209008D07D4093E8D2F,584
1110 DATA 028D00D4A9038D1DD009118D6F02
A90085BBA98F85828584A93785838585A200A0
00BD5F22D0034C9522300991,324
1120 DATA 829184C8E84C11220A85870A0AA9
55B002A90048BD5F22290F85866891829184C8
C686D0F7E8A58710CB38A582,647
1130 DATA E9288582B002C68318A584692885
```

1340 DATA A9FF859C85A920EA29AD1FD0C907 F0034C1221204327A5A5F010AD8402C599F009 8599C900D008320652820AE28,172 1350 DATA A58DD017208029200F62920762620 1829A5ABF003202328A901858DA5C6D089A5A9 3085ADD92D0DDA2D0DDB2D0D,871 1360 DATA DC2DF0034CCF254C8F25A94085B8 E6BDA4BDA5BE999D2DA5BF99B12DA99099C52D 60A99085C1E6C1A5BDC5C130,88 1370 DATA F3A6C1A90085C0BDC52DC925302E E6C038E925C92530258AA8E8E4BDF0021015BD 9D2D999D2DBDB12D99B12DBD,973 1380 DATA C52D99C52DCBD066BDC6C14C7A 26FEC52DA8BD9D2D1879C32C85C2C9A0B0ACBD B12D79E82C85C3C960B0A020,536 26FEC52DA8BD9D2D1879C32C85C2C9A0B0ACBD B12D79E82C85C3C960B0A020,536 1390 DATA F326A5C0D00ABDAF2C118A918A4C 7A26BDB32C318A4CE626A5C30A858AA900858B 068A268B068AA58A85C5268B,774 1400 DATA A58B85C4068A268B068A268BA58A 1865C5858AA58B65C4858BA90018658A858AA9 30658B858BA5C22903AAA5C2,182 1410 DATA 4A4A18658A858A9002E68BA00060 A5AED004A5C6D00160A203BDD92DF004CA10F8 A5AED004A5C6D00160A203BDD92DF004CA10F8
60A9019DD92DC6C6A9009D15,608
1420 DATA 2E9D212EA5A93053E003D04FAD00
D2C5ADB048A90185ABAD0AD22903A8B99F2CC9
FFD005201928692385929DE5,918
1430 DATA 2DB9A32CC9FFD005201928693785
939DF12DB9A72CC9FFD005A9E638E5938594B9
AB2CC9FFD002A59285954C01,917
1440 DATA 28AD0AD23019AD0AD22901A8B967
2C9DF12DAD0AD2C9FAB0F99DE52D4CF127AD0A
D22901A8B9672C9DE52DAD0A,406
1450 DATA D2C9FAB0F99DF12DBDE52D8592BD
F12D8593A9808594859520EE2AA5CA9D2D2EA5
CB9D392EA5C89DFD2DA5C99D,190 CB9D392EA5C89DFD2DA5C99D,190
1460 DATA 092E60AD0AD2297FC964B0F760AD
0AD2C906B00DA207BDDD2DF007CABDDD2DF001
60A9308595A9508594ADE82D,855
1470 DATA 38E92C85929DE92DC9A0B0E8ADF4 2DE9254A85939DF52DC95FB0D9A90D85B94C91 28A205BDDD2DF004CA10F860,82 1480 DATA A90D85BAA59685929DE92DA59785 1480 DATA A90B85BAA59685929DE92DA59785
939DF52DA59038E9308594A59138E9204A8595
20EE2AA5C89D012EA5C99D0D, 986
1490 DATA 2EA5CA9D312EA5CB9D3D2EA9019D
DD2D60A58ED0FBA59C1004A901D002A5C7858E
A203BDD92DF052208F2AA59C, 574
1500 DATA 1009208F2A208F2A208F2ABDF12D
1869028582A900858A8A0904858B8684E003D0
04A5ABD027BC2D2EA9118587, 3
1510 DATA BE852CA482C0209009C0DFB005BD
692C918A88CAC687D0EDA684BDE52D9D00D0CA
10A660A20BBDD92DF058BDE5, 350
1520 DATA 2D85C2BDF12D85C3869820F326B1
8A3D832C918AA698208F2ABDE52DC9A0B02285
C2BDF12DC960B01985C320F3, 478
1530 DATA 26BDAF2C318AF015A698A5C285BE
A5C385BF205E26A9009DD92D4C7A29BDAF2CA6
983DB72C118A918ACAE063D0, 136 983DB72C118A918ACAE003D0,136 1540 DATA 9E60A58CF00160A59C30FBA90185 1540 DATA 9E60A58CF00160A59C30FBA90185 A5AD08D00D09D0F0EFA90085A58589A69C9D53 2EC69C1009A9FF85C685A920,31 1550 DATA EA29A59685BEA59785BF205E26A9 508596A9158597A200BD000329F09D0003CAD0 F5A9FF858C6020EA29AD8402,611 1560 DATA 2D7C022D7D02F007AD1FD0C907F0 EE4C1221A9008D01D28D03D28D05D260A203A5 ABF01F09A0850F05A93AADAD.633 EE4C1221A9008D01D28D03D28D05D260A203A5
ABF01EA90085AFA5A9304DAD, 633
1570 DATA E82DC9279046C9D3B042ADF42DC9
13903BC9E7B037A90085AFBD04D02905F063E6
AF2904F026A5A93022A90285,277
1580 DATA AEE003D00BA5ABF007A5A885A14C
4A2AA5A685A2A5A785A1869820362BA698A900
9DD92DBC2D2EBDE52D38F987,54
1590 DATA 2C85BEBDF12D38E9284A85BFA5AB
F00FE003D00BA90085AB20DA2AA5A9300A20DA
2AA5AFFAA3205E26CA108F8D.358 7007E003D00D0700C3RD20D02H13H73B0H20D0 2AA5AFF003205E26CA108F8D,358 1600 DATA 1ED060BD152E187DFD2D9D152EA9 002A85CCBD212E7D092E9D212EA9002A85CDBD 2D2EF008BDE52D65CC4CBF2A,5 1610 DATA BDE52D38E5CC9DE52DBD392EF009 BDF12D38E5CD4CD62ABDF12D1865CD9DF12D60 A909D00D0A88A0904858B98,847 1620 DATA 858A918A88D0FB68A90085CAA592 C5949005E5944C042BE6CAA59438E59285C8A9 0185CBA593C5959005E5954C,177

#### CHECKSUM DATA (see p. 15)

10 DATA 66,351,496,811,423,729,200,603,555,573,694,613,29,205,957,7305
160 DATA 748,198,962,626,491,30,155,11
4,408,59,873,219,658,823,822,7186
1060 DATA 217,905,57,111,816,713,717,9
24,566,982,425,338,370,877,257,8275
1210 DATA 986,698,117,994,961,216,869,75,578,126,47,200,842,795,861,8365
1360 DATA 413,206,503,133,992,885,976,63,302,513,171,449,151,136,685,6578
1510 DATA 215,972,203,79,973,897,29,35
0,93,25,458,913,865,962,895,7929
1660 DATA 841,809,905,932,939,702,412,8,684,35,192,678,7137

#### Assembly language listing

File: PLANETI.M65

.OPT NO LIST

ANALOG Computing's
PLANETARY DEFENSE

by Charles Bachand
and Tom Hudson

Written with OSS MAC/65

Hardware Registers

## Great Software • Great Service • Great Prices

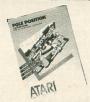

from Atari

Pole Position

#### ROM Cart. \$36.88

Not since the release of their Pacman cartridge has there been such great anticipation for a game program from Atari. Expectations increased though months of pre-advertising without product delivery. Well, Pole Position is out now and it's well worth the wait. It's an exciting rendition of the coin-op game that was one of the two most popular (the other is Q\*Bert) of 1983.

All Atari programs including Ms. Pacman, Dig Dug, Qix and Donkey Kong in stock and available at similar savings.

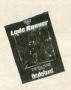

from Broderbund

Lode Runner

48K Disk \$22.88

Runner-up (to Miner 2049er) as the outstanding original arcade game of 1983 in our inhouse poll. 150 thrill-packed levels plus a game generator feature which permits you to design and play your own levels. If you're starting to "burn out" on arcade games, this program will rekindle your enthusiagm.

gram will rekindle your enthusiasm.

All Broderbund Software including The Arcade Machine, Operation Whirlwind and David's Midnight Magic in stock and available at similar savings.

#### from Electronic Arts

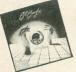

Pinball Construction Set

#### 48K Disk \$27.88

Steve Wozniak of Apple Computer Corp. has called Bill Budge's Pinball Construction Set "the best program ever written for an 8-bit computer." You can build your own pinball machine from the parts provided — bumpers, flippers, targets, etc. — and, then, save and play them. You can also control the machine's logic, affecting the scoring, the sound, or even the amount of gravity inside the machine! All Electronic Arts programs including Archon, M.U.L.E. and Murder on the Zinderneuf in stock and available at similar savings.

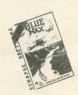

from Synapse

Blue

#### 32K Tape or Disk \$22.88

The premier Atari software house brings you still another fabulous program. As a member of the Royal Air Force, you will command a biplane fighter/bomber and will battle the Axis on the ground and in the skies. Excellent scrolling and 3-D graphics.

All Synapse programs including Rainbow Walker, Encounter and Pharoah's Curse in stock and available at similar savings.

#### from Parker Brothers

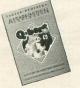

Q\*Bert

#### ROM Cart. \$33.88

It's everybody's favorite arcade character of 1983. It's lovable Q\*Bert. This is the official Atari cartridge version of the smash coin-op hit. Excellent graphics and game play. All Parker Brothers programs including

All Parker Brothers programs including Popeye, Super Cobra, Frogger and Astro Chase in stock and available at similar savings.

from Microprose

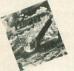

Solo Flight

#### 48K Tape or Disk \$22.88

The first real flight simulator for the Atari. Features include: color, three-dimensional graphics; dual radio navigation instruments; full-feature, actual configuration instrument panel; multiple air navigation charts; multiple airports and runways; day, night, cross-wind and instrument flying scenarios; takeoffs and landings; emergency procedure practice; and (as they say) much, much more. An outstanding program that realistically simulates the thrill and challenge of flying.

All Microprose Software including NATO Commander, Hellcat Ace and Floyd of the Jungle in stock and available at similar savings.

#### NEW RELEASES

Save Big on a Dozen Recent Releases!

| Bank St. Writer (Broderbund) D | \$44.88 |
|--------------------------------|---------|
| Eagles (SSI) D                 | \$27.88 |
| Enchanter (Infocom) D          | \$34.88 |
| Infidel (Infidel) D            | \$34.88 |
| LOGO (Atari) R                 | \$74.88 |
| Oil's Well (Sierra On-Line) R  | \$23.88 |
| Pitstop (Epyx) R               | \$27.88 |
| Planetfall (Infocom) D         | \$34.88 |
| Spellunker (Micrographic) D    | \$27.88 |
| Trains (Spinnaker) D           | \$27.88 |
| Ultima III (Origin) D          | \$39.88 |
| Zaxxon (Datasoft) T&D          | \$24.88 |
|                                | Ψ24.00  |

#### SUPERSPECIALS

Save 33% to 43% on these Classic Programs!

| Baja Buggies (Gamestar) T&D       | \$19.88  |
|-----------------------------------|----------|
| Bandits (Sirius) D                | \$19.88  |
| Castle Wolfenstein (Muse) D       | \$18.88  |
| Choplifter (Broderbund) D         | \$22.88  |
| Crush, Crumble & Chomp (Epyx) T&D | \$18.88  |
| Facemaker (Spinnaker) D           | \$22.88  |
| Jumbo Jet Pilot (Thorn-EMI) R     | \$29.88  |
| Labyrinth (Broderbund) T&D        | \$18.88  |
| Mastertype (Lightning) D          | \$24.88  |
| Serpentine (Broderbund) T&D       | \$19.88  |
| Soccer (Thorn-EMI) R              | \$29.88  |
| Visicalc (Visicorp) D             | \$139.88 |

Call or write for FREE CATALOG (specify Atari)

Mail order prices do not apply at our retail location.

#### **HOW TO ORDER:**

Use mail or phone. For immediate shipment pay by Money Order, Certified Check, Cashiers Check, VISA, or Master Card (add 4% for credit card). Personal checks are accepted but require 1-3 weeks to clear, 10% deposit required for C.O.D.

#### SHIPPING & HANDLING:

\$2.50 for orders under \$50 free shipping over \$50. Mass residents add 5% sales tax. Prices are mail order only and are subject to change without notice.

## SOFTWARE (617) 369-1992 for orders and information

for orders and information phone hours: 10-6 EST Mon. - Sat.

45 Walden St., Box AA, Concord, Mass. 01742

```
.BYTE #8D, #8D, #8D, #8D
.BYTE #8D, #8D, #8D, #8D
.BYTE #8D, #8D, #8D, #8D
.BYTE #8D, #8D, #8D, #8D
.BYTE #8D, #8D, #8D, #8D
.BYTE #8D, #8D, #8D, #8D
.BYTE #8D, #8D, #8D, #41
.BYTE #8D, #8D, #8D, #41
                                                                                               ;PØ horizontal
;MØ horizontal
;PØ-PField coll.
;MØ-PLayer coll.
                                                          SDOOG
HPOSPØ
                                                                                                                                                                                                                                                                                    EXPENT
                                                                                                                                                                                                                                                                                                                            *=
                                                                                                                                                                                                                                                                                                                                                                                      sexplosion counter
                                                                                                                                                                                                                                                                                                                                                                                     sexplosion counte
jexplosion x
jexplosion y
jlot/crase flag
jexplosion index
iplot x courd
iplot y courd
iplot work area
iplot work area
iplot work area
 HPOSME
                                                            $D004
                                                                                                                                                                                                                                                                                    NEWY
                                                                                                                                                                                                                                                                                                                                              *+1
*+1
*+1
PØPF
MØPL
                                                            SDAGA
                                                            $D##8
                                                                                                                                                                                                                                                                                     PLOTCLR
                                                                                                                                                                                                                                                                                                                             *=
                                                                                               IPM graphics
IPM graphics
IPF color Ø
Igraphic control
Iclear hit reg
Iconsole buttons
GRAFP#
                                                            $DØØD
                                                                                                                                                                                                                                                                                       COUNTR
                                                            $DØ16
                                                                                                                                                                                                                                                                                    PLOTX
                                                                                                                                                                                                                                                                                                                                                *+1
BRACTL
                                                            $DØ1D
                                                                                                                                                                                                                                                                                                                                                *+1
                                                                                                                                                                                                                                                                                                                               -
                                                           SDØ1E
SDØ1F
                                                                                                                                                                                                                                                                                     HIHLD
 CONSOL
                                                                                                                                                                                                                                                                                                                                                #+1
                                                                                                ifrequency i volume i saudio control
AUDE1
                                                            $D200
                                                                                                                                                                                                                                                                                     BOMBS
                                                                                                                                                                                                                                                                                                                                                                                     BOMTI
                                                                                                                                                                                                                                                                                                                                                                                                                                                                                                                                                                           Display the Intro Screen
                                                            $D201
                                                                                                                                                                                                                                                                                                                              作品
計画
                                                                                                                                                                                                                                                                                                                                                *+1
  AUDCTL
                                                                                                                                                                                                                                                                                    VXINC
  RANDOM
                                                           $D2ØA
$D4ØØ
                                                                                                                                                                                                                                                                                                                              *=
                                                                                                                                                                                                                                                                                                                                               *+1
*+1
*+1
                                                                                                random numbers
                                                                                                                                                                                                                                                                                                                                                                                                                                                                                                                                                                                                                                                                           clear decimal
iget zero
display off
set index
iclr top page &
idec pointer
idone? No.
ititle on flag
iget SFF
set dead
 DMACTL
                                                                                                                                                                                                                                                                                                                                                                                                                                                                                                                                                                           PLANET
                                                                                                                                                                                                                                                                                     LR
                                                                                               PM base address 
wait hor. sync 
interrupt reg. 
attract flag
                                                                                                                                                                                                                                                                                                                                                                                                                                                                                                                                                                                                                   LDA #$00
STA NMIEN
LDX #$7F
STA $80, X
 PMBASE
                                                           $D407
$D40A
   MBYNC
                                                                                                                                                                                                                                                                                     DELTAX
                                                                                                                                                                                                                                                                                                                              # m
 NMIFN
                                                            $D4ØE
                                                                                                                                                                                                                                                                                     DELTAY
                                                                                                                                                                                                                                                                                                                                          *+15
*+5
*+5
  ATRACT
                                                                                                                                                                                                                                                                                                                                                                                      ix queue
iy queue
samples lo
                                                                                                                                                                                                                                                                                                                                                                                                                                                                                                                                                                          CLPBØ
                                                            $4D
                                                                                                                                                                                                                                                                                     XD
                                                                                                                                                                                                                                                                                                                               袋皿
                                                                                                                                                                                                                                                                                                                                                                                                                                                                                                                                                                                                                   DEX
BNE CLPGØ
INC TITLE
LDA #$FF
                                                                                                                                                                                                                                                                                      YO
                                                                                                                                                                                                                                                                                     SL
                                                                                                                                                                                                                                                                                                                               -
                                                                                                                                                                                                                                                                                                                                                                                                                                                                                                                                                                                                                 BNE CLPG# | done? No. | INC TITLE | title on flag | STA LIVES | STA LIVES | STA ENSENT | STA ENSENT | STA ENSENT | STA ENSENT | STA ENSENT | STA ENSENT | STA ENSENT | STA ENSENT | STA ENSENT | STA ENSENT | STA ENSENT | STA ENSENT | STA ENSENT | STA ENSENT | STA ENSENT | STA ENSENT | STA ENSENT | STA ENSENT | STA ENSENT | STA COLOR | STA COLOR | STA COLOR | STA COLOR | STA COLOR | STA COLOR | STA COLOR | STA COLOR | STA COLOR | STA COLOR | STA COLOR | STA COLOR | STA COLOR | STA COLOR | STA COLOR | STA COLOR | STA COLOR | STA COLOR | STA COLOR | STA COLOR | STA COLOR | STA COLOR | STA COLOR | STA COLOR | STA COLOR | STA COLOR | STA COLOR | STA COLOR | STA COLOR | STA COLOR | STA COLOR | STA COLOR | STA COLOR | STA COLOR | STA COLOR | STA COLOR | STA COLOR | STA COLOR | STA COLOR | STA COLOR | STA COLOR | STA COLOR | STA COLOR | STA COLOR | STA COLOR | STA COLOR | STA COLOR | STA COLOR | STA COLOR | STA COLOR | STA COLOR | STA COLOR | STA COLOR | STA COLOR | STA COLOR | STA COLOR | STA COLOR | STA COLOR | STA COLOR | STA COLOR | STA COLOR | STA COLOR | STA COLOR | STA COLOR | STA COLOR | STA COLOR | STA COLOR | STA COLOR | STA COLOR | STA COLOR | STA COLOR | STA COLOR | STA COLOR | STA COLOR | STA COLOR | STA COLOR | STA COLOR | STA COLOR | STA COLOR | STA COLOR | STA COLOR | STA COLOR | STA COLOR | STA COLOR | STA COLOR | STA COLOR | STA COLOR | STA COLOR | STA COLOR | STA COLOR | STA COLOR | STA COLOR | STA COLOR | STA COLOR | STA COLOR | STA COLOR | STA COLOR | STA COLOR | STA COLOR | STA COLOR | STA COLOR | STA COLOR | STA COLOR | STA COLOR | STA COLOR | STA COLOR | STA COLOR | STA COLOR | STA COLOR | STA COLOR | STA COLOR | STA COLOR | STA COLOR | STA COLOR | STA COLOR | STA COLOR | STA COLOR | STA COLOR | STA COLOR | STA COLOR | STA COLOR | STA COLOR | STA COLOR | STA COLOR | STA COLOR | STA COLOR | STA COLOR | STA COLOR | STA COLOR | STA COLOR | STA COLOR | STA COLOR | STA COLOR | STA COLOR | STA COLOR | STA COLOR | STA COLOR | STA COLOR | STA COLOR | STA COLOR | STA COLOR | STA COLOR | STA COLOR | STA COL
                                                                                                                                                                                                                                                                                                                                                 #+5
        Operating System Vectors
                                                                                                                                                                                                                                                                                                                                                                                      smamples hi
                                                           $E45C
$E462
 SETVBV
                                                                                                 set v.blank
                                                                                                                                                                                                                                                                                             Screen + Player/Missile Area
  XITVBV
                                                                                               sexit v.blank
serial I/O init
                                                            $E465
                                                                                                                                                                                                                                                                                    SCRN
                                                                                                                                                                                                                                                                                                                                                $3000 ;screen area
SCRN+1935 ;planet pos
        Shadow Registers
                                                                                                                                                                                                                                                                                                                                               MISL
  VDSLST
                                                                                                DLI vector
                                                                                                                                                                                                                                                                                     PLRE
 SDMCTL
SDLSTL
GPRIOR
                                                                                                                                                                                                                                                                                      PLR1
                                                                                                DList pointer
igr. priority
spaddle 8
                                                            $6230
                                                                                                                                                                                                                                                                                    PLR2
PLR3
                                                            $926F
  PADDLØ
                                                           $8276
                                                                                               paddle # paddle # paddle trig # paddle trig # paddle trig # paddle trig # paddle trig # paddle trig # payer colors player colors player colors pkeyboard char
                                                                                                                                                                                                                                                                                     ORBX
  PADDL1
                                                                                                                                                                                                                                                                                                                                                 $1E00
                                                                                                                                                                                                                                                                                                                                                                                     Torbit X
                                                            $#278
$#27C
$#27D
                                                                                                                                                                                                                                                                                                                                                 $1F##
  PTRIGO
  PTRIG1
 STRIGE
                                                           $6284
$6206
                                                                                                                                                                                                                                                                                           Start of game
  COLORD
                                                            $02FC
                                                                                                                                                                                                                                                                                                                              *= $2000
  CH
                                                                                                                                                                                                                                                                                             Intro Display List
       Page Zero Registers
                                                                                                                                                                                                                                                                                                                              .BYTE $70,$70,$70,$70
.BYTE $70,$70,$70,$70
.BYTE $70,$46
.MORD MAGMSB
                                                                                                                                                                                                                                                                                      TLDL
                                                                                               stop of page Ø
                                                                                                                                                                                                                                                                                                                                                                                                                                                                                                                                                                          NOPH
                                                            $88
                                                                                               | temp index | temp index | temp index | temp register | temp register | temp register | temp register | temp register | temp register | temp register | temp register | temp register | temp register | temp register | temp register | temp register | temp register | temp register | temp register | temp register | temp register | temp register | temp register | temp register | temp register | temp register | temp register | temp register | temp register | temp register | temp register | temp register | temp register | temp register | temp register | temp register | temp register | temp register | temp register | temp register | temp register | temp register | temp register | temp register | temp register | temp register | temp register | temp register | temp register | temp register | temp register | temp register | temp register | temp register | temp register | temp register | temp register | temp register | temp register | temp register | temp register | temp register | temp register | temp register | temp register | temp register | temp register | temp register | temp register | temp register | temp register | temp register | temp register | temp register | temp register | temp register | temp register | temp register | temp register | temp register | temp register | temp register | temp register | temp register | temp register | temp register | temp register | temp register | temp register | temp register | temp register | temp register | temp register | temp register | temp register | temp register | temp register | temp register | temp register | temp register | temp register | temp register | temp register | temp register | temp register | temp register | temp register | temp register | temp register | temp register | temp register | temp register | temp register | temp register | temp register | temp register | temp register | temp register | temp register | temp register | temp register | temp register | temp register | temp register | temp register | temp register | temp register | temp register | temp 
  INDEX
  INDX1
INDX2
                                          会無
                                                          *+2
*+2
*+1
                                                                                                                                                                                                                                                                                                                               BYTE $78,7,$78,6
BYTE $18,6,$78,$78
BYTE 6,$28,6,$48
BYTE 6,$41
WORD TLDL
  COUNT
   TEMP
                                          -
                                                          *+1
  SATEMP
                                          #=
                                           *=
                                                           *+1
                                                                                                 iplot low byte
iplot high byte
ideath timer
  HI
                                           费用
                                                            #+1
                                                                                                                                                                                                                                                                                            Intro Message Text
 DEADTH
                                          -
                                                           #+1
                                          *=
                                                                                                 sexplosion timer
                                                                                                                                                                                                                                                                                                                           **SBYTE "ANALOS CO"

**SBYTE "HPUTING'S "

**SBYTE +**49" " DEFENSE"

**SBYTE +**69" " BY CHARLE"

**SBYTE +**69" " BY CHARLE"

**SBYTE +**69" " AND TOM"

**SBYTE +**69" " AND TOM"

**SBYTE +**69" " AND TOM"

**SBYTE +**69" " AND TOM"

**SBYTE +**69" " SELECT "

**SBYTE +**69" " - SELECT "

**SBYTE +**69" " - START "

**SBYTE +**69" " - START "

**SBYTE ***69" " - START "

**SBYTE TRISGER "
                                                           *+1
*+1
*+1
                                         告
告
器
                                                                                                                                                                                                                                                                                      BRMBAM
 SATPIX
                                                                                                 seat. pic cntr
                                           *=
                                                           *+1
*+1
*+1
                                                                                                cursor x

cursor y

lvector from X

lvector from Y

lvector to X

lvector to Y
                                                                                                                                                                                                                                                                                                                                                                                                                                                                                                                                                                                     Check console and triggers
  CURY
                                         *=
*=
  FROMX
                                                                                                                                                                                                                                                                                                                                                                                                                                                                                                                                                                                                                   FROMY
                                                                                                                                                                                                                                                                                                                                                                                                                                                                                                                                                                             START
   TOX
                                         *=
                                                           *+1
                                                                                                                                                                                                                                                                                                                                                                                                                                                                                                                                                                             CCHK
                                                           *+1
 SATY
                                         #=
#=
                                                                                                   satellite x
                                                                                                ;satellite y
;x reg hold area
;last trigger
;level number
                                         *=
   XHOLD
   LASTRE
                                                           *+1
   LEVEL
                                                                                               ilevel number
plinary level #
plinary level #
plinary level #
plinary level #
plinary level #
plinary level #
plinary level #
plinary level #
plinary level #
plinary level #
plinary level #
plinary level #
plomb value low
plome ctrl flag
plinary level #
plinary limary flag
plomb collis flag
plomb collis flag
plomb collis flag
plomb collis flag
plomb collis flag
plomb collis flag
plomb pad sw
  BLEVEL
LIVES
SCORE
                                         ***
                                                           *+1
                                                           *+3
  SCOADD
                                                                                                                                                                                                                                                                                              Same Display List
   SHOBYT
SHCOLR
SATLIV
BOMVL
BOMVH
                                          *=
                                                           *+1
                                                                                                                                                                                                                                                                                                                              RELWT
                                                                                                                                                                                                                                                                                      AL IST
                                                           *+1
                                                                                                                                                                                                                                                                                                                                                                                                                                                                                                                                                                             RELWT2
                                          *=
 SAUVAL
                                                            *+1
   DLICHT
                                          *=
                                                            *+1
  SAUCER
                                          *= *=
                                                            #+1
  SAUCHN
                                                            *+1
                                                                                                                                                                                                                                                                                                                                                                                                                                                                                                                                                                                       Clear PM Area and Playfield
 BOMCOL
                                          *=
                                                            #+1
                                                                                               bomb collis flg
koala pad sw
planet color
pause flag
laverage
queue pointer
saucer snd cnt
enemy shot snd
player shot snd
stitle scrn flag
pen up/dwn fla
                                                                                                                                                                                                                                                                                                                                                                                                                                                                                                                                                                                                                     LDA # >SCRN | scrn addr high
STA INDEX+1 | pointer high
LDA #8 | set zero
STA INDEX | pointer low
LDX #15 | 16 pages #0..15
TAY
STA (INDEX) | clear ram
INT | page done? No.
INC INDEX+1 | next page
                                                            #+1
                                          *=
   PLNCOL
 PAUSED
AVG
PTR
SSSCNT
                                                           *+1
                                          *********
  EXSCNT
                                                            #+1
                                                                                                                                                                                                                                                                                                                                                                                                                                                                                                                                                                             CLE
   PESCHT
                                           *=
                                                            *+1
```

PENFLO

Ipen up/dwn flg

```
DEX
                                                                                                                                                                                                   ;page counter
;scrn done? No.
                                                                                  DEX
BPL CLØ
BPL CLØ
STA MISSO, XX
STA PLR12, XX
STA PLR27, XX
STA PLR37, XX
DEX
                                                                             Setup Orbiter Coordinates
 CLPM
                                                                                                                                                                                                                                                                                                                                                                                                                                                                                                                                                                                                                                                       SETUP
                   Draw The Planet
                                                                                                                                                                                                                                                                                                                                                                                                                                                                                                                                                                                                                                                             BPL SU1
JMP INIT
                                                                                                                                                                                                                                                                                                                                                                                                                                                                                                                                                                                                                                                                                                                                                                             tcontinue
                                                                           LDA # <PPOS Iplanet pos high
STA INDX1 | pointer #1 low
LDA # >PPOS | planet pos high
STA INDX2+1 | pointer #2 low
STA INDX2+1 | pointer #1 high
STA INDX2+1 | pointer #2 high
LDX #8 | pointer #2 high
LDX #8 | pointer #2 high
LDA PPTBL, X | planet pos high
STA INDX2+1 | pointer #2 high
LDA PPTBL, X | planet pos high
STA LOBX2+1 | pointer #1 high
LDA PPTBL, X | planet pos high
pointer #1 low
Italian pointer #2 high
Index pointer
Italian pointer
Italian pointer
Italian pointer
Italian pointer
Italian pointer
Italian pointer
Italian pointer
Italian pointer
Italian pointer
Italian pointer
Italian pointer
Italian pointer
Italian pointer
Italian pointer
Italian pointer
Italian pointer
Italian pointer
Italian pointer
Italian pointer
Italian pointer
Italian pointer
Italian pointer
Italian pointer
Italian pointer
Italian pointer
Italian pointer
Italian pointer
Italian pointer
Italian pointer
Italian pointer
Italian pointer
Italian pointer
Italian pointer
Italian pointer
Italian pointer
Italian pointer
Italian pointer
Italian pointer
Italian pointer
Italian pointer
Italian pointer
Italian pointer
Italian pointer
Italian pointer
Italian pointer
Italian pointer
Italian pointer
Italian pointer
Italian pointer
Italian pointer
Italian pointer
Italian pointer
Italian pointer
Italian pointer
Italian pointer
Italian pointer
Italian pointer
Italian pointer
Italian pointer
Italian pointer
Italian pointer
Italian pointer
Italian pointer
Italian pointer
Italian pointer
Italian pointer
Italian pointer
Italian pointer
Italian pointer
Italian pointer
Italian pointer
Italian pointer
Italian pointer
Italian pointer
Italian pointer
Italian pointer
Italian pointer
Italian pointer
Italian pointer
Italian pointer
Italian pointer
Italian pointer
Italian pointer
Italian pointer
Italian pointer
Italian pointer
Italian pointer
Italian pointer
Italian pointer
Italian pointer
Italian pointer
Italian pointer
Italian pointer
Italian pointer
Italian pointer
Italian pointer
Italian pointer
Italian pointer
Italian pointer
Italian pointer
Italian pointer
                                                                                                                                                                                                                                                                                                                                                                                                                                                                                                                                                                                           Orbiter X, Y Coordinate Data
                                                                                                                                                                                                                                                                                                                                                                                                                                                                                                                                                                                                                                                          - 100 - 114 - 120 - 120 
 DP2
                                                                                                                                                                                                finc index potr
                                                                                  INX
JMP DP1
                                                                                                                                                                                                 | continue
                                                                                                                                                                                                                                                                                                                                                                                                                                                                                                                                                                                                                                                        OYTBL
                  Repeat Byte Handler
                                                                                                                                                                                        | ishift byte | new line | flag | new line | flag | sNL bit -> cerry | color -> cerry | color i bits | color i yes. | iget background | save color byte | table value | mask 4 bits | save as count | restore color | y | put bytes | y | ionto screen | inc index
                                                                                ASL A
STA TEMP
ASL A
ASL A
LDA #$55
 DPRPT
                                                                                  BCS FILL1
                                                                                PHA
LDA DPTBL, X
 FILL1
                                                                                  AND #$ØF
                                                                                                                                                                                                                                                                                                                                                                                                                                                                                                                                                                                        Display list interrupt
                                                                                  PLA
STA
STA
                                                                                                                    (INDX1)
(INDX2)
FILL2
                                                                                                                                                                                                                                                                                                                                                                                                                                                                                                                                                                        DLI
                                                                                                                                                                                                                                                                                                                                                                                                                                                                                                                                                                                                                                                       PHA
TXA
PHA
IX -> Acc
PHA
INC DLICNT
LDA DLICNT
LDA DLICNT
LDA DLICNT
Inc counter
Inc counter
Inc counter
Inc counter
Inc counter
Inc counter
Inc counter
Inc counter
Inc counter
Inc counter
Inc counter
Inc counter
Inc counter
Inc counter
Inc counter
Inc counter
Inc counter
Inc counter
Inc counter
Inc counter
Inc counter
Inc counter
Inc counter
Inc counter
Inc counter
Inc counter
Inc counter
Inc counter
Inc counter
Inc counter
Inc counter
Inc counter
Inc counter
Inc counter
Inc counter
Inc counter
Inc counter
Inc counter
Inc counter
Inc counter
Inc counter
Inc counter
Inc counter
Inc counter
Inc counter
Inc counter
Inc counter
Inc counter
Inc counter
Inc counter
Inc counter
Inc counter
Inc counter
Inc counter
Inc counter
Inc counter
Inc counter
Inc counter
Inc counter
Inc counter
Inc counter
Inc counter
Inc counter
Inc counter
Inc counter
Inc counter
Inc counter
Inc counter
Inc counter
Inc counter
Inc counter
Inc counter
Inc counter
Inc counter
Inc counter
Inc counter
Inc counter
Inc counter
Inc counter
Inc counter
Inc counter
Inc counter
Inc counter
Inc counter
Inc counter
Inc counter
Inc counter
Inc counter
Inc counter
Inc counter
Inc counter
Inc counter
Inc counter
Inc counter
Inc counter
Inc counter
Inc counter
Inc counter
Inc counter
Inc counter
Inc counter
Inc counter
Inc counter
Inc counter
Inc counter
Inc counter
Inc counter
Inc counter
Inc counter
Inc counter
Inc counter
Inc counter
Inc counter
Inc counter
Inc counter
Inc counter
Inc counter
Inc counter
Inc counter
Inc counter
Inc counter
Inc counter
Inc counter
Inc counter
Inc counter
Inc counter
Inc counter
Inc counter
Inc counter
Inc counter
Inc counter
Inc counter
Inc counter
Inc counter
Inc counter
Inc counter
Inc counter
Inc counter
Inc counter
Inc counter
Inc counter
Inc counter
Inc counter
Inc counter
Inc counter
Inc counter
Inc counter
Inc counter
Inc counter
Inc counter
Inc counter
Inc counter
Inc counter
Inc counter
Inc counter
Inc counter
Inc counter
Inc counter
Inc counter
Inc counter
Inc counter
Inc counter
Inc counter
Inc counter
Inc coun
                                                                                                                                                                                                                                                                                                                                                                                                                                                                                                                                                                                                                                                                                                                                                                             I save Acc
                                                                                  INY
                                                                                                                                                                                                   linc index
                                                                                                                                                                                              linc index
ldec byte count
ldone? No.
linc table index
lget flag
lnew line? No.
lset Carry
lYes. get low
lsubtract 46
                                                                                                                   COUNT
                                                                                                                    FILL2
                                                                                  INX
LDA
BPL
SEC
                                                                                                                    TEMP
                                                                                                                   DP1
                                                                                  LDA INDX1
BBC #40
BTA INDX1
                                                                                                                                                                                              new low
loverflow? No.
idecrement high
sclear carry
iget low
idd 40
                                                                              STA INDX1
BCS DPN1
DEC INDX1+1
CLC INDX2+1
DEC HADX2
STA HADX2
BCC DP#
INC INDX2+1
JMP DP#
DPN1
                                                                                                                                                                                                                                                                                                                                                                                                                                                                                                                                                                                                                                                           PLA
                                                                                                                                                                                                                                                                                                                                                                                                                                                                                                                                                                                                                                                                                                                                                                          irestore X
                                                                                                                                                                                                                                                                                                                                                                                                                                                                                                                                                                                                                                                                                                                                                                             irestore Acc
                                                                                                                                                                                                inew low
loverflow? No.
                                                                                                                                                                                                                                                                                                                                                                                                                                                                                                                                                                                                                                                                                                                                                                             Ireturn
                                                                                                                                                                                              lincrement high
                                                                                                                                                                                                                                                                                                                                                                                                                                                                                                                                                                      DLIBRT
                                                                                                                                                                                                                                                                                                                                                                                                                                                                                                                                                                                                                                                           .BYTE 8, 2, 4, 6 ;planet
.BYTE 8, 6, 4, 2 ; brightness
                                                                                                                                                                                                Icontinue
                Planet Draw Data
                                                                                                                                                                                                                                                                                                                                                                                                                                                                                                                                                                           Vertical blank routine
                                                                              DPTRI
                                                                                                                                                                                                                                                                                                                                                                                                                                                                                                                                                                                                                                                          CLD
LDX SAUCER | clear decimal
LDX P3COLR | saucer flag as
LDA P3COLR | sindex g or i
STA PCOLRG+3 | saucer color
LDA #5
STA DLICNT | reset DLI count
                                                                                                                                                                                                                                                                                                                                                                                                                                                                                                                                                                        VBLANK
                                                                                                                                                                                                                                                                                                                                                                                                                                                                                                                                                                                                                                                          LDA #5
STA DLICHT
LDA ##CØ
STA NMIEN
                                                                                                                                                                                                                                                                                                                                                                                                                                                                                                                                                                                                                                                                                                                                                                          poli's
                                                                                                                                                                                                                                                                                                                                                                                                                                                                                                                                                                                                                                                                                           CH
##21
PCHK
PAUSED
                                                                                                                                                                                                                                                                                                                                                                                                                                                                                                                                                                                                                                                                                                                                                                        keyboard char
ispace bar?
iNo. skip it
ipause flag
invert it
                                                                                                                                                                                                                                                                                                                                                                                                                                                                                                                                                                                                                                                           LDA
                                                                                                                                                                                                                                                                                                                                                                                                                                                                                                                                                                                                                                                          BNE
```

```
isave pause flag
iget *FF
;reset keyboard
ipause flag
ipaused? No.
                                                                                                                                                   STA PAUSED
                                                                                                                                                                                                     ##FF
                                                                                                                                                LDA
       PCHK
                                                                                                                                                                                                          PAUSED
                                                                                                                                                   BED
                                                                                                                                                                                                        NOPAU
                                                                                                                                              LDA
                                                                                                                                                                                                                                                                                                                                    iget zero
                                                                                                                                                                                                     #6
                                                                                                                                                                                             #7 Joseph Land Park Color Color Colo
       NOSND
                                                                                                                                                STA
                                                                                                                                              BPL
       NOPAU
                                                                                                                                                LDA
                                                                                                                                                BNE
       NOCYC
                                                                                                                                           I DA
                                                                                                                                              LSR
                                                                                                                                      LSR A JCOUNT/4
STA AUDC1+6 !explo volume
LDA #45 Jexplosion
STA AUDF1+6 !explosion
DEC EXSCNT | dec count
LDA GAMGIL | game control
BPL CURSOR | cursor? Yes.
JMP TIMERS | NO. skip
       NOPAU2
                                  Cursor handler
                                                                                                                                      LDY CURY | get y pos | clear & bytes | clear & bytes | clear & bytes | clear & bytes | clear & bytes | clear & bytes | clear & bytes | clear & bytes | clear & bytes | clear & count | clear & clear &
       CURSOR
       ERACUR
       MOTH
                                                                                                                              BCS NOTS | South? No. |
INY | Itwo scan lines |
LSR A | Itwister | Itwo scan lines |
LSR A | Itwister | Itwo scan lines |
LSR A | Itwister | Itwo scan lines |
LSR A | Itwister | Itwo scan lines |
LSR A | Itwister | Itwo scan lines |
LSR A | Itwister | Itwo scan lines |
LSR A | Itwister | Itwo scan lines |
LSR A | Itwister | Itwister |
LSR A | Itwister | Itwister |
LSR A | Itwister | Itwister |
LSR A | Itwister | Itwister |
LSR A | Itwister |
LSR A | Itwister |
LSR A | Itwister |
LSR A | Itwister |
LSR A | Itwister |
LSR A | Itwister |
LSR A | Itwister |
LSR A | Itwister |
LSR A | Itwister |
LSR A | Itwister |
LSR A | Itwister |
LSR A | Itwister |
LSR A | Itwister |
LSR A | Itwister |
LSR A | Itwister |
LSR A | Itwister |
LSR A | Itwister |
LSR A | Itwister |
LSR A | Itwister |
LSR A | Itwister |
LSR A | Itwister |
LSR A | Itwister |
LSR A | Itwister |
LSR A | Itwister |
LSR A | Itwister |
LSR A | Itwister |
LSR A | Itwister |
LSR A | Itwister |
LSR A | Itwister |
LSR A | Itwister |
LSR A | Itwister |
LSR A | Itwister |
LSR A | Itwister |
LSR A | Itwister |
LSR A | Itwister |
LSR A | Itwister |
LSR A | Itwister |
LSR A | Itwister |
LSR A | Itwister |
LSR A | Itwister |
LSR A | Itwister |
LSR A | Itwister |
LSR A | Itwister |
LSR A | Itwister |
LSR A | Itwister |
LSR A | Itwister |
LSR A | Itwister |
LSR A | Itwister |
LSR A | Itwister |
LSR A | Itwister |
LSR A | Itwister |
LSR A | Itwister |
LSR A | Itwister |
LSR A | Itwister |
LSR A | Itwister |
LSR A | Itwister |
LSR A | Itwister |
LSR A | Itwister |
LSR A | Itwister |
LSR A | Itwister |
LSR A | Itwister |
LSR A | Itwister |
LSR A | Itwister |
LSR A | Itwister |
LSR A | Itwister |
LSR A | Itwister |
LSR A | Itwister |
LSR A | Itwister |
LSR A | Itwister |
LSR A | Itwister |
LSR A | Itwister |
LSR A | Itwister |
LSR A | Itwister |
LSR A | Itwister |
LSR A | Itwister |
LSR A | Itwister |
LSR A | Itwister |
LSR A | Itwister |
LSR A | Itwister |
LSR A | Itwister |
LSR A | Itwister |
LSR A | Itwister |
LSR A | Itwister |
LSR A | Itwister |
LSR A | Itwister |
LSR 
                                                                                                                                           INY
INY
LSR A
       NOTE
     NOTH
     NOTE
     BADX
  BADY
  NKOALA
SHOCUR
                                                                                                                                      INX | missile 2 | STX HPOSM#+2 | save position
                            Handle timers and orbit
                                                                                                                                      LDA BOMBWT
BEQ NOBWT
DEC BOMBWT
LDA DEADTM
     TIMERS
                                                                                                                                                                                                                                                                                                                         sbomb wait ont
swait over? Yes.
sdec count
                                                                                                                                   DEC BOMBWT
LDA DEADTM
DEC DEADTM
DEC BEATTM
DEC EXPTIM
DEC EXPTIM
LDA BOMTIM
NOBWT
                                                                                                                                                                                                                                                                                                                      | death timer
| zero? yes.
| decrement it!
| exp timer
| zero? Yes.
NOTIME
                                                                                                                                                                                                                                                                                                       idecrement it!
iget bomb time
izero? Yes.
idec bomb time
                                                                                                                                 LDA BOMTIM
BEQ NOTIM2
DEC BOMTIM
NOTIM1
```

```
LDA BAMCTL
BPL NOTOVR
JMP XITVBV
LDA SATLIV
BEQ NOSAT
NOTIM2
                                                                                                                                                                                                                                                                                                    game control
game over? No.
jexit VBLANK
get satellite
galive? No.
                                                                                                                                                                                                                                                                                                                                                                                                                                                                                                                                                                                                                                                                                                                                                                                                                                                                                                                                                                                              .BYTE 808,8 +80A
.BYTE 404, 40A,8 ,8
.BYTE 8,0,8 +804
.BYTE 40A,404,8,0
                                                                                                                                                                                                                                                                                                                                                                                                                                                                                                                                                                                                                                                                                                                                                                                                                                                                SATSH
NOTOVR
                                                                                                                    BEQ NOSAT | Get water | Sint Server | Sint Server | Sint Count |
LDY SCNT | Sint Count |
LDY SCNT | Sint Count |
LOY SCNT | Sint Count |
LOY SCNT | Sint Count |
LOY STA SATX | Save Pfield x |
LOY STA SATX | Save Pfield x |
LOY STA HPOSM# | Save Pfield x |
LOY STA HPOSM# | Sint Server |
LOY STA HPOSM# | Sint Side |
LOY STA HPOSM# | Sint Side |
LOY STA HPOSM# | Sint Side |
LOY STA HPOSM# | Sint Side |
LOY STA HPOSM# | Sint Side |
LOY STA HPOSM# |
LOY STA HPOSM# |
LOY STA HPOSM# |
LOY STA HPOSM# |
LOY STA HPOSM# |
LOY STA HPOSM# |
LOY STA HPOSM# |
LOY STA HPOSM# |
LOY STA HPOSM# |
LOY STA HPOSM# |
LOY STA HPOSM# |
LOY STA HPOSM# |
LOY STA HPOSM# |
LOY STA HPOSM# |
LOY STA HPOSM# |
LOY STA HPOSM# |
LOY STA HPOSM# |
LOY STA HPOSM# |
LOY STA HPOSM# |
LOY STA HPOSM# |
LOY STA HPOSM# |
LOY STA HPOSM# |
LOY STA HPOSM# |
LOY STA HPOSM# |
LOY STA HPOSM# |
LOY STA HPOSM# |
LOY STA HPOSM# |
LOY STA HPOSM# |
LOY STA HPOSM# |
LOY STA HPOSM# |
LOY STA HPOSM# |
LOY STA HPOSM# |
LOY STA HPOSM# |
LOY STA HPOSM# |
LOY STA HPOSM# |
LOY STA HPOSM# |
LOY STA HPOSM# |
LOY STA HPOSM# |
LOY STA HPOSM# |
LOY STA HPOSM# |
LOY STA HPOSM# |
LOY STA HPOSM# |
LOY STA HPOSM# |
LOY STA HPOSM# |
LOY STA HPOSM# |
LOY STA HPOSM# |
LOY STA HPOSM# |
LOY STA HPOSM# |
LOY STA HPOSM# |
LOY STA HPOSM# |
LOY STA HPOSM# |
LOY STA HPOSM# |
LOY STA HPOSM# |
LOY STA HPOSM# |
LOY STA HPOSM# |
LOY STA HPOSM# |
LOY STA HPOSM# |
LOY STA HPOSM# |
LOY STA HPOSM# |
LOY STA HPOSM# |
LOY STA HPOSM# |
LOY STA HPOSM# |
LOY STA HPOSM# |
LOY STA HPOSM# |
LOY STA HPOSM# |
LOY STA HPOSM# |
LOY STA HPOSM# |
LOY STA HPOSM# |
LOY STA HPOSM# |
LOY STA HPOSM# |
LOY STA HPOSM# |
LOY STA HPOSM# |
LOY STA HPOSM# |
LOY STA HPOSM# |
LOY STA HPOSM# |
LOY STA HPOSM# |
LOY STA HPOSM# |
LOY STA HPOSM# |
LOY STA HPOSM# |
LOY STA HPOSM# |
LOY STA HPOSM# |
LOY STA HPOSM# |
LOY STA HPOSM# |
LOY STA HPOSM# |
LOY STA HPOSM# |
LOY STA HPOSM# |
LOY STA HPOSM# |
LOY STA HPOSM# |
LOY STA HPOSM# |
LOY STA HPOSM# |
LOY STA HPOSM# |
LOY STA HPOSM# |
LOY STA HPOSM# |
LOY STA HPOSM# |
LOY STA HPOSM# |
                                                                                                                                                                                                                                                                                                                                                                                                                                                                                                                                                                                                                                                                                                                                                                                                                                                                                                                                                                                                   .INCLUDE #D:PLANET2.M65
.INCLUDE #D:PLANET3.M65
                                                                                                                                                                                                                                                                                                                                                                                                                                                                                                                                                                                                                                                                                                                                                                                                                                                                                      File: D:PLANET2.M65
                                                                                                                           ROL A
ADC #36
TAX
INC BATE
                                                                                                                                                                                                                                                                                                                                                                                                                                                                                                                                                                                                                                                                                                                                                                                                                                                                                         Initialize Misc.
                                                                                                                                                                                                                                                                                                 juse as index
inext sat. image
iget number
juse bit 3
                                                                                                                                                                                    BATPIX
                                                                                                                                                                                                                                                                                                                                                                                                                                                                                                                                                                                                                                                                                                                                                                                                                                                                                                                                                                                                                                                                                                                                                                       izero out..
                                                                                                                                                                                                                                                                                                                                                                                                                                                                                                                                                                                                                                                                                                                                                                                                                                                                                                                                                                                                                                                       SCORE
                                                                                                                                                                                    SATPIX
                                                                                                                                                                                                                                                                                                                                                                                                                                                                                                                                                                                                                                                                                                                                                                                                                                                                                                                                                                                                 STA SCORE+1 | score byte 1
STA SCORE+2 | score byte 2
                                                                                                                                                                                                                                                                                       Juse bit 3
Juse as index
Juse as index
Juse as index
Juse as index
Juse count
Juse le graphic
Juse layer
Juse player
Juse position
Juse count
Juse count
Juse count
Juse row
Juse row
Juse row
Juse row
Juse row
Juse row
Juse row
Juse row
Juse row
Juse row
Juse row
Juse row
Juse row
Juse row
Juse row
Juse row
Juse row
Juse row
Juse row
Juse row
Juse row
Juse row
Juse row
Juse row
Juse row
Juse row
Juse row
Juse row
Juse row
Juse row
Juse row
Juse row
Juse row
Juse row
Juse row
Juse row
Juse row
Juse row
Juse row
Juse row
Juse row
Juse row
Juse row
Juse row
Juse row
Juse row
Juse row
Juse row
Juse row
Juse row
Juse row
Juse row
Juse row
Juse row
Juse row
Juse row
Juse row
Juse row
Juse row
Juse row
Juse row
Juse row
Juse row
Juse row
Juse row
Juse row
Juse row
Juse row
Juse row
Juse row
Juse row
Juse row
Juse row
Juse row
Juse row
Juse row
Juse row
Juse row
Juse row
Juse row
Juse row
Juse row
Juse row
Juse row
Juse row
Juse row
Juse row
Juse row
Juse row
Juse row
Juse row
Juse row
Juse row
Juse row
Juse row
Juse row
Juse row
Juse row
Juse row
Juse row
Juse row
Juse row
Juse row
Juse row
Juse row
Juse row
Juse row
Juse row
Juse row
Juse row
Juse row
Juse row
Juse row
Juse row
Juse row
Juse row
Juse row
Juse row
Juse row
Juse row
Juse row
Juse row
Juse row
Juse row
Juse row
Juse row
Juse row
Juse row
Juse row
Juse row
Juse row
Juse row
Juse row
Juse row
Juse row
Juse row
Juse row
Juse row
Juse row
Juse row
Juse row
Juse row
Juse row
Juse row
Juse row
Juse row
Juse row
Juse row
Juse row
Juse row
Juse row
Juse row
Juse row
Juse row
Juse row
Juse row
Juse row
Juse row
Juse row
Juse row
Juse row
Juse row
Juse row
Juse row
Juse row
Juse row
Juse row
Juse row
Juse row
Juse row
Juse row
Juse row
Juse row
Juse row
Juse row
Juse row
Juse row
Juse row
Juse row
Juse row
Juse row
Juse row
Juse row
Juse row
Juse row
Juse row
Juse row
Juse row
Juse row
Juse row
Juse row
Juse row
Juse row
Juse row
Juse row
Juse row
Juse row
Juse row
Juse row
Juse row
Juse row
Juse row
Juse row
Juse row
Juse row
Juse row
Juse row
Juse row
Juse row
J
                                                                                                                              TAY
                                                                                                                                                                                                                                                                                                                                                                                                                                                                                                                                                                                                                                                                                                                                                                                                                                                                                                                                                                                                                                                                                                                                                                    idead timer
ipause flag
jexpl. counter
ino saucer
ibomb level
                                                                                                                                                                                                                                                                                                                                                                                                                                                                                                                                                                                                                                                                                                                                                                                                                                                                                                                                                                                                   STA DEADTH
                                                                                                                         STA SATEMP
LDA MISL,X
AND #$FØ
ORA SATSH,Y
STA MISL,X
                                                                                                                                                                                                                                                                                                                                                                                                                                                                                                                                                                                                                                                                                                                                                                                                                                                                                                                                                                                                                                                     EXPENT
  SBAT
                                                                                                                                                                                                                                                                                                                                                                                                                                                                                                                                                                                                                                                                                                                                                                                                                                                                                                                                                                                                                                                          BLEVEL
                                                                                                                                                                                                                                                                                                                                                                                                                                                                                                                                                                                                                                                                                                                                                                                                                                                                                                                                                                                                                                                     #11 | no bombs!
BOMACT, X | deactivate
                                                                                                                              DEX
                                                                                                                                                                                                                                                                                                                                                                                                                                                                                                                                                                                                                                                                                                                                                                                                                                                                CLRACT
                                                                                                                                                                                                                                                                                                                                                                                                                                                                                                                                                                                                                                                                                                                                                                                                                                                                                                                                                                                                                                                                                                                                                                       inext bomb
                                                                                                                                                                                                                                                                                                                                                                                                                                                                                                                                                                                                                                                                                                                                                                                                                                                                                                                                                                                                      DEX
                                                                                                                                                                                                                                                                                                                                                                                                                                                                                                                                                                                                                                                                                                                                                                                                                                                                                                                                                                                                                              CLRACT | Justice | Section | Section | Clear | Clear | Section | Clear | Clear | Section | Clear | Clear | Section | Clear | Clear | Clear | Clear | Clear | Clear | Clear | Clear | Clear | Clear | Clear | Clear | Clear | Clear | Clear | Clear | Clear | Clear | Clear | Clear | Clear | Clear | Clear | Clear | Clear | Clear | Clear | Clear | Clear | Clear | Clear | Clear | Clear | Clear | Clear | Clear | Clear | Clear | Clear | Clear | Clear | Clear | Clear | Clear | Clear | Clear | Clear | Clear | Clear | Clear | Clear | Clear | Clear | Clear | Clear | Clear | Clear | Clear | Clear | Clear | Clear | Clear | Clear | Clear | Clear | Clear | Clear | Clear | Clear | Clear | Clear | Clear | Clear | Clear | Clear | Clear | Clear | Clear | Clear | Clear | Clear | Clear | Clear | Clear | Clear | Clear | Clear | Clear | Clear | Clear | Clear | Clear | Clear | Clear | Clear | Clear | Clear | Clear | Clear | Clear | Clear | Clear | Clear | Clear | Clear | Clear | Clear | Clear | Clear | Clear | Clear | Clear | Clear | Clear | Clear | Clear | Clear | Clear | Clear | Clear | Clear | Clear | Clear | Clear | Clear | Clear | Clear | Clear | Clear | Clear | Clear | Clear | Clear | Clear | Clear | Clear | Clear | Clear | Clear | Clear | Clear | Clear | Clear | Clear | Clear | Clear | Clear | Clear | Clear | Clear | Clear | Clear | Clear | Clear | Clear | Clear | Clear | Clear | Clear | Clear | Clear | Clear | Clear | Clear | Clear | Clear | Clear | Clear | Clear | Clear | Clear | Clear | Clear | Clear | Clear | Clear | Clear | Clear | Clear | Clear | Clear | Clear | Clear | Clear | Clear | Clear | Clear | Clear | Clear | Clear | Clear | Clear | Clear | Clear | Clear | Clear | Clear | Clear | Clear | Clear | Clear | Clear | Clear | Clear | Clear | Clear | Clear | Clear | Clear | Clear | Clear | Clear | Clear | Clear | Clear | Clear | Clear | Clear | Clear | Clear | Clear | Clear | Clear | Clear | Clear | Clear | Clear | Clear | Clear | Clear | Clear | Clear | Clear | Clear | Clear | Clear | Clear | Clear | Clear | Clear | Clear | C
                                                                                                                                                                                                                                                                                                                                                                                                                                                                                                                                                                                                                                                                                                                                                                                                                                                                                                                                                                                                                                                       CLRACT
                                                                                                                                                                                    SATEMP
                                                                                                                                                                                                                                                                                                                                                                                                                                                                                                                                                                                                                                                                                                                                                                                                                                                                                                                                                                                                      RPL
                                                                                                                                                                                  BSAT
                                                                                                                                                                                                                                                                                                                                                                                                                                                                                                                                                                                                                                                                                                                                                                                                                                                                                                                                                                                                        LDX
                                                                                                                                BNF
  NOSAT
                                                                                                                                LDA
                                                                                                                                                                                    SAUCER
                                                                                                                                                                                                                                                                                                                                                                                                                                                                                                                                                                                                                                                                                                                                                                                                                                                                  INIBLN
                                                                                                                                                                                                                                                                                                                                                                                                                                                                                                                                                                                                                                                                                                                                                                                                                                                                                                                                                                                                      LDA
                                                                                                                              BER
                                                                                                                                                                                  BOMBY+3
                                                                                                                                DEY
                                                                                                                                                                                                                                                                                                                                                                                                                                                                                                                                                                                                                                                                                                                                                                                                                                                                                                                                                                                                             DA #4 iget 4 iget 4 inumber of lives to the lives in the lives in the 
                                                                                                                         LDX #9
CPY #32
BCC NXTSP
CPY #223
BCS NXTSP
                                                                                                                                                                                                                                                                                                         18 scan lines
                                                                                                                         LDX #9
CPY #32
BCC NXTSP
BCS NXTSP
BCS NXTSP
BCS NXTSP
BCS NXTSP
STAP PLRS,Y
STAP PLRS,Y
STAP PLRS,Y
STAP PLRS,Y
STAP PLRS,Y
STAP PLRS,Y
STAP PLRS,Y
STAP PLRS,Y
STAP PLRS,Y
STAP PLRS,Y
STAP PLRS,Y
STAP PLRS,Y
STAP PLRS,Y
  SSAULP
                                                                                                                                                                                                                                                                                                                                                                                                                                                                                                                                                                                                                                                                                                                                                                                                                                                                                                                                                                                                   LDA
                                                                                                                                                                                                                                                                                                                                                                                                                                                                                                                                                                                                                                                                                                                                                                                                                                                                                                                                                                                                   LDA
STA
                                                                                                   DEX
BPL SSAULP idec index
BPL SSAULP idec index
BPL SSAULP idone? No
LDA BOMBX+3 saucer X pos
STA HPOSP#+3 lauve it inc
LDA SAUTIM saucer time
LDA SAUTIM get counter
AND ###3 juse only
  NXTSP
                                                                                                                                                                                                                                                                                                                                                                                                                                                                                                                                                                                                                                                                                                                                                                                                                                                                                                                                                                                                   STA
                                                                                                                                                                                                                                                                                                                                                                                                                                                                                                                                                                                                                                                                                                                                                                                                                                                                                                                                                                                                                                                                                                                                                                       | center | creen X | center | X | pos | center | screen Y | cursor | Y | pos |
                                                                                                                                                                                                                                                                                                                                                                                                                                                                                                                                                                                                                                                                                                                                                                                                                                                                                                                                                                                                                                                       #129
CURY
                                                                                                                                                                                                                                                                                                                                                                                                                                                                                                                                                                                                                                                                                                                                                                                                                                                                                                                                                                                              STA CURY ; cursor y pos

LDA $1 get one

STA GAMCTL ; game control

JSR SHOSCO ; display score

LDA $54 igraphic-IF of

STA SCRN+1939 ; planet center

LDA $915 ; graphic-RT of

STA SCRN+1940 ; planet center

STA HITCLR ; reset collision
                                                                                                                                                                          STA
    SOUNDS
                                                                                                                              LDX PSSCNT
BPL DOS1
                                                                                                                              STA AUDC1
BEG TRYS2
                                                                                                                                                                                                                                                                                                                                                                                                                                                                                                                                                                                                                                                                                                                                                                                                                                                                     Set up level variables
                                                                                                                      SEG TRYB2
LDA #866
STA AUDC1
LDA PLENGT, YES
LDA PLENGT, X
STE AUDC1
LDA PLENGT, X
LDA YESSENT
LDA YESSENT
LDA YESSENT
LDA #6
STA AUDC1+2
BEG TRYB3
LDA #66
LDA ESSENT
LDA #66
STA AUDC1+2
BEG TRYB3
LDA #66
LDA ESSENT
LDA #66
LDA ESSENT
LDA #67
LDA ESSENT
LDA #67
LDA ESSENT
LDA #68
LDA ESSENT
LDA #68
LDA ESSENT
LDA #68
LDA ESSENT
LDA ESSENT
LDA ESSENT
LDA ESSENT
LDA BOUCER
LDA ENGLES
LDA ESSENT
LDA BOMBY+3
LDA BOMBY+3
LDA BOMBY+3
LDA BOMBY+3
LDA BOMBY+3
LDA BOMBY+3
LDA BOMBY+3
LDA BOMBY+3
LDA BOMBY+3
LDA BOMBY+3
LDA BOMBY+3
LDA BOMBY+3
LDA BOMBY+3
LDA BOMBY+3
LDA BOMBY+3
LDA BOMBY+3
LDA BOMBY+3
LDA BOMBY+3
LDA BOMBY+3
LDA BOMBY+3
LDA BOMBY+3
LDA BOMBY+3
LDA BOMBY+3
LDA BOMBY+3
LDA BOMBY+3
LDA BOMBY+3
LDA BOMBY+3
LDA BOMBY+3
LDA BOMBY+3
LDA BOMBY+3
LDA BOMBY+3
LDA BOMBY+3
LDA BOMBY+3
LDA BOMBY+3
LDA BOMBY+3
LDA BOMBY+3
LDA BOMBY+3
LDA BOMBY+3
LDA BOMBY+3
LDA BOMBY+3
LDA BOMBY+3
LDA BOMBY+3
LDA BOMBY+3
LDA BOMBY+3
LDA BOMBY+3
LDA BOMBY+3
LDA BOMBY+3
LDA BOMBY+3
LDA BOMBY+3
LDA BOMBY+3
LDA BOMBY+3
LDA BOMBY+3
LDA BOMBY+3
LDA BOMBY+3
LDA BOMBY+3
LDA BOMBY+3
LDA BOMBY+3
LDA BOMBY+3
LDA BOMBY+3
LDA BOMBY+3
LDA BOMBY+3
LDA BOMBY+3
LDA BOMBY+3
LDA BOMBY+3
LDA BOMBY+3
LDA BOMBY+3
LDA BOMBY+3
LDA BOMBY+3
LDA BOMBY+3
LDA BOMBY+3
LDA BOMBY+3
LDA BOMBY+3
LDA BOMBY+3
LDA BOMBY+3
LDA BOMBY+3
LDA BOMBY+3
LDA BOMBY+3
LDA BOMBY+3
LDA BOMBY+3
LDA BOMBY+3
LDA BOMBY+3
LDA BOMBY+3
LDA BOMBY+3
LDA BOMBY+3
LDA BOMBY+3
LDA BOMBY+3
LDA BOMBY+3
LDA BOMBY+3
LDA BOMBY+3
LDA BOMBY+3
LDA BOMBY+3
LDA BOMBY+3
LDA BOMBY+3
LDA BOMBY+3
LDA BOMBY+3
LDA BOMBY+3
LDA BOMBY+3
LDA BOMBY+3
LDA BOMBY+3
LDA BOMBY+3
LDA BOMBY+3
LDA BOMBY+3
LDA BOMBY+3
LDA BOMBY+3
LDA BOMBY+3
LDA BOMBY+3
LDA BOMBY+3
LDA BOMBY+3
LDA BOMBY+3
LDA BOMBY+3
LDA BOMBY+3
LDA BOMBY+3
LDA BOMBY+3
LDA BOMBY+3
LDA BOMBY+3
LDA BOMBY+3
LDA BOMBY+3
LDA BOMBY+3
LDA BOMBY+3
LDA BOMBY+3
LDA BOMBY+3
LDA BOMBY+3
LDA BOMBY+3
LDA BOMBY+3
LDA BOMBY+3
LDA BOMBY+3
LDA BOMBY+3
LDA BOMBY+3
LDA BOMBY+3
LDA BOMBY+3
LDA BOMBY+3
LDA BOMBY+3
LDA BOMBY+3
LDA BOMBY+3
LDA BOMBY+3
LDA BOMBY+3
LDA BOMBY+3
LDA BO
    0091
                                                                                                                                                                                                                                                                                                                                                                                                                                                                                                                                                                                                                                                                                                                                                                                                                                                                                                                                                                                            JSR SHOLVL | show level
LDX BLEVEL | bomb level
LDA INIBOM, X | bombs / level
STA BOMBS | bomb count
                                                                                                                                                                                                                                                                                                                                                                                                                                                                                                                                                                                                                                                                                                                                                                                                                                                                       SETLVL
                                                                                                                                                                                                                                                                                                                                                                                                                                                                                                                                                                                                                                                                                                                                                                                                                                                                                                                                                                                            LDA INIBOM, X | bombs / level |
STA BOMBS | bomb speed |
STA BOMTI | bomb speed |
STA BOMTI | bomb speed |
LDA INISC, X | X chance of |
LDA INISC, X | X chance of |
LDA INIPC, X | planet color |
LDA RANDOM | random color |
AND #SFØ | random color |
AND #SFØ | random color |
STA POMVL | X | bomb value low |
STA BOMVL | X | bomb value low |
STA BOMVL | X | save it |
LDA INISVL | X | save it |
LDA INISVL | Save it |
LDA INISVL | Save that too |
CPX #11 | Seve | that too |
CPX #11 | Seve | that too |
CPX #11 | Seve | that too |
CPX #11 | Seve | that too |
CPX #11 | Seve | that too |
CPX #11 | Seve | that too |
CPX #11 | Seve | that too |
CPX #11 | Seve | that too |
CPX #11 | Seve | that too |
CPX #11 | Seve | that too |
CPX #11 | Seve | that too |
CPX #11 | Seve | that too |
CPX #11 | Seve | that too |
CPX #11 | Seve | that too |
CPX #11 | Seve | that too |
CPX #11 | Seve | that too |
CPX #11 | Seve | that too |
CPX #11 | Seve | that too |
CPX #11 | Seve | that too |
CPX #11 | Seve | that too |
CPX #11 | Seve | that too |
CPX #11 | Seve | that too |
CPX #11 | Seve | that too |
CPX #11 | Seve | that too |
CPX #11 | Seve | that too |
CPX #11 | Seve | that too |
CPX #11 | Seve | that too |
CPX #11 | Seve | that too |
CPX #11 | Seve | that too |
CPX #11 | Seve | that too |
CPX #11 | Seve | that too |
CPX #11 | Seve | that too |
CPX #12 | Seve | that too |
CPX #13 | Seve | that too |
CPX #14 | Seve | that too |
CPX #15 | Seve | that too |
CPX #15 | Seve | that too |
CPX #16 | Seve | that too |
CPX #17 | Seve | that too |
CPX #18 | Seve | that too |
CPX #18 | Seve | that too |
CPX #18 | Seve | that too |
CPX #18 | Seve | that too |
CPX #18 | Seve | that too |
CPX #18 | Seve | that too |
CPX #18 | Seve | that too |
CPX #18 | Seve | that too |
CPX #18 | Seve | that too |
CPX #18 | Seve | that too |
CPX #18 | Seve | that too |
CPX #18 | Seve | that too |
CPX #18 | Seve | that too |
CPX #18 | Seve | that too |
CPX #18 | Seve | that too |
CPX #18 | Seve | that too |
CPX #18 | Seve | that too |
CPX #18 | Seve | that too |
CPX 
    TRYS2
    DOS2
                                                                                                                                                                                                                                                                                                                                                                                                                                                                                                                                                                                                                                                                                                                                                                                                                                                                  SAVEPC
    TRY83
                                                                                                                              BCC DOS3
                                                                                                                                                                               #0 INC. make sound for zero AUDC1+4 Inc saucer and VBDONE iskip next SSSCNT linc saucer cnt
    NOS3
                                                                                                                                                                                                                                                                                                                                                                                                                                                                                                                                                                                                                                                                                                                                                                                                                                                                                                                                                                                                 INC BLEVEL
SED LDA LEVEL
CLC
ADC #1
STA LEVEL
CLD
                                                                                                                                BEQ
                                                                                                                                                                                                                                                                                                                                                                                                                                                                                                                                                                                                                                                                                                                                                                                                                                                                     SAMLVL
                                                                                                                                                                                                                                                                                                                                                                                                                                                                                                                                                                                                                                                                                                                                                                                                                                                                                                                                                                                                                                                                                                                                                                                   game level #
                                                                                                                                                                               #12 | saucer count
#12 | sat limit?
#ETS3 | No. skip next
## | get zero
$SSCNT | zero saucer cnt
                                                                                                                                                                                                                                                                                                                                                                                                                                                                                                                                                                                                                                                                                                                                                                                                                                                                                                                                                                                                                                                                                                                                                                                 sadd one
save game level
sclear decimal
  SETS3 LDA ##AB | Saucer volume
STA AUDC1+4 | Saucer volume
LDA SAUSND, X | Saucer sound
STA AUDF1+4 | Set hardware
JMP XITVBV | Scontinue
                                                                                                                                                                                                                                                                                                                                                                                                                                                                                                                                                                                                                                                                                                                                                                                                                                                                                                   Main program loop
                                                                                                                                                                                                                                                                                                                                                                                                                                                                                                                                                                                                                                                                                                                                                                                                                                                                                                                                                                                                   LDA PAUSED
BNE LOOP
LDA #8
                                                                                                                                                                                                                                                                                                                                                                                                                                                                                                                                                                                                                                                                                                                                                                                                                                                                                                                                                                                                                                                                                                                                                                         geme paused?
ges. loop here
get zero
                                                                                                                                                                                                                                                                                                                                                                                                                                                                                                                                                                                                                                                                                                                                                                                                                                                                          LOOP
```

```
STA ATRACT
LDA BAMCTL
BPL CKCORE
LDA EXPCNT
BNE CKCORE
JMP ENDBAM
                                               sattract mode
squame done?
sno. check core
syes. expl count
scount done? No.
sThe End!
Check planet core for hit!
                   LDA SCRN+1939 | center LF
AND ###3 | RT color clock
CMP ###3 | explosion colr?
BEQ PLDEAD | Yes. go dead
LDA SCRN+1948 | center RT
AND ##C# | LF color clock
CMP ##C# | LF color clock
CMP ##C# | LF color clock
                     CMP #$CØ | explosion colf
BNE PLANOK | No. skip next
Planet is Dead!
                                                 iget zero
izero bombs
isatelite dead
iget ##FF
ino lives left
PLDEAD
                     LDA ##
BTA BOMBS
                     STA SATLIV
LDA ##FF
STA LIVES
                                                  igame control
                               BAMCTL
                     JSR SNDOFF
    ------
    Check console
                     LDA CONSOL | get console
CMP #7 | jany pressed?
BEQ NORST | jno: skip next
JMP PLANET | jrestart game!
                    LDA CONSOL
CMP #7
BEQ NORST
Projectile firing
                                                 itry new bomb isatellite stat lalive? No. iget trigger vs same as last vs inc. save trig ipressed? Inc. skip next istr projectile isdvance bombs?
NORST
                     JER BOMINE
                     LDA
BEA
CMP
BEA
CMP
BEA
                              SATLIV
NOTRIG
STRIGG
LASTRG
NOTRIG
                              LASTRG
#0
NOTRIG
PROINI
BOMADV
                      CMP
                                                 ido explosion?
NOTRIB
                      LDA EXPTIM
                    RESTIM
NOEXP
JSL
                      JMP SETLVL | setup new level
    Initiate a new explosion
                                                 #1.87 seconds
#expl sound cnt
#fone more expl
#use as index
#put X coord
#into X table
                     LDA #64
STA EXSCNT
INC EXPCNT
LDY EXPCNT
 NEWEXP
                      LDA NEWX
                     LDA NEWX
STA XPOS, Y
LDA NEWY
STA YPOS, Y
LDA ##
STA CNT, Y
RTS
                                                  into Y table
                                                  sexplosion image
RT1
   Main explosion handler routine
                     LDA ### ;init to zero
STA COUNTR
INC COUNTR
LDA EXPCNT
CMP COUNTR
| jet explosion #
jany more expl?
RUNLP
```

```
PLOT1
                                                                                                                                                           BOMINI
       Repack explosion table, get rid of finished explosions
                                                                                                                                                           CKLVLP
CKLVLP
                        INX
CPX EXPCNT
BEQ RPK2
BPL RPKEND
                                                      inext explosion idone?
  REPACK
                                                      idone?
¡No. repack more
¡Yes. exit
¡get X position
¡move back X
¡get Y position
¡move back Y
¡get count
¡move back count
¡move back count
                        BPL RPKEND
LDA XPOS, X
STA XPOS, X
LDA YPOS, X
STA YPOS, Y
LDA CNT, X
STA CNT, Y
  RPK2
                                                                                                                                                           GOTBOM
                                                       sinc index
inext repack
idec pointers
idue to repack
                         INY
                          BNE REPACK
  RPKEND
                         DEC EXPENT
DEC COUNTR
SAVESX
      Dedicated multiply by 48 with result in LO and HI
                                                                                                                                                           SAVESY
                        LDA PLOTY
ASL A
STA LO
                                                       sget Y-coord
sshift it left
save low *2
  PINT
                        STA HI
ASL LO
ROL HI
ASL LO
LDA LO
STA LOHLD
                                                       iget zero
jinit high byte
jshift low byte
frotate high *4
shift low byte
                                                                                                                                                           BAVEEX
                                                      ishift low byte 
lost low byte 
lasave low #8 
lost low byte 
lost high byte 
lost high #8 
lost high #8 
lost high #8 
lost tow byte 
lost tow byte 
lost low byte 
lost low #32 
lotear carry 
ladd low #8 
losve low #46
                                                                                                                                                           SAVEEY
                         ROL
                                 HI
                        LDA HI
BTA HIHLD
ASL LO
ROL HI
LDA LO
CLC LOHLD
STA LO
LDA HI
LDA HI
LDA HI
                                                                                                                                                                Bomb handler
                                                                                                                                                           NOSAUC
                                                      | save low #40
| get high #32
| add high #8
| save high #40
                         LDA HI
ADC HIHLD
STA HI
                                                                                                                                                           SETRBX
       Get offset into screen memory
                         LDA # <SCRN sscreen addr lo
                                                                                                                                                           BXMAX
                                                       iclear carry
add low offset
save addr low
                         CLC LO
                        STA LO
LDA # >SCRN
ADC HI
STA HI
LDA PLOTX
AND #3
                                                       save addr low
screen addr hi
sadd high offset
save addr hi
smask PLOTX for
the plot bits,
splace in X...
                                                                                                                                                           SETRBY
                                                                                                                                                           BOMVEC
```

```
LDA PLOTX
                                                                                                                                                                                                      get PLOTX and
                                                                                                                                                                                                                                                                                                                                                                                                                                                                                                                                                                                                                                                                                                                    STA FROMX | shot from X | LDA BOMBY, X | bomb Y-coord | STA FROMY | shot from Y
                                                                                                                                                                                                                                                                                                                                                                                                                                                                                                                                                                                                                                                                                                                      STA FROMX
                                                                                                                    AA
                                                                        LBR A
CLC
ADC LO
                                                                                                                                                                                                        sby 4
                                                                                                                                                                                                                                                                                                                                                                                                                                                                                                                                                                                                                                                                                                                    LDA #128
STA TOX
STA TOY
                                                                                                                                                                                                                                                                                                                                                                                                                                                                                                                                                                                                                                                                                                                                                                                                                                                   iplanet center
                                                                                                                                                                                                                                                                                                                                                                                                                                                                                                                                                                                                                                                                                                                                                                                                                                                  ishot to X-coord
                                                                                                                                                                                                      inlot address
                                                                       STA LO
BCC PLOT1
INC HI
LDY #0
                                                                                                                                                                                                    stor final plot
saddress.
soverflow? Yes.
szero Y register
sreturn
                                                                                                                                                                                                                                                                                                                                                                                                                                                                                                                                                                                                                         GETBY
                                                                                                                                                                                                                                                                                                                                                                                                                                                                                                                                                                                                                                                                                                                  JSR VECTOR icalc shot vect
                                                                                                                                                                                                                                                                                                                                                                                                                                                                                                                                                                                                                                           Store vector in table
                                                                          RTS
                                                                                                                                                                                                                                                                                                                                                                                                                                                                                                                                                                                                                                                                                                                  LDA LR STABONBLR,X Sbomb L/R flag STA BOMBLR,X Sbomb L/D flag STA BOMBUD,X Sbomb U/D flag STA BOMBUD,X Sbomb U/D table LDA VXINC SVelocity X inc STA BXINC,X IVel X table LDA VYINC STA BYINC,X IVel Cotty Y inc STA BYINC,X IVel Cotty Y inc STA BYINC,X SVel Y table RTS STABONE STABONE STA
Bomb initializer
                                                                 Saucer random generator 6..99
                                                                                                                                                                                                                                                                                                                                                                                                                                                                                                                                                                                                                                                                                                                LDA RANDOM ;random number
AND #97F ;0..127
CMP #188 ;compare w/100
BCS SAURND ;less than? No.
                                                                                                                                                                                                                                                                                                                                                                                                                                                                                                                                                                                                                           SAURND
                                                                                                                                                                                                                                                                                                                                                                                                                                                                                                                                                                                                                                                                                                                                                                                                                                                  ireturn
                                                                                                                                                                                                                                                                                                                                                                                                                                                                                                                                                                                                                                           Saucer shoot routine
                                                                                                                                                                                                                                                                                                                                                                                                                                                                                                                                                                                                                                                                                                             Saucer handler
                                                                                                                                                                                                                                                                                                                                                                                                                                                                                                                                                                                                                           SSHOOT
                                                                                                                                                                                                    ¡Yes. bomb #3?
¡No. skip next:
!random number
                                                                        BNE NOSAUC
LDA RANDOM
CMP BAUCHN
                                                                                                                                                                                                    random number
compare chances
put saucer? No.
Yes. get one
lenable saucer
random number
lenable saucer
                                                                       BCS NOSAUC
LDA #1
STA SAUCER
LDA RANDOM
                                                                                                                                                                                                                                                                                                                                                                                                                                                                                                                                                                                                                         NOSS
                                                                 LDA RANDD | | range | sumber | stange | stange | stange | stange | stange | stange | stange | stange | stange | stange | stange | stange | stange | stange | stange | stange | stange | stange | stange | stange | stange | stange | stange | stange | stange | stange | stange | stange | stange | stange | stange | stange | stange | stange | stange | stange | stange | stange | stange | stange | stange | stange | stange | stange | stange | stange | stange | stange | stange | stange | stange | stange | stange | stange | stange | stange | stange | stange | stange | stange | stange | stange | stange | stange | stange | stange | stange | stange | stange | stange | stange | stange | stange | stange | stange | stange | stange | stange | stange | stange | stange | stange | stange | stange | stange | stange | stange | stange | stange | stange | stange | stange | stange | stange | stange | stange | stange | stange | stange | stange | stange | stange | stange | stange | stange | stange | stange | stange | stange | stange | stange | stange | stange | stange | stange | stange | stange | stange | stange | stange | stange | stange | stange | stange | stange | stange | stange | stange | stange | stange | stange | stange | stange | stange | stange | stange | stange | stange | stange | stange | stange | stange | stange | stange | stange | stange | stange | stange | stange | stange | stange | stange | stange | stange | stange | stange | stange | stange | stange | stange | stange | stange | stange | stange | stange | stange | stange | stange | stange | stange | stange | stange | stange | stange | stange | stange | stange | stange | stange | stange | stange | stange | stange | stange | stange | stange | stange | stange | stange | stange | stange | stange | stange | stange | stange | stange | stange | stange | stange | stange | stange | stange | stange | stange | stange | stange | stange | stange | stange | stange | stange | stange | stange | stange | stange | stange | stange | stange | stange | stange | stange | stange | stange | stange |
                                                                          AND ###3
                                                                                                                                                                                                                                                                                                                                                                                                                                                                                                                                                                                                                                           Enable a saucer shot
                                                                                                                                                                                                                                                                                                                                                                                                                                                                                                                                                                                                                                                                                                                    LDA #48 | PF center, Y
STA TOY | shot to Y-coord
LDA #89 | FF center X
STA TOX | shot to X-coord
LDA BOMBX+3 | saucer x-coord
                                                                                                                                                                                                                                                                                                                                                                                                                                                                                                                                                                                                                           GOTSS
                                                                                                                                                                                                                                                                                                                                                                                                                                                                                                                                                                                                                                                                                                                  STA PROJY, X 1Y-coord table
CMP #95 | screen Y limit
                                                                                                                                                                                                                                                                                                                                                                                                                                                                                                                                                                                                                                                                                                                                                                                                                                     iscreen Y limit
ion screen? No.
ishot snd time
iemeny snd count
icontinue
                                                                                                                                                                                                                                                                                                                                                                                                                                                                                                                                                                                                                                                                                                                         BCS NOSS
                                                                                                                                                                                                 ito Nit planer
ito X vector
isaucer end Y
irandom flag?
iNo. use as Y
iuse X for Y
ito Y vector
iskip next
                                                                       STA TOX
LDA ENDY, Y
CMP #$FF
BNE SAVEEY
                                                                                                                                                                                                                                                                                                                                                                                                                                                                                                                                                                                                                                                                                                                      LDA #13
                                                                                                                                                                                                                                                                                                                                                                                                                                                                                                                                                                                                                                                                                                                        JMP PROVEC
                                                                       LDA FROMX
STA TOY
JMP GETBV
                                                                                                                                                                                                                                                                                                                                                                                                                                                                                                                                                                                                                                               Projectile initializer
                                                                                                                                                                                                                                                                                                                                                                                                                                                                                                                                                                                                                            PROINI
                                                                                                                                                                                                                                                                                                                                                                                                                                                                                                                                                                                                                                                                                                                  LDX #5
LDA PROACT, X iget status
BEG GOTPRO jactive? No.
1 Yes. try again
jdone? No.
                                                                                                                                                                                                                                                                                                                                                                                                                                                                                                                                                                                                                            PSCAN
                                                                     LDA RANDOM
BMI BXMAX ;coin flip
ICAN flip
ICAN flip
ICAN flip
ICAN flip
ICAN flip
ICAN flip
ICAN flip
ICAN flip
ICAN flip
ICAN flip
ICAN flip
ICAN flip
ICAN flip
ICAN flip
ICAN flip
ICAN flip
ICAN flip
ICAN flip
ICAN flip
ICAN flip
ICAN flip
ICAN flip
ICAN flip
ICAN flip
ICAN flip
ICAN flip
ICAN flip
ICAN flip
ICAN flip
ICAN flip
ICAN flip
ICAN flip
ICAN flip
ICAN flip
ICAN flip
ICAN flip
ICAN flip
ICAN flip
ICAN flip
ICAN flip
ICAN flip
ICAN flip
ICAN flip
ICAN flip
ICAN flip
ICAN flip
ICAN flip
ICAN flip
ICAN flip
ICAN flip
ICAN flip
ICAN flip
ICAN flip
ICAN flip
ICAN flip
ICAN flip
ICAN flip
ICAN flip
ICAN flip
ICAN flip
ICAN flip
ICAN flip
ICAN flip
ICAN flip
ICAN flip
ICAN flip
ICAN flip
ICAN flip
ICAN flip
ICAN flip
ICAN flip
ICAN flip
ICAN flip
ICAN flip
ICAN flip
ICAN flip
ICAN flip
ICAN flip
ICAN flip
ICAN flip
ICAN flip
ICAN flip
ICAN flip
ICAN flip
ICAN flip
ICAN flip
ICAN flip
ICAN flip
ICAN flip
ICAN flip
ICAN flip
ICAN flip
ICAN flip
ICAN flip
ICAN flip
ICAN flip
ICAN flip
ICAN flip
ICAN flip
ICAN flip
ICAN flip
ICAN flip
ICAN flip
ICAN flip
ICAN flip
ICAN flip
ICAN flip
ICAN flip
ICAN flip
ICAN flip
ICAN flip
ICAN flip
ICAN flip
ICAN flip
ICAN flip
ICAN flip
ICAN flip
ICAN flip
ICAN flip
ICAN flip
ICAN flip
ICAN flip
ICAN flip
ICAN flip
ICAN flip
ICAN flip
ICAN flip
ICAN flip
ICAN flip
ICAN flip
ICAN flip
ICAN flip
ICAN flip
ICAN flip
ICAN flip
ICAN flip
ICAN flip
ICAN flip
ICAN flip
ICAN flip
ICAN flip
ICAN flip
ICAN flip
ICAN flip
ICAN flip
ICAN flip
ICAN flip
ICAN flip
ICAN flip
ICAN flip
ICAN flip
ICAN flip
ICAN flip
ICAN flip
ICAN flip
ICAN flip
ICAN flip
ICAN flip
ICAN flip
ICAN flip
ICAN flip
ICAN flip
ICAN flip
ICAN flip
ICAN flip
ICAN flip
ICAN flip
ICAN flip
ICAN flip
ICAN flip
ICAN flip
ICAN flip
ICAN flip
ICAN flip
ICAN flip
ICAN flip
ICAN flip
ICAN flip
ICAN flip
ICAN flip
ICAN flip
ICAN flip
ICAN flip
ICAN flip
ICAN flip
ICAN flip
ICAN flip
ICAN flip
ICAN flip
ICAN flip
ICAN flip
ICAN flip
ICAN flip
ICAN flip
ICAN flip
ICAN flip
ICAN flip
ICAN flip
ICAN flip
ICAN flip
ICAN flip
ICAN
                                                                                                                                                                                                                                                                                                                                                                                                                                                                                                                                                                                                                                                                                                                                                                                                                                                   return
                                                                   TAY

LDA BMAXS, Y Stop/bottom tb1

STA BONBY, X Shomb Y-coord

LDA RANDOM

Frandom number

GOMP #256

BCS SETRS SLESS than? No.

STA BOMBX, X Shomb X-coord

JMP BOMYEC Sakip next

LDA RANDOM

AND #1

TAY

LDA BMAXS, Y SO T 256

STA BOMBX, X SO T 256

STA BOMBX, X SO T 256

STA BOMBX, X SO T 256

STA BOMBX, X SO T 256

STA BOMBX, X SO T 256

CIP #256

COMPARE W/256
                                                                                                                                                                                                                                                                                                                                                                                                                                                                                                                                                                                                                                             Got a projectile!
                                                                                                                                                                                                                                                                                                                                                                                                                                                                                                                                                                                                                                                                                                                LDA #13
STA PSBCNT
LDA SATX
STA FROMX
STA PROJX, X
LDA SATY
BTA PROJY, X
LDA CURX
SEC
                                                                                                                                                                                                                                                                                                                                                                                                                                                                                                                                                                                                                                                                                                                                                                                                                                                  shot and time
splayer sht and
saatellite X
sproj X table
satellite Y
                                                                                                                                                                                                                                                                                                                                                                                                                                                                                                                                                                                                                           BOTPRO
                                                                                                                                                                                                                                                                                                                                                                                                                                                                                                                                                                                                                                                                                                                                                                                                                                                  shot from Y
proj Y table
cursor X-coord
                                                                                                                                                                                                                                                                                                                                                                                                                                                                                                                                                                                                                                                                                                                                                                                                                                                  jeet carry
jplayfld offset
jshot to X-coord
jcursor Y-coord
jset carry
jplayfld offset
                                                                       PDA RANDOM Frandom number to the end of the end of the 
                                                                                                                                                                                                                                                                                                                                                                                                                                                                                                                                                                                                                                                                                                                         SBC
                                                                                                                                                                                                                                                                                                                                                                                                                                                                                                                                                                                                                                                                                                                                                                #48
TOX
                                                                                                                                                                                                                                                                                                                                                                                                                                                                                                                                                                                                                                                                                                                        LDA
                                                                                                                                                                                                                                                                                                                                                                                                                                                                                                                                                                                                                                                                                                                                                              CURY
```

SBC #32

```
LSR A $2 line res
STA TOY shot to Y-coord
JSR VECTOR compute vect
PROVEC
                                                                                                                                                           JSR VECTOR icompute vect
LDA VXINC X increment
STA PXINC X X X Inc table
LDA VYINC Y increment
STA PYINC, X IV increment
STA PYINC, X IV inc table
LDA LR LL/R flag
STA PROJUR, X IL/R flag table
LDA UD IU/D flag
STA PROJUD, X IU/D flag
STA PROJUD, X IU/D flag
STA PROJUC, X IV/D flag
STA PROJUC, X IV/D flag
STA PROJUC, X IV/D flag
STA PROJUC, X IV/D flag
STA PROACT, X IP/O J Status
RTS
   RT2
                                 Bomb advance handler
                                                                                                                                                    LDA BOMTIM
BNE RT2
LDA LIVES
SPL REGBT
LDA #1
LDA #1
LDA BOMTIM
LDA BOMTIM
LDA BOMTIM
LDA BOMTIM
LDA BOMTIM
LDA #3
LDA BOMTIM
LDA #3
LDA BOMACT
LDA BOMACT
LDA LIVES
LDA BOMACT
LDA LIVES
LDA BOMACT
LDA LIVES
LDA BOMACT
LDA LIVES
LDA BOMACT
LDA LIVES
LDA BOMACT
LDA LIVES
LDA BOMACT
LDA LIVES
LDA BOMACT
LDA LIVES
LDA BOMACT
LDA LIVES
LDA BOMACT
LDA LIVES
LDA LIVES
LDA LIVES
LDA LIVES
LDA LIVES
LDA LIVES
LDA LIVES
LDA LIVES
LDA LIVES
LDA LIVES
LDA LIVES
LDA LIVES
LDA LIVES
LDA LIVES
LDA LIVES
LDA LIVES
LDA LIVES
LDA LIVES
LDA LIVES
LDA LIVES
LDA LIVES
LDA LIVES
LDA LIVES
LDA LIVES
LDA LIVES
LDA LIVES
LDA LIVES
LDA LIVES
LDA LIVES
LDA LIVES
LDA LIVES
LDA LIVES
LDA LIVES
LDA LIVES
LDA LIVES
LDA LIVES
LDA LIVES
LDA LIVES
LDA LIVES
LDA LIVES
LDA LIVES
LDA LIVES
LDA LIVES
LDA LIVES
LDA LIVES
LDA LIVES
LDA LIVES
LDA LIVES
LDA LIVES
LDA LIVES
LDA LIVES
LDA LIVES
LDA LIVES
LDA LIVES
LDA LIVES
LDA LIVES
LDA LIVES
LDA LIVES
LDA LIVES
LDA LIVES
LDA LIVES
LDA LIVES
LDA LIVES
LDA LIVES
LDA LIVES
LDA LIVES
LDA LIVES
LDA LIVES
LDA LIVES
LDA LIVES
LDA LIVES
LDA LIVES
LDA LIVES
LDA LIVES
LDA LIVES
LDA LIVES
LDA LIVES
LDA LIVES
LDA LIVES
LDA LIVES
LDA LIVES
LDA LIVES
LDA LIVES
LDA LIVES
LDA LIVES
LDA LIVES
LDA LIVES
LDA LIVES
LDA LIVES
LDA LIVES
LDA LIVES
LDA LIVES
LDA LIVES
LDA LIVES
LDA LIVES
LDA LIVES
LDA LIVES
LDA LIVES
LDA LIVES
LDA LIVES
LDA LIVES
LDA LIVES
LDA LIVES
LDA LIVES
LDA LIVES
LDA LIVES
LDA LIVES
LDA LIVES
LDA LIVES
LDA LIVES
LDA LIVES
LDA LIVES
LDA LIVES
LDA LIVES
LDA LIVES
LDA LIVES
LDA LIVES
LDA LIVES
LDA LIVES
LDA LIVES
LDA LIVES
LDA LIVES
LDA LIVES
LDA LIVES
LDA LIVES
LDA LIVES
LDA LIVES
LDA LIVES
LDA LIVES
LDA LIVES
LDA LIVES
LDA LIVES
LDA LIVES
LDA LIVES
LDA LIVES
LDA LIVES
LDA LIVES
LDA LIVES
LDA LIVES
LDA LIVES
LDA LIVES
LDA LIVES
LDA LIVES
LDA LIVES
LDA LIVES
LDA LIVES
LDA LIVES
LDA LIVES
LDA LIVES
LDA LIVES
LDA LIVES
LDA LIVES
LDA LIVES
LDA LIVES
LDA LIVES
LDA LIVES
LDA LIVES
LDA LIVES
LDA LIVES
LDA LIVES
LDA LIVES
LDA LIVES
LDA LIVES
LDA LIVES
LDA LIVES
LDA LIVES
LDA LIVES
LDA LIVES
LDA LIVES
LDA LIVES
LD
      BOMADY
   REGBT
      ADVBLP
                                    We've now got updated bomb coordinates for plotting!
      SHOBOM
                                                                                                                                                                 LDA BOMBY, X ; bomb Y-coord
                                                                                                                                                                                                                                                                                                                                                                                                     | clear carry | bomb center off | save it
                                                                                                                                                                        CLC
ADC #2
                                                                                                                                                       ADC e2 | bomb center off
STA LDA ### | save it
LDA ### | save it
LDA ### | save it
LDA ### | save it
LDA ### | save it
LDA ### | save it
LDA ### | save it
LDA ### | save it
LDA ### | save it
LDA ### | save it
LDA ### | save it
LDA SAUCER | save er slot?
SME NOTSAU
LDA SAUCER | save er slot?
SME NOTSAU
LDA BAUCER | save er slot?
SME NOTSAU
LDA BOMBL X | save er slot?
SAVE er in slot?
SAVE er in slot?
SAVE er in slot?
SAVE er in slot?
SAVE er in slot?
SAVE er in slot?
SAVE er in slot?
SAVE er in slot?
SAVE er in slot?
SAVE er in slot?
SAVE er in slot?
SAVE er in slot?
SAVE er in slot?
SAVE er in slot?
SAVE er in slot?
SAVE er in slot?
SAVE er in slot?
SAVE er in slot?
SAVE er in slot?
SAVE er in slot?
SAVE er in slot?
SAVE er in slot?
SAVE er in slot?
SAVE er in slot?
SAVE er in slot?
SAVE er in slot?
SAVE er in slot?
SAVE er in slot?
SAVE er in slot?
SAVE er in slot?
SAVE er in slot?
SAVE er in slot?
SAVE er in slot?
SAVE er in slot?
SAVE er in slot?
SAVE er in slot?
SAVE er in slot?
SAVE er in slot?
SAVE er in slot?
SAVE er in slot?
SAVE er in slot?
SAVE er in slot?
SAVE er in slot?
SAVE er in slot?
SAVE er in slot?
SAVE er in slot?
SAVE er in slot?
SAVE er in slot?
SAVE er in slot?
SAVE er in slot?
SAVE er in slot?
SAVE er in slot?
SAVE er in slot?
SAVE er in slot?
SAVE er in slot?
SAVE er in slot?
SAVE er in slot?
SAVE er in slot?
SAVE er in slot?
SAVE er in slot?
SAVE er in slot?
SAVE er in slot?
SAVE er in slot?
SAVE er in slot?
SAVE er in slot?
SAVE er in slot?
SAVE er in slot?
SAVE er in slot?
SAVE er in slot?
SAVE er in slot?
SAVE er in slot?
SAVE er in slot?
SAVE er in slot?
SAVE er in slot?
SAVE er in slot?
SAVE er in slot?
SAVE er in slot?
SAVE er in slot?
SAVE er in slot?
SAVE er in slot?
SAVE er in slot?
SAVE er in slot?
SAVE er in slot?
SAVE er in slot?
SAVE er in slot?
SAVE er in slot?
SAVE er in slot?
SAVE er in slot?
SAVE er in slot?
SAVE er in slot?
SAVE er in slot?
SAVE er in slot?
SAVE er in slot?
SAVE er in slot?
SAVE er in slot?
SAVE er in slot?
SAVE er in slot?
SAVE er in slot?
SAVE er in 
                                                                                                                                                                           STA INDX1
      NOTSAU
         BDRAW
         NORDRE
         NXTBOM
                                          Projectile advance handler
                                                                                                                                                              LDX #11
LDA #00 BC 11..4
LDA BOMACT, X jactive?
BEG NXTPRO | Nombour | Nombour | Nombour |
LDA BOMBX, X | Nombour | Nombour |
LDA BOMBX, X | Nombour | Nombour |
LDA ADDBY | Nombour | Nombour |
LDA ADDBY | Nombour | Nombour |
LDA (LO) | Y | Nombour |
LDA (LO) | Y | Nombour |
LDA (LO) | Y | Nombour |
LDA (LO) | Y | Nombour |
LDA (LO) | Y | Nombour |
LDA (LO) | Y | Nombour |
LDA (LO) | Y | Nombour |
LDA NOMBOUR | Nombour |
LDA BOMBX, X | LDA BOMBX, X |
LDA BOMBX, X | LDA BOMBX, X |
LDA BOMBX, X | LDA BOMBX, X |
LDA BOMBX, X | LDA BOMBX, X |
LDA LOG | Nombour |
LDA BOMBX, X | LDA BOMBX, X |
LDA LOG | Nombour |
LDA LOG | Nombour |
LDA LOG | Nombour |
LDA LOG | Nombour |
LDA LOG | Nombour |
LDA LOG | Nombour |
LDA LOG | Nombour |
LDA LOG | Nombour |
LDA LOG | Nombour |
LDA LOG | Nombour |
LDA LOG | Nombour |
LDA LOG | Nombour |
LDA LOG | Nombour |
LDA LOG | Nombour |
LDA LOG | Nombour |
LDA LOG | Nombour |
LDA LOG | Nombour |
LDA LOG | Nombour |
LDA LOG | Nombour |
LDA LOG | Nombour |
LDA LOG | Nombour |
LDA LOG | Nombour |
LDA LOG | Nombour |
LDA LOG | Nombour |
LDA LOG | Nombour |
LDA LOG |
LDA LOG |
LDA LOG |
LDA LOG |
LDA LOG |
LDA LOG |
LDA LOG |
LDA LOG |
LDA LOG |
LDA LOG |
LDA LOG |
LDA LOG |
LDA LOG |
LDA LOG |
LDA LOG |
LDA LOG |
LDA LOG |
LDA LOG |
LDA LOG |
LDA LOG |
LDA LOG |
LDA LOG |
LDA LOG |
LDA LOG |
LDA LOG |
LDA LOG |
LDA LOG |
LDA LOG |
LDA LOG |
LDA LOG |
LDA LOG |
LDA LOG |
LDA LOG |
LDA LOG |
LDA LOG |
LDA LOG |
LDA LOG |
LDA LOG |
LDA LOG |
LDA LOG |
LDA LOG |
LDA LOG |
LDA LOG |
LDA LOG |
LDA LOG |
LDA LOG |
LDA LOG |
LDA LOG |
LDA LOG |
LDA LOG |
LDA LOG |
LDA LOG |
LDA LOG |
LDA LOG |
LDA LOG |
LDA LOG |
LDA LOG |
LDA LOG |
LDA LOG |
LDA LOG |
LDA LOG |
LDA LOG |
LDA LOG |
LDA LOG |
LDA LOG |
LDA LOG |
LDA LOG |
LDA LOG |
LDA LOG |
LDA LOG |
LDA LOG |
LDA LOG |
LDA LOG |
LDA LOG |
LDA LOG |
LDA LOG |
LDA LOG |
LDA LOG |
LDA LOG |
LDA LOG |
LDA LOG |
LDA LOG |
LDA LOG |
LDA LOG |
LDA LOG |
LDA LOG |
LDA LOG |
LDA LOG |
LDA LOG |
LDA LOG |
LDA LOG |
LDA LOG |
LDA LOG |
LDA LOG |
LDA LOG |
LD
                                                                                                                                                                                  LDA BUMBY, X | Domb x-coord
BCS KILPRO | Yes. kill it
STA PLOTX | Diotter X
LDA BOMBY, X | bomb Y-coord
OMP #96 | iyes. kill it
```

```
STA PLOTY
JSR PLOTY
JSR PLOTY
LDA PLOTBL, X iget plot mask
AND (LD), Y
BEG PROJOK
LDX PLOTBL X iget plot mask
LDX XHOLD
LDA PLOTY
LDA PLOTY
STA NEWX
STA NEWX
JSTA NEWX
JSTA NEWX
JSTA NEWX
JSTA NEWX
JSTA NEWX
JSTA NEWX
JSTA NEWX
JSTA NEWX
JSTA NEWX
JSTA NEWX
JSTA NEWX
JSTA NEWX
JSTA NEWX
JSTA NEWX
JSTA NEWX
JSTA NEWX
JSTA NEWX
JSTA NEWX
JSTA NEWX
JSTA NEWX
JSTA NEWX
JSTA NEWX
JSTA NEWX
JSTA NEWX
JSTA NEWX
JSTA NEWX
JSTA NEWX
JSTA NEWX
JSTA NEWX
JSTA NEWX
JSTA NEWX
JSTA NEWX
JSTA NEWX
JSTA NEWX
JSTA NEWX
JSTA NEWX
JSTA NEWX
JSTA NEWX
JSTA NEWX
JSTA NEWX
JSTA NEWX
JSTA NEWX
JSTA NEWX
JSTA NEWX
JSTA NEWX
JSTA NEWX
JSTA NEWX
JSTA NEWX
JSTA NEWX
JSTA NEWX
JSTA NEWX
JSTA NEWX
JSTA NEWX
JSTA NEWX
JSTA NEWX
JSTA NEWX
JSTA NEWX
JSTA NEWX
JSTA NEWX
JSTA NEWX
JSTA NEWX
JSTA NEWX
JSTA NEWX
JSTA NEWX
JSTA NEWX
JSTA NEWX
JSTA NEWX
JSTA NEWX
JSTA NEWX
JSTA NEWX
JSTA NEWX
JSTA NEWX
JSTA NEWX
JSTA NEWX
JSTA NEWX
JSTA NEWX
JSTA NEWX
JSTA NEWX
JSTA NEWX
JSTA NEWX
JSTA NEWX
JSTA NEWX
JSTA NEWX
JSTA NEWX
JSTA NEWX
JSTA NEWX
JSTA NEWX
JSTA NEWX
JSTA NEWX
JSTA NEWX
JSTA NEWX
JSTA NEWX
JSTA NEWX
JSTA NEWX
JSTA NEWX
JSTA NEWX
JSTA NEWX
JSTA NEWX
JSTA NEWX
JSTA NEWX
JSTA NEWX
JSTA NEWX
JSTA NEWX
JSTA NEWX
JSTA NEWX
JSTA NEWX
JSTA NEWX
JSTA NEWX
JSTA NEWX
JSTA NEWX
JSTA NEWX
JSTA NEWX
JSTA NEWX
JSTA NEWX
JSTA NEWX
JSTA NEWX
JSTA NEWX
JSTA NEWX
JSTA NEWX
JSTA NEWX
JSTA NEWX
JSTA NEWX
JSTA NEWX
JSTA NEWX
JSTA NEWX
JSTA NEWX
JSTA NEWX
JSTA NEWX
JSTA NEWX
JSTA NEWX
JSTA NEWX
JSTA NEWX
JSTA NEWX
JSTA NEWX
JSTA NEWX
JSTA NEWX
JSTA NEWX
JSTA NEWX
JSTA NEWX
JSTA NEWX
JSTA NEWX
JSTA NEWX
JSTA NEWX
JSTA NEWX
JSTA NEWX
JSTA NEWX
JSTA NEWX
JSTA NEWX
JSTA NEWX
JSTA NEWX
JSTA NEWX
JSTA NEWX
JSTA NEWX
JSTA NEWX
JSTA NEWX
JSTA NEWX
JSTA NEWX
JSTA NEWX
JSTA NEWX
JSTA NEWX
JSTA NEWX
JSTA NEWX
JSTA NEWX
JSTA NEWX
JSTA NEWX
JSTA NEWX
JSTA NEWX
JSTA NEWX
JSTA NEWX
JSTA NEWX
JSTA NEWX
JSTA NEWX
JSTA NEWX
JSTA NEWX
JSTA NEWX
JSTA NEWX
JSTA NEWX
JSTA NEWX
JSTA NEWX
JSTA NEWX
JSTA NEWX
JSTA NEWX
JSTA NEWX
JSTA NEWX
JSTA NEWX
JSTA NEWX
JSTA NEWX
JSTA NEWX
JSTA NEW
   KILPRO
   PROJOK
    NXTPRO
        File: D:PLANET3.M65
                      Check satellite status
      CHKSAT
                                                                                        LDA DEADTM
                                                                                                                                                                                             satellite ok?
no. skip next
return
lives left?
                                                                                       BEQ LIVE
      CHKSX
                                                                                          LDA LIVES
      LIVE
                                                                                     BMI CHKSX
LDA #1
STA SATLIV
LDA MØPL
ORA MØPL+1
BEQ CHKSX
                                                                                                                                                                                                  ; ilves lett?
; No. exit
; get one
; set alive flag
; did satellite
; hit any bombs?
; No. exit
; get zero
; Kill satellite
                                                                                        LDA #Ø
STA SATLIV
STA SCNT
                                                                                       STA SCAT | init orbit |
LDX LIVES | ione less life |
STA SCALIN-14, X jerase life |
DEC LIVES | jdec lives count |
BPL MRSAT | jany left? Yes. |
LDA #255 | jlot of bombs
                                                                                    DEC LIVES
BPL MORSAT
LDA #255
STA BOMBS
STA BOMCTL
JSR SNDOFF
LDA SATX
                                                                                                                                                                                                        finto bomb count
                                                                                                                                                                                                  iend game
iend game
ino sound 1 2 3
isat X-coord
isat Y-coord
isat Y-coord
isat y-coord
isat off explo
   MORSAT
                                                                                          STA NEWX
                                                                                        LDA BATY
STA NEWY
                                                                                                                              NEWEXP
                                                                                                                                                                                                  seet off explo
sinit set X
seat X-coord
sinit set Y
seat Y-coord
son't show the
satellite pic
smask off set
seestore data
                                                                                       LDA #86
STA SATX
                                                                                        LDA #21
STA BATY
                                                                                     LDX #Ø
LDA MISL, X
AND ##FØ
CLRSAT
                                                                                     AND #9FØ | mask off sat
STA MISL, X
DEX CLRSAT | dec index
DNE CLRSAT | done? No.
LDA #9FF | 42.25 seconds
STA DEADTM | jtill next life!
                                                                                                                                                                                                        ireturn
                        Check console keys
                                                                                        JSR SNDOFF | no sound 123 | stick trigger | stick trigger | show w/paddle 8 | show w/paddle 1 | show w/paddle 1 | show w/paddle 1 | show w/paddle 1 | show w/paddle 1 | show w/paddle 1 | show w/paddle 1 | show w/paddle 1 | show w/paddle 1 | show w/paddle 1 | show w/paddle 1 | show w/paddle 1 | show w/paddle 1 | show w/paddle 1 | show w/paddle 1 | show w/paddle 1 | show w/paddle 1 | show w/paddle 1 | show w/paddle 1 | show w/paddle 1 | show w/paddle 1 | show w/paddle 1 | show w/paddle 1 | show w/paddle 1 | show w/paddle 1 | show w/paddle 1 | show w/paddle 1 | show w/paddle 1 | show w/paddle 1 | show w/paddle 1 | show w/paddle 1 | show w/paddle 1 | show w/paddle 1 | show w/paddle 1 | show w/paddle 1 | show w/paddle 1 | show w/paddle 1 | show w/paddle 1 | show w/paddle 1 | show w/paddle 1 | show w/paddle 1 | show w/paddle 1 | show w/paddle 1 | show w/paddle 1 | show w/paddle 1 | show w/paddle 1 | show w/paddle 1 | show w/paddle 1 | show w/paddle 1 | show w/paddle 1 | show w/paddle 1 | show w/paddle 1 | show w/paddle 1 | show w/paddle 1 | show w/paddle 1 | show w/paddle 1 | show w/paddle 1 | show w/paddle 1 | show w/paddle 1 | show w/paddle 1 | show w/paddle 1 | show w/paddle 1 | show w/paddle 1 | show w/paddle 1 | show w/paddle 1 | show w/paddle 1 | show w/paddle 1 | show w/paddle 1 | show w/paddle 1 | show w/paddle 1 | show w/paddle 1 | show w/paddle 1 | show w/paddle 1 | show w/paddle 1 | show w/paddle 1 | show w/paddle 1 | show w/paddle 1 | show w/paddle 1 | show w/paddle 1 | show w/paddle 1 | show w/paddle 1 | show w/paddle 1 | show w/paddle 1 | show w/paddle 1 | show w/paddle 1 | show w/paddle 1 | show w/paddle 1 | show w/paddle 1 | show w/paddle 1 | show w/paddle 1 | show w/paddle 1 | show w/paddle 1 | show w/paddle 1 | show w/paddle 1 | show w/paddle 1 | show w/paddle 1 | show w/paddle 1 | show w/paddle 1 | show w/paddle 1 | show w/paddle 1 | show w/paddle 1 | show w/paddle 1 | show w/paddle 1 | show w/paddle 1 | show w/paddle 1 | show w/paddle 1 | show w/paddle 1 | show w/paddle 1 | show w/paddle 1 | show w
    ENDBAM
ENDBLP
                                                                                     JSR SNDOFF
LDA STRIGO
 Turn off sound regs 1 2 3
                                                                                    LDA #8
STA AUDC1
BTA AUDC1+2; sound #1
STA AUDC1+4; sound #3
RTB
      SNDOFF
                        Check for hits on bombs
```

```
LDX #3
LDA #0
EEQ CHLOOP
LDA #0
STA BOMCOL
             CHKHIT
                                                                                                                                                                                                                                                                                                                                                                                                                                   14 bombs 0..3
                                                                                                                                                                                                                                                                                                                                                                                                                         | saucer enabled?
| No. skip next
| get zero
| collision count
                                                                                                                                                                                 CHLOOP
                                                                                                                                                                              Add bomb value to score
                                                                                                                                                                              ADDBS
          ADDIT
      NOSCOR
                                                                                                                                                                              LDY BOMBLR X | L/R flag
SEC | SOF Y | Shomb X offset |
SEC | STA NEWY | Shomb X offset |
SEC | Sof Y | Shomb X offset |
SEC | Sof Y | Shomb X offset |
SEC | Sof Y | Shomb Y - Coord |
SEC | Sof Y | Shomb Y - Coord |
SEC | Sof Y | Shomb Y - Coord |
SEC | Sof Y | Shomb Y - Coord |
SEC | Sof X | Shomb Y - Coord |
SEC | Sof X | Shomb Y - Coord |
SEC | Sof X | Shomb Y - Coord |
SEC | Sof X | Shomb Y - Coord |
SEC | Sof X | Shomb Y - Coord |
SEC | Sof X | Shomb Y - Coord |
SEC | Sof X | Shomb Y - Coord |
SEC | Sof X | Shomb Y - Coord |
SEC | Shom Y - Coord |
SEC | Sof X | Shom Y - Coord |
SEC | Shom Y - Coord |
SEC | Shom Y - Coord |
SEC | Shom Y - Coord |
SEC | Shom Y - Coord |
SEC | Shom Y - Coord |
SEC | Shom Y - Coord |
SEC | Shom Y - Coord |
SEC | Shom Y - Coord |
SEC | Shom Y - Coord |
SEC | Shom Y - Coord |
SEC | Shom Y - Coord |
SEC | Shom Y - Coord |
SEC | Shom Y - Coord |
SEC | Shom Y - Coord |
SEC | Shom Y - Coord |
SEC | Shom Y - Coord |
SEC | Shom Y - Coord |
SEC | Shom Y - Coord |
SEC | Shom Y - Coord |
SEC | Shom Y - Coord |
SEC | Shom Y - Coord |
SEC | Shom Y - Coord |
SEC | Shom Y - Coord |
SEC | Shom Y - Coord |
SEC | Shom Y - Coord |
SEC | Shom Y - Coord |
SEC | Shom Y - Coord |
SEC | Shom Y - Coord |
SEC | Shom Y - Coord |
SEC | Shom Y - Coord |
SEC | Shom Y - Coord |
SEC | Shom Y - Coord |
SEC | Shom Y - Coord |
SEC | Shom Y - Coord |
SEC | Shom Y - Coord |
SEC | Shom Y - Coord |
SEC | Shom Y - Coord |
SEC | Shom Y - Coord |
SEC | Shom Y - Coord |
SEC | Shom Y - Coord |
SEC | Shom Y - Coord |
SEC | Shom Y - Coord |
SEC | Shom Y - Coord |
SEC | Shom Y - Coord |
SEC | Shom Y - Coord |
SEC | Shom Y - Coord |
SEC | Shom Y - Coord |
SEC | Shom Y - Coord |
SEC | Shom Y - Coord |
SEC | Shom Y - Coord |
SEC | Shom Y - Coord |
SEC | Shom Y - Coord |
SEC | Shom Y - Coord |
SEC | Shom Y - Coord |
SEC | Shom Y - Coord |
SEC | Shom Y - Coord |
SEC | Shom Y - Coord |
SEC | Shom Y - Coord |
SEC | Shom Y - Coord |
SEC | Shom Y - Coord |
SEC | Shom Y - Coord |
SEC | Shom Y - Coord |
SEC | Shom Y - Coord |
SEC | Sh
             EXPBOM
             NOBHIT
                                               Advance bombs/projectiles
                                                                                                                                                                              LDA BXHOLD, X ; bomb X-sum
CCC
ADC BXINC X ; clear carry
ADC BXINC X ; clear carry
ADC BXINC X ; clear x = sum
STA BXHOLD, X ; replace X-sum
ADC BYINC X ; replace Y-sum
ADC BYINC X ; sdd Y-increment
STA BYHOLD, X ; sdd Y-increment
STA BYHOLD, X ; replace Y-sum
ADC BYINC X ; sdd Y-increment
STA BYHOLD, X ; replace Y-sum
ADC BYINC X ; sdd Y-increment
STA BYHOLD, X ; sdd Y-increment
STA BYHOLD, X ; sdd Y-increment
STA BYHOLD, X ; sdd Y-increment
STA BYHOLD, X ; sdd Y-increment
STA BYHOLD, X ; sdd Y-increment
STA BYHOLD, X ; sdd Y-increment
STA BYHOLD, X ; sdd Y-increment
STA BYHOLD, X ; sdd Y-increment
STA BYHOLD, X ; sdd Y-increment
STA BYHOLD, X ; sdd Y-increment
STA BYHOLD, X ; sdd Y-increment
STA BYHOLD, X ; sdd Y-increment
STA BYHOLD, X ; sdd Y-increment
STA BYHOLD, X ; sdd Y-increment
STA BYHOLD, X ; sdd Y-increment
STA BYHOLD, X ; sdd Y-increment
STA BYHOLD, X ; sdd Y-increment
STA BYHOLD, X ; sdd Y-increment
STA BYHOLD, X ; sdd Y-increment
STA BYHOLD, X ; sdd Y-increment
STA BYHOLD, X ; sdd Y-increment
STA BYHOLD, X ; sdd Y-increment
STA BYHOLD, X ; sdd Y-increment
STA BYHOLD, X ; sdd Y-increment
STA BYHOLD, X ; sdd Y-increment
STA BYHOLD, X ; sdd Y-increment
STA BYHOLD, X ; sdd Y-increment
STA BYHOLD, X ; sdd Y-increment
STA BYHOLD, X ; sdd Y-increment
STA BYHOLD, X ; sdd Y-increment
STA BYHOLD, X ; sdd Y-increment
STA BYHOLD, X ; sdd Y-increment
STA BYHOLD, X ; sdd Y-increment
STA BYHOLD, X ; sdd Y-increment
STA BYHOLD, X ; sdd Y-increment
STA BYHOLD, X ; sdd Y-increment
STA BYHOLD, X ; sdd Y-increment
STA BYHOLD, X ; sdd Y-increment
STA BYHOLD, X ; sdd Y-increment
STA BYHOLD, X ; sdd Y-increment
STA BYHOLD, X ; sdd Y-increment
STA BYHOLD, X ; sdd Y-increment
STA BYHOLD, X ; sdd Y-increment
STA BYHOLD, X ; sdd Y-increment
STA BYHOLD, X ; sdd Y-increment
STA BYHOLD, X ; sdd Y-increment
STA BYHOLD, X ; sdd Y-increment
STA BYHOLD, X ; sdd Y-increment
STA BYHOLD, X ; sdd Y-increment
STA BYHOLD, X ; sdd Y-increment
STA BYHOLD, X ; sdd Y-increment
STA BYHOLD, X ; sdd Y-increment
STA BYHOLD, X ; sdd Y-increment
                 ADVIT
                 ADVLFT
                                                                                                                                                                                               SEC SECTION SECTION SE
```

```
ADVY
                                                                    STA BOMBX, X | save X-coord
LDA BOMBUD, X | bomb U/D flag
                                                                      LDA
                                                                                                                                                                                                                                                                                                                                                                                                                                                    Show level number
                                                                                               ADVDN | 100 down? Yes.
BOMBY, X | Bomb Y-coord
                                                                   SEC DELTAY | SUB Y-cord
                                                                                                                                                                                                                                                                                                                                                                                                                                          SHOLVL
                                                                                                                                                                                                                                                                                                                                                                                                                                                                                                          LDY #850
                                                                                                                                                                                                                                                                                                                                                                                                                                                                                                                                                                                              ruse color 2
                                                                                                                                                                                                                                                                                                                                                                                                                                                                                                        STY SHCOLR
LDA LEVEL
LDX #11
                                                                                                                                                                                                                                                                                                                                                                                                                                                                                                                                                                                              #Save it
#get level #
#12th char on line
        ADVDN
                                                                   CLC ADC DELTAY add Y-delta STA BOMBY, X isave Y-coord RTS
       ADVEND
                                                                                                                                                                                                                                                                                                                                                                                                                                                 Show 2 BCD digits
                 Clear out player indicated by the X register!
                                                                                                                                                                                                                                                                                                                                                                                                                                                                                                     STA SHOBYT | save digits | AND #$## | iget lower digit | ORA SHODLY | 3 and color | STA SCOLIN+1 | X | show it | LDA SHOBYT | iget both again | LSR A | iget | STA | iget | STA | iget | STA | iget | STA | iget | STA | iget | STA | iget | STA | iget | STA | iget | STA | iget | STA | iget | STA | iget | STA | iget | STA | iget | STA | iget | STA | iget | STA | iget | STA | iget | STA | iget | STA | iget | STA | iget | STA | iget | STA | iget | STA | iget | STA | iget | STA | iget | STA | iget | STA | iget | STA | iget | STA | iget | STA | iget | STA | iget | STA | iget | STA | iget | STA | iget | STA | iget | STA | iget | STA | iget | STA | iget | STA | iget | STA | iget | STA | iget | STA | iget | STA | iget | STA | iget | STA | iget | STA | iget | STA | iget | STA | iget | STA | iget | STA | iget | STA | iget | STA | iget | STA | iget | STA | iget | STA | iget | STA | iget | STA | iget | STA | iget | STA | iget | STA | iget | STA | iget | STA | iget | STA | iget | STA | iget | STA | iget | STA | iget | STA | iget | STA | iget | STA | iget | STA | iget | STA | iget | STA | iget | STA | iget | STA | iget | STA | iget | STA | iget | STA | iget | STA | iget | STA | iget | STA | iget | STA | iget | STA | iget | STA | iget | STA | iget | STA | iget | STA | iget | STA | iget | STA | iget | STA | iget | STA | iget | STA | iget | STA | iget | STA | iget | STA | iget | STA | iget | STA | iget | STA | iget | STA | iget | STA | iget | STA | iget | STA | iget | STA | iget | STA | iget | STA | iget | STA | iget | STA | iget | STA | iget | STA | iget | STA | iget | STA | iget | STA | iget | STA | iget | STA | iget | STA | iget | STA | iget | STA | iget | STA | iget | STA | iget | STA | iget | STA | iget | STA | iget | STA | iget | STA | iget | STA | iget | STA | iget | STA | iget | STA | iget | STA | iget | STA | iget | STA | iget | STA | iget | STA | iget | STA | iget | STA | iget | STA | iget | STA | iget | STA | iget | STA | iget | STA | iget | STA | iget | STA | iget | STA | iget | STA | iget | STA | iget | STA | iget | ST
                                                                                                                                                                                                                                                                                                                                                                                                                                          SHOBED
                                                             LDA ## ; move player...
STA HPOSP#, X loff screen,
TAY
TAY
TAY
SIAIT index
ORA # >PLR# jest X
ORA # | PLR# jest X
ORA # | PLR# jest X
ORA # | PLR# jest X
ORA # | PLR# jest X
ORA # | PLR# jest X
ORA # | PLR# jest X
ORA # | PLR# jest X
ORA # | PLR# jest X
ORA ## jest X
ORA ## jest X
ORA ## jest X
ORA ## jest X
ORA ## jest X
ORA ## jest X
ORA ## jest X
ORA ## jest X
ORA ## jest X
ORA ## jest X
ORA ## jest X
ORA ## jest X
ORA ## jest X
ORA ## jest X
ORA ## jest X
ORA ## jest X
ORA ## jest X
ORA ## jest X
ORA ## jest X
ORA ## jest X
ORA ## jest X
ORA ## jest X
ORA ## jest X
ORA ## jest X
ORA ## jest X
ORA ## jest X
ORA ## jest X
ORA ## jest X
ORA ## jest X
ORA ## jest X
ORA ## jest X
ORA ## jest X
ORA ## jest X
ORA ## jest X
ORA ## jest X
ORA ## jest X
ORA ## jest X
ORA ## jest X
ORA ## jest X
ORA ## jest X
ORA ## jest X
ORA ## jest X
ORA ## jest X
ORA ## jest X
ORA ## jest X
ORA ## jest X
ORA ## jest X
ORA ## jest X
ORA ## jest X
ORA ## jest X
ORA ## jest X
ORA ## jest X
ORA ## jest X
ORA ## jest X
ORA ## jest X
ORA ## jest X
ORA ## jest X
ORA ## jest X
ORA ## jest X
ORA ## jest X
ORA ## jest X
ORA ## jest X
ORA ## jest X
ORA ## jest X
ORA ## jest X
ORA ## jest X
ORA ## jest X
ORA ## jest X
ORA ## jest X
ORA ## jest X
ORA ## jest X
ORA ## jest X
ORA ## jest X
ORA ## jest X
ORA ## jest X
ORA ## jest X
ORA ## jest X
ORA ## jest X
ORA ## jest X
ORA ## jest X
ORA ## jest X
ORA ## jest X
ORA ## jest X
ORA ## jest X
ORA ## jest X
ORA ## jest X
ORA ## jest X
ORA ## jest X
ORA ## jest X
ORA ## jest X
ORA ## jest X
ORA ## jest X
ORA ## jest X
ORA ## jest X
ORA ## jest X
ORA ## jest X
ORA ## jest X
ORA ## jest X
ORA ## jest X
ORA ## jest X
ORA ## jest X
ORA ## jest X
ORA ## jest X
ORA ## jest X
ORA ## jest X
ORA ## jest X
ORA ## jest X
ORA ## jest X
ORA ## jest X
ORA ## jest X
ORA ## jest X
ORA ## jest X
ORA ## jest X
ORA ## jest X
ORA ## jest X
ORA ## jest X
ORA ## jest X
ORA ## jest X
ORA ## jest X
ORA ## jest X
ORA ## jest X
ORA ## jest X
ORA ## jest X
ORA ## jest X
ORA ## jest X
ORA ## jest X
ORA ## jest X
ORA ## jest X

                                                                                                                                                                                                                                                                                                                                                                                                                                                                                                     LSR A Jupper...
LSR A Jupper...
Jdigit
ORA SHCOLR Jedd color
STA SCOLIN, X jshow it!
                                                                                                                                                                                                                                                                                                                                                                                                                                                                                                                                                                                           ; and exit.
     CLPLP
                                                                                                                                                                                                                                                                                                                                                                                                                                                    KOALA PAD interface
                                                                                                                                                       return
                                                                                                                                                                                                                                                                                                                                                                                                                                                    The following filtering algorithm is used:
                  Calculate target vector
                                                                                                                                                                                                                                                                                                                                                                                                                                                     8iven 5 points 81,82,83,84,85
                                                                  LDA #Ø
STA LR
LDA FROMX
     VECTOR
                                                                                                                                                       iget zero
                                                                                                                                                      igoing left
ifrom X-coord
iw/to X-coord
                                                                                                                                                                                                                                                                                                                                                                                                                                                      R1=81+82+82+83
                                                                                                                                                                                                                                                                                                                                                                                                                                                     R2=82+83+83+84
R3=83+84+84+85
                                                                  CMP TOX
BCC RIGHT
SBC TOX
                                                                                                                                                      sto right? Yes.
sget X-diff
sakip next
                                                                                                                                                                                                                                                                                                                                                                                                                                                     AV8=(R1+R2+R2+R3)/16
                                                                  JMP VECY
   RIGHT
                                                                                                                                                      lgoing right
                                                                                                                                                                                                                                                                                                                                                                                                                                                    This reduces to:
                                                                 LDA TOX
                                                                                                                                                      set carry
iget X-diff
save difference
iget one
                                                                                                                                                                                                                                                                                                                                                                                                                                                    AVB=(S1+S2#4+S3#6+84#4+85)/16
                                                                                          FROMX
                                                                 SBC
   VECY
                                                                 LDA #1
                                                                                                                                                  iget on flag
igoton up flag
ifrom y-coord
iw/to y-coord
idown; yes,
iget; y-diff
itoin, adown flag
ito y-coord
iget y-diff
iget y-diff
iget y-diff
iget y-diff
iget y-diff
iget y-diff
iget y-diff
iget skin next
                                                                                                                                                                                                                                                                                                                                                                                                                                                  Rotate points through queue
                                                                 LDA FROMY
CMP TOY
BCC DOWN
SBC TOY
JMP VECSET
                                                                                                                                                                                                                                                                                                                                                                                                                                                                                                                                                                                          ido 5 bytes
imove X queue
iup one byte
imove Y queue
iup one byte
idec count
idec count
                                                                                                                                                                                                                                                                                                                                                                                                                                        KOALA
                                                                                                                                                                                                                                                                                                                                                                                                                                                                                                     LDX #4
LDA XQ-1, X
STA XQ, X
LDA YQ-1, X
STA YQ, X
DEX
BNE ROT
 DOWN
                                                                 DEC UD
                                                               SEC
SBC FROMY
STA VYINC
ORA VXINC
BNE VECLP
  VECSET
                                                                                                                                                                                                                                                                                                                                                                                                                                                  Clear out the cursor
                                                                                                                                                      No. skip next
set x increment
to default.
                                                                 LDA #$86
STA VXINC
                                                            STA VXINC
LDA VXINC
BMI VECEND
LDA VYINC
BMI VECEND
ASL VXINC
ASL VYINC
JMP VECLP
                                                                                                                                                                                                                                                                                                                                                                                                                                                                                                                                                                                           iget Y coord
ido 6 bytes
iget missiles
imask off low
                                                                                                                                                 y vector incre
y 127? Yes.
y vector incre
y 127? Yes.
y vector incre
y 127? Yes.
y times 2 until
yone is >127
y continue
 VECLP
                                                                                                                                                                                                                                                                                                                                                                                                                                                                                                   LDY CORT
LDX #5
LDA MISL, Y
AND ##FØ
STA MISL, Y
                                                                                                                                                                                                                                                                                                                                                                                                                                       CCURS
                                                                                                                                                                                                                                                                                                                                                                                                                                                                                                                                                                                           iput back
                                                                                                                                                                                                                                                                                                                                                                                                                                                                                                       BPL CCURS
 VECEND
                                                                                                                                                     treturn
                                                                                                                                                                                                                                                                                                                                                                                                                                                  Insert new point into queue
             Add to score
                                                                                                                                                                                                                                                                                                                                                                                                                                                                                                   LDA #1
STA PENFLS
LDA PADDLS
LDA PADDLS
STA XQ
CMP #5
BCC KOALAX
LDA PADDL1
STA YQ
CMP #5
SCC KOALAX
LOA SCREEN? NO.
 ADDSCO
                                                                                                                                                     finit index
                                                            LDY #8 finit index
SED idecimal mode
CLC clear carry
LDX #2 LOA SCORE X idea score
ADC SCOADD, X jadd bomb value
STA SCORE X jadd bomb value
STY SCOADD, X jadd score
BEX jack byte
 ASCLP
                                                                                                                                                 inext byte
idone? No.
iclear decimal
                                                             BPL ASCLP
                                                                                                                                                                                                                                                                                                                                                                                                                                                 Filter the X-Y queues
                                                                                                                                                                                                                                                                                                                                                                                                                                                                                                                                                                                       iqueue addr low
spointer low
squeue addr high
squeue addr high
spointer high
sfilter X deta
sgood data? No.
$X offset
star left?
No. skip
screen left
star right?
No. skip
screen right
screen right
screen right
screen right
screen right
screen right
screen right
screen right
screen right
screen right
screen right
screen right
screen right
screen right
screen right
screen right
screen right
screen right
screen right
screen right
                                                                                                                                                                                                                                                                                                                                                                                                                                                                                                   LDA # <XQ
STA PTR
LDA # >XQ
STA PTR+1
            Show score
                                                                                     #$18
SHCDLR
#1
#2
SCORE,Y
SHOBED
$ SHOBED
$ SHOBED
$ SHOBED
$ SHOBED
$ SHOBED
$ SHOBED
$ SHOBED
$ SHOBED
$ SHOBED
$ SHOBED
$ SHOBED
$ SHOBED
$ SHOBED
$ SHOBED
$ SHOBED
$ SHOBED
$ SHOBED
$ SHOBED
$ SHOBED
$ SHOBED
$ SHOBED
$ SHOBED
$ SHOBED
$ SHOBED
$ SHOBED
$ SHOBED
$ SHOBED
$ SHOBED
$ SHOBED
$ SHOBED
$ SHOBED
$ SHOBED
$ SHOBED
$ SHOBED
$ SHOBED
$ SHOBED
$ SHOBED
$ SHOBED
$ SHOBED
$ SHOBED
$ SHOBED
$ SHOBED
$ SHOBED
$ SHOBED
$ SHOBED
$ SHOBED
$ SHOBED
$ SHOBED
$ SHOBED
$ SHOBED
$ SHOBED
$ SHOBED
$ SHOBED
$ SHOBED
$ SHOBED
$ SHOBED
$ SHOBED
$ SHOBED
$ SHOBED
$ SHOBED
$ SHOBED
$ SHOBED
$ SHOBED
$ SHOBED
$ SHOBED
$ SHOBED
$ SHOBED
$ SHOBED
$ SHOBED
$ SHOBED
$ SHOBED
$ SHOBED
$ SHOBED
$ SHOBED
$ SHOBED
$ SHOBED
$ SHOBED
$ SHOBED
$ SHOBED
$ SHOBED
$ SHOBED
$ SHOBED
$ SHOBED
$ SHOBED
$ SHOBED
$ SHOBED
$ SHOBED
$ SHOBED
$ SHOBED
$ SHOBED
$ SHOBED
$ SHOBED
$ SHOBED
$ SHOBED
$ SHOBED
$ SHOBED
$ SHOBED
$ SHOBED
$ SHOBED
$ SHOBED
$ SHOBED
$ SHOBED
$ SHOBED
$ SHOBED
$ SHOBED
$ SHOBED
$ SHOBED
$ SHOBED
$ SHOBED
$ SHOBED
$ SHOBED
$ SHOBED
$ SHOBED
$ SHOBED
$ SHOBED
$ SHOBED
$ SHOBED
$ SHOBED
$ SHOBED
$ SHOBED
$ SHOBED
$ SHOBED
$ SHOBED
$ SHOBED
$ SHOBED
$ SHOBED
$ SHOBED
$ SHOBED
$ SHOBED
$ SHOBED
$ SHOBED
$ SHOBED
$ SHOBED
$ SHOBED
$ SHOBED
$ SHOBED
$ SHOBED
$ SHOBED
$ SHOBED
$ SHOBED
$ SHOBED
$ SHOBED
$ SHOBED
$ SHOBED
$ SHOBED
$ SHOBED
$ SHOBED
$ SHOBED
$ SHOBED
$ SHOBED
$ SHOBED
$ SHOBED
$ SHOBED
$ SHOBED
$ SHOBED
$ SHOBED
$ SHOBED
$ SHOBED
$ SHOBED
$ SHOBED
$ SHOBED
$ SHOBED
$ SHOBED
$ SHOBED
$ SHOBED
$ SHOBED
$ SHOBED
$ SHOBED
$ SHOBED
$ SHOBED
$ SHOBED
$ SHOBED
$ SHOBED
$ SHOBED
$ SHOBED
$ SHOBED
$ SHOBED
$ SHOBED
$ SHOBED
$ SHOBED
$ SHOBED
$ SHOBED
$ SHOBED
$ SHOBED
$ SHOBED
$ SHOBED
$ SHOBED
$ SHOBED
$ SHOBED
$ SHOBED
$ SHOBED
$ SHOBED
$ SHOBED
$ SHOBED
$ SHOBED
$ SHOBED
$ SHOBED
$ SHOBED
$ SHOBED
$ SHOBED
$ SHOBED
$ SHOBED
$ SHOBED
$ SHOBED
$ SHOBED
$ SHOBED
$ SHOBED
$ SHOBED
$ SHOBED
$ SHOBED
$ SHOBED
$ SHOBED
$ SHOBED
$ SHOBED
$ SHOBED
$ SHOBED
$ SHOBED
$ SHOBED
$ SHOBED
$ SHOBED
$ SHOBED
$ SHOBED
$ SHOBED
$ SHOB
 SHOSCO
                                                             STA SHCOLR
                                                                                                                                                                                                                                                                                                                                                                                                                                                                                                      JSR FILTER
BCB KOALAX
                                                                 DV
                                                                                                                                                                                                                                                                                                                                                                                                                                                                                                     ADC #16
SSCOLP
                                                              LDA
                                                               JSR
                                                                                                                                                                                                                                                                                                                                                                                                                                                                                                   LDA #48
CMP #208
BCC FRT
LDA #207
                                                               INX
                                                             INX
                                                                                                                                                                                                                                                                                                                                                                                                                                      FLF
                                                                                                                                                   done 67
                                                                                                                                                                                                                                                                                                                                                                                                                                      FRT
                                                              BNE SSCOLP
                                                                                                                                                                                                                                                                                                                                                                                                                                                                                                                                CURX
                                                                                                                                                  ino!
                                                                                                                                                                                                                                                                                                                                                                                                                                                                                                                                                                                            squeue addr low
```

all done!

```
ipointer low iqueue addr high ipointer high iffilter y data i good data? No. I offset top? I No. I screen top ibelw bottom?
                                              STA PTR

LTA #TRY

LTA #TRY

LTA #TRY

JSCS #16X

ADDC #16X

ADDC #15Z

ADDC #5Z

LDA #5Z

LDA #5Z

BCC FDN
   FIIP
                                                                                                          No. skip
iscreen bottom
put Y coord
                                               LDA #223
STA CURY
     FDN
            Paddle trigger handler
                                                                                                          paddle trig 8
                                               EDR PTRIB1
                                                                                                         finverse data
                                               STA STRIGG
LDA #6
STA PENFLG
                                                                                                        spen down flag
set pen down
scontinue
    KDALAX
           Filter algorithm, initialize
   FILTER
                                               LDA ##
                                                                                                         iget zero
ido 5 bytes
ihigh byte table
                                              LDX #4
STA SH, X
  FILC
                                               DEX
                                                                                                         idec count
                                               BPL FILC
                                               STA AVE
                                                                                                        saverage low
saverage high
sxero in Y
                                               TAY
LDX #1
                                                                                                          tone in X
           Process the X-Y samples
                                               MUL4 (PTR), Y | get 83  
A | times 2  
SH | total e times 3  
FIL2 | toverflow? No. SH, X | times 6  
SH, X | toverflow? No. SH, X | times 6  
I times 6  
I times 6  
I times 6  
I times 6  
I times 6  
I times 6  
I times 6  
I times 6  
I times 6  
I times 6  
I times 6  
I times 6  
I times 6  
I times 6  
I times 6  
I times 6  
I times 6  
I times 6  
I times 6  
I times 6  
I times 6  
I times 6  
I times 6  
I times 6  
I times 6  
I times 6  
I times 6  
I times 6  
I times 6  
I times 6  
I times 6  
I times 6  
I times 6  
I times 6  
I times 6  
I times 6  
I times 6  
I times 6  
I times 6  
I times 6  
I times 6  
I times 6  
I times 6  
I times 6  
I times 6  
I times 7  
I times 8  
I times 8  
I times 1  
I times 8  
I times 1  
I times 8  
I times 1  
I times 1  
I times 3  
I times 1  
I times 2  
I times 1  
I times 3  
I times 2  
I times 2  
I times 1  
I times 3  
I times 1  
I times 3  
I times 2  
I times 1  
I times 3  
I times 2  
I times 2  
I times 2  
I times 3  
I times 1  
I times 3  
I times 3  
I times 3  
I times 4  
I times 3  
I times 4  
I times 5  
I times 5  
I times 6  
I times 6  
I times 6  
I times 6  
I times 6  
I times 6  
I times 7  
I times 6  
I times 6  
I times 6  
I times 7  
I times 6  
I times 6  
I times 7  
I times 6  
I times 6  
I times 6  
I times 7  
I times 6  
I times 6  
I times 7  
I times 6  
I times 6  
I times 7  
I times 6  
I times 6  
I times 7  
I times 6  
I times 6  
I times 7  
I times 6  
I times 6  
I times 6  
I times 7  
I times 6  
I times 6  
I times 7  
I times 7  
I times 6  
I times 7  
I times 7  
I times 8  
I times 8  
I times 9  
I times 9  
I times 9  
I times 9  
I times 9  
I times 9  
I times 9  
I times 9  
I times 9  
I times 9  
I times 9  
I times 9  
I times 9  
I times 9  
I times 9  
I times 9  
I times 9  
I times 9  
I times 9  
I times 9  
I times 9  
I times 9  
I times 9  
I times 9  
I times 9  
I times 9  
I times 9  
I times 9  
I times 9  
I times 9  
I times 9  
I times 9  
I times 9  
I times 9  
I times
                                            ASL A
ROL SH X
ADC (PTR), Y
BCC FIL2
INC SH, X
ASL A
                                              INC SH
 FIL2
                                               ROL SH, X
STA SL, X
                                               JSR MUL4
                                                                                                     iprocess 84
                                             LDA (PTR),Y
                                                                                                      Isave low byte
           Total samples
                                           LDX #4
LDA SL, X
ADC AVG
STA AVG
LDA SH, X
ADC AVG+1
STA AVG+1
DEX
                                                                                                     sadd 5 elements
sget low byte
sadd to average
ssave low byte
 ALOOP
                                                                                                     get high byte gadd to average gave high byte gder pointer gdone? No.
                                             BPL ALOOP
          Divide total by 16
                                                                                                       sshift 4 bits
                                           LDA AVB
LBR AVG+1
ROR A
DEX
                                                                                                      iget lo byte
irotate high
irotate low
DIV16
                                                                                                     idec count
                                            BNE DIVIA
                                                                                                         save Acc
          Compare average with DELTA
                                          LDY #4
SEC (PTR),Y is byte table
SEC (PTR),Y icompare points
FOR #9FF inegative? No.
MEAN
                                          EOR ##FF
ADC #1
CMP #24
BCB FAIL
                                                                                                      negate byte and
1+1 = ABS value
within DELTA?
POSI
                                                                                                      No. abort
iget Acc again
idec pointer
```

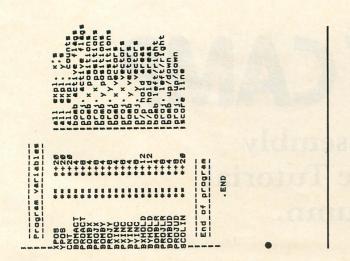

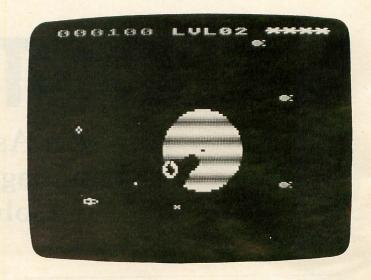

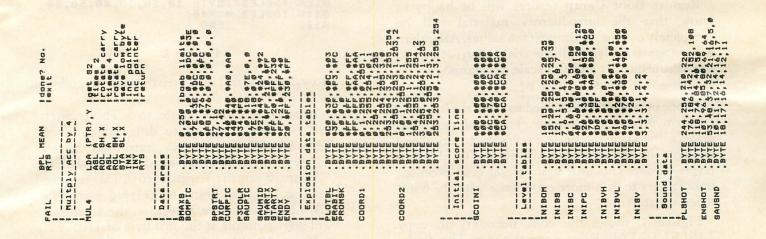

#### **Attention Programmers!**

ANALOG Computing is interested in programs, articles, and software review submissions dealing with the Atari home computers. If you feel that you can write as well as you can program, then submit those articles and reviews that have been floating around in your head, awaiting publication. This is your opportunity to share your knowledge with the growing family of Atari computer owners. ANALOG pays between \$30.00-\$360.00 for all articles. All submissions for publication must be typed, upper and lower case with double spacing. Program listings should be provided in printed form, and on cassette or disk. By submitting articles to ANALOG Computing, authors acknowledge that such materials, upon acceptance for publication, become the exclusive property of ANALOG. If not accepted for publication, the articles and/or programs will remain the property of the author. If submissions are to be returned. please supply a self-addressed, stamped envelope. All submissions of any kind must be accompanied by the author's full address and telephone number. Send programs to: Editor, ANALOG Computing, P.O. Box 23, Worcester, MA 01603.

## **BOOTCAMP**

#### An Assembly Language Tutorial Column.

#### by Tom Hudson

In this month's **Boot Camp**, we're going to finish our discussion of X and Y register indexing and become proficient in multi-byte addition.

Regular **Boot Camp** readers will be happy to know that the introductory material will be completely covered in the next few issues. After that, we can start applying all the 6502 instructions to useful subroutines and full-scale programs!

#### Solution #2.

I hope everyone at least tried to solve the indexing problem presented last issue. This problem asked readers to write the code necessary to copy the contents of the 6-byte TABLE1 to TABLE2 in reverse order. This little brain-teaser is an excellent opportunity to gain more experience with the 6502 index registers.

Figure 1 shows the code necessary to copy TABLE1 to TABLE2 in normal order. This figure was shown last month.

Figure 1.

I told you that only three changes to this code would allow it to copy the table in reverse order. The changed code is shown in **Figure 2**.

```
70 DEX
80 BPL COPY
90 BRK
0100 TABLE1 .BYTE 10,20,30,40,50,60
0110 TABLE2 *=*+6
0120 .END
```

Figure 2.

How does it work? Let's step through the code and

Line 20 sets the X register to 5. This register will be used to point to different parts of TABLE1. With the index starting at 5, the register will point to the last byte of TABLE1.

Line 30 sets the Y register to 0. This register will be used to point to varying places in TABLE2. Unlike the X register, the Y register will start pointing at the *first* byte of TABLE2.

Lines 40-80 perform the table data move function.

**Line 40** loads the accumulator with a byte from TABLE1, indicated by the X register.

Line 50 stores the byte just loaded into a byte of TABLE2, indicated by the Y register.

Lines 60 and 70 are the heart of this routine. Note that the Y register is INCREMENTED each time the BACKWD loop is executed, while the X register is DECREMENTED. Figure 3 shows the X and Y register contents for each iteration of the loop.

| TABLE1<br>(X) | TABLE2 |
|---------------|--------|
| 5             | 0      |
| 4 3 2         | 1 2    |
| 1 0           | 3 4    |
| 69            | 5      |

Figure 3.

By looking at **Figure 3**, you can see that the 6th byte (5+1) of TABLE1 will be moved to the 1st byte (0+1) of TABLE2, the 5th byte of TABLE1 to the 2nd byte of TABLE2, and so on.

Line 80 loops back to the BACKWD label if the X register is positive (0-127). Once the X register is decremented past 0, it "wraps around" to binary 1111111, or -1 decimal, and the program stops at the BRK instruction in line 90

Line 100 sets up the initial values contained in TABLE1.

Line 110 tells the assembler to reserve 6 bytes for TABLE2. Remember, the "\*=\*+" directive allows you to set aside any number of bytes for tables, working areas, etc.

As a further example of the "reverse table" problem, **Figure 4** shows the BASIC equivalent of the assembly code in **Figure 2**.

```
10 DIM TABLE1(5), TABLE2(5)
15 TABLE1(0)=10:TABLE1(1)=20:TABLE1(2)
=30:TABLE1(3)=40:TABLE1(4)=50:TABLE1(5)
]=60
20 X=5
30 Y=0
40 A=TABLE1(X)
50 TABLE2(Y)=A
60 Y=Y+1
70 X=X-1
80 IF X>=0 THEN 40
90 FND
```

Figure 4.

Note that, in BASIC, it is necessary to initialize the TABLE1 array (line 15). This does the same thing as the .BYTE directive in line 100 of **Figure 2**.

This should give you a good idea of how indexing works. If you still have trouble, re-read last month's discussion of indexing and try developing your own simple problems.

#### Math revisited.

As promised last month, we're going to start looking at multi-byte math operations, both in binary and binary coded decimal (BCD).

Why do we want to bother with multi-byte math? If you're only working with numbers from 0-255, then single-byte math is fine. But what happens when you're writing the ultimate game program and need to show scores into the hundreds of thousands of points? Multi-byte math is the answer.

The simplest form of multi-byte math is probably two-byte address storage. The 6502 can address 65536 (or 216) bytes of memory. Observant readers will note that this number will easily fit into two eight-bit bytes.

You've probably encountered two-byte addresses in BASIC. For example, if you need to know where your computer's display list is located, you can use the BASIC command:

DLIST=PEEK (560) +PEEK (561) \*256

How does this work? Normally, we think of a byte as having bit values from 1 to 128 (left to right). In order to represent larger numbers, we add a second high order byte to the first low order byte. The high order byte contains bit values from 28 (256) to 215 (32768). This relationship is shown in Figure 5.

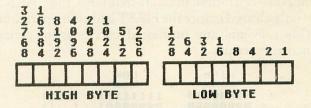

Figure 5.

In order for BASIC to reconstruct the number, it must multiply each byte by the value of its lowest-order bit. In the 2-byte case, the low-order byte is multiplied by 1, and the high-order byte is multiplied by 256. When the resulting numbers are added together, you have the value of the 2-byte number.

**Figure 6** shows some decimal numbers along with their two-byte binary equivalents.

| DECIMAL | HIGH BYTE | LOW BYTE  |
|---------|-----------|-----------|
| 128     | 00000000  | 10000000  |
| 255     | 00000000  | 11111111  |
| 256     | 00000001  | 00000000  |
| 257     | 00000001  | 00000001  |
| 511     | 00000001  | 11111111  |
| 512     | 00000010  | 00000000  |
| 65534   | 11111111  | 111111110 |
| A       | 9999999   | 99999999  |

Figure 6.

You don't have to stop with two bytes, either. For example, by using 3 bytes, you can store numbers up to 2<sup>24</sup>, or 16,777,216. 4 bytes will give up to 2<sup>32</sup>, or over 4 billion, and so on.

#### CARRYing on.

How is multi-byte math handled in 6502 assembly language? It's the same as single-byte, but with one difference. In multi-byte addition, the CARRY flag is used to handle carries and borrows.

You've used carries and borrows all your life, but you probably don't think about them. Consider the addition of 13+9. When you add 3+9, you get 12. Since 12 is greater than the maximum digit value of 9, you place the units portion (2) in the units position of the result and CARRY the 10 to the next digit. This adds to the tens digit of 13, giving 20. When this is added to the units portion calculated earlier, we get a result of 22.

In subtraction, if you're subtracting 7 from 20, 7 is larger than 0, so a borrow from the next digit is necessary. The 2 in the tens position becomes a 1, and the 7 is subtracted from the borrowed 10, giving a result of 3 in the units position. The final result is 13

These same principles apply in multi-byte math operations. The only difference is the base we are operating in. As you recall from the Issue #15 **Boot Camp**, the CARRY flag is set to 1 if the result of an addition operation is greater than 255. In single-byte addition, we always CLEAR the CARRY flag before the ADC operation. In multi-byte adds, the CARRY is only cleared before the FIRST addition operation. This prevents any unwanted carries from giving incorrect results.

|   | HIGH     | LOW      |       |
|---|----------|----------|-------|
| + | 00000000 | 11111111 | (255) |
|   | 00000001 | 00000000 | (256) |

#### Figure 7.

**Figure 7** shows how carries work in binary. When 1 is added to 255, the resulting value of 256 is too large to fit in one byte. The low-order byte wraps around to zero and the carry flag is set. The high-order bytes are then added, along with the carry flag (1). This gives the high-order result a value of 1. Remember that the high-order byte of a two-byte value is always multiplied by 256. This gives us a final value of  $(1 \times 256) + 0 = 256$ .

**Figure 8** shows the code necessary for this addition operation in 6502 assembly code.

| 01   | *= \$600  |                    |
|------|-----------|--------------------|
| 10   | CLD       | BINARY MODE        |
| 20   | LDA #255  | ;GET 255,          |
| 30   | CLC       | ;FIRST ADD!        |
| 40   | ADC #1    | ;ADD 1 TO 255      |
| 50   | STA RESLO | ;STORE LOW RESULT  |
|      | LDA #8    | GET OP1 HIGH       |
| 70   | ADC #0    | ; ADD OP2 HIGH,    |
|      | STA RESHI | ; SAVE HIGH RESULT |
| 99   |           | ; ALL DONE!        |
| 0100 |           | ;LOW RESULT BYTE   |
| 0110 |           | HIGH RESULT BYTE   |
| 0120 | . END     | :END OF ASSEMBLY   |

#### Figure 8.

Line 10 clears the decimal mode, to make sure we're working with binary numbers.

Line 20 loads 255, the low byte of the first operand, into the accumulator.

Line 30 clears the carry flag for the first add operation. ALWAYS remember to clear the carry flag for the first add of a multi-byte add operation.

Line 40 adds 1, the low byte of the second operand, to the low byte of the first operand. This operation will leave a zero in the accumulator, and the carry flag will be set (1).

Line 50 stores the result of the low byte add in the location labeled RESLO.

Line 60 loads 0, the high byte of the first operand, into the accumulator.

Line 70 adds 0, the high byte of the first operand, to the high byte of the second

operand. Note that we DID NOT clear the carry before this operation, since we want the carry status to be taken into account for all adds after the first one. In this case, with the carry set, our result is 0+0+1, or 1.

Line 80 stores the result of the high byte addition in the location labeled RESHI.

Line 90 stops the execution of the program with the BRK (BREAK) instruction.

Lines 100 and 110 set up the RESLO and RESHI storage areas. Note that these areas are set up with the low byte first, followed by the high byte. This is the standard 6502 storage format for two-byte values, and it's a good idea to get accustomed to it.

Multi-byte subtraction also works the same way as the single-byte version, except that the first subtract operation is preceded by a SEC (SET CARRY) instruction. **Figure 9** shows an example of the three-byte subtract operation \$4203F5 - \$2E45FF. When finished, the result will be placed in RESL (LOW ORDER), RESM (MIDDLE) and RESH (HIGH ORDER). Try executing this code and observe that the resulting number is \$13BDF6.

| 01   | *= \$600   |                    |
|------|------------|--------------------|
| 10   | CLD        | BINARY MODE        |
| 20   | LDA #\$F5  |                    |
|      |            | GET OP1 LOW        |
| 30   | SEC        | ;FIRST SUBTRACT    |
| 40   | SBC #SFF   | ; SUB OP2 LOW      |
| 50   | STA RESL   | SAVE LOW RESULT    |
| 60   | LDA #\$83  |                    |
|      |            | GET OP1 MIDDLE     |
| 70   | 5BC #\$45  | ; SUB OP2 MIDDLE   |
| 80   | STA RESM   | SAVE MID RESULT    |
| 90   | LDA #542   | GET OP1 HI         |
| 0100 | 5BC #52E   | :5UB OP2 HIGH      |
|      |            |                    |
| 0110 | STA RESH   | ; SAVE HIGH RESULT |
| 0120 | BRK        | :ALL DONE!         |
| 0130 | RESL X=X+1 | LOW RESULT BYTE    |
| 0140 | RESM #=#+1 | MID RESULT BYTE    |
|      |            |                    |
| 0150 | RESH *=*+1 | ;HIGH RESULT BYTE  |
| 0160 | .END       | ; END OF ASSEMBLY  |

#### Figure 9.

#### What about the decimal mode?

Remember how the 6502 uses two different methods of storing numbers? We have been looking at multi-byte operations in the binary mode. Multi-byte decimal mode math works *exactly* like binary, but the data is stored in binary-coded decimal (see Issue 15 for a discussion of BCD). All you have to do to select BCD math is use the SED (SET DECIMAL MODE) instruction at the start of your program. You can return to binary math at any time by using the CLD (CLEAR DECIMAL MODE) instruction.

Now that we've looked at the basics of multi-byte math, let's make a few generalizations about the process.

| LDA | BYTELA                   | :BYTE 1                                                                    |                                                        |
|-----|--------------------------|----------------------------------------------------------------------------|--------------------------------------------------------|
| CLC |                          |                                                                            | DNIVI                                                  |
|     | BYTE18                   | 70K 12K31                                                                  | OHL ! .                                                |
|     |                          |                                                                            |                                                        |
|     |                          | RVTF2                                                                      |                                                        |
|     |                          | JUILLE                                                                     |                                                        |
|     | CLC<br>ADC<br>STA<br>LDA | LDA BYTE1A<br>CLC<br>ADC BYTE1B<br>STA RESULT1<br>LDA BYTE2A<br>ADC BYTE2B | CLC ;ON FIRST ADC BYTE1B STA RESULT1 LDA BYTE2A ;BYTE2 |

| 40 | STA | RESULT2 |           |   |
|----|-----|---------|-----------|---|
| 45 |     |         | ;ETC.     |   |
| 55 |     |         | , , , , , |   |
| 60 |     | BYTENA  | ; BYTE    | n |
| 65 |     | BYTENB  |           |   |
| 70 | STA | RESULTO |           |   |

#### Figure 10.

Figure 10 shows the procedure for a multi-byte add, where n is the number of bytes in the value. Note that the CLC instruction is used only for the first add of the group.

| LDA  | BYTE1A                                 | ;BYTE 1                                                                                                    |
|------|----------------------------------------|----------------------------------------------------------------------------------------------------|
| SEC  |                                        | ON FIRST ONLY!                                                                                                    |
| SRC  | RVTFIR                                 |                                                                                                    |
|      |                                        |                                                                                                    |
|      |                                        |                                                                                                    |
| LDA  | BYTEZA                                 | ;BYTE2                                                                                                    |
| SBC  | BYTE2B                                 |                                                                                                    |
| STA  | DESIII TO                              |                                                                                                    |
| 2116 | REJULIZ                                |                                                                                                    |
|      |                                        |                                                                                                    |
|      |                                        | ;ETC.                                                                                                    |
|      |                                        | The Park State of the Park State of Control of the State of Control of the State of State of |
| Anı  | DUTERA                                 | :BYTE n                                                                                                    |
|      |                                        | ; DTIC II                                                                                                    |
|      |                                        |                                                                                                    |
| STA  | RESULTO                                |                                                                                                    |
|      | SEC<br>SBC<br>STA<br>LDA<br>SBC<br>STA | SEC SBC BYTE1B STA RESULT1 LDA BYTE2A SBC BYTE2B STA RESULT2 LDA BYTENA SBC BYTENB                                                                                                    |

Figure 11.

Figure 11 shows the procedure for a multi-byte subtract, where n is the number of bytes in the value. The subtract procedure is similar to the add in that the SEC instruction is only used for the first subtract.

What happens when you want to add or subtract two values of different length, such as adding a onebyte value to a three-byte value? Figure 12 shows how this is done.

| 10 | *=     | \$600   |                  |
|----|--------|---------|------------------|
| 15 | CLD    |         | :BINARY MODE     |
| 20 | LDA    | SCORE   | GET SCORE LO     |
| 25 | CLC    |         | CLEAR 1ST TIME   |
| 30 | ADC    | POINTS  | :ADD POINTS      |
| 35 | STA    | SCORE   | SAVE SCORE LO    |
| 40 | LDA    | SCORE+1 | GET SCORE MID    |
| 45 | ADC    | 110     | :ADD DUMMY ZERO  |
| 50 | STA    | 5CORE+1 | SAVE SCORE MID   |
| 55 | LDA    | 5CORE+2 | GET SCORE HIGH   |
| 60 | ADC    | 110     | : ADD DUMMY ZERO |
| 65 | STA    | 5CORE+2 | SAVE SCORE HIGH  |
| 70 | BRK    |         | :ALL DONE!       |
| 75 | POINT: | 5 *=*+1 | ONE BYTE         |
| 80 | SCORE  | *=*+3   | THREE BYTES      |
| 85 | .ENI   | )       | END OF ASSEMBLY  |
|    |        |         |                  |

Figure 12.

(Continued on next page.)

#### DRAPER PASCAL

For Atari 400, 800, or XL Series Computers

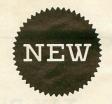

- \* Requires **ONE** disk drive and 48K RAM (multiple drives supported)
- \* Data types: Character, String, Integer, Real, File, Arrays
- \* Includes Editor program (source included)
- \* Includes Main Menu program (source included)
- \* Supports sound, graphics, binary file loads, calls, many more . . .
- \* Easy to use; No linking required; Compile and execute immediately
- \* Field tested for over six months
- \* Royalty free license included

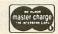

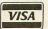

#### Draper Software

307 Forest Grove Drive Richardson, TX 75080 (214)699-9743

DEALER INQUIRIES WELCOME

Atari is TM of Atari, Inc.

Price: \$79.95

| Density: [ ] Single [ ] Do |                    |                                                                                                    |
|----------------------------|--------------------|----------------------------------------------------------------------------------------------------|
| Name (print)               |                    |                                                                                                    |
| Address                    | Force Black Moving | Taponicos 2 S. S. Calife                                                                                                    |
| City                       | State              | Zip                                                                                                    |
| Card #                     | 10                 | Exp. Date                                                                                                    |
| Signature                  |                    | CONTROL CONTROL CONTRO |

#### COMSTAR AIR\* SHIPPING WITHIN 2 DAYS **小ATARI** MOVIE MAKER (D) ..... \$ 52 MONKEY WRENCH II ....... 52 MICROBITS MODEM (1000C) (C) ..... 129 MICROBITS INTERFACE (1150) ...... 83 45 VALFORTH (D) 24K ......... ALOG PAGEWRITER (D) 32K ...... 34 34 ALOG DISPLAYMAKER (D) ...... 34 ALOG MAILLIST (D) ...... 29 FANCY WRITER (D) 48K ..... NEWPORT PROSTICK II ...... ALIEN VOICE BOX II (D) 40K ...... 119 GAMESTAR FOOTBALL (D,T) 24K ..... 21 GAMESTAR BASEBALL (D,T) 32K ..... 21 BAJA BUGGIES (D,T) 16K ..... 21 ELEPHANT DISKS (10) ...... 21 C = CARTRIDGE D = DISK T = CASSETTE \* MOST ITEMS TO ORDER CALL: (805) 964-4660 COMSTAR or send check or money order. VISA, MC add 5120 HOLLISTER AVE. 3%. Shipping—\$2 for software [call for SANTA BARBARA, CA 93111 hardware). Calif add 6% tax. COD add \$2.50.

WHS?

#### 1984 TAX PLANNER

#### ATARI® 400/800/XL DON'T GUESS-TA-MATE!

Now you can instantly know your exact tax situation and manipulate it throughout the year.

The TAX PLANNER allows you to plan and update your tax position throughout the year. Do you want to know the exact tax impact of buying a home, selling stock, contributing to an IRA, buying rental property etc...? Can also be used to estimate quarterly tax payments.

The TAX PLANNER includes these schedules and more

Form 1040

Schedule A - Itemized Deductions Schedule B - Interest & Dividends

Schedule C - Business Income Schedule D - Capital Gains/Losses

Schedule D - Capital Gains/Losses Schedule E - Supplemental Income Schedule G - Income Averaging Schedule W - Married Deduction Form 2106 - Employee Expense Form 2119 - Sales of Residence

Form 3906 - Moving Expense Form 4684 - Casualties & Thefts

\$49

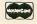

MICCA ENTERPRISES 3611 Monument Round Rock, TX 78664

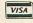

Requires 48K and Disk Drive VJSA/MC/Check/Money Order Dealer Inquiries Welcome - Texas Residents add 5% Sales Tax The program in **Figure 12** adds the one-byte value POINTS to the three-byte value SCORE. In this example the three bytes of SCORE are not individually labeled, but are referenced as SCORE (LOW ORDER), SCORE+1 (MIDDLE) and SCORE+2 (HIGH ORDER). The +1 and +2 added to the label SCORE simply indicate that the assembler is to add 1 and 2 to the address of SCORE for these operations. For example, if SCORE is located at \$4000, SCORE+1 is address \$4001, and SCORE+2 is \$4002. If we had indicated SCORE-1, the address used would be \$3FFF.

By looking at **Figure 12**, you will see that the first ADC operation adds the low byte of SCORE to POINTS, placing the result in SCORE. This is a typical first add, with a CLC operation before the addition.

The second and third adds are special in this case. Since POINTS is a one-byte field and SCORE is a three-byte field, we must complete the last two additions as if POINTS were three bytes long. As you can see from the example, the second and third adds simply add zeros to the second and third bytes of SCORE. This ensures that any carries out of the low bytes of SCORE will be properly taken care of. By adding zeros, the only factor affecting the result is the carry flag.

The challenge.

No tutorial would be complete without a challenge to the readers. For next month try to solve the following problems.

PROBLEM 1: Subtract the two-byte field WITH-D (withdrawals) from the three-byte field OLDBAL (old balance), placing the result in the three-byte field NEWBAL (new balance). All fields should be stored in BCD, with standard data storage formats. Start with OLDBAL = 108673 and WITHD = 4285. After the subtraction is complete, check NEWBAL to be sure it contains 104388.

PROBLEM 2: Start with three 10-byte tables. Label these tables TABLE1, TABLE2 and TABLE3. Initialize TABLE1 and TABLE2 as follows:

TABLE1 .BYTE \$10,\$18,\$40,\$86,\$90 .BYTE \$40,\$BC,\$C0,\$F0,\$F8 TABLE2 .BYTE \$00,\$08,\$14,\$2F,\$94 .BYTE \$90,\$08,\$22,\$65,\$78

Write the code necessary to subtract each byte of TABLE2 from the corresponding byte of TABLE1, placing the result in TABLE3. That is, subtract the first byte of TABLE2 from the first byte of TABLE1 and place it in the first byte of TABLE3. Repeat this process for each of the ten bytes in the tables. When complete, TABLE3 should contain the values:

#### \$10,\$10,\$20,\$57,\$00,\$10,\$81,\$9E,\$8B,\$80

These problems should get you thinking about multi-byte operations more deeply. Whatever you do, *don't give up*! Stick with it and you'll soon get the hang of it.

Next month, we'll start looking at the many ways to manipulate our friend, the eight-bit byte.  $\square$ 

From the editors of A.N.A.L.O.G. Computing

# SISSESSE COMPENDIUM

The best ATARI® Home Computer Programs from the first ten issues of A.N.A.L.O.G. Computing Magazine.

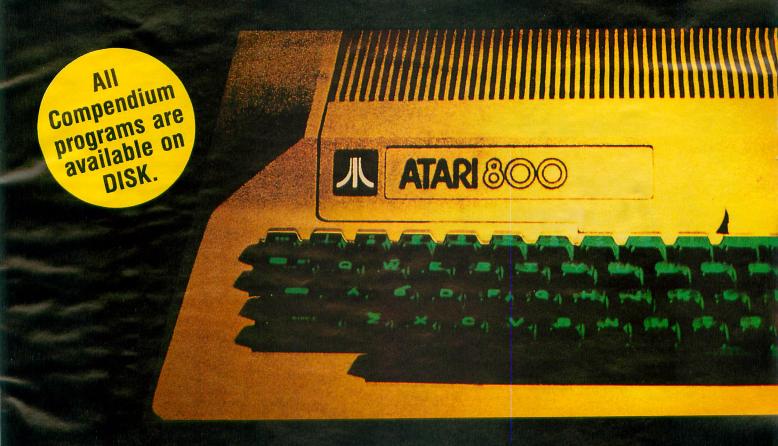

The ANALOG Compendium is available at selected book and computer stores, or you can order it direct. Send a check or money order for \$14.95 + \$2 shipping and handling to: ANALOG Compendium, P.O. Box 615, Holmes, PA 19043.

Or you can order by phone with MasterCard or VISA. Call toll free: 1-800-345-8112 (in PA, call 1-800-662-2444). For orders outside the U.S., add an additional \$5 air mail, \$2 surface.

## We just made owning an Atari computer a lot more logical.

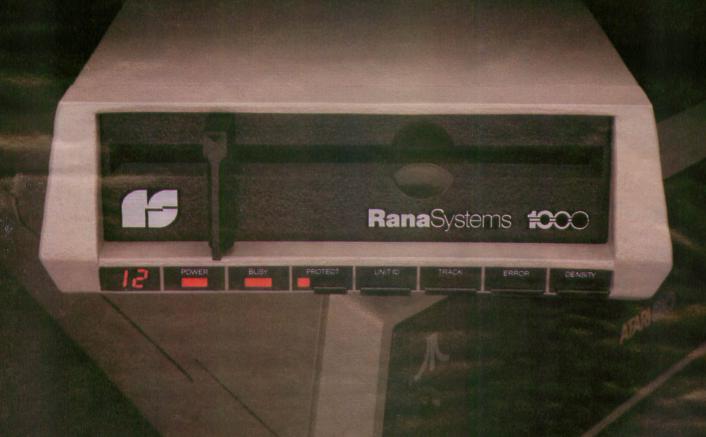

#### Introducing the Rana 1000 disk drive. It's a whole new game for Atari computers.

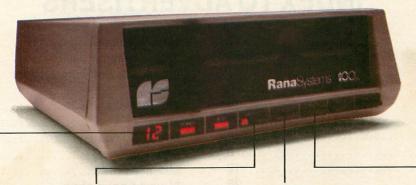

This two digit LED readout displays a code that tells you everything you need to know.

This beeping button tells you your write protect feature is keeping your information safe.

The remaining buttons beep when touched, and provide readouts on density storage, error status, and drive number.

This button beeps when you touch it, and the LED readout tells you what track you're on.

When Rana Systems introduced the Elite Series of Apple® compatible disk drives, we didn't know what a tremendous impact they would make. It turned out to be a line so outstanding in performance, styling, capacity, and price, that it instantaneously made us a major force in the market. Well, needless to say, the response was so great that we were forced to create the same highly advanced disk drive for Atari. A disk drive that when coupled with Atari's computer, could perform everything from accounting, financial planning, and stock charting, to word processing, business management, and letting you write your own programs. Plus, we made it simple enough for a child to use, for learning anything from the alphabet to a foreign language.

#### Working with a diskette versus playing with a cassette.

Let's face it. The only reason Atari made a cassette option to their computer was to make it affordable. But now you don't have to settle for less. Because now you can get a diskette for your Atari computer which outperforms their cassette and costs 1/3 less than their disk drive. With Atari's cassette you only get half the functions of a computer compared to what our floppy disk can give you. Their cassette is not only limited in the software available, but it also takes 20 times longer to get the information you need. And Rana's disk

drive offers twice the storage capacity of either their cassette or disk drive.

Why even stylewise our new low profile design not only looks 100 times more spectacular, but it occupies 3 times less space. And our new Rana 1000 also gives you a piece of its mind every time you use it, because our disk drive gives you information as well as takes it. And we think that says a lot.

#### The disk drive that has all the answers.

Rana offers you a myriad of features Atari couldn't even conceive of. Like five electronic functions on the front panel that actually beep and give you a LED readout when touched. Our disk drive tells you what track you're on, and what density and how much information you're storing. It lets you switch from a single density of 90,000 letters to a double density of 180,000 letters, on a single diskette. And, we have a write protect feature which protects your diskette from being erased. In fact, no other disk drive can offer you that.

As you can see, it was easy to build a disk drive superior to Atari's. Because for every reason you buy a disk drive, Rana has superior technology.

The Rana 1000 disk drive. It brings your Atari computer to a higher level of sophistication for a price one third lower than Atari's. So your choice shouldn't even be a matter of logic.

Just common sense.

RanaSystems

Always a step ahead.

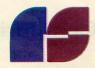

21300 Superior Street, Chatsworth, CA 91311 213-709-5484. For dealer information call toll free: 1-800-421-2207. In California only call: 1-800-262-1221. Source Number: TCT-654

#### **INDEX TO ADVERTISERS**

| Advanced Interface      | 52  | Happy Computing        | 50                                                                                                    |
|-------------------------|-----|------------------------|----------------------------------------------------------------------------------------------------|
| Adventure International | OBC | Indus Systems          |                                                                                                    |
| Alien Group             | 7   | Interactive Software   |                                                                                                    |
| Allen Macrowave         | 29  | Krell                  |                                                                                                    |
| ALOG Computing          | 19  | Lateral Software       |                                                                                                    |
| ANALOG Publishing       | 101 | Lyco                   |                                                                                                    |
| Astra Systems           | 40  | Micca Software         |                                                                                                    |
| ATARI                   | 2   | Microprose             |                                                                                                    |
| Atto-Soft               | 12  | Monarch Data           |                                                                                                    |
| Axiom                   | 28  | Moses Engineering      |                                                                                                    |
| CE Software             |     | OSS Precision Software |                                                                                                    |
| Computability           |     | Over Byte              |                                                                                                    |
| Computer Alliance       |     | RCE                    |                                                                                                    |
| Computer Creations      |     | Rana Systems           |                                                                                                    |
| Computer Disc Sales     |     | Rising Sun             | The state of the state of the s |
| Computer Palace         |     | Sar-An                 |                                                                                                    |
| Compuware               |     | Soft Sector            |                                                                                                    |
| Comstar                 |     | Software Gallery       |                                                                                                    |
| Convologic              |     | Software Plus          |                                                                                                    |
| Cosmic Computers        |     | Southern Software      |                                                                                                    |
| Datasoft                |     | Spartan Software       |                                                                                                    |
| Dennison/Elephant       |     | Super Ware             |                                                                                                    |
| Dorcett                 |     | Telemetrics            |                                                                                                    |
| Draper Software         |     | Trak Micro             |                                                                                                    |
| Eastern House           |     | USCS                   |                                                                                                    |
| El Comp                 |     | Walling Co             |                                                                                                    |
| Ерух                    |     | Wedgewood Rental       |                                                                                                    |
| Gardner Computing       | 33  |                        |                                                                                                    |

This index is an additional service. While every effort is made to provide a complete and accurate listing, the publisher cannot be responsible for inadvertent errors.

## NEXT ISSUE: ADVENTURE!

- Munch'In Climb'In
- Crash Dive! (Game)
- Communications for the Handicapped
  - Adventure Games Reviewed

Coming in the April ANALOG Computing.

## VICTORY THE SAY

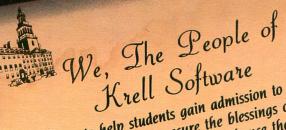

in order to help students gain admission to the college of their choice, to secure the blessings of scholarships and financial aids and, to enhance their opportunities in life, do hereby proclaim and establish the new expanded Krell's College Board SAT\* Preparation Series for microcomputers.

Article I

math and verbal areas including the Test of Standard Written 1. 42 programs providing complete coverage of all

IV. All questions match S.A.T. format and difficulty level. II. Unlimited Drill and Practice. V. Instantaneous answers and explanations to maximize learning. III. SAT\* exam question simulation.

VI. 70 Point SAT\* score increase warranty.

VII. This package is fully documented for self study and no other manuals or work books are required.

Bonus Included: "The As & Bs of Academic Scholarship" by Shelly Schwab and Robert Leider, 6th Edition. Krell's unique logical design provides customized

instruction for each individual user.

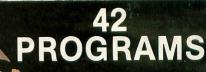

\$29995

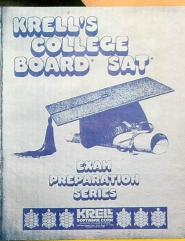

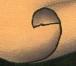

#### 70 POINT

SAT SCORE INCREASE WARRANTY
BACKED BY FULL CASH REFUND

The best investment you can make in the education your most precious investment, your children. Call or write for details about Krell's GREAT AMERICAN SAT\* CONTEST with \$50,000 in prizes SPECIAL SCHOOL DISCOUNT PACKAGE AVAILABLE.

Krell Software Corporation has no official ties with either the CEEB or the E.T.S. of Princeton, New Jersey.
Krell's College Board SAT Preparation Series of microcomputer programs may be used with any microcomputer including Acorn, Apple, Atari, Commodore 64, PET, Kaypro, IBM, Radio Shack.
Krell Software Corporation does not endorse the use of the SAT exams in any way. We believe that both the SAT Examination System and the examinations themselves are seriously flawed. However, we recognize the needs for individual students to perform well on these examinations in order to secure college entrance and scholarships.
"SAT" and "College Board" are registered trademarks and service marks of the College Entrance Examination Board.

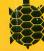

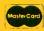

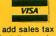

N.Y. Residents add sales tax Payment in U.S. dollars only

SOFTWARE CORP.

1320 Stony Brook Road, Stony Brook, New York 11790 (516) 751-5139

DEALER INQUIRIES INVITED Call or Write for FREE CATALOG

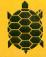

ACORN, APPLE, ATARI, COMMODORE, IBM, KAYPRO, RADIO SHACK ACT NOW . . . CALL 800-24KRELL Trademarks of Acorn Computer Co., Tandy Commond

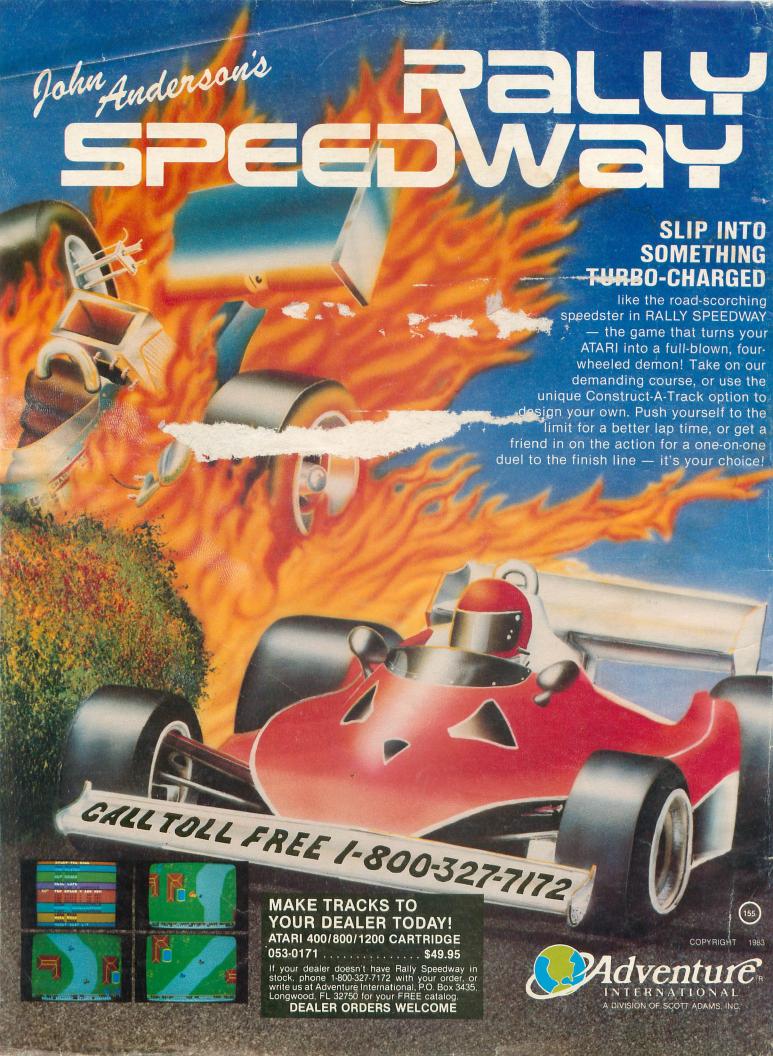